# **ESCUELA SUPERIOR POLITÉCNICA DEL LITORAL**

# **Facultad de Ingeniería en Mecánica y Ciencias de la Producción**

Diseño de un banco de pruebas para el análisis de eficiencia y efectividad en superficies extendidas (Aletas)

# **PROYECTO INTEGRADOR**

Previo la obtención del Título de:

# **Ingeniero Mecánico**

Presentado por: Jhonathan Fernando Haz Álvarez Julio Humberto Iñiguez Valarezo

> GUAYAQUIL - ECUADOR Año: 2019

### **DEDICATORIA**

El presente proyecto lo dedico a mis padres, por su apoyo incondicional durante toda mi trayectoria por la institución. A la ESPOL por darme las herramientas necesarias, para adquirir los conocimientos y lograr mis metas

**Jhonathan Fernando Haz Alvarez**

### **DEDICATORIA**

El presente proyecto lo dedico a mis Padres por tener la paciencia y darme la fortaleza para seguir adelante en mi etapa universitaria.

A mis hermanos y demás seres queridos presentes en mi vida estudiantil.

**Julio Humberto Iñiguez Valarezo**

### **AGRADECIMIENTOS**

Mi más sincero agradecimiento a los Ph.D. Freddy Jervis Calle, y Ph.D. Angel Ramirez Mosquera por su ayuda y guía brindada durante la elaboración de este proyecto.

También agradezco a mis familiares por su apoyo económico y moral.

### **Jhonathan Fernando Haz Alvarez**

### **AGRADECIMIENTOS**

Agradezco a Dios por mantenerme con vida y permitir culminar mi carrera, a mis padres por la confianza y paciencia durante mi vida universitaria, a esa persona especial que me ha acompañado durante 4 años y me ha dado su apoyo y consejos.

A mis profesores por los conocimientos impartidos en las aulas de clase, a mis tutores Ph.D. Freddy Jervis Calle, Ing. Gabriela Cando por su guía durante el proyecto.

Agradezco al Ph.D. Ángel Ramírez Mosquera por su guía y consejos durante la materia integradora.

#### **Julio Humberto Iñiguez Valarezo**

### **DECLARACIÓN EXPRESA**

"Los derechos de titularidad y explotación, nos corresponde conforme al reglamento de propiedad intelectual de la institución; Jhonathan Fernando Haz Alvarez y Julio Humberto Iñiguez Valarezo damos nuestro consentimiento para que la ESPOL realice la comunicación pública de la obra por cualquier medio con el fin de promover la consulta, difusión y uso público de la producción intelectual"

Thonathan Haz. **Ihonathan Haz Alvarez** 

qn

Julio Iñiguez Valarezo

# **EVALUADORES**

 $\sqrt{}$ Ph.D. Angel Ramirez Mosquera

Ph.D. Freddy Jervis Calle PROFESOR TUTOR

PROFESOR DE LA MATERIA

### **RESUMEN**

<span id="page-7-0"></span>La facultad de ingeniería mecánica perteneciente a la ESPOL no cuenta con un equipo para realizar pruebas en superficies extendidas (aletas). Por ello se desea implementar un banco de pruebas, que permita explicar de forma experimental los fenómenos que ocurren en la transferencia de calor en superficies extendidas. El banco de pruebas debe ser capaz de simular varias condiciones de ensayo, con diferentes temperaturas en la placa base de la aleta, velocidades de flujo, convección libre y forzada, con diferentes configuraciones, materiales y dimensiones de aletas. El banco de pruebas para aletas contempla 4 sistemas importantes, estos incluyen el diseño de las aletas, túnel de viento, sistema de calentamiento y sistema de adquisición de datos. Para el diseño de las aletas, se contempla 3 configuraciones, aleta recta rectangular, de punta recta y banco de aletas en tres materiales: aluminio, acero y bronce. Para el diseño del túnel de viento se seleccionó el ventilador de mayor capacidad disponible en el mercado local ecuatoriano, con lo cual se calculó la máxima velocidad de flujo. Para el sistema de calentamiento se consideró el máximo calor disipado por las aletas. El sistema de adquisición de datos fue realizado con termistores NTC los cuales son pequeños y de gran precisión. Se compararon los resultados analíticos con los simulados, y se encuentra variaciones en la temperatura en la punta de las aletas menores al 2.3 %. Con las simulaciones se obtuvo el perfil de temperatura de las aletas lo cual demostraba transferencia de calor unidimensional y la condición de convección en la punta que se asumió durante el diseño de las aletas. Se calculó analíticamente las eficiencias de las aletas y se encontró que para el aluminio se tiene mayor eficiencia que el acero y bronce con valores superiores al 90%, mientras que para acero y bronce las eficiencias variaban entre 70 y 75% en convección natural, y del 45 al 65 % para convección forzada. Se puede concluir que la construcción de este banco es una gran opción puesto que su costo total esta alrededor de 1600 dólares y es posible realizar pruebas en 3 geometrías de aletas con tres materiales distintos, tanto en convección natural como forzada, a velocidades de flujo de 1, 2, 3 y 4 m/s, mientras que en otros bancos de aletas comerciales tienen un costo de 2000 dólares y solo es disponen de 2 o 3 geometrías de aletas

**Palabras clave:** Banco de pruebas, transferencia de calor, superficies extendidas (aletas), Convección libre, Convección forzada

### **ABSTRACT**

<span id="page-8-0"></span>*The mechanical engineering faculty belonging to ESPOL does not have the equipment necessary to perform tests on extended surfaces (fins). Therefore, it is desired to implement a test bench, which allows to experimentally observe the phenomena that occurs during heat transfer on extended surfaces. The test bench must be able to simulate various test conditions, with different temperatures on the fin base plate, flow rates, free and forced convection, different fin configurations, materials and fin dimensions. The fin test bench includes 4 primary systems that need to be designed. These include the fins themselves, wind tunnel, heating system and data acquisition system. For the design of the fins, 3 configurations are contemplated: rectangular fin, pin fin and a fin bank in three different materials: aluminum, steel and bronze. For the design of the wind tunnel, the largest capacity fan available in the local Ecuadorian market was selected, with which the maximum flow rate was then calculated. The maximum heat dissipated by the fins was considered for the heating system. The data acquisition system was made with NTC thermistors which are small and of great precision. Analytical results were compared with the simulated ones, and variations in the temperature are found at the tip of the fins to be smaller than 2.3%. The simulation of the temperature profile of the fins was obtained which demonstrated one-dimensional heat transfer using the convection condition at the tip assumed during the design of the fins. Fin efficiencies were calculated analytically. Results showed aluminum to be more efficient than steel and bronze with values greater than 90%, while for steel and bronze the efficiencies varied between 70 and 75% in free convection, and 45 to 65% for forced convection. In conclusion, the construction of this bank was found to be a great option since its total cost is around 1600 dollars and it is possible to perform tests on 3 fin geometries with three different materials, both in natural and forced convection. Additionally, flow rates of 1, 2, 3 and 4 m / s can be simulated. In comparison, commercial fin banks cost around \$ 2,000 excluding shipping and taxes and these are only available with 2 or 3 fin geometries*

*Keywords: Test bench, heat transfer, extended surfaces (fins), free convection, forced convection*

# ÍNDICE GENERAL

<span id="page-9-0"></span>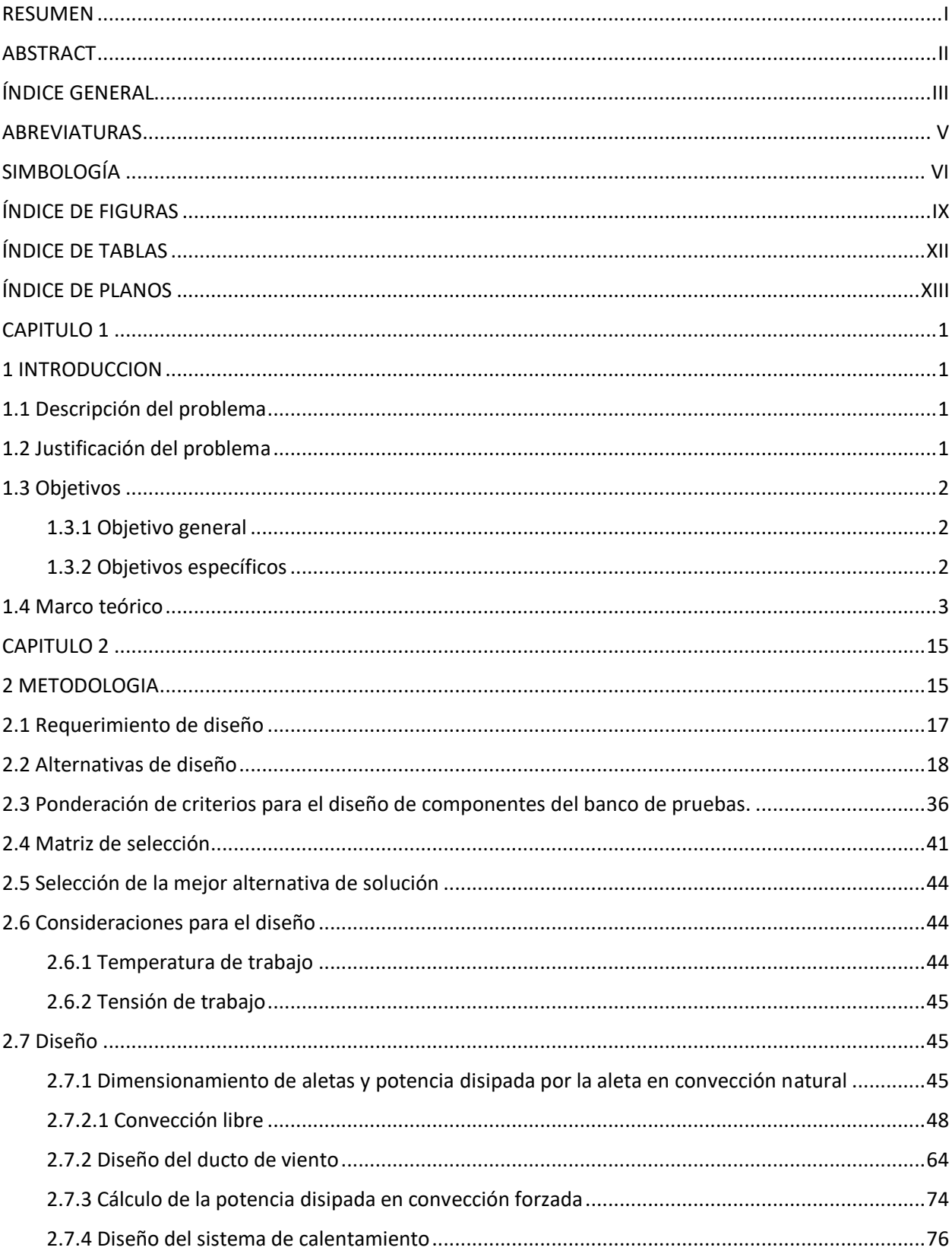

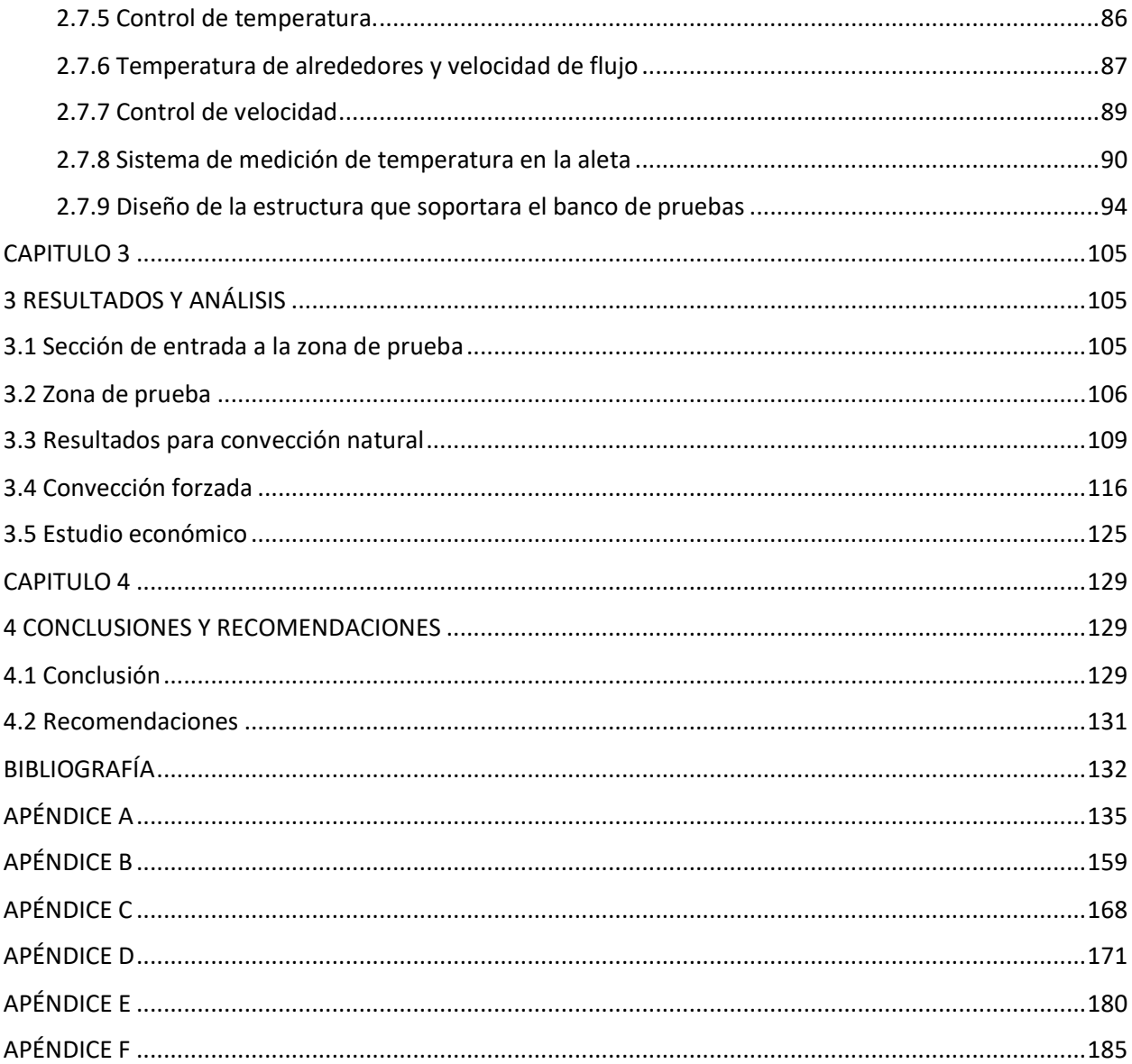

### **ABREVIATURAS**

<span id="page-11-0"></span>ESPOL Escuela Superior Politécnica del Litoral FIMCP Facultad de Ingeniería Mecánica y Ciencias de la Producción PD Controlador Proporcional Derivativo PI Controlador Proporcional integral PID Controlador Proporcional Integral y Derivativo RTD Resistance Temperature Detector PCB Placas de Circuito Impreso RPM Revoluciones por Minuto USB Bus Universal en Serie DAQ Data Acquisition Recorder

# **SIMBOLOGÍA**

<span id="page-12-0"></span>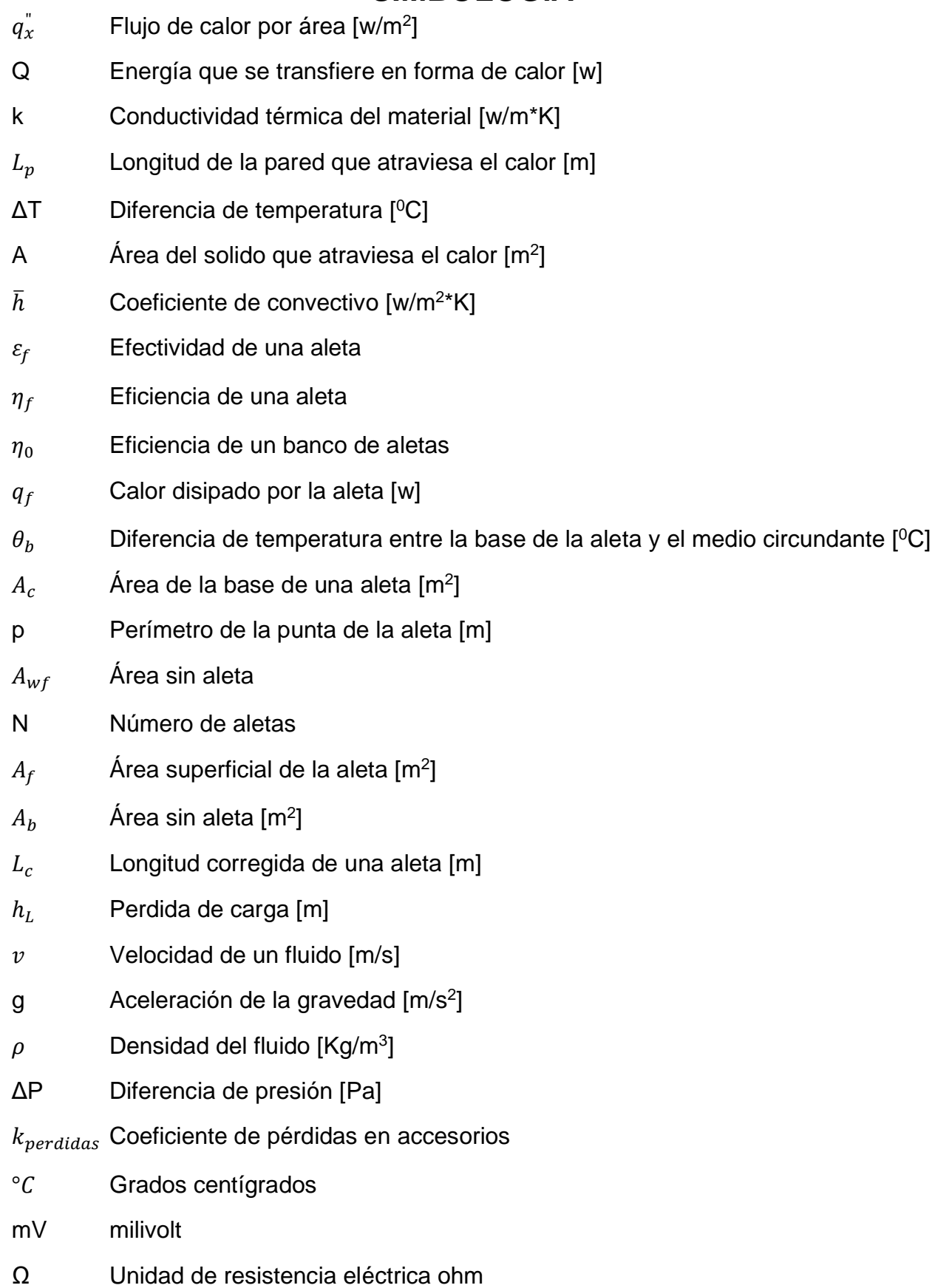

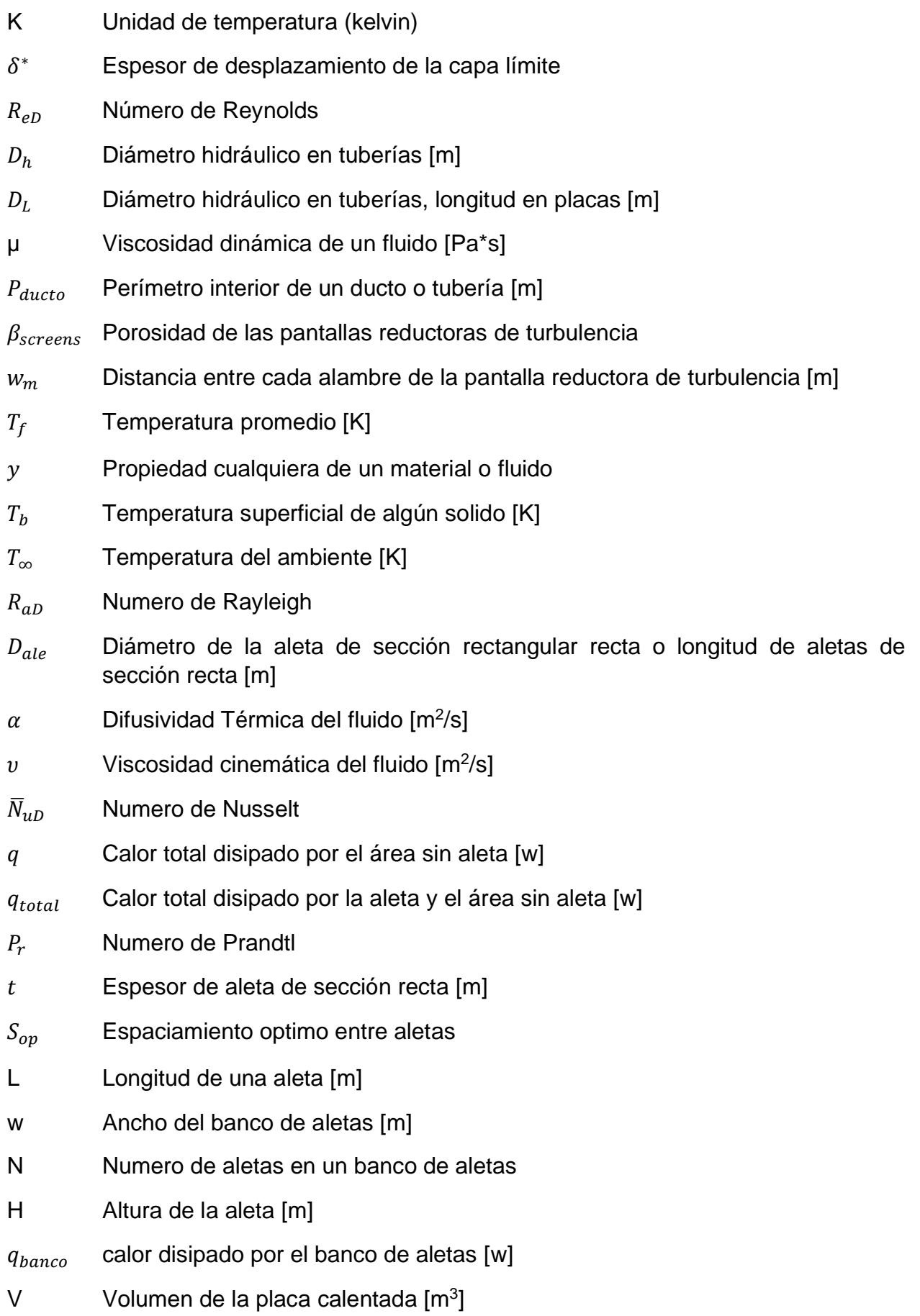

VII

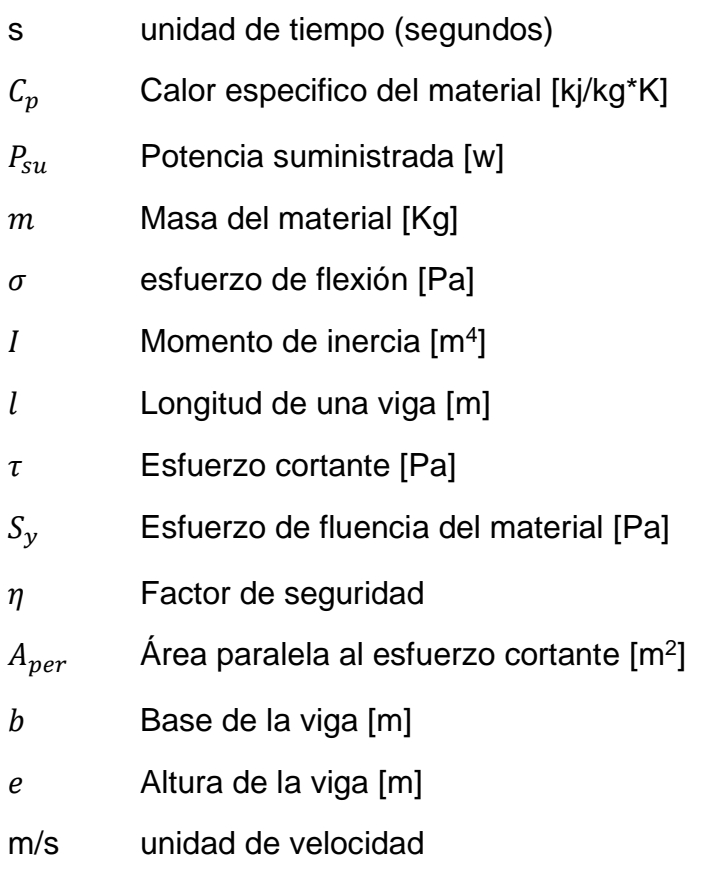

# **ÍNDICE DE FIGURAS**

<span id="page-15-0"></span>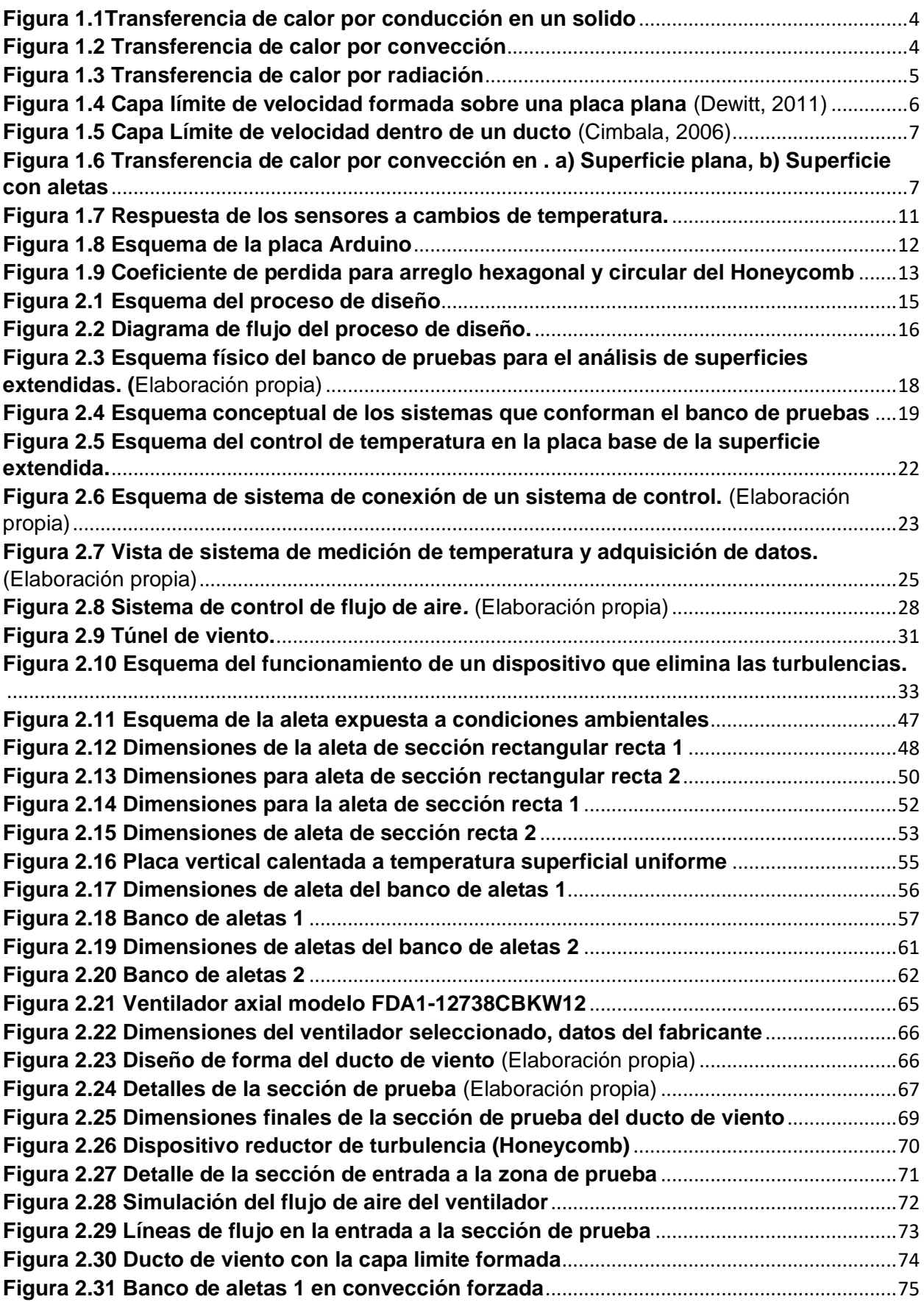

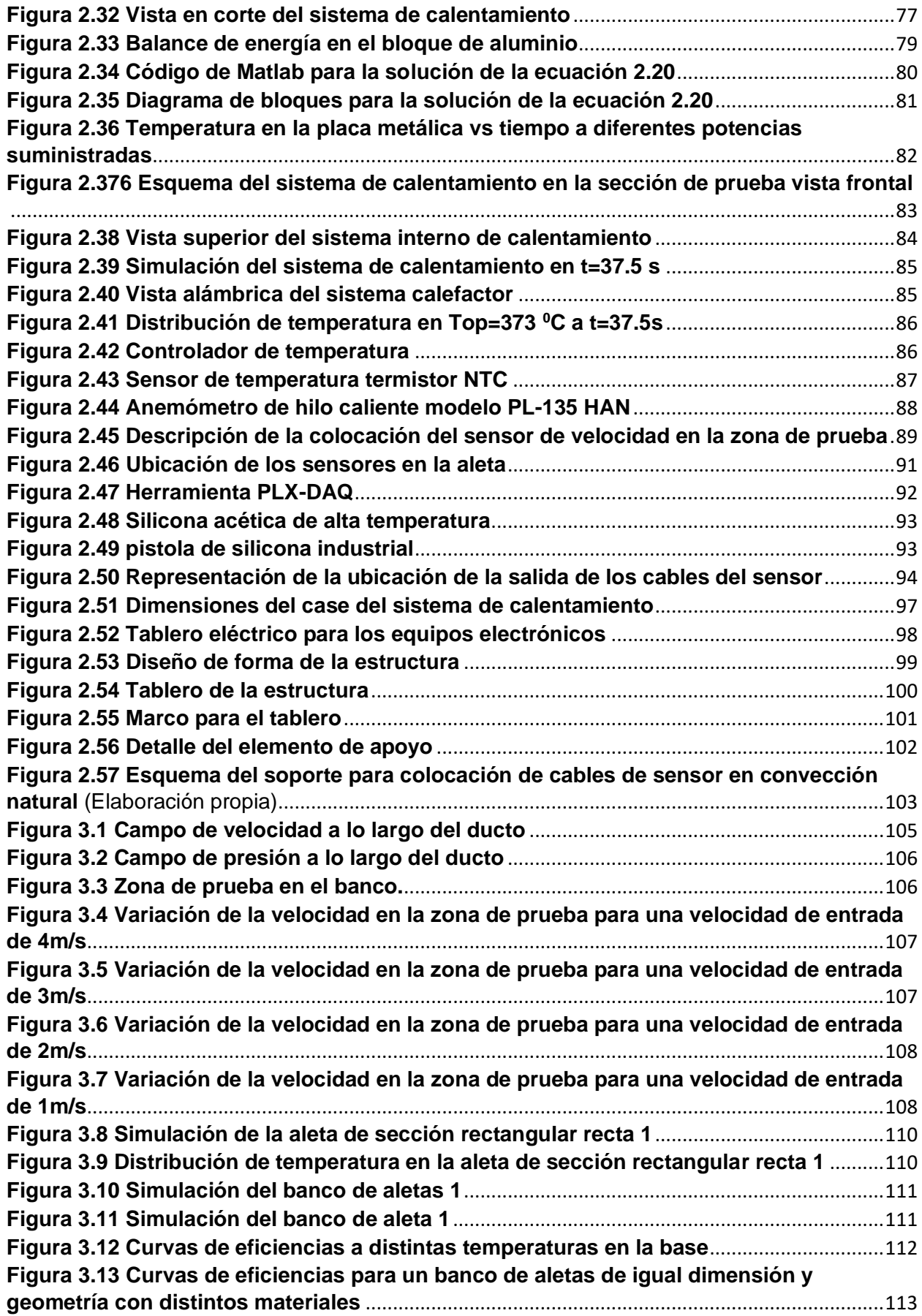

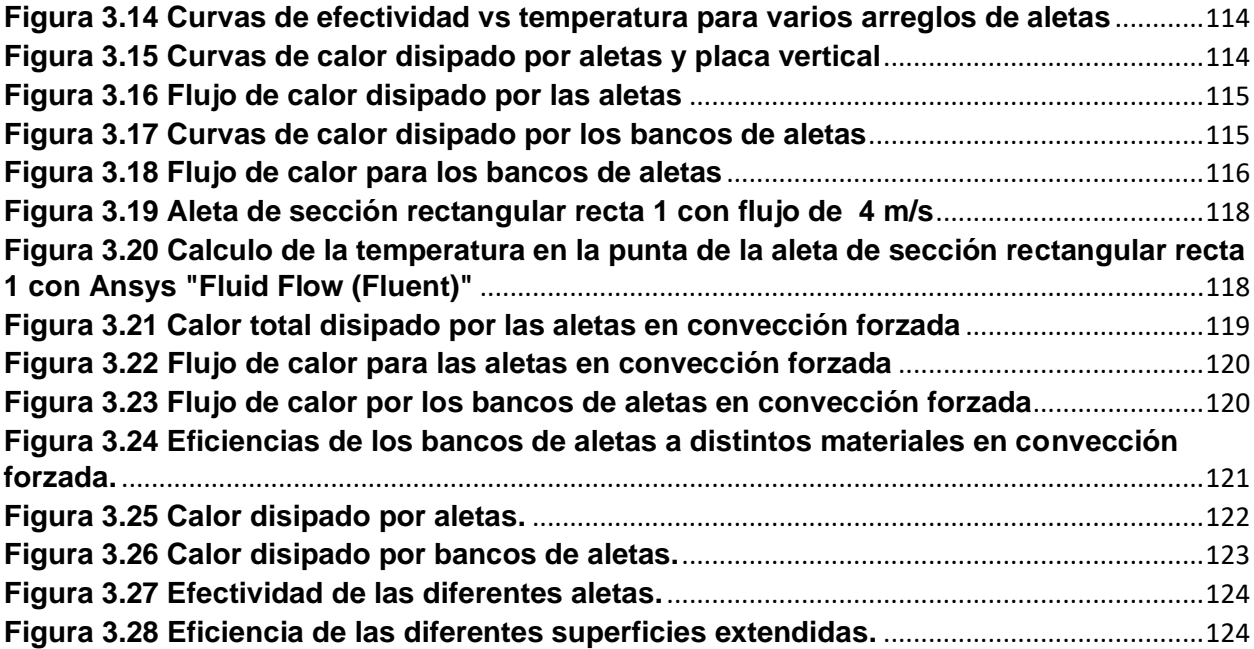

# **ÍNDICE DE TABLAS**

<span id="page-18-0"></span>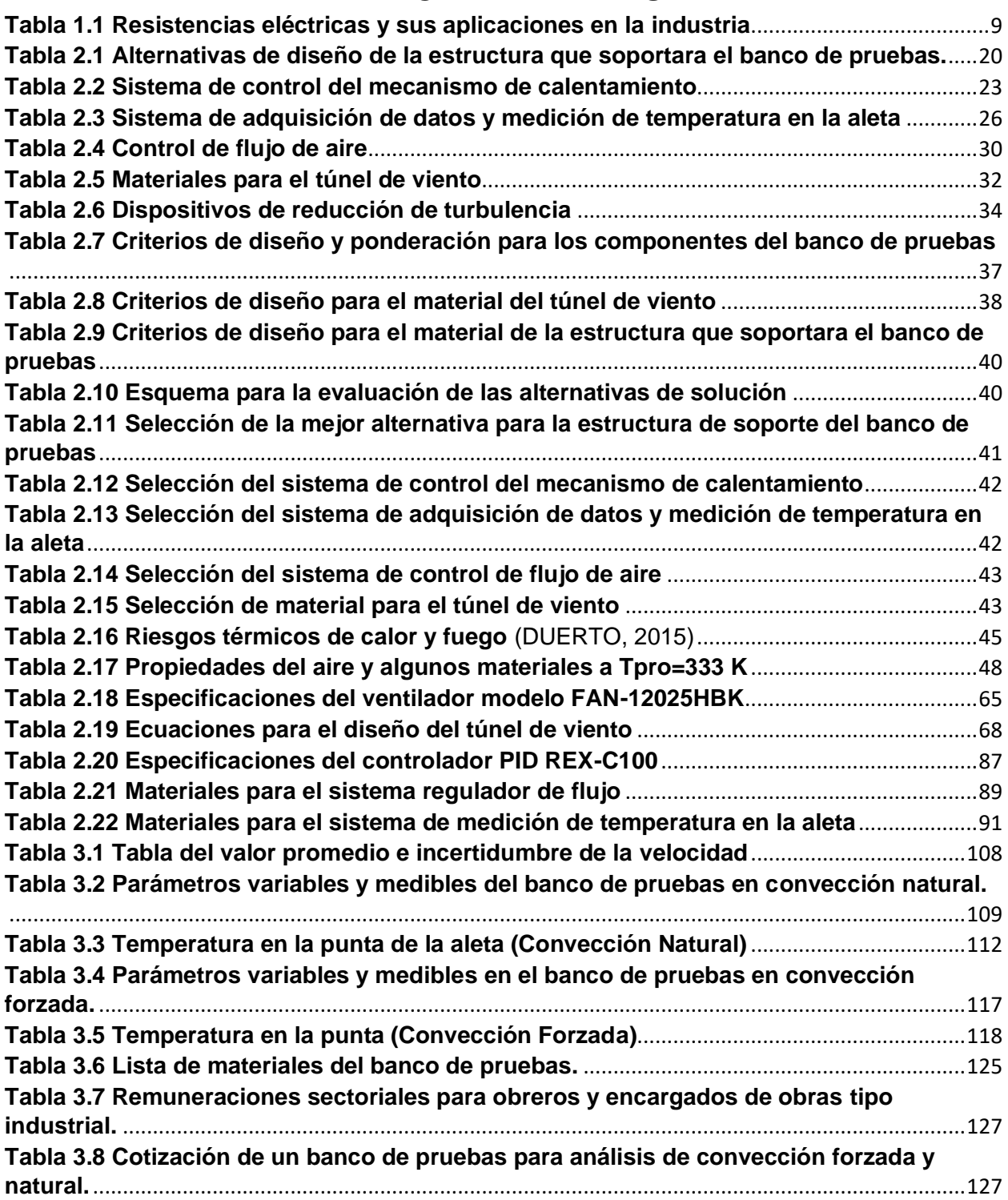

# <span id="page-19-0"></span>**ÍNDICE DE PLANOS**

### **APÉNDICE F**

- PLANO 1 Banco de pruebas [Elaboración propia]
- PLANO 2 Aleta de punta recta 1 [Elaboración propia]
- PLANO 3 Aleta de punta recta 2 [Elaboración propia]
- PLANO 4 Aleta recta rectangular 1 [Elaboración propia]
- PLANO 5 Aleta recta rectangular 2 [Elaboración propia]
- PLANO 6 Banco de aletas 1 [Elaboración propia]
- PLANO 7 Banco de aletas 2 [Elaboración propia]
- PLANO 8 Placa vertical [Elaboración propia]
- PLANO 9 Placa de aluminio [Elaboración propia]
- PLANO 10 Resistencia de calentamiento [Elaboración propia]
- PLANO 11 Aislante térmico [Elaboración propia]
- PLANO 12 Marco de resistencia [Elaboración propia]
- PLANO 13 Case de sistema de calentamiento [Elaboración propia]
- PLANO 14 Túnel de viento [Elaboración propia]
- PLANO 15 Pantalla de acrílico [Elaboración propia]
- PLANO 16 Honeycomb [Elaboración propia]
- PLANO 17 Tablero de estructura [Elaboración propia]
- PLANO 18 Elementos para soporte de cables [Elaboración propia]
- PLANO 19 Elementos para el soporte del tablero [Elaboración propia]
- PLANO 20 Elementos para soporte del banco parte 1 [Elaboración propia]
- PLANO 21 Elementos para soporte del banco parte 2 [Elaboración propia]
- PLANO 22 Soporte para los cables del sensor [Elaboración propia]
- PLANO 23 Soporte para tablero eléctrico [Elaboración propia]
- PLANO 24 Soporte del banco de pruebas [Elaboración propia]
- PLANO 25 Ensamble sistema de calentamiento [Elaboración propia]

# **CAPITULO 1**

### <span id="page-20-1"></span><span id="page-20-0"></span>**1 INTRODUCCION**

### <span id="page-20-2"></span>**1.1 Descripción del problema**

La Facultad de Ingeniería Mecánica y Ciencias de la Producción (FIMCP) perteneciente a la Escuela Superior Politécnica del Litoral (ESPOL), busca implementar un equipo en el área de termo fluidos para análisis de superficies extendidas (aletas), donde los estudiantes de ingeniería podrán corroborar de manera práctica los conocimientos adquiridos en las aulas sobre los mecanismos de transferencia de calor como conducción, convección natural y convección forzada. Puesto que actualmente no se cuenta con un banco de pruebas para realizar prácticas y análisis a cualquier mecanismo de disipación de calor, es de beneficio a la facultad poder corroborar la teoría a la práctica.

#### <span id="page-20-3"></span>**1.2 Justificación del problema**

La ingeniería es una ciencia que abarca muchos campos de estudio. Uno estos campos son las ciencias térmicas, esta es una rama que está presente en el estudio de la mayoría de los procesos químicos, mecánicos, biológicos, etc. En la actualidad, todo lo que nos rodea como electrodomésticos, máquinas y en nuestras actividades diarias está presente la transferencia de energía en forma de calor. La transferencia de calor se puede dar por tres mecanismos como: conducción, convección y radiación.

En la actualidad se emplean sistemas de disipación de energía térmica en los cuales están presentes los tres mecanismos de transferencia de calor. Una aplicación evidente son los componentes electrónicos, o cualquier equipo que producto de un proceso se genera energía en forma de calor, provocando que se eleve la temperatura. Como solución, se ha innovado implementando sistemas de disipación de calor utilizando líquidos, los cuales son eficientes pero debido a su complejidad son muy costosos. Por esto en general encontramos superficies extendidas (aletas) que rodean a estos componentes, dado que esta es una forma económica de disipar calor. Puede llegar a ser muy eficiente si se considera parámetros como geometría, propiedades del material de la aleta y condiciones de operación.

Por esto implementar aletas como mecanismo de disipación de calor es importante en cuanto al factor económico. Las superficies extendidas existentes son de diferentes formas y tamaños. Para mejorar la eficiencia y efectividad, en general, se debe hacer un análisis previo a su fabricación. Por esta razón es importante que los estudiantes de ingeniería conozcan sobre las aplicaciones y conceptos básicos que rigen el comportamiento de estos elementos. Desde el ¿porque están ahí? y ¿porque su forma y tamaño?, lo que da lugar a un análisis que en términos ingenieriles seria la eficiencia y efectividad. Es de gran ayuda para los estudiantes poner en práctica la teoría con equipos que permitan realizar análisis de superficies extendidas.

#### <span id="page-21-0"></span>**1.3 Objetivos**

#### <span id="page-21-1"></span>**1.3.1 Objetivo general**

Diseñar y modelar un banco de pruebas para medir el rendimiento de diferentes tipos de superficies extendidas en diferentes condiciones ambientales.

#### <span id="page-21-2"></span>**1.3.2 Objetivos específicos**

- Seleccionar y simular el funcionamiento de los elementos mínimos necesarios que componen el banco de pruebas
- Diseñar a detalle los elementos estructurales mecánicos para la construcción del banco de pruebas
- Simular el comportamiento térmico de las superficies extendidas bajo diferentes condiciones
- Realizar un estudio económico y factibilidad de la manufacturabilidad del banco de pruebas con base a la disponibilidad local de los de materiales
- Elaborar guías de práctica de laboratorio para pruebas experimentales desarrolladas en materia de la carrera

#### <span id="page-22-0"></span>**1.4 Marco teórico**

Los bancos de prueba son equipos diseñados y manufacturados con fines académicos o investigativos, se diseñará un equipo que permita el estudio de superficies extendidas(aletas), con fines académicos. Este será útil para realizar análisis de eficiencia y efectividad, donde estarán presentes los mecanismos de transferencia de calor como conducción, convección y radiación. Con base a lo que se desea realizar, se tendrá un banco de pruebas con un sistema de calentamiento que permita tener un rango de temperaturas en la placa base de la superficie extendida, variando la potencia de suministro a una resistencia eléctrica de tipo calefactora, esta elevará la temperatura a la deseada en la placa base, por medio de un controlador tipo PID. Para realizar el análisis de convección natural y forzada se necesitará de un recinto abierto y cerrado, respectivamente, donde no interfieran corrientes externas que puedan generar errores en los sistemas de medición, estos sistemas de medición proporcionaran variables como temperatura y velocidad por medio de sensores. Todos los componentes que conforman el banco de pruebas estarán sobre una estructura la cual debe ser capaz de sostener estos elementos sin llegar a producirse una falla mecánica de ningún tipo.

#### **Transferencia de calor**

La transferencia de calor es una ciencia que estudia la rapidez con que se transfiere energía en forma de calor desde un sistema a otro. Esta transferencia de energía ocurre debido a una diferencia de temperatura, y la energía se transfiere de mayor temperatura hacia la menor temperatura. La transferencia de calor se encuentra en nuestro diario vivir, está en aparatos de uso doméstico, incluso nosotros estamos emitiendo energía en forma de calor hacia los alrededores. (Yunus A. Cengel, 2011)

#### **Mecanismos de transferencia de calor**

Empezando por el mecanismo de conducción, en el cual el calor fluye a través de un sólido o algún fluido en reposo, desde la mayor temperatura hacia la menor temperatura. En los sólidos el calor se transfiere por las vibraciones en las moléculas o átomos, producidas por el lado de mayor temperatura y los electrones libres se encargan del transporte de energía. Mientras que en un fluido la energía se transfiere por las colisiones o el movimiento aleatorio de las partículas. (Dewitt, 2011) (Cengel, 2007). Se puede observar la figura 1.1 para una mejor comprensión.

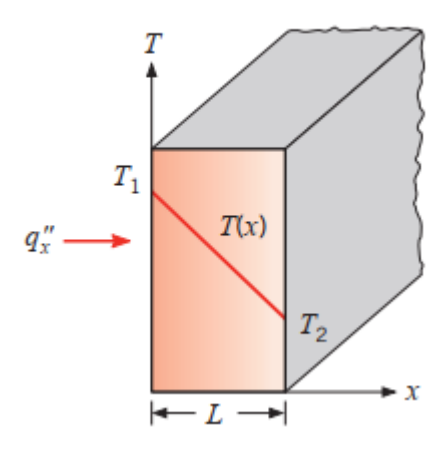

**Figura 1.1Transferencia de calor por conducción en un sólido. [Dewitt, 2011]**

$$
q_x^{"} = \frac{Q}{A} = k \frac{\Delta T}{L_p}
$$
\n<sup>(1.1)</sup>

<span id="page-23-0"></span>El siguiente mecanismo es el de convección. Este se produce por el contacto entre una superficie sólida y un fluido en movimiento a distintas temperaturas. En este mecanismo la transferencia de calor se produce por el movimiento aleatoria de las partículas y el movimiento masivo del fluido. Al entrar en contacto la superficie y el fluido se forma una capa límite en la cual la temperatura de la superficie varía hasta alcanzar la temperatura del medio. Lo mismo ocurre con la velocidad como se observa en la figura 1.2. (Cengel, 2007) (Dewitt, 2011)

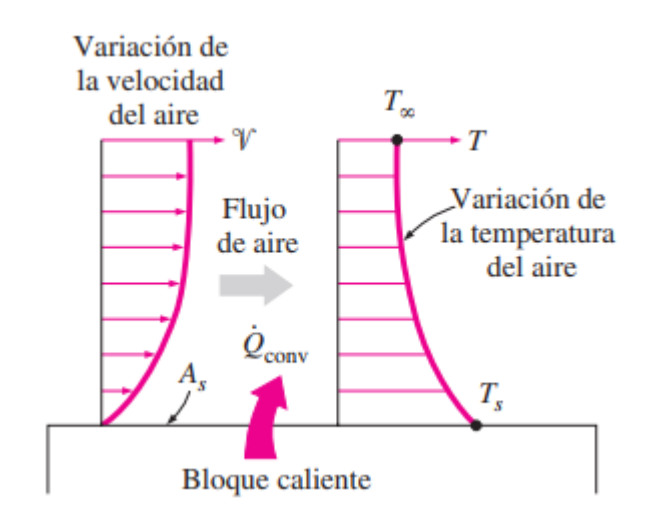

**Figura 1.2 Transferencia de calor por convección. [Cengel, 2007]**

<span id="page-23-1"></span>El cálculo de la transferencia de calor por convección es bastante complejo, debido al coeficiente convectivo el cual depende del tipo de fluido, el régimen: laminar o turbulento,

la condición del flujo: forzado o libre y la condición térmica del solido entre otros. Sin embargo, el comportamiento de transferencia de calor obedece a la ley de enfriamiento de Newton. (Dewitt, 2011)

$$
q_x^{\prime\prime} = \frac{Q}{A_s} = \bar{h}\Delta T \tag{1.2}
$$

El ultimo mecanismo de transferencia de calor es la radiación. Este mecanismo se diferencia de los anteriores debido a que no necesita de un medio para que ocurra la transferencia de energía. En radiación la energía se transfiere por ondas electromagnéticas, un claro ejemplo es el sol el cual calienta nuestro planeta por medio de ondas electromagnéticas, sin la necesidad de un medio de propagación. La transferencia de calor se centra únicamente en la radiación térmica, el resto de las radiaciones no son de interés, como los rayos x, los rayos gamma, ondas de radio, etc. En materiales como rocas, madera, metales, la trasferencia de energía ocurre desde la superficie del material, puesto que la radiación que ocurre en el interior de estos elementos no puede llegar hasta la superficie, y la energía absorbida por estos materiales, tan solo llega hasta unas micras de profundidad. Como ejemplo podemos mencionar a la tierra la cual en un día caluroso puede elevar mucho su temperatura superficial. Sin embargo, en las capas interiores su temperatura es baja, motivo por el cual los animales escarban en la tierra para refrescar sus cuerpos en tiempos de excesivo calor. (Cengel, 2007)

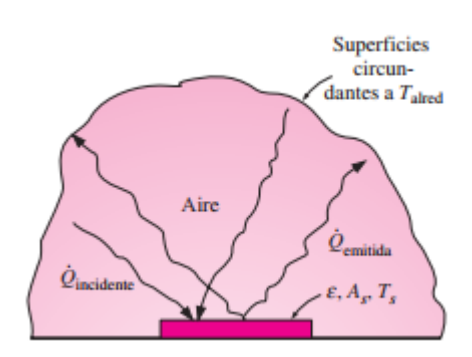

**Figura 1.3 Transferencia de calor por radiación. [Cengel, 2007]**

<span id="page-24-0"></span>Al igual que en convección es posible hallar el coeficiente de transferencia de calor por radiación con la ecuación a continuación.

$$
h_r = \varepsilon \sigma A_s (T_b + T_\infty) (T_b^2 + T_\infty^2) \tag{1.3}
$$

Con este coeficiente es posible encontrar un coeficiente combinado que considera tanto radiación como convección

$$
h_{\text{conbinaalo}} = \bar{h} + h_r \tag{1.4}
$$

#### **Capa límite**

La capa limite es una zona que se forma en una superficie sólida, cuando un fluido fluye sobre esta. En esta zona los efectos de presión, viscosos y la rotacionalidad no pueden ser despreciables. Mientras que en la zona fuera de la capa límite el fluido puede ser considerado no viscoso e irrotacional. (Cimbala, 2006) Dentro de la capa limite los esfuerzos viscosos producen una variación en la velocidad como se observa en la figura 1.4.

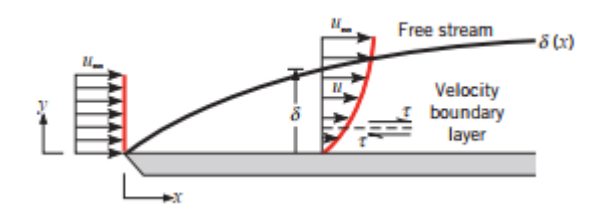

**Figura 1.4 Capa límite de velocidad formada sobre una placa plana. [Dewitt, 2011]**

<span id="page-25-0"></span>Cuando un fluido fluye a través de un ducto de sección circular o rectangular, se pueden considerar dos regiones. La región de flujo no desarrollado y la región del flujo desarrollado hidrodinámicamente. En la región de flujo no desarrollado el fluido es irrotacional y las fuerzas viscosas son despreciables. En esta zona la capa limite se forma en las paredes del ducto, y su espesor va creciendo hasta el punto en el cual ocupa todo el diámetro del ducto. (Cimbala, 2006) Se puede apreciar este efecto en la figura 1.5.

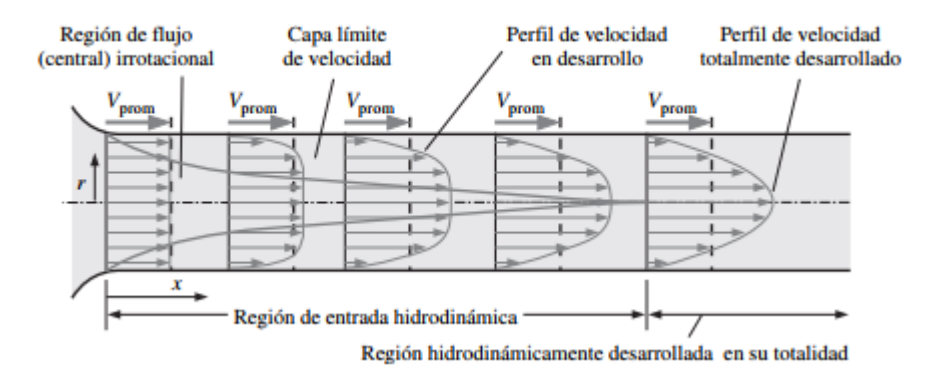

**Figura 1.5 Capa Límite de velocidad dentro de un ducto. [Cimbala, 2006]**

#### <span id="page-26-0"></span>**Superficies extendidas**

El intercambio de energía entre un sistema y el medio circundante depende del gradiente de temperatura, el coeficiente de convección, la velocidad del fluido, la conductividad térmica y el área de sección transversal. Por consiguiente, es posible lograr una mayor transferencia de calor al modificar los parámetros mencionados anteriormente. Disminuir la temperatura del medio circundante lo cual resulta impráctico. Aumentar el coeficiente de convección utilizando un nuevo compresor o bomba podría resultar demasiado caro. Aumentar el área de contacto es una excelente opción, utilizando un material con alta conductividad térmica. Dicha área o superficie extendida se le conoce con el nombre de aleta (Dewitt, 2011) (Cengel, 2007)

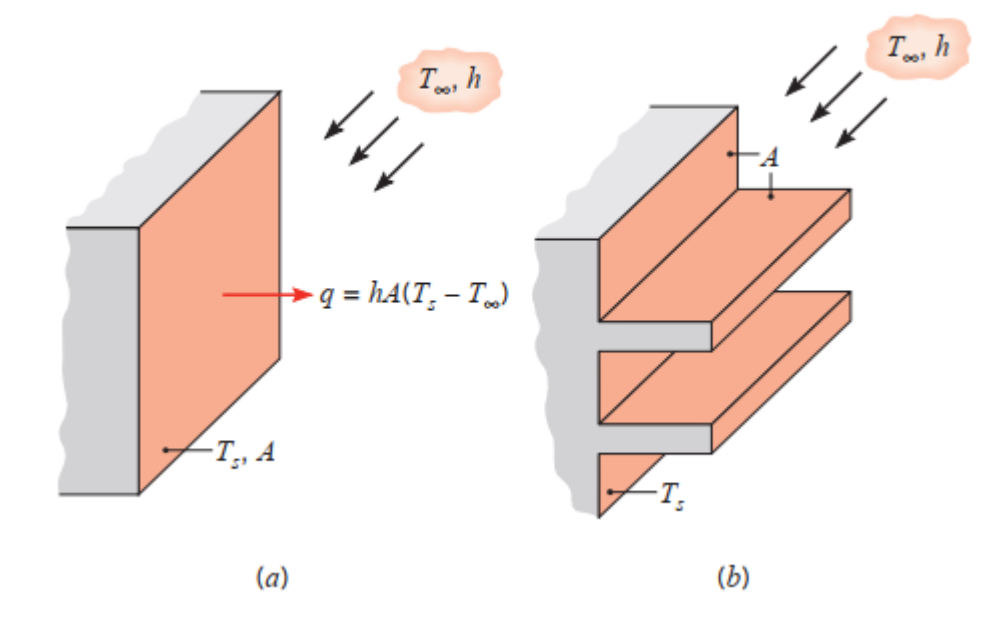

<span id="page-26-1"></span>**Figura 1.6 Transferencia de calor por convección en. a) Superficie plana, b) Superficie con aletas. [Dewitt, 2011]**

Aunque al implementar una aleta se obtenga una mayor transferencia de calor, es necesario cuantificar en qué grado lo hace para verificar si es justificable la implementación de la misma. Por este motivo es importante definir la efectividad y la eficiencia de la aleta. (Dewitt, 2011)

La efectividad de la aleta se define como la relación entre el calor transferido por la aleta y el calor que se transfiere en la superficie sin aleta. Se justifica su implementación cuando su efectividad sea mayor o igual a 2. La eficiencia de la aleta es la relación entre el calor transferido por la aleta y máxima transferencia de calor. La máxima transferencia de calor ocurre entre la temperatura del medio y la temperatura de la base de la aleta. Además del cálculo de la eficiencia para una aleta individual, también se puede realizar para un banco de aletas. (Dewitt, 2011)

$$
\varepsilon_f = \frac{q_f}{h A_c \theta_b} \tag{1.5}
$$

$$
\eta_f = \frac{\tanh(m_{fin}L_c)}{m_{fin}L_c} \tag{1.6}
$$

$$
\eta_0 = 1 - \frac{NA_f}{NA_f + A_b} (1 - \eta_f) \tag{1.7}
$$

En las ecuaciones de eficiencia y efectividad, se observa los parámetros de m $_{fin}$ , L<sub>c</sub>, y q<sub>f</sub> los cuales se definen a continuación.

$$
m_{fin} = \sqrt{\frac{P * h_{combinado}}{A_c k}}
$$
 (1.8)

$$
L_c = L + 0.25 * D_{ale}
$$
 (1.9)

$$
L_c = L + 0.5 * t \tag{1.10}
$$

$$
q_f = \sqrt{A_c * k * p * h_{combinado} * \theta_b * \tanh(m_{fin}L_c)}
$$
 (1.11)

$$
q = h_{combinado} * A_{wf} * \theta_b \tag{1.12}
$$

$$
q_{total} = q + q_f \tag{1.13}
$$

#### **Materiales aislantes**

Estos materiales como su nombre lo indica deben aislar a un sistema de sus alrededores, disminuyendo el intercambio de energía en forma de calor o acústica. Los materiales aislantes se caracterizan por su baja conductividad térmica, lo que dificulta la transferencia de calor. (Rougeron).

### **Calentadores por resistencia eléctrica**

Los calentadores por resistencias son componentes que encontramos en todo tipo de dispositivos electrodomésticos como calefactores y wafleras. Los principios de estos dispositivos para producir calor se basan en su material, longitud, sección transversal y temperatura. Por esto cuando se habla de resistencias calefactoras nos referimos a aquellos equipos que generan calor debido a un estímulo eléctrico. (JMIndustrial Technology S.A. de C.V)

Las resistencias eléctricas tienen diversas aplicaciones y formas a continuación se detalla las más comunes en el mercado.

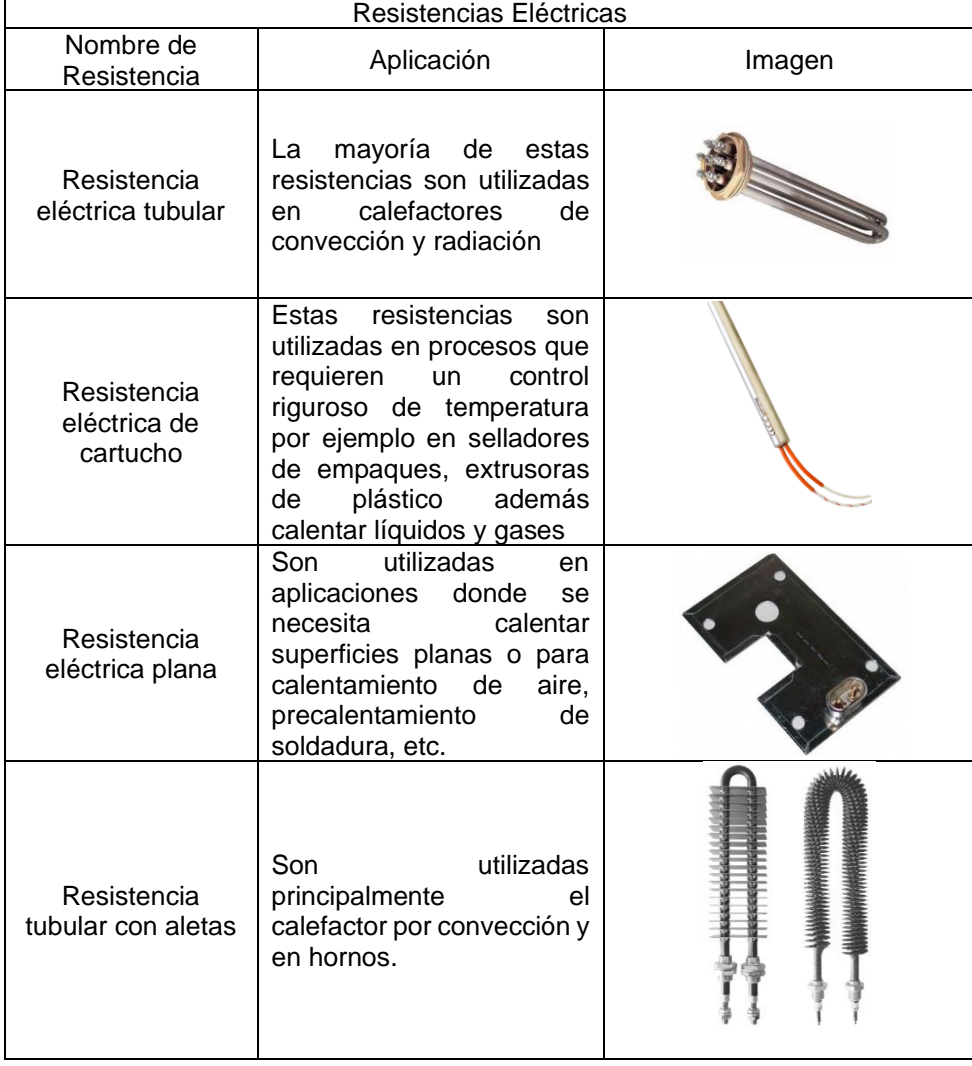

#### <span id="page-28-0"></span>**Tabla 1.1 Resistencias eléctricas y sus aplicaciones en la industria. (PoliMex, 2017)**

#### **Sistemas de control**

En todos los sistemas, máquinas y mecanismos, el uso de controladores ha sido de gran ayuda ya que pueden controlar las variables y modificarlas hasta obtener una respuesta deseada. Por ejemplo, un control de temperatura de un aire acondicionado donde el controlador se encarga de mantener la temperatura dentro de los límites fijados. (Ogata, 2010)

#### **Tipos de controladores**

Entre los tipos de controladores encontramos el PI llamado compensador integral. Este controlador se encarga de mejorar la respuesta del sistema reduciendo el error entre la respuesta medida y la respuesta deseada. El controlador PD llamado compensador proporcional derivativo se encarga de mejorar las características del sistema. El tiempo de subida, donde la curva se encuentra entre el 0.1 y el 0.9 del valor final. El tiempo pico, el sistema alcanza el máximo valor. El tiempo de estabilización, tiempo en el que el sistema se estabiliza en el valor de estado estable. El porcentaje de sobre elongación, cantidad de la curva que supera el valor de estado estable expresado como porcentaje. Por último, el controlador PID, una combinación entre los controladores PI y PD, es capaz de mejorar la respuesta del sistema y el error de este. (Nise, 2011)

#### **Sensores de temperatura**

Los sensores en general toman un papel importante cuando se trata de tener un control continuo sobre todo proceso industrial. La temperatura es una variable que con frecuencia se la usa para inferir sobre otros parámetros presentes en un proceso. (CREUS, 2010).

En el mercado existen variedad de sensores de temperatura. Sin embargo, los más utilizados son los termopares, termistores y RTD. Los termopares, tienen un rango de trabajo entre [-267℃ a +2361℃]. Estos instrumentos operan por impulsos eléctricos producidos entre sus terminales que son de materiales distintos. Los termistores, tienen un rango de operación entre [-100℃ a +500℃]. Estos sensores basan su funcionamiento en el cambio de la resistencia del material en función de la temperatura. Los RTD, tienen un rango de operación entre [-250℃ a +750℃], su funcionamiento es similar a los termistores, sin embargo, su tendencia es lineal. (CREUS, 2010)

Los termistores a diferencia de los termopares y RTD tienen un limitado rango de temperaturas de operación, esta desventaja de los termistores hace que estos sensores trabajen hasta una temperatura de 300℃, en cuanto a sensibilidad la ventaja de los termistores es que su tiempo de respuesta a cambios pequeños de temperatura son mucho más rápidos, otra ventaja de los termistores es su tamaño, esto proporciona una medida más precisa en donde sea ubicado el termistor(sensor). La aplicación de cada sensor dependerá del rango de temperatura, la diferencia de los termopares y RTD es la respuesta que dan frente a los impulsos externos, los termopares y RTD dan mili volts a como respuesta entre sus polos a cambios de temperatura, mientras que los termistores varían su resistencia a cambios de temperatura, la conversión de estas respuestas es según las curvas y ecuaciones proporcionadas por el fabricante como se muestra en la siguiente figura 1.4.

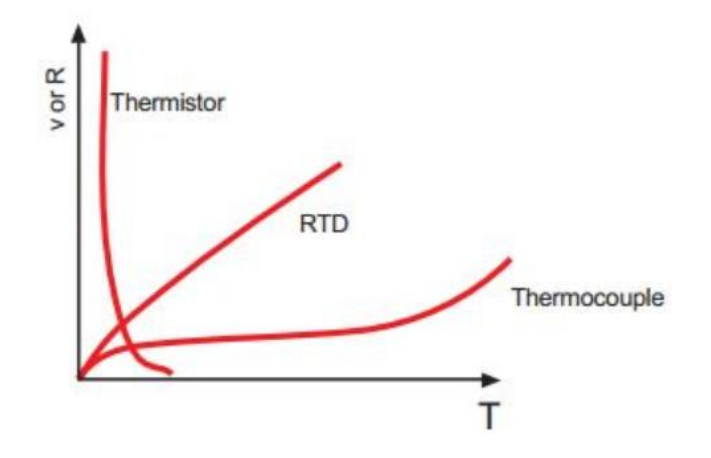

**Figura 1.7 Respuesta de los sensores a cambios de temperatura. [OMEGA, s.f.]**

#### <span id="page-30-0"></span>**Placas Arduino**

Las placas Arduino son placas PCB (placas de circuito impreso) las cuales constan de un microprocesador reprogramable. Estas placas son circuitos compactos que permiten al usuario construir grandes circuitos sin preocuparse por las conexiones que necesiten como se observa en la figura 1.4. (Artero, 2013)

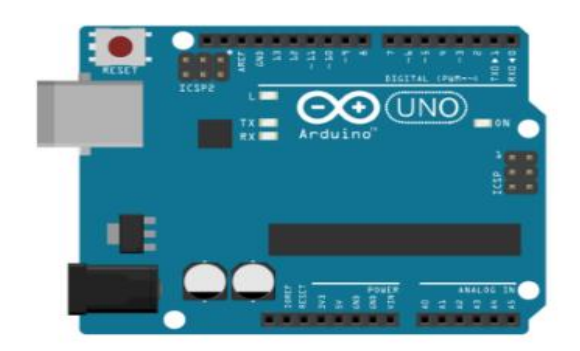

**Figura 1.8 Esquema de la placa Arduino. [Arduino, s.f.]**

### <span id="page-31-0"></span>**Túnel de viento**

Los túneles de viento son una herramienta importante dentro de la ingeniería. Estos son útiles para realizar pruebas de flujo de fluidos sobre modelos de pruebas, adquisición de datos, obtención de información de problemas aerodinámicos, etc. (Md. Arifuzzaman, 2012)

### **Honeycomb**

Son dispositivos que son colocados al inicio del túnel de viento y después de la fuente generadora de flujo. Estos son capaces de eliminar el componente transversal o radial de la velocidad, eliminando así la turbulencia. (Md. Arifuzzaman, 2012)

Existen tres factores claves en el diseño de un Honeycomb los cuales son:

- La longitud del Honeycomb  $(L_h)$
- El diámetro hidráulico de la célula del Honeycomb (Dh)
- La porosidad del Honeycomb  $(\beta_h)$

Se establecen relaciones para el diseño del Honeycomb, con los factores mencionados anteriormente.

$$
\beta_h = \frac{A_{fluid}}{A_{total}} \tag{1.14}
$$

$$
6 \le \frac{L_h}{D_h} \le 8 \tag{1.15}
$$

$$
\beta_h \ge 0.8\tag{1.16}
$$

El Honeycomb tiene varias formas de perfil de malla. De esto depende la perdida de presión. En la figura 1.5 se encuentra los coeficientes de pérdidas para arreglos circulares y hexagonales. (silva, Marzo del 2017)

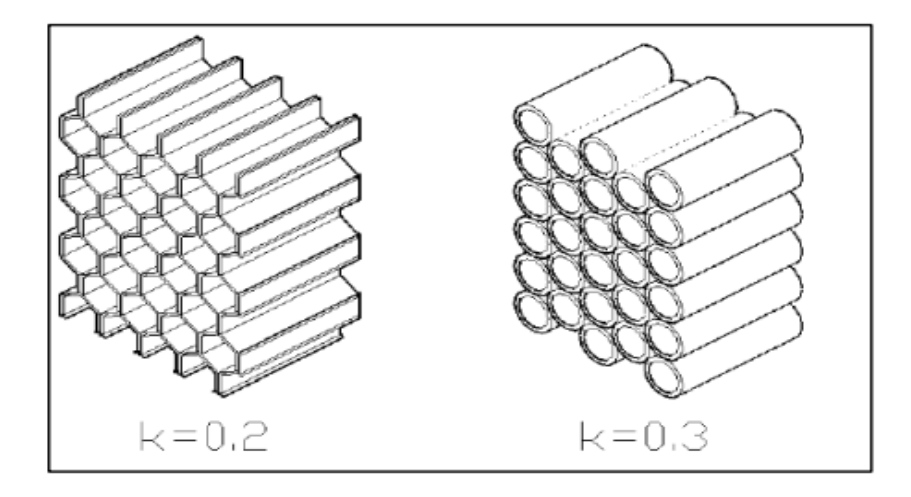

<span id="page-32-0"></span>**Figura 1.9 Coeficiente de perdida para arreglo hexagonal y circular del Honeycomb. [silva, Marzo del 2017]** Es necesario calcular las perdidas por presión que ocurren a través del Honeycomb, con la finalidad de conocer la velocidad a la salida del Honeycomb. Esto se logrará con la ecuación de perdidas menores descrita a continuación. (silva, Marzo del 2017)

$$
h_l = k_{perdidas} \frac{v^2}{2g} \tag{1.17}
$$

$$
h_l = \frac{\Delta P}{g \rho} \tag{1.18}
$$

#### **Diseño mecánico**

El diseño mecánico es una rama de la ingeniería que se encarga de estudiar los esfuerzos producidos en un elemento debido a su naturaleza de movimiento o al trabajo que desempeñan. Un claro ejemplo son los puentes los cuales son diseñados para soportar el peso de los vehículos. Estos esfuerzos se dividen en dos tipos de esfuerzos principales, los estáticos los cuales son constantes en el tiempo y los dinámicos los cuales varían en el tiempo. (Norton, Diseño de Maquinas un enfoque integrado, 2011)

Los esfuerzos son de tipo cortante y de flexión independientemente de si son estáticos o dinámicos, estos dependen de la fuerza aplicada y de las dimensiones que tenga el elemento diseñado descritos por las ecuaciones a continuación.

$$
peso = m * g \tag{1.19}
$$

$$
m = V\rho \tag{1.20}
$$

$$
\sigma = \frac{0.5 * l * p \text{eso} * \text{espesor}}{l} \tag{1.21}
$$

$$
I = \frac{be^3}{12} \tag{1.22}
$$

$$
\tau = \frac{p_{\text{eso}}}{A_{\text{per}}} \tag{1.23}
$$

Los elementos estructurales deben ser capaces de soportar estos esfuerzos para lo cual se utiliza un térmico conocido como factor de seguridad descrito a continuación.

$$
\eta = \frac{S_{\mathcal{Y}}}{\sigma} \tag{1.24}
$$

### **Valor promedio e incertidumbre**

Cuando se tiene un grupo de datos en ocasiones es necesario conocer cuál es su valor promedio y cuál es su variación con respecto a este valor promedio. Este se calcula con las ecuaciones a continuación

$$
\bar{x} = \frac{\sum_{i=1}^{n} x_i}{n} \tag{1.25}
$$

$$
s = \sqrt{\frac{\sum_{i=1}^{n} (x_i - \bar{x})^2}{n - 1}}
$$
(1.26)

# **CAPITULO 2**

# <span id="page-34-1"></span><span id="page-34-0"></span>**2 METODOLOGIA**

Este capítulo se centró en describir la metodología para el desarrollo del proyecto. Se describió el problema, justificación y requerimientos de diseño. Se formularon alternativas de diseño de cada componente con base en los requerimientos y con la Matriz de Decisión se seleccionó la mejor alternativa. Finalmente se realizó el diseño detallado del proyecto.

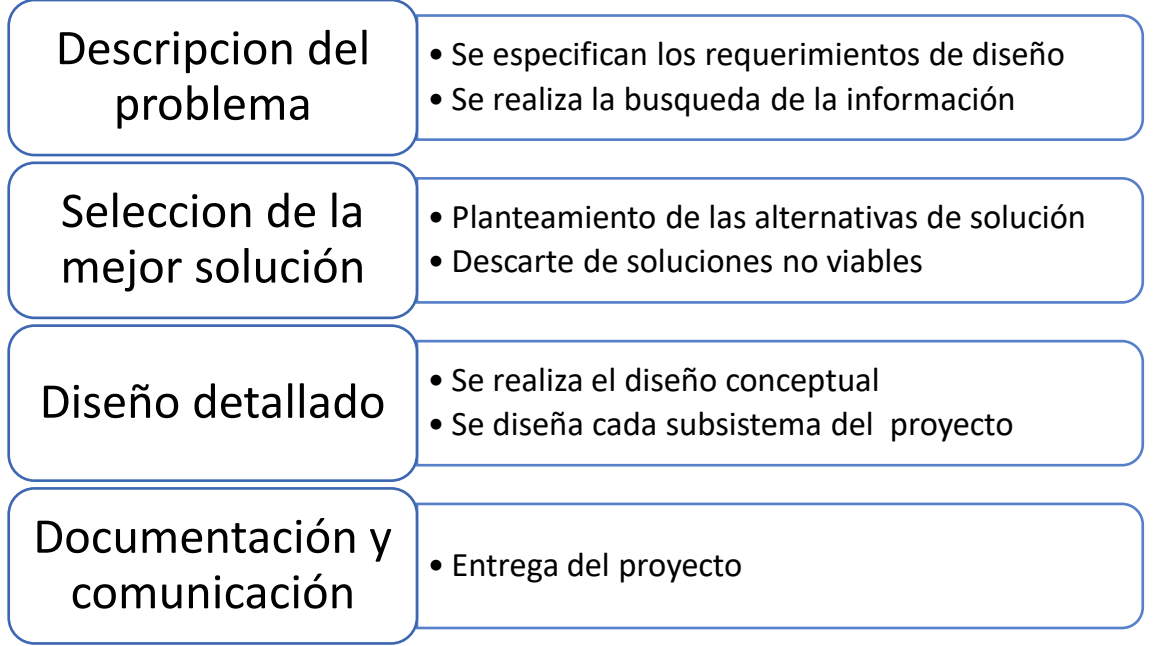

<span id="page-34-2"></span>**Figura 2.1 Esquema del proceso de diseño. [Elaboración propia]**

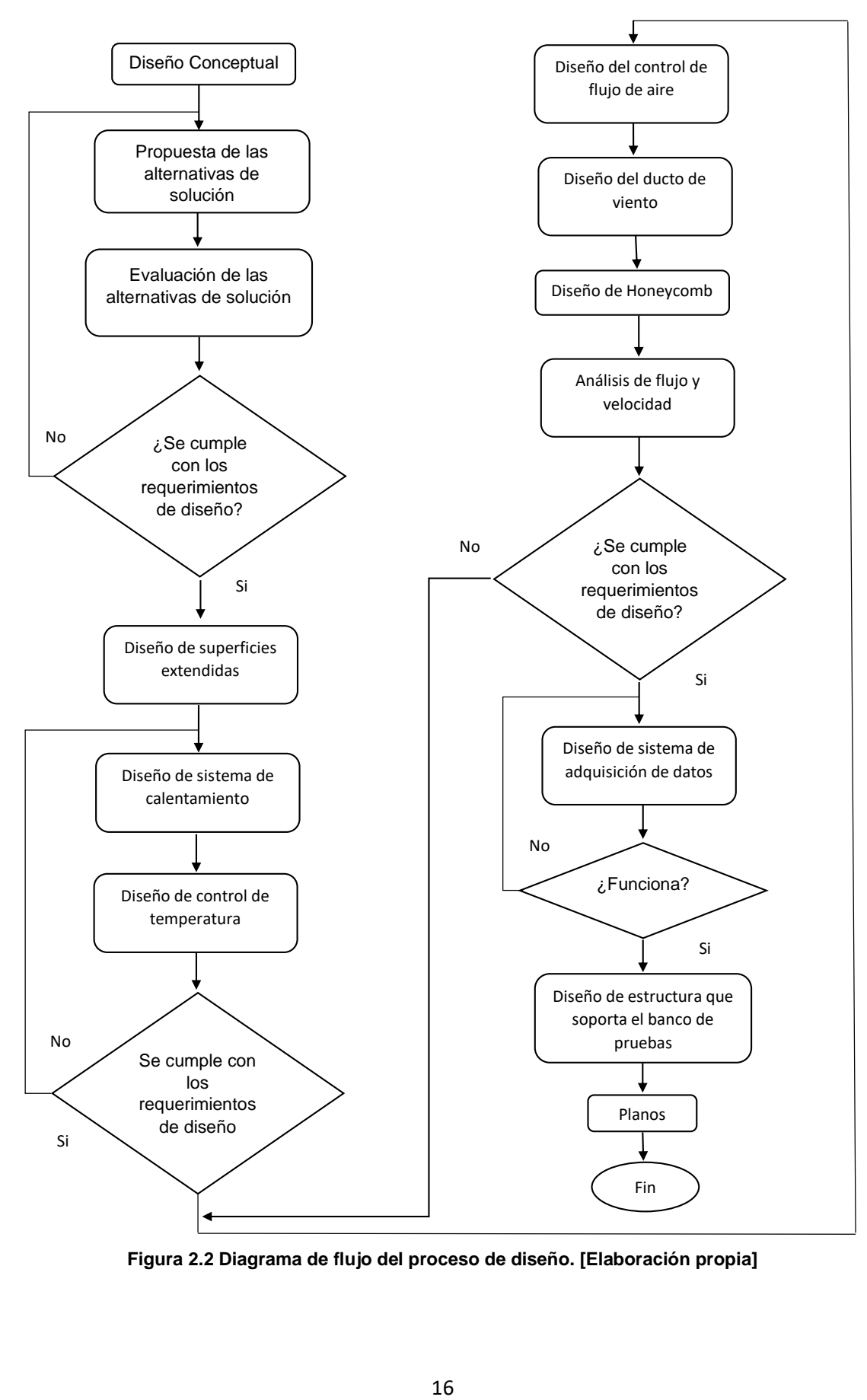

**Figura 2.2 Diagrama de flujo del proceso de diseño. [Elaboración propia]**
## **2.1 Requerimiento de diseño**

## **Objetivos para el diseño del banco de pruebas**

- Facilidad de ser montado y desmontado en los lugares disponibles en el Laboratorio de Termofluidos
- Rápida respuesta del sistema de temperatura.
- Temperatura y velocidad de trabajo según NET INEN-EN 407 Y NTE INEN-ISO 7933
- Ubicación correcta de los sensores de temperatura para toma de datos.

## **Funcionalidad**

- Análisis de eficiencia y efectividad de superficies extendidas.
- Se debe llegar a las temperaturas de trabajo en el menor tiempo posible
- La estructura debe soportar el banco de pruebas
- Análisis de convección forzada y natural
- Sistema de adquisición de datos
- Facilidad de montar y desmotar diferentes superficies extendidas para experimentación

## **Materiales y sistemas**

- Materiales resistentes a las cargas presentes y temperaturas.
- Sensor de temperatura, sistema de toma de datos.
- Remaches, pernos, soldadura.
- Material de aletas.
- Controladores

## **Criterio de diseño**

- Costos
- Facilidad de construcción
- Controlable
- Apariencia
- Programable (repetitivo)
- Disponibilidad de material
- **Mantenimiento**
- Consumo energético

#### **Restricciones**

- Normas NTE INEN-EN 407 y NTE INEN-ISO 7933.
- Resistencia a la corrosión.
- Red eléctrica de ESPOL.
- Disponibilidad en el mercado.
- Sistema de adquisidor de datos disponible

### **2.2 Alternativas de diseño**

El diseño de un banco de pruebas en ingeniería es una manera práctica de estudiar o de observar el comportamiento de un fenómeno físico, como parte del proceso de diseño, se realiza un esquema donde se contemple un diseño conceptual del equipo que se espera en función de todos los requerimientos y restricciones.

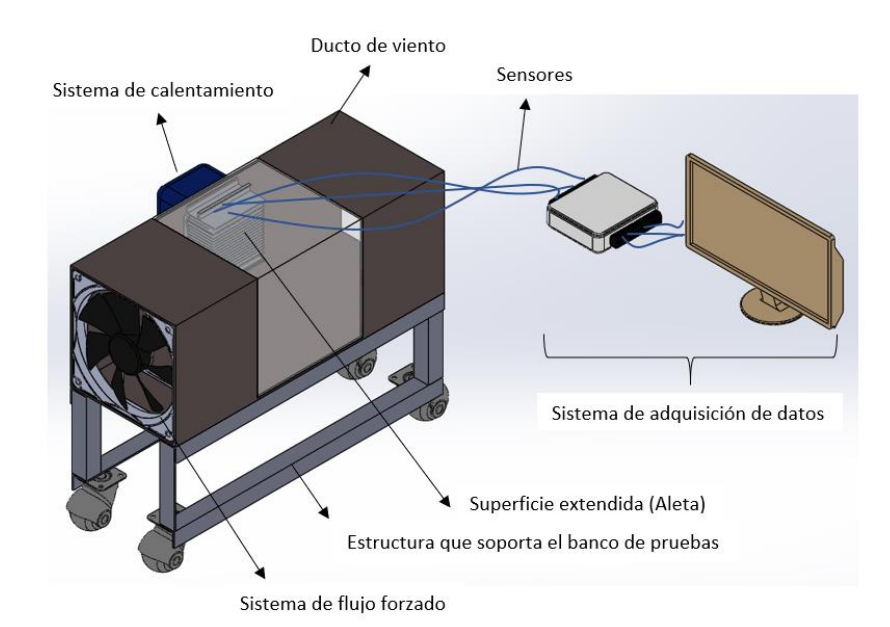

**Figura 2.3 Esquema físico del banco de pruebas para el análisis de superficies extendidas. [Elaboración propia]**

Los componentes que conforman el banco de pruebas se generarán a partir de los sistemas implicados en el funcionamiento del equipo, como se observa en la Figura 2.3. A partir de esto, se seleccionará la mejor alternativa de solución, donde tenga como referencia los requerimientos de diseño planteados anteriormente. A continuación, en la figura 2.4, se muestra un esquema de los sistemas que conforman el banco de pruebas y que han sido considerados en el planteamiento de las alternativas de solución.

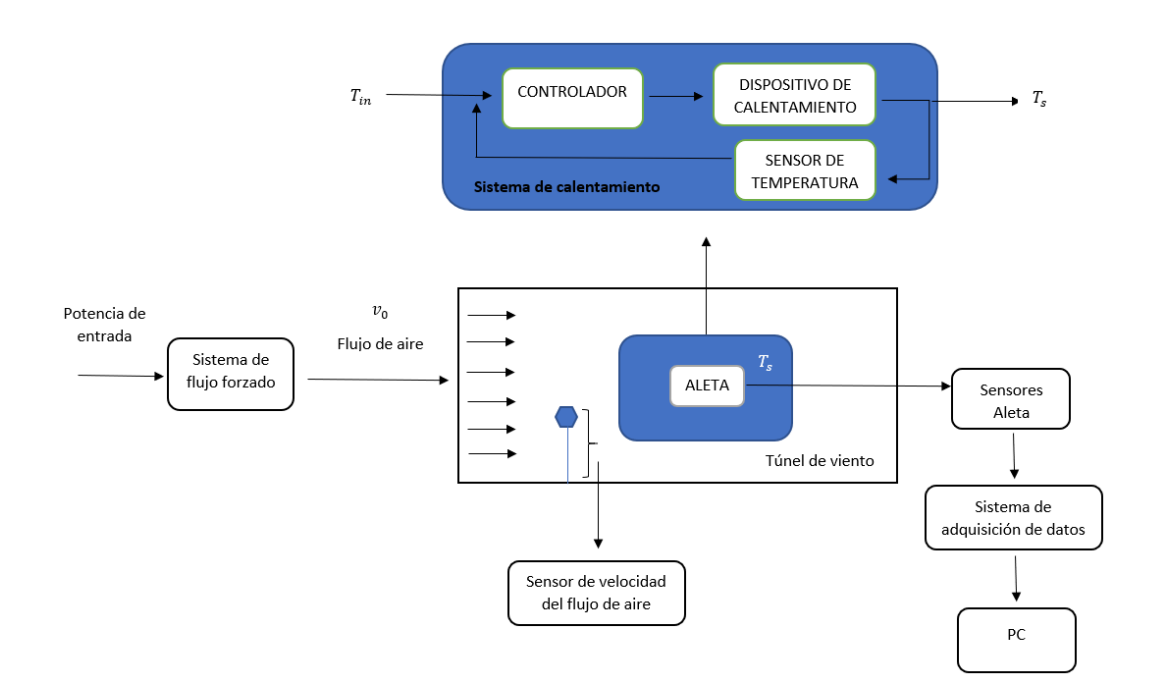

**Figura 2.4 Esquema conceptual de los sistemas que conforman el banco de pruebas. [Elaboración propia]**

### **Planteamiento de las alternativas de diseño**

Para el banco de pruebas se generaron cinco aspectos importantes en su diseño:

- Diseño de la estructura que soportara el banco de pruebas.
- Sistema de control del mecanismo de calentamiento.
- Medición de temperatura y sistema de adquisición de datos.
- Control de flujo de aire.
- Material para el túnel de viento.

#### **Alternativas de la estructura que soporta el banco de pruebas**

En el mercado local se tiene muchos proveedores de perfiles de acero y de aluminio, es muy común encontrar en estructuras estos materiales y formas(perfil), utilizar perfiles hace que la estructura sea más resistente y no falle. Por ejemplo, si no se usara estos la estructura podría soportar las mismas cargas, pero sería menos resistente y en algún punto fallaría, al ser por lo general una estructura metálica se considera tres tipos de uniones conocidas. Las juntas podrían ser soldadas o pernadas para el caso del acero y remachadas si se utiliza aluminio, por ejemplo, remachar es mucho más barato que soldar o usar pernos, la opción de remachar queda únicamente para el aluminio ya que este material no se puede soldar, si se usan pernos estos por lo general son de acero y al ser más duro y resistente que el aluminio podría dañar la estructura de aluminio al momento de ensamblar las juntas. El material de estos perfiles son metálicos, si bien es cierto el material metálico se ve afectado por la corrosión, para esto se ha optado por un método menos costoso, la pintura, este método se resume en aplicar capas protectoras al material metálico para proteger del medio, se tienen otros métodos anticorrosivos como galvanizado, cromado y niquelado, pero son muy costosos. Aplicar pintura es un método efectivo siempre que se lo realice con el cuidado adecuado. Por ejemplo, se podría implementar un control de mantenimiento donde se contemple evaluar el estado de la estructura.

De la Figura 2.3 podemos ver al componente que nos estamos refiriendo, para plantear las alternativas de diseño de este.

En la tabla 2.1 se muestran tres alternativas de diseño para la estructura que soporta el banco de pruebas, se consideró la disponibilidad en el mercado de dichos materiales.

| <b>Parámetros</b>         | <b>Alternativas</b> |                 |                 |  |  |  |
|---------------------------|---------------------|-----------------|-----------------|--|--|--|
|                           |                     |                 |                 |  |  |  |
| Material de la            | Aluminio            | Perfil de acero | Perfil de acero |  |  |  |
| estructura                |                     | (correa)        | (cuadrado)      |  |  |  |
| Juntas del diseño         | Remaches            | Pernos          | Soldadura       |  |  |  |
| Protección<br>(corrosión) | ۰                   | No metálico     | No metálico     |  |  |  |

**Tabla 2.1 Alternativas de diseño de la estructura que soportara el banco de pruebas. [Elaboración propia]**

A continuación, se detallan las alternativas de solución para el diseño de la estructura que soportara el banco de prueba, cada una de ellas fue planteada en base a la disponibilidad y facilidad de construcción. Se discute la viabilidad de usar acero con ventajas sobre el aluminio por ejemplo su resistencia a esfuerzos y a su gran variedad de perfiles disponibles en el mercado local con la desventaja que este material en un

ambiente agresivo y sin el mantenimiento adecuado se puede corroer, esto puede ocasionar que la estructura falle.

#### **Alternativa 1**

Como se explicó uno de los materiales que comúnmente se usa en el diseño de estructuras ya sean mesas, bancos o soportes, es el aluminio. Las juntas únicamente deben ser remachadas, pues comúnmente este tipo de juntas es útil en estructuras de aluminio. la facilidad de trabajar con remaches es que únicamente se tiene que realizar los agujeros donde sea pertinente y remachar, una ventaja de realizar este tipo de estructuras con aluminio es que no se necesitara material de protección anticorrosión, pues el aluminio es un material anticorrosivo, la corrosión ocurre en este material, pero, en un mayor tiempo si lo comparamos con el acero. Una desventaja es la disponibilidad, este material es muy escaso, su precio varía y es muy elevado ya que en el mercado no encontramos variedad de perfiles, ya que la mayoría de estos perfiles son destinados a al uso doméstico, como en puestas de baño, cocina y ventanas.

#### **Alternativa 2**

Los perfiles de acero son muy comunes en el diseño de estructuras, se ven en puentes, edificios, etc. La ventaja de usar perfiles de acero es que en el mercado local hay variedad de perfiles, incluso varían por composición y hasta la aplicación para la que va a ser destinado. El acero es un material anticorrosivo como se dijo, en el mercado existen variedad de métodos para proteger una superficie de la corrosión, en esta alternativa se contempla la pintura, es una opción viable en cuanto a costo y a que es un método de aplicación no muy complejo a diferencia del galvanizado, cromado, entre otros. El acero es un material el cual puede ser soldado o pernada, en este caso será pernada.

### **Alternativa 3**

En esta alternativa se va a realizar la estructura que soporta el banco de pruebas con acero en perfil cuadrado, este perfil es común en mesas. Hay gran variedad de disponibilidad en el mercado local, la protección que va a recibir este material metálico será de pintura. Las juntas serán soldadas, la ventaja de usar soldadura es que el acero es soldable y este tipo de junta es más barato y menos complicado que usar pernos.

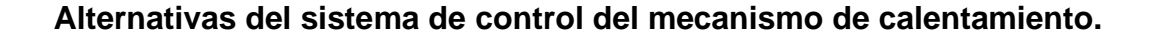

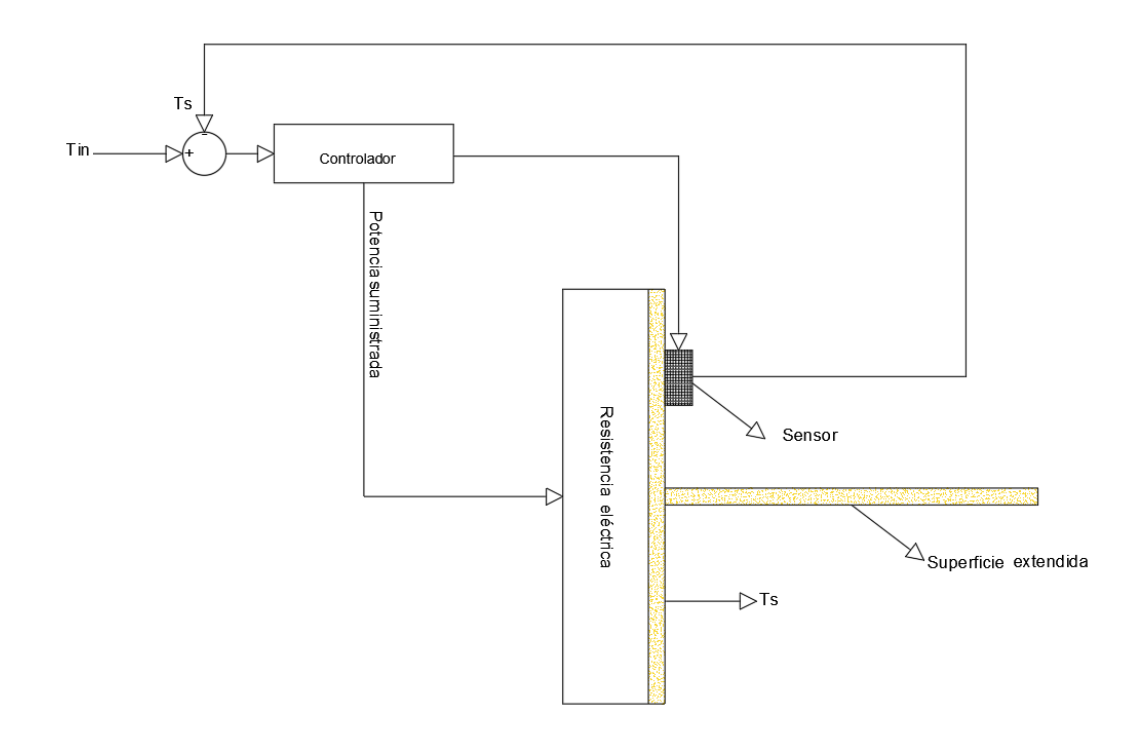

**Figura 2.5 Esquema del control de temperatura en la placa base de la superficie extendida. [Elaboración propia]**

Por lo general, un sistema de control necesita un valor al cual se quiere llegar como, temperatura, caudal, velocidad, etc. Este a su vez llevara esta señal a un actuador o conversor el cual interpretara la señal de entrada (variable a controlar) y la transformara en términos de potencia, corriente o voltaje. Esta señal que sale del actuador ingresara a la planta o elemento que se está controlando, en nuestro caso se desea controlar la temperatura en la placa base de una superficie extendida, controlando la potencia suministrada a la resistencia eléctrica, estas resistencias tienen aplicaciones varias, en la industria del plástico calentando matrices, calentando el agua, en piscinas entre otros. Esta resistencia elevara la temperatura en la placa base de una superficie extendida la cual se requiere que sea constante, el control se llevará acabo de un sistema en lazo cerrado por medio de un sensor, este medirá la temperatura de salida y la comprara con la temperatura deseada, esta comparación se la conoce como error. Uno de los controladores ideal para mejorar este error es el controlador PID, un controlador de este tipo nos ayudara allegar a la temperatura deseada en el menor tiempo posible con un bajo error entre la señal de entrada (T\_in) y salida(T\_out). Anteriormente ya se detalló las ventajas y desventajas de los sensores para controlas la variable de salida(temperatura).

22

En la Figura 2.6 se muestra un esquema del control de temperatura, de manera general el actuador ya se integra en los controladores disponibles en el mercado.

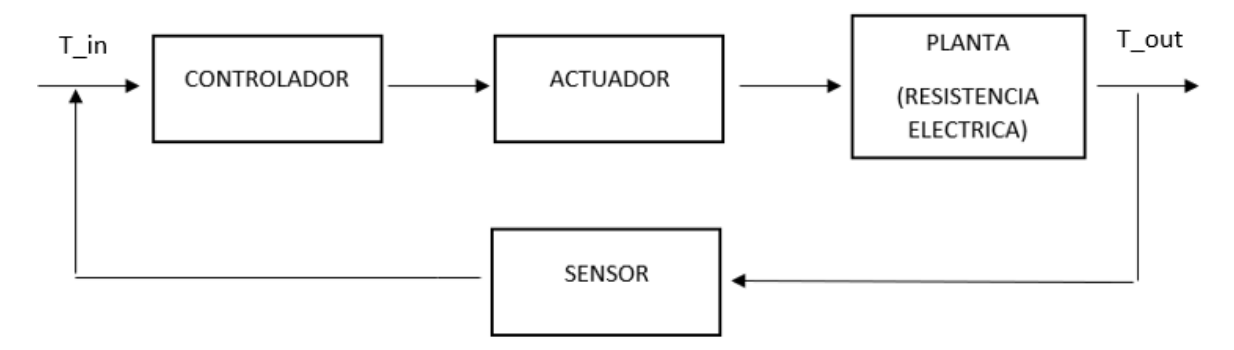

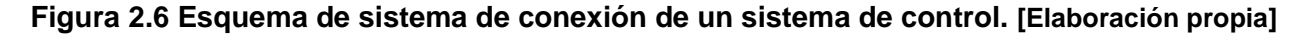

En la tabla 2.2 se muestra las alternativas de diseño para el sistema que calentara y controlara la temperatura en la base de la aleta, los parámetros como sistema de control, sensor, calentador y variador de potencia fueron considerados.

| <b>Parámetros</b>        | <b>Alternativas</b>                                  |                                                    |                                                     |  |  |  |
|--------------------------|------------------------------------------------------|----------------------------------------------------|-----------------------------------------------------|--|--|--|
|                          |                                                      |                                                    |                                                     |  |  |  |
| Sistema de control       | Automático                                           | Manual                                             | Automático                                          |  |  |  |
| Sensor de<br>temperatura | Termopar                                             | Termopar                                           | Termistor                                           |  |  |  |
| Tipo de controlador      | PID (Proporcional,<br>integral & derivativo          |                                                    | PID (Proporcional,<br>integral & derivativo)        |  |  |  |
| Calentador               | Calentador de aletas<br>por resistencia<br>eléctrica | Calentador por<br>resistencia eléctrica<br>tubular | Calentador de placa<br>por resistencia<br>eléctrica |  |  |  |
| Variador de potencia     |                                                      | Si                                                 |                                                     |  |  |  |

**Tabla 2.2 Sistema de control del mecanismo de calentamiento. [Elaboración propia]**

A continuación, se detallan las alternativas para el diseño y conexión del sistema de control de temperatura, en el cual se ha tomado en cuenta el control automático por medio de dispositivos que permitan regular la potencia a la resistencia calefactora. Resistencias de diferentes formas disponibles en el mercado, sensores los cuales permitan tener mediciones precisas y sean compatibles con el dispositivo de control. El control manual se plantea como una alternativa, estos sistemas regulan la potencia de entrada a la resistencia calefactora. En el mercado existen muchos dispositivos que permiten realizar este tipo de control, pero son costosos. Un control manual da la opción

de que sea construido, la desventaja de esto es que estará ligado a errores de los diferentes componentes que se usan para su construcción.

#### **Alternativa 1**

El control de temperatura será de tipo automático, este tipo de control es progresivo y rápido ya que va variando la potencia suministrada y a su vez va controlando el error entre la señal de salida con la señal de entrada, este tipo de controladores es muy bueno en comparación con un control automático, en cuanto, a precisión y tiempo de respuesta. La resistencia eléctrica es usada en aparatos calefactores y duchas, su diseño con aletas aumenta la transferencia de calor y hace que el aire o el medio eleve su temperatura rápidamente. En este caso, no tendría sentido usar un variador de potencia, el controlador automático por lo general se encarga de esto. Se usará un termopar, en el mercado ecuatoriano hay variedad de este tipo de sensores, por ejemplo, tipo pila, tipo k, tipo J, anteriormente se ha explicado sus ventajas y desventajas.

#### **Alternativa 2**

En esta alternativa se va a usar un sistema de control manual, como reguladores de potencia. Al ser un control manual la potencia se podría regular por medio de un variador de frecuencia, esta no es la única opción y es la más costosa. En el mercado local hay varios modelos de estos variadores que están por encima de los 400 dólares. Este tipo de control no es muy viable, ya que está ligado al error que el fabricante considera entre la señal de entrada y de salida. La resistencia a usar es muy útil para calentar aire y agua. Anteriormente se mencionó que el termopar tiene un amplio rango de temperatura la cual puede medir, esta ventaja hace de este sensor muy útil para todo tipo de aplicaciones. Sin embargo, este sensor no es sensible a pequeños cambios de temperatura lo cual hace de este sensor una opción no viable si se desea tener precisión en la variable a medir.

#### **Alternativa 3**

La propuesta a esta solución se enfoca en usar un controlador tipo PID, las ventajas de este tipo de controlador ya se han mencionado. La resistencia eléctrica será de tipo placa, este tipo de resistencia tiene aplicaciones en la industria del plástico, son usadas para calentar molde de plástico o cualquier superficie donde se requiera un flujo de calor uniforme en una superficie determinada. En el mercado local se dispone de empresas que realizan resistencias de tipo calefactoras en base a los requerimientos del cliente, por ejemplo, geometría y potencia. El sensor a usar en este caso es un termistor, existen gran variedad de termistores, este tipo de sensores son útiles pese a su rango limitado en comparación con el termopar, su rango de medición es máximo hasta 500℃, este rango dependerá del material de fabricación, el tamaño en que se los puede encontrar va desde la punta de un alfiler.

# **Alternativas para el sistema de adquisición de datos y medición de temperatura en el banco de pruebas.**

En la figura 2.7 se muestra en vista el sistema de medición de temperatura y adquisición de datos, anteriormente se ha discutido de las aplicaciones, ventajas y desventajas de los termopares, RTD Y termistores. Se hará uso de estos para plantear las alternativas de solución.

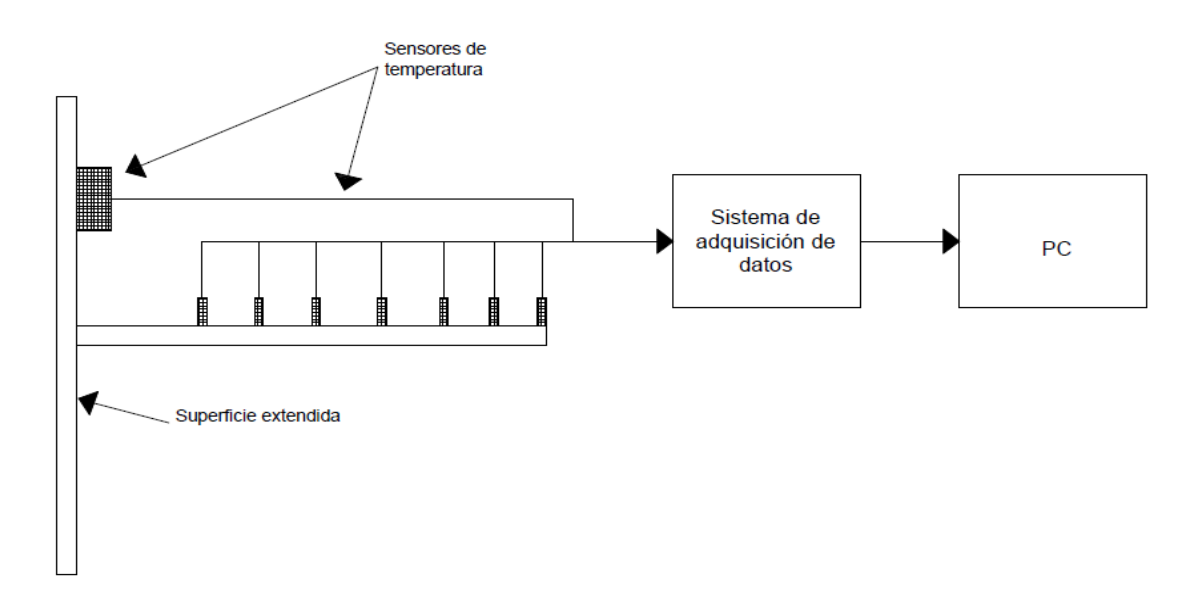

**Figura 2.7 Vista de sistema de medición de temperatura y adquisición de datos. [Elaboración propia]**

En el mercado se puede encontrar gran variedad de sistemas de adquisición de datos, algunos son más costoso, sin embargo, la diferencia es el costo y la facilidad que se tiene al usar este tipo de sistemas. Estos sistemas son conocidos como DAQ o tarjetas DAQ, ofrecen al usuario que las adquiere una interface donde se puede controlar cualquier sistema, además de tener la compatibilidad con softwares como LabVIEW. La ventaja de usar estos sistemas es que en su tarjeta ya viene integrada un conversor o acondicionador de señal y son compatibles con gran variedad de sensores, estos

acondicionadores permiten que quien los adquiere simplemente conecten los sensores a los terminales de las tarjetas DAQ. Si bien es cierto los sensores no generan señales de temperatura, si no mV en el caso de termopares, y ohm en el caso de termistores y RTD. En la mayoría de los casos los usuarios optan por diseñar estos sistemas, ya que se tiene más opciones como tarjetas Arduino o Raspberry Pi, menos costosas, estas permiten realizar la misma función con la diferencia que no se tendría la interface para controlar dicho sistema, la única dificultad que se presentaría es la programación y acondicionamiento de señal, el acondicionamiento de señal se lo realiza con las ecuaciones o tablas que ofrece el fabricante de sus sensores.

Las tarjetas DAQ son dispositivos que cuentan con muchos puertos, para la conexión de gran cantidad de sensores. Las tarjetas Arduino y Raspberry pi son dispositivos los cuales se pueden implementar como un sistema de adquisición de datos, ambos dispositivos requieren de una programación previa en función de la cantidad de sensores y la ecuación que rige la señal de entrada de estos sensores, la mayoría de estos ya vienen con ecuaciones o tablas que permiten la conversión de estas señales, ya sea de mV u Ω a ℃, es muy común que estos dispositivos tengan una conexión tipo USB al dispositivo donde se guardara y mostrara los resultados. Como se dijo anteriormente, necesitan de un software con el cual comunicarse, en base a esto, se propone software como LabVIEW o Excel. La mayoría de las tarjetas DAQ están destinadas para la compatibilidad con LabVIEW.

En la tabla 2.3 tenemos alternativas para el sistema de medición de temperatura y adquisición de datos. Se tomó en cuenta los parámetros como hardware, software y tipo de conexión, estas alternativas presentadas fueron realizadas en función de la disponibilidad en la institución.

**Tabla 2.3 Sistema de adquisición de datos y medición de temperatura en la aleta. [Elaboración propia]**

| <b>Parámetros</b> |            | <b>Alternativas</b> |           |  |  |  |
|-------------------|------------|---------------------|-----------|--|--|--|
|                   |            |                     |           |  |  |  |
| Tarieta           | <b>DAQ</b> | Arduino             | Raspberry |  |  |  |
| Software          | _abVIEW    | Excel               | Excel     |  |  |  |
| Conexión          | JSB        | USB                 | USB       |  |  |  |
| Sensor            | RTD        | ermistor            | ermopar   |  |  |  |

Se detallan las alternativas de solución, con dispositivos disponibles en el mercado local. Las tarjetas DAQ tienen un costo entre 130 o 150 dólares, mientras que la tarjeta Arduino tienen un precio de 12 a 14 dólares y Raspberry Pi están entre 60 y 70 dólares. Como se mencionó, la facilidad de usar una tarjeta DAQ es su gran cantidad de puertos y su facilidad de uso. No hay diferencia en cuanto a la precisión de los datos almacenados, pues estos únicamente están ligados al tipo de sensor que se use.

#### **Alternativa 1**

la tarjeta DAQ es una tarjeta que ofrece uso exclusivo a la adquisición de datos y control, este tipo de tarjetas es compatible con LabVIEW, aunque la mayoría trae su propio software. Las tarjetas DAQ poseen gran cantidad de pines, donde se pueden conectar todo tipo de entradas analógicas como sensores. Estos dispositivos en su mayoría tienen incorporado un conversor o acondicionador de señales, las tarjetas DAQ son costosas en comparación con las tarjetas Arduino y Raspberry pi.

## **Alternativa 2**

La alternativa 1 considera usar como sistema de adquisición de datos la tarjeta Arduino, esta es una tarjera muy conocida. La mayoría realiza proyectos de robótica y control, la cantidad de aplicaciones es variada. El precio de esta tarjeta es bajo en comparación con la tarjeta DAQ y Raspberry Pi. Toda tarjeta Arduino tiene una conexión USB, aunque esta ofrece también otro tipo de conexiones con wifi, bluetooth y ethernet. Se había mencionado que tiene múltiples aplicaciones, esto es porque este tipo de tarjetas ofrece a quien conozca de programación hacer cualquier tipo de proyecto, esta es la única desventaja, aunque en la actualidad se encuentran en páginas oficiales muchos programas, los cuales se pueden descargar y hacer uso libremente. El sensor a usar es un termistor que posee gran sensibilidad a cambios pequeños de temperatura.

### **Alternativa 3**

La Raspberry Pi ofrece la misma función que las tarjetas DAQ, pero, estas requieren de una programación previa al igual que las tarjetas Arduino, estas tarjetas tienen múltiples entradas para sensores. El costo de esta tarjeta está por encima de la tarjeta Arduino, los sensores a usar son termopares, en la programación se debería considerar el comportamiento de este sensor, el cual es proporcionado por el fabricante. El costo de

esta tarjeta está por encima de la tarjeta Arduino, los sensores a usar son termopares de cualquier tipo, ya que, al ser un software libre, en la programación se debería considerar el comportamiento de este sensor, el cual es proporcionado por el fabricante.

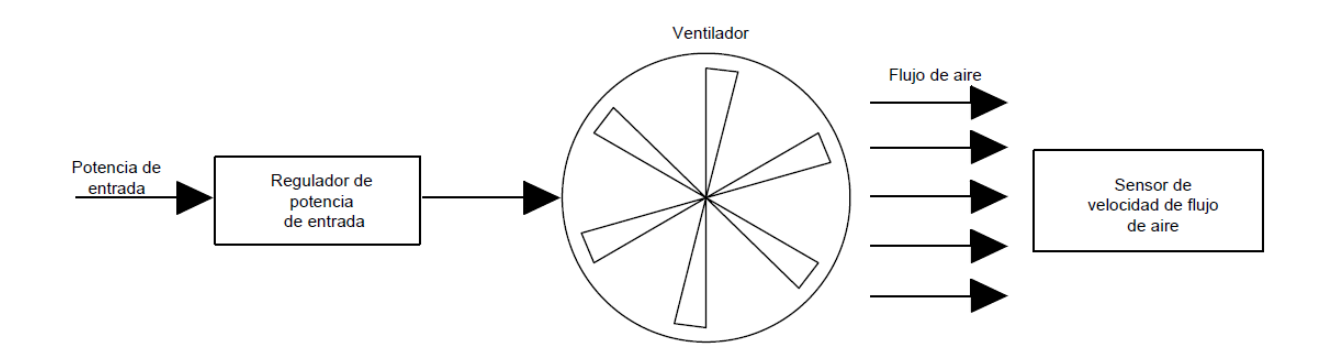

**Alternativas para el control de flujo de aire.**

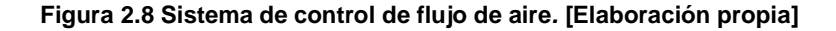

En la figura 2.8 se muestra un control de velocidad, este control es manual, el cual es menos costoso. Los reguladores de potencia como se mencionó son variadores de frecuencia, la desventaja de esto es que solo se pueden implementar en motores trifásicos, estos son los únicos en los cuales se puede variar las RPM. En la industria es común encontrar motores monofásicos ya que solo requieren una velocidad fija, en el mercado local los dispositivos que generan flujos como ventiladores, extractores ya se fabrican en conjunto con el motor de tipo monofásico. Esta no es la única opción, existe una manera de generar flujo a un costo mucho más bajo que usar un variador de frecuencia. Anteriormente, se mención de las tarjetas Arduino, estas al tener múltiples aplicaciones también pueden ser usadas para este tipo de control. El uso de esta tarjeta es en conjunto con otros elementos como resistencias eléctricas, potenciómetros y filtros que se encargan de amplificar señales. Este tipo de control manual está ligado a los errores de los componentes que se utilicen. La diferencia de usar Arduino es que se tiene que usar ventiladores en corriente continua "DC". En el mercado local existe variedad de ventiladores DC, hasta un tamaño máximo de 144mm de diámetro hidráulico y 24V DC,

a estos ventiladores se les puede variar la potencia de entrada y por ende tener varias velocidades de flujo, la velocidad máxima dependerá de lo que establece el fabricante. En la mayoría de los sistemas donde se desea controlar una variable, en zonas específicas, por lo general deben estar aisladas a condiciones externas, en este caso para evitar errores en las mediciones. Por ejemplo, en ductos el análisis de flujos de fluidos es muy común, y la variable a tomar por lo general es la velocidad y temperatura, existen tres tipos de sensores de flujo, se mencionará desde el más costoso al menos costoso, el primero es un sensor tipo infrarrojo su funcionamiento es igual a un tacómetro; el sensor de partículas, este sensor es útil cuando se tiene material particulado fluyendo en una sección; el sensor de hilo caliente, este sensor consta de un filamento y su funcionamiento es por medio de impulsos eléctricos, la mayoría de estos sensores tipo hilo caliente toma datos de velocidad de fluido y temperatura

En la figura 2.6 se muestra un control de temperatura, este control es manual, el cual es menos costoso. Los reguladores de potencia como se mencionó son variadores de frecuencia, la desventaja de esto es que solo se pueden implementar en motores trifásicos, estos son los únicos en los cuales se puede variar las RPM. En la industria es común encontrar motores monofásicos ya que solo requieren una velocidad fija, en el mercado local los dispositivos que generan flujos como ventiladores, extractores ya se fabrican en conjunto con el motor de tipo monofásico. Esta no es la única opción, existe una manera de generar flujo a un costo mucho más bajo que usar un variador de frecuencia. Anteriormente, se mención de las tarjetas Arduino, estas al tener múltiples aplicaciones también pueden ser usadas para este tipo de control. El uso de esta tarjeta es en conjunto con otros elementos como resistencias eléctricas, potenciómetros y filtros que se encargan de amplificar señales. Este tipo de control manual está ligado a los errores de los componentes que se utilicen. La diferencia de usar Arduino es que se tiene que usar ventiladores en corriente continua "DC". En el mercado local existe variedad de ventiladores DC, hasta un tamaño máximo de 144mm de diámetro hidráulico y 24V DC, a estos ventiladores se les puede variar la potencia de entrada y por ende tener varias velocidades de flujo, la velocidad máxima dependerá de lo que establece el fabricante. En la mayoría de los sistemas donde se desea controlar una variable, en zonas específicas, por lo general deben estar aisladas a condiciones externas, en este caso para evitar errores en las mediciones. Por ejemplo, en ductos el análisis de flujos de fluidos es muy común, y la variable a tomar por lo general es la velocidad y temperatura,

29

existen tres tipos de sensores de flujo, se mencionará desde el más costoso al menos costoso, el primero es un sensor tipo infrarrojo su funcionamiento es igual a un tacómetro; el sensor de partículas, este sensor es útil cuando se tiene material particulado fluyendo en una sección; el sensor de hilo caliente, este sensor consta de un filamento y su funcionamiento es por medio de impulsos eléctricos, la mayoría de estos sensores tipo hilo caliente toma datos de velocidad de fluido y temperatura.

Las alternativas para el control de flujo de aire para convección forzada se muestran en la tabla 2.4. Las fuentes a considerar son ventiladores en todos los casos, distintas plataformas para control manual o automático. Además, se propone usar tres tipos de sensores para flujo de aire muy utilizados en los ductos de viento.

| <b>Parámetros</b> | <b>Alternativas</b>  |                      |                                |  |  |  |
|-------------------|----------------------|----------------------|--------------------------------|--|--|--|
|                   |                      |                      |                                |  |  |  |
| Control           | Automático           | Automático           | Manual                         |  |  |  |
| Fuente            | Ventilador DC        | Ventilador AC        | Ventilador DC                  |  |  |  |
| Hardware          | Arduino              |                      | Arduino                        |  |  |  |
| Sensor            | Sensores infrarrojos | Sensor de partículas | Anemómetro de hilo<br>caliente |  |  |  |

**Tabla 2.4 Control de flujo de aire. [Elaboración propia]**

### **Alternativa 1**

Se va a usar un control automático, este tipo de controladores es en lazo cerrado, como se muestra en la figura 2.6. Se usará de un ventilador DC y una placa Arduino, como se mencionó anteriormente la única opción que nos queda al usar ventiladores DC son las tarjetas Arduino, estas ofrecen múltiples aplicaciones, en el mercado local hay cantidad de sensores los cuales se venden por separado y son compatibles con Arduino, por ejemplo, para este caso se usara el sensor infrarrojo el cual estará censando las RPM del ventilador y en función de eso calcular la velocidad del flujo que este genera.

#### **Alternativa 2**

En esta alternativa se hará uso de un ventilador AC, pues la única manera de generar flujo variable es haciendo uso de un variador de frecuencia. Actualmente, es difícil encontrar ventiladores montados en motores eléctricos trifásicos, la mayoría de estos son monofásicos, el sensor a usar es sensor de partículas. Este tipo de sensores miden la cantidad de partículas que fluyen en un flujo de fluido y a su vez mide la velocidad del flujo.

### **Alternativa 3**

El control de este sistema es manual, por lo que se hará uso de un ventilador DC y una placa Arduino, en este tipo de controles es común ver elementos como resistencias eléctricas, potenciómetros, transformadores o amplificadores. Estos elementos por lo general tienen errores entre sus señales de entrada y salida, ya que en operación la mayoría generan calor, pero esto no es un problema grande ya que los errores que presentan estos componentes son demasiado bajos. Al ser un control de tipo manual, es en lazo abierto ya que no se la comparación entre la señal de salida y de entrada no será automática, la velocidad del flujo será medida por un anemómetro de hilo caliente su función es medir la velocidad y temperatura de un flujo de aire.

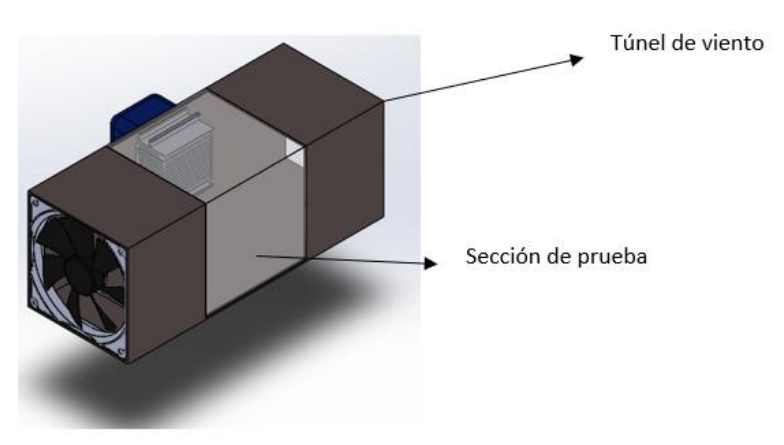

#### **Materiales para el túnel de viento**

**Figura 2.9 Túnel de viento. [Elaboración propia]**

Un túnel de viento es un ducto en el cual se puede estudiar el comportamiento de un fluido o el comportamiento sobre cuerpos. Es común que este flujo sea aire, existen variedad de estos túneles de viento, esto dependerá de lo que se quiere estudiar y en qué condiciones se lo va a realizar. Todo túnel de viento presenta una zona de prueba, esta es la razón por la que todos son hechos de dos materiales, por lo general la zona de prueba es hecha de un material transparente ya que es la zona de interés, en otros

casos es de un solo material, por ejemplo, acero, donde el único interés es la obtención de datos. Los materiales que se usan en la zona de prueba son acrílicos, en algunos casos vidrio. La mayoría de los túneles de viento tienen una sección rectangular esto es una ventaja en cuanto a la facilidad que se presenta al momento de cambiar los cuerpos de estudio, ya que es una superficie plana.

En la tabla 2.5 se muestra alternativas de materiales, esto servirá para diseñar un túnel de viento como protección a flujos externos.

| <b>Parámetros</b> | <b>Alternativas</b>           |              |          |  |  |
|-------------------|-------------------------------|--------------|----------|--|--|
|                   |                               |              |          |  |  |
| Material          | Acrílico-planchas de<br>acero | Acero-Vidrio | Acrílico |  |  |

**Tabla 2.5 Materiales para el túnel de viento. [Elaboración propia]**

## **Alternativa 1**

En esta alternativa se hará uso de dos materiales distintos, de tal manera que la zona de prueba sea visible, los materiales a usar son acero y acrílico, la manufacturabilidad con estos materiales no es muy compleja, en el acero se requiere un proceso de corte y doblado o soldado si se desea realizar ensambles por partes. El acrílico es el material que está presente en la mayoría del túnel de viento, en la zona de pruebas y es de bajo costo en comparación con el vidrio. Las regiones de entrada y salida son de acero. La ventaja de usar acrílico es que este material es resistente a golpes en comparación con el vidrio y no se fractura frente a vibraciones.

## **Alternativa 2**

El túnel de viento a realizar en esta alternativa es de dos materiales, acero y vidrio, el vidrio formaría parte de la sección de prueba, ya que es un material transparente, este material tiene la desventaja de ser frágil, aunque hay planchas de vidrio reforzado para resistir esfuerzos y vibraciones, pero son muy costosos y su manipulación es más difícil incluso que un vidrio normal.

## **Alternativa 3**

En esta alternativa se plantea usar el acrílico como único material para la construcción del túnel de viento, esto es viable ya que nos permitirá ver los componentes internos. La desventaja de usar este material es que al no ser maleable se debe realizar ensambles por partes y esto hace que la manufacturabilidad se dificulte, este material se dispone en el mercado local en láminas.

### **Alternativas para el dispositivo que elimina las turbulencias**

En la Figura 2.10 se muestra un esquema del efecto que tiene sobre un flujo turbulento el sistema que reduce la turbulencia, al pasar a través de este las líneas de flujo salen paralelas entre sí. Es evidente que al oponerse al flujo de un fluido este ocasionara perdidas, estas pérdidas por lo general ya están dadas como se muestra en la tabla 2.6.

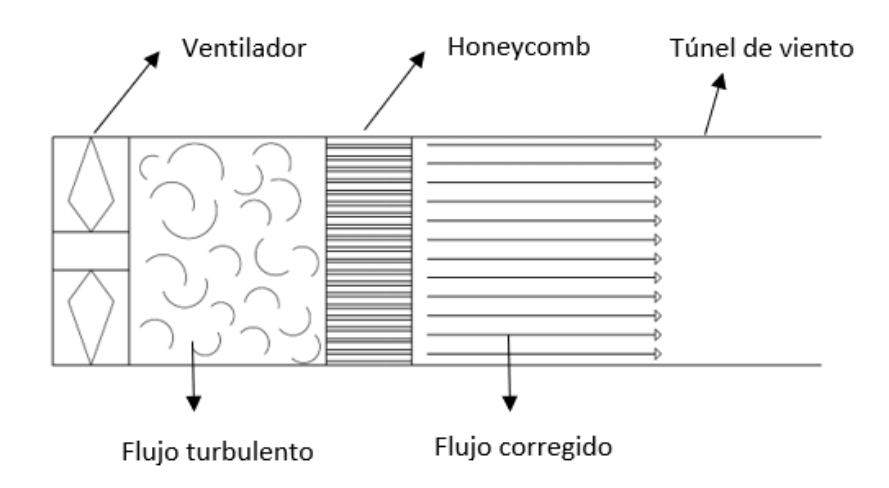

**Figura 2.10 Esquema del funcionamiento de un dispositivo que elimina las turbulencias. [Elaboración Propia]**

Los dispositivos que eliminan la turbulencia generadas por ventiladores se conocen como Honeycomb. Estos dispositivos corrigen el flujo, permitiendo solo el paso del componente longitudinal del flujo de aire, existen varios tipos de Honeycomb y se diferencian por la forma de las celdas, están son hexagonales, circulares y cuadradas. El objetivo de usar un Honeycomb es para lograr una corriente de aire constante y uniforme.

En la tabla 2.6 se muestra los dispositivos que por lo general se usan para reducir la turbulencia ocasionada por fuentes que generan corrientes de flujo como ventiladores extractores, etc. Estos dispositivos son fabricados en plásticos, papel o metal, el plástico que por lo general se usa es el polipropileno, este es un termoplástico. El papel es una opción para Honeycomb con celdas más complejas, sin embargo, este material no tiene un largo tiempo de vida útil si no se le da el correcto mantenimiento, el metal en

Honeycomb rara vez es usado pues su costo de fabricación y material son elevados en comparación a fabricar un Honeycomb de cartón o plástico. Los Honeycomb de papel, metal y plástico también pueden ser fabricados por medio de rodillos corrugadores. O mecanizado para el caso de metal y planchas plásticas compactas con índices de maquinabilidad mayor a 1. Para el diseño de este elemento consideráremos al polipropileno como material para el Honeycomb, este material es fácil de moldear y mecanizar.

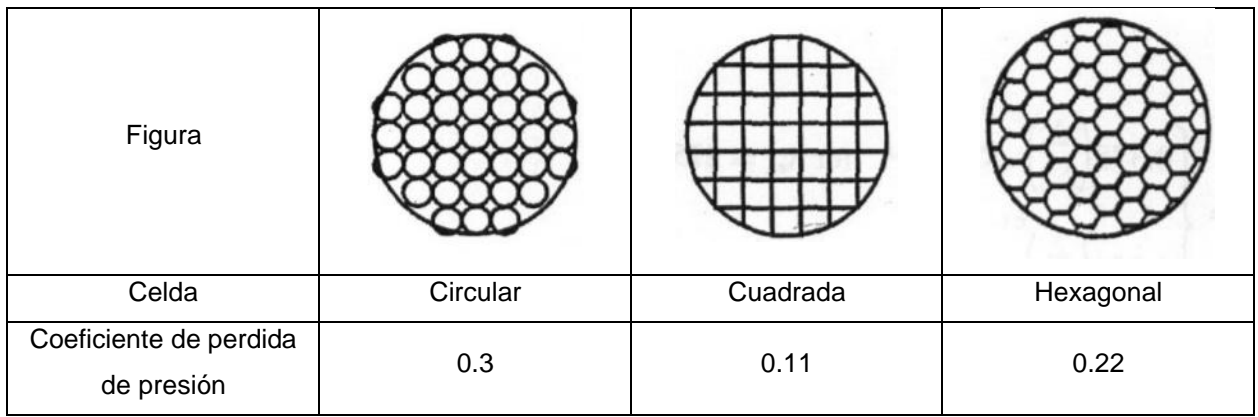

#### **Tabla 2.6 Dispositivos de reducción de turbulencia. [Elaboración propia]**

#### **Alternativa 1**

Se va a usar un Honeycomb con celdas circulares, este presenta mayor coeficiente de perdidas, la desventaja de esto es que si se usa un dispositivo que genere bajas velocidades de flujo, las velocidades que salen de este dispositivo serán más bajas y quizá no se lleguen a las velocidades de trabajo requeridas. En cuanto a manufacturabilidad, su fabricación es menos compleja, pues se pueden fabricar por medio de fresado a placas compactas de polipropileno.

#### **Alternativa 2**

En esta alternativa se plantea utilizar celdas cuadradas, pese a que su coeficiente de perdida es menor a la circular y hexagonal, su manufacturabilidad es más compleja ya sea que se realice en polipropileno o en cartón. Por lo general, este tipo de celdas se fabrican con cartón o con láminas metálicas soldadas, lo que hace una opción no viable para su manufactura.

## **Alternativa 3**

Este tipo de celda es la más común y se fabrican en cartón o polipropileno. En nuestro caso es corregir el flujo turbulento a líneas de flujo uniformes, respecto a la manufacturabilidad, es posible hacer solo por medio de rodillos corrugadores, es el método más fácil para obtener la forma de la celda, pero es el más costoso ya que este proceso requiere de la fabricación previa del rodillo en función de la geometría de la celda que se desea obtener.

## **Selección del dispositivo reductor de turbulencia**

La selección de este dispositivo se realizó en base a su manufacturabilidad y el material disponible en el mercado. No se tomó en cuenta el coeficiente de perdidas como alternativa para el diseño, porque lo que buscamos primero es que se lo pueda fabricar con facilidad. Por esto, en base a que el polipropileno es un material moldeable y mecanizable, se escoge como material para el Honeycomb planchas compactas de polipropileno. La forma de las celdas es la de forma circular, ya que permite fabricar por medio de un proceso de fresado y taladrado, este proceso es menos costoso ya que para fabricar celdas cuadradas y hexagonales se requiere de rodillos corrugadores, lo cual es un procedimiento costoso.

## **2.2 Criterios para el diseño de componentes del banco de pruebas.**

Los criterios de diseño se plantean en base a los requerimientos y objetivos que debe cumplir el banco de pruebas al ser un equipo destinado al uso educativo, su diseño no debe ser complejo. Pues debe prestar toda la facilidad ya sea de montaje, calibración y uso. Los parámetros de diseño a tomar en cuenta son:

## **Manufacturabilidad**

La manufacturabilidad es un criterio de diseño importante, en nuestro caso se debe escoger materiales que permitan fácil construcción. Por este motivo se ha escogido de manera general como criterio de diseño para las partes implicadas en el diseño del banco de pruebas.

## **Controlable**

Al ser un equipo de carácter académico debe permitir que el estudiante pueda realizar las prácticas de manera fácil, calibrar los diferentes componentes del banco, como controladores, sensores, etc.

## **Disponibilidad del material**

Es uno de los criterios de diseño más importante de los que se platea en esta sección, esto permitirá la manufactura del equipo, ya que, de no existir algún u otro componente, no sería factible su fabricación. Además, se plantea que el equipo debe ser diseñado en base al mercado local.

## **Mantenimiento**

Como en todo diseño se debe implementar las facilidades para que se pueda realizar mantenimiento, no tendría sentido diseñar un equipo al que no se tiene acceso a zonas de este, esto asegura que el equipo aumente su tiempo de vida útil. No es un criterio tan fuerte como la disponibilidad de material, pero es importante.

## **Repetitividad**

nuestro diseño se trata de un banco de pruebas, este debe permitir al estudiante o usuario realizar ensayos bajo varias condiciones de frontera. Por lo tanto, para nuestro diseño debemos contemplar diseñar equipos que permitan tener varias condiciones como temperatura y velocidad de flujo de aire.

## **2.3 Ponderación de criterios para el diseño de componentes del banco de pruebas.**

En esta sección se realizará una tabla de comparación para obtener la ponderación de los criterios de diseño anteriormente establecidos, la comparación será de cuanta importancia tiene un criterio frente a otro, la escala a usar será de (1) importante y (0) no importante. A continuación, se presenta la tabla 2.6

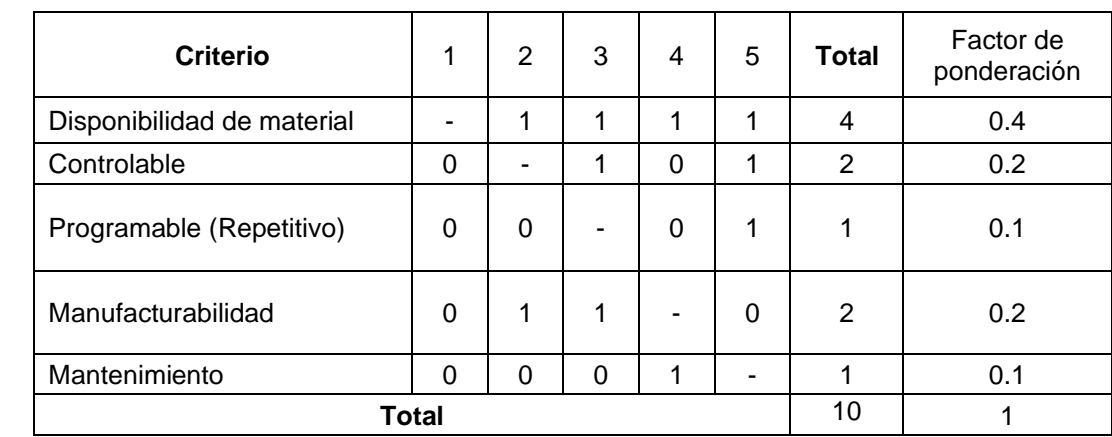

#### **Tabla 2.7 Criterios de diseño y ponderación para los componentes del banco de pruebas. [Elaboración propia]**

## **Criterios de diseño para el material del ducto de viento.**

Los túneles de viento son manufacturados con dos tipos de materiales. Estos materiales son resistentes a goles y vibraciones, la mayoría tienen materiales transparentes en la zona de análisis. Para el diseño de nuestro ducto el cual tendrá una zona de análisis o de prueba, se va a plantear los criterios de diseño para estos materiales que conforman las paredes del ducto.

## **Vibración**

Respecto a este criterio, es importante que los materiales que se vayan a usar tengan la capacidad de resistir a vibraciones pese a que en el equipo no se generen, ya que puede dañar alguna zona de interés. Por ejemplo, la zona de pruebas que en convección forzada debería estar completamente cerrada.

## **Peso**

El peso es un criterio importante pues no tiene sentido usar excesiva cantidad de material, ya que no es destinado a estar bajo grandes cargas o cargas cíclicas. Mas bien esto dificulta el transporte del equipo en caso de ser necesario, puede dificultar operaciones de mantenimiento, etc.

## **Fragilidad**

la fragilidad es importante. El equipo es destinado a uso académico, este va a estar en constante manipulación. Además, un material frágil es un material difícil de manipular, es decir se dificulta la manufacturabilidad.

## **Manufacturabilidad**

Se debe usar materiales que permitan construir el ducto de viento con facilidad. En el país existe todo tipo de procesos de manufactura. Por ejemplo, hay gran variedad de procesos para el acero como doblado, corte, soldadura, laminado, etc.

## **Ponderación de criterios para el diseño de componentes del banco de pruebas.**

En la tabla 2.8 se muestra la comparación por importancia entre los criterios, esto permitirá ponderar cada uno de estos. Con esto se seleccionará la mejor alternativa del material que se usará en la fabricación del túnel de viento.

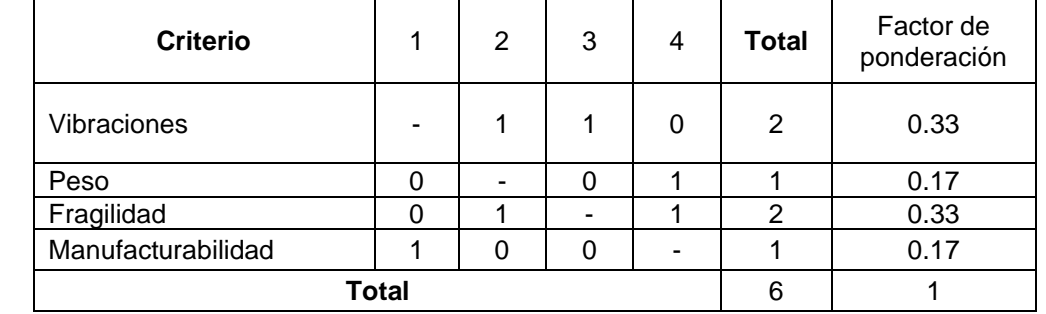

#### **Tabla 2.8 Criterios de diseño para el material del túnel de viento. [Elaboración propia]**

## **Criterios de diseño para el material de la estructura que soportara el banco de pruebas.**

La estructura que soportara el banco de prueba debe soportar toda la carga que tengamos presente durante un ensayo, en el mercado hay variedad de material y formas (perfiles) para el diseño de estructuras, ya sean mesas, soportes u otro tipo de aplicación, estos materiales deben cumplir ciertos criterios básicos como: peso, corrosión, soldabilidad, practicidad resistencia.

## **Peso**

El peso es un criterio de diseño a tomar en cuenta, en cuanto a la manufacturabilidad de la estructura, transporte y mantenimiento.

## **Corrosión**

Por lo general, las estructuras son metálicas, los aceros que son resistentes a la corrosión son más costosos que los aceros que no tienen esta propiedad. La corrosión es un problema, esta degrada al material si no se usa algún tipo de protección anticorrosivo.

## **Soldabilidad**

La soldabilidad de un material indica que este material es fácil para el diseño de juntas, las cuales se tiene en todo tipo de estructuras, el acero es un material soldable. Por ejemplo, el proceso de diseño de una junta soldada es más compleja que una junta soldada. Además, las estructuras que por lo general son diseñadas para bancos de pruebas son soldadas ya que es menos costoso y más práctico.

## **Practicidad**

Este criterio se asemeja a manufacturabilidad. La practicidad que tiene un material es una capacidad que nos permite manipularlo con facilidad. Por ejemplo, el acero es un material practico para diseñar estructuras soldadas, es un material el cual se tiene disponible cantidad de procesos de conformado.

## **Resistencia**

Al ser destinado a un diseño de estructura, el material debe ser resistente a esfuerzo o al menos a las cargas presentes, siempre tomando en cuenta un factor de seguridad.

## **Ponderación de criterios de diseño para el material de la estructura que soportara el banco de pruebas**

En la tabla 2.8 se muestra los criterios de diseño. Estos se usarán en la selección de la mejor alternativa para el material de la estructura que soportara el banco de pruebas.

### **Tabla 2.9 Criterios de diseño para el material de la estructura que soportara el banco de pruebas. [Elaboración propia]**

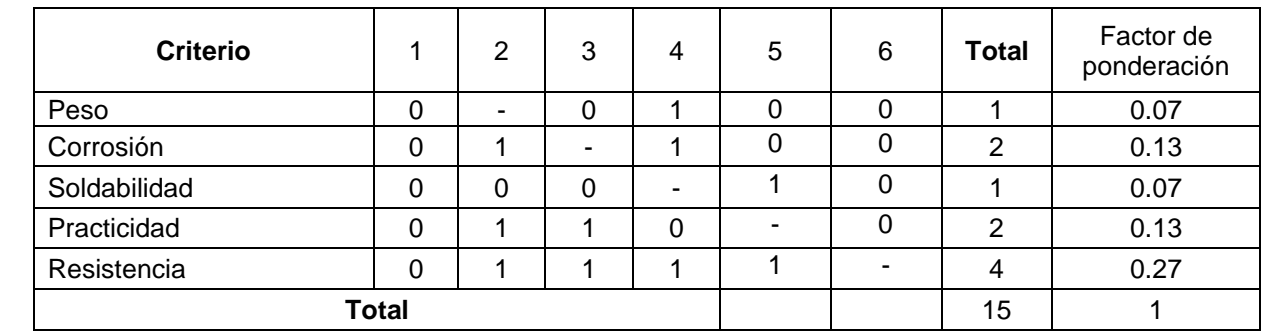

#### **Esquema para la evaluación de las alternativas de diseño**

Ya que se realizó la ponderación de los criterios de diseño. Ahora, se planteará un esquema para la evaluación de las alternativas de solución.

En la tabla 2.10 presentamos el esquema para la evaluación y selección de la mejor alternativa, se presentan dos escalas de evaluación, escala de 11 puntos y 5 puntos. Utilizaremos para seleccionar la mejor alternativa la escala de 11 puntos.

| Escala de | Descripción                               | Escala de     | Descripción   |
|-----------|-------------------------------------------|---------------|---------------|
| 11 puntos |                                           | 5 puntos      |               |
|           | Solución inútil                           |               | Inadecuada    |
|           | Solución inadecuada                       |               |               |
| 2         | Solución débil                            |               | Débil         |
| 3         | Solución pobre                            |               |               |
| 4         | Solución tolerable                        | $\mathcal{P}$ | Satisfactoria |
| 5         | Solución satisfactoria                    |               |               |
| 6         | Buena solución con algunos inconvenientes | 3             | <b>Buena</b>  |
|           | Buena solución                            |               |               |
| 8         | Muy buena solución                        |               |               |
| 9         | Excelente solución                        | 4             | Excelente     |
| 10        | Solución ideal                            |               |               |

**Tabla 2.10 Esquema para la evaluación de las alternativas de solución. [Dieter, 2009]**

Para la evaluación la mejor alternativa se hará uso de los criterios de la tabla 2.7 y tabla 2.8 y 2.9, para los componentes que conforman el banco de pruebas y para el material del túnel, respectivamente.

#### **2.4 Matriz de selección**

Ahora se procederá a realizar la selección de la mejor alternativa para los diferentes sistemas que componen el equipo como control de flujo de aire, control de temperatura, material del túnel de viento y estructura que soporta al banco de pruebas.

# **Selección de la mejor alternativa de solución para la estructura de soporte del banco de pruebas.**

Los criterios utilizados son presentados en la tabla 2.9. Para esto se procedió a colocar la ponderación de cada criterio y en base a los requerimiento, funciones, viabilidad y disponibilidad se le da un valor en la escala de 11 que se muestra en la Tabla 2.10.

De la tabla 2.11 se observa que la mejor alternativa de solución es la alternativa 3, se hará uso de acero en perfil cuadrado, debido a la disponibilidad local y a sus aplicaciones en estructuras como mesas y soportes, esta alternativa es viable porque se hará uso de soldadura, este proceso de manufactura como se dijo es fácil de implementar cuando se trabaja con acero, es rápido y resistente. La protección para el acero en esta alternativa es la más practica pues se eligió un proceso de pintura, el cual se protegerá el material por capas para evitar la corrosión. Esta alternativa es viable pues se hará uso de procesos de manufactura como cortado, soldado y pintura.

|                 |                             | Alternativa 1     |       | <b>Alternativa 2</b> |       | Alternativa 3     |       |
|-----------------|-----------------------------|-------------------|-------|----------------------|-------|-------------------|-------|
| <b>Criterio</b> | Ponderación<br>de criterio. | <b>Puntuación</b> | Valor | <b>Puntuación</b>    | Valor | <b>Puntuación</b> | Valor |
| Peso            | 0.07                        |                   | 0.49  | 4                    | 0.28  | 4                 | 0.28  |
| Corrosión       | 0.13                        | 8                 | 1.04  | 6                    | 0.78  | 6                 | 0.78  |
| Soldabilidad    | 0.07                        | $\Omega$          | 0.00  | 10                   | 0.7   | 10                | 0.7   |
| Practicidad     | 0.13                        | 7                 | 0.91  | 6                    | 0.78  | 7                 | 0.91  |
| Resistencia     | 0.27                        | 4                 | 1.08  | 8                    | 2.16  | 8                 | 2.16  |
| Total           |                             |                   | 5.5   |                      | 7.01  |                   | 7.14  |

**Tabla 2.11 Selección de la mejor alternativa para la estructura de soporte del banco de pruebas. [Elaboración propia]**

De la tabla 2.12 la mejor alternativa para el sistema de control de calentamiento es la alternativa 3, donde se utilizara un controlador PID fácil de usar y calibrar, en este sistema se hará uso de una resistencia eléctrica tipo placa, esta geometría es útil para tener un flujo de calor uniforme sobre una superficie a calentar, para controlar el proceso se hará uso de un termistor estos sensores son precisos y muy sensibles a cambios

pequeños de temperatura lo que permitirá al sistema responder a pequeñas variaciones y así mantener una temperatura más cercana a la requerida en la base de la superficie extendida.

|                                |                             | Alternativa 1 |       | <b>Alternativa 2</b> |       | Alternativa 3 |       |
|--------------------------------|-----------------------------|---------------|-------|----------------------|-------|---------------|-------|
| <b>Criterio</b>                | Ponderación<br>de criterio. | Puntuación    | Valor | Puntuación           | Valor | Puntuación    | Valor |
| Manufacturabilidad             | 0.2                         | 8             | 1.6   | 6                    | 1.2   | 8             | 1.6   |
| Controlable                    | 0.2                         | 7             | 1.4   | 6                    | 1.2   | 8             | 1.6   |
| Programable<br>(Repetitivo)    | 0.1                         | 9             | 0.9   | 8                    | 0.8   | 9             | 0.9   |
| Disponibilidad del<br>material | 0.4                         | 8             | 3.2   | 7                    | 2.8   | 8             | 3.2   |
| Mantenimiento                  | 0.1                         | 7             | 0.7   | 6                    | 0.6   | 7             | 0.7   |
| Total                          |                             |               | 7.8   |                      | 6.6   |               | 8.0   |

**Tabla 2.12 Selección del sistema de control del mecanismo de calentamiento. [Elaboración propia]**

En la tabla 2.13 la selección del sistema de medición de temperatura será diseñado con sensores termistores, estos sensores tienen la ventaja de ser pequeños y muy sensibles. La programación del sistema de adquisición de datos se la realizara con Arduino, ya que es una interfaz más amigable. Se había mencionado las tarjetas DAQ, pero la mayoría tiene su propia interfaz que necesita programación y no es muy conocida, lo que hace un proceso complicado en su implementación. Además, en el mercado local es común encontrar tarjetas Arduino que tarjeta DAQ.

**Tabla 2.13 Selección del sistema de adquisición de datos y medición de temperatura en la aleta. [Elaboración propia]**

|                                |                             |                   | Alternativa 1 | <b>Alternativa 2</b> |       | Alternativa 3 |       |
|--------------------------------|-----------------------------|-------------------|---------------|----------------------|-------|---------------|-------|
| <b>Criterio</b>                | Ponderación<br>de criterio. | <b>Puntuación</b> | Valor         | <b>Puntuación</b>    | Valor | Puntuación    | Valor |
| Manufacturabilidad             | 0.2                         | 9                 | 1.8           | 6                    | 1.2   | 6             | 1.2   |
| Controlable                    | 0.2                         | 7                 | 1.4           | 7                    | 1.4   | 7             | 1.4   |
| Programable<br>(Repetitivo)    | 0.1                         | 9                 | 0.9           | 8                    | 0.8   | 8             | 0.8   |
| Disponibilidad del<br>material | 0.4                         | 6                 | 2.4           | 7                    | 2.8   | 7             | 2.5   |
| Mantenimiento                  | 0.1                         | 7                 | 0.7           | 6                    | 0.6   | 6             | 0.6   |
| Total                          |                             |                   | 7.2           |                      | 6.8   |               | 6.8   |

En la tabla 2.14 se muestra el control de flujo de aire. Se hará uso de un ventilador DC,

ya que fue difícil encontrar dispositivos que generen flujo acoplados a un motor trifásico

para el uso de un variador. En un motor DC se puede variar la frecuencia implementando la tarjeta Arduino, debido a su amplia aplicación en el campo de la programación y control, el sistema es de control automático y estará siendo regulado por medio de un anemómetro de hilo caliente, este anemómetro es el más usado en ductos para determinar la velocidad de flujo por la resolución que tiene. Este sensor además de medir la velocidad de flujo este mide la temperatura.

|                                |                             | Alternativa 1     |       | <b>Alternativa 2</b> |       | Alternativa 3     |       |
|--------------------------------|-----------------------------|-------------------|-------|----------------------|-------|-------------------|-------|
| <b>Criterio</b>                | Ponderación<br>de criterio. | <b>Puntuación</b> | Valor | <b>Puntuación</b>    | Valor | <b>Puntuación</b> | Valor |
| Manufacturabilidad             | 0.2                         | 6                 | 0.84  | 8                    | 1.12  | 8                 | 1.12  |
| Controlable                    | 0.2                         | 8                 | 1.52  | 8                    | 1.52  | 8                 | 1.52  |
| Programable<br>(Repetitivo)    | 0.1                         | 8                 | 1.12  | 8                    | 1.12  | 8                 | 1.12  |
| Disponibilidad del<br>material | 0.4                         | 6                 | 0.84  | 6                    | 0.84  | 7                 | 0.98  |
| Mantenimiento                  | 0.1                         | 6                 | 0.3   | 6                    | 0.3   | 6                 | 0.3   |
| Total                          |                             |                   | 6.42  |                      | 6.99  |                   | 8.00  |

**Tabla 2.14 Selección del sistema de control de flujo de aire. [Elaboración propia]**

En la tabla 2.15 se observa que la alternativa para el diseño del túnel de viento respecto a sus materiales es la alternativa 1. Los materiales a usar son planchas de acero y acrílico para la zona de prueba, ya que este material es transparente, el acrílico es capaz de soportar vibraciones y esfuerzo, además es un material que se lo puede manipular. El acero formaría parte de la sección de entrada y salida. El acero es un material con el cual se puede trabajar sin dificultades y es resistente. La disponibilidad de estos materiales en el mercado local es alta.

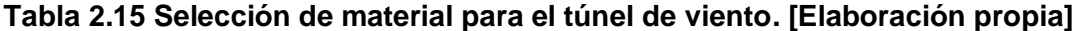

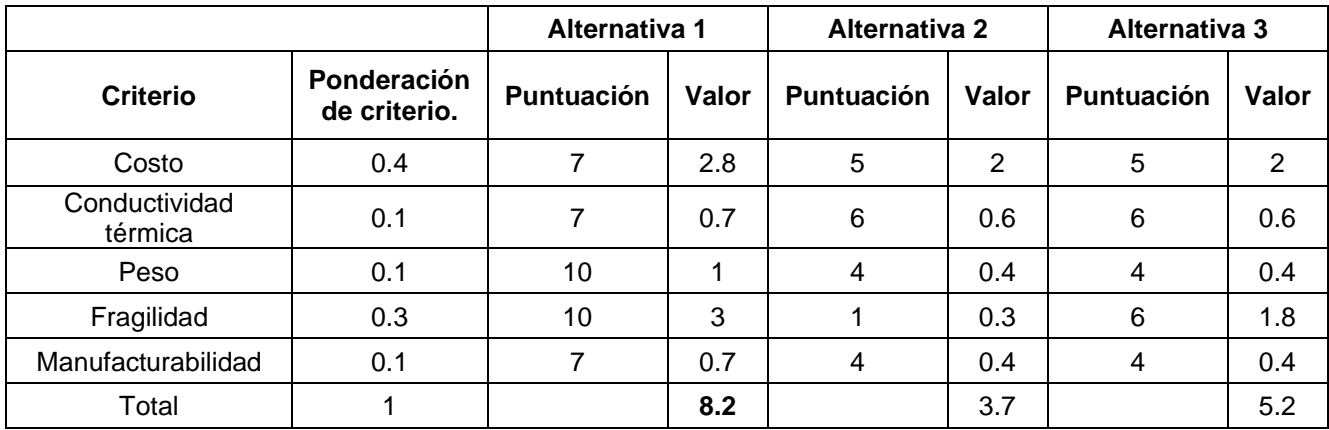

## **2.5 Selección de la mejor alternativa de solución**

El banco de pruebas tendrá un ducto para convección forzada, este ducto será de dos materiales, acrílico para la zona de prueba y acero para la región de entrada y salida, se optó por acrílico en la zona de pruebas, con el fin de que la zona de pruebas sea visible.

El sistema de control de temperatura permitirá por medio de un controlador PID, en conjunto con una resistencia tipo placa y un sensor termistor, elevar la temperatura en la placa base de la superficie extendida. El control de flujo de aire será manual, se hará uso de tarjeta Arduino, ventilador DC y un anemómetro de hilo caliente, este último medirá la velocidad del fluido, producto de variar la potencia de entrada en el ventilador.

El sistema que reduce las turbulencias y permite tener un flujo más estable y uniforme será de policarbonato compacto, con celdas circulares. Este es fácil de fabricar, respecto a los otros modelos disponibles.

La estructura que soporta el banco de pruebas será de perfiles cuadrados, las juntas serán soldadas y se aplicara un tratamiento de pintura para prevenir la corrosión.

## **2.6 Consideraciones para el diseño**

## **2.6.1 Temperatura de trabajo**

Las temperaturas de trabajo serán con base a la normativa NET INEN-EN 407 que permitirá manipular cuerpos a elevadas temperaturas con guantes de protección. La norma NTE INEN-ISO 7933 nos permitirá emplear temperaturas donde la ergonomía del ambiente térmico sea el ideal para no provocar estrés térmico en los estudiantes, todo esto se realizará mediante simulación.

En la tabla 2.17 se muestra diferentes riesgos térmicos de calor y fuego, el nivel de rendimiento que se tomó en cuenta es el nivel B, que indica el tiempo de umbral para manipular equipos a diferentes temperaturas con equipos de protección, en este caso guantes.

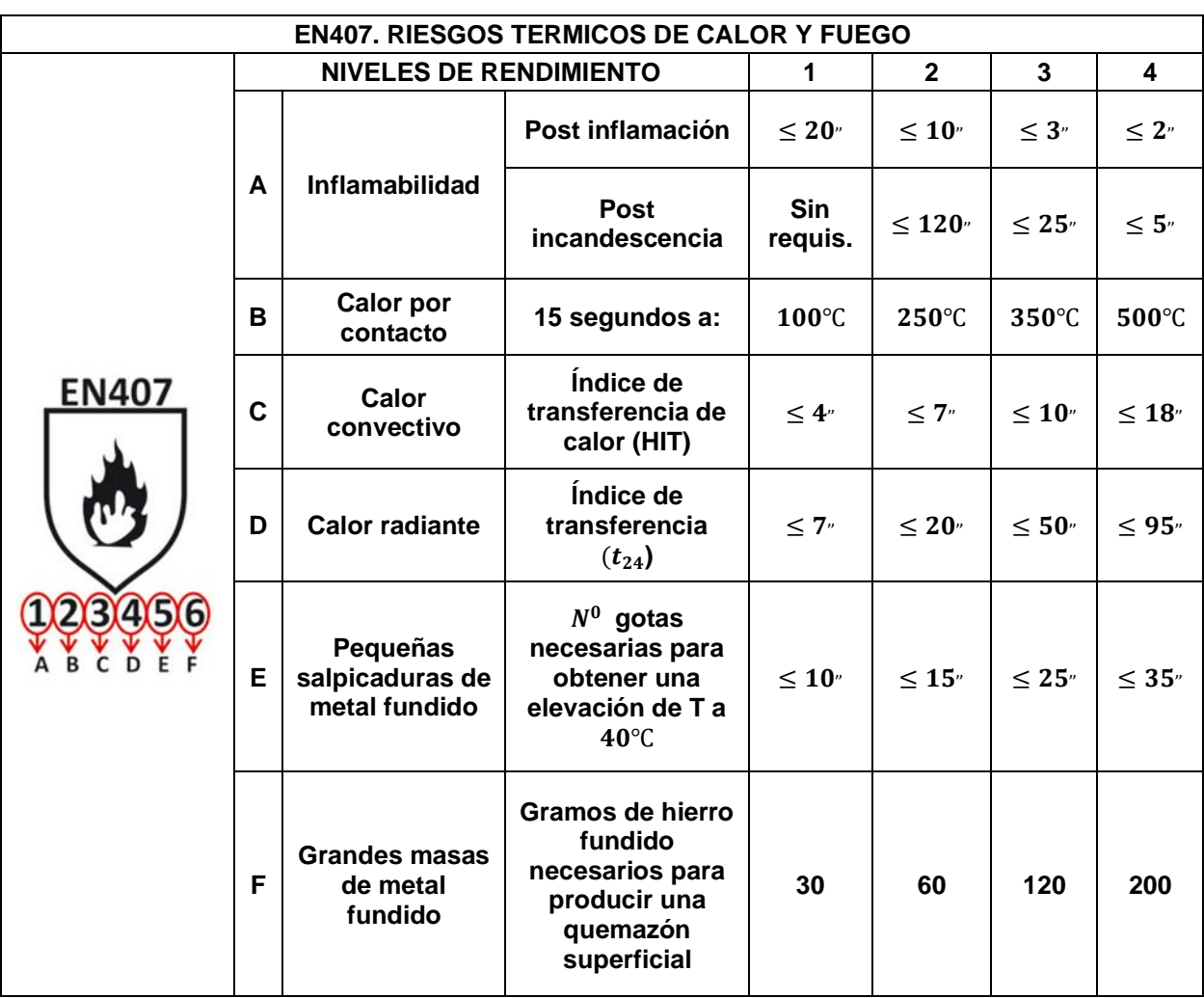

## **Tabla 2.16 Riesgos térmicos de calor y fuego. [DUERTO, 2015]**

Por lo tanto, la máxima temperatura de trabajo se establece en 100 ℃

## **2.6.2 Tensión de trabajo**

El banco de pruebas se diseñará para funcionar con la red eléctrica disponible en el Laboratorio de Termofluidos-ESPOL. Las tensiones disponibles de esta red son 110v, 220v y 410v.

## **2.7 Diseño**

# **2.7.1 Dimensionamiento de aletas y potencia disipada por la aleta en convección natural**

Se diseñarán 3 tipos de aletas

- Aleta de punta recta
- Aleta recta rectangular

### Banco de aletas

Puesto que se desea estudiar los efectos en la transferencia de calor y los parámetros tales como dimensiones, forma y material, que afectan a la misma, se selecciona tres materiales para el diseño de las aletas. Estos son aluminio 2024-T6 que es el material típico del que están construidas las aletas, como segundo material el acero al carbono, el cual es utilizado para aletas en algunas carcasas de motores, y para el tercer material se selecciona bronce.

En las aletas se puede producir 4 condiciones distintas en sus extremos libre. Cada caso tiene su propia ecuación para la perdida de calor y la distribución de temperatura, lo cual se detalla en la imagen 1 en ANEXO A.

Para este proyecto se seleccionó el caso A, aletas con convección en la punta. Este caso es el utilizado en aplicaciones reales, son vistas en los disipadores de calor de los microprocesadores de dispositivos electrónicos, en las carcasas de algunos motores, en intercambiadores de calor en hornos de fundición, etc.

Para definir las dimensiones de las aletas se tiene en consideración los criterios de diseño, el cual establece que debe ser de fácil manipulación y por ende su peso debe ser pequeño, debe ser fácil de colocar en el ducto de pruebas. Por tal razón se selecciona una dimensión máxima de la base de la aleta de 100X100 mm con una longitud máxima de aleta de 100mm. No se utilizará dimensiones mayores a estas puesto que sería más complejas de manipular con una sola mano. Además, estas aletas al estar expuestas a altas temperaturas con dimensiones mayores se podría ocasionar quemaduras en parte de las extremidades no protegidas por guantes de seguridad tales como los brazos.

A continuación, se detallan todos los cálculos y especificaciones necesarios para encontrar el calor disipado por la aleta en convección libre y forzada.

Se empezó primero calculando las propiedades del aire y los materiales a utilizar en las aletas para el cálculo del calor disipado.

46

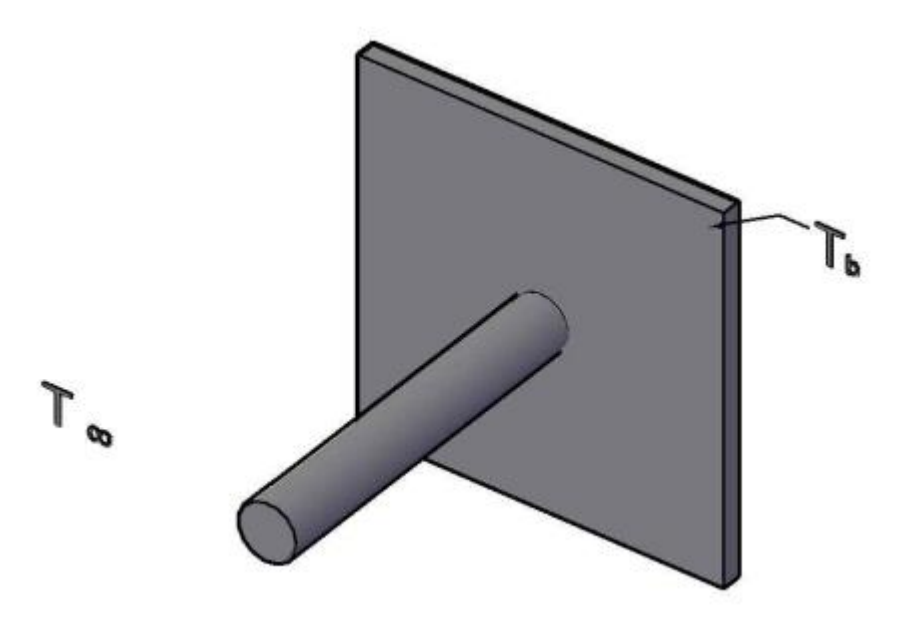

**Figura 2.11 Esquema de la aleta expuesta a condiciones ambientales. [Elaboración propia]** En la figura 2.10 se observa un esquema de la aleta, donde se especifica la temperatura de la base y la temperatura del medio ambiente. En la sección 2.6.1 se estableció que la máxima temperatura de trabajo es igual a 100 °C. Este valor es la máxima temperatura que alcanzara la base de la aleta establecida como  $T<sub>b</sub>$  en el esquema de la figura 2.4.

Se asumirá una temperatura ambiente de 20 °C. Puesto que las propiedades del aire varían poco con respecto a la temperatura.

Con la temperatura en la base de la aleta y la temperatura del medio se obtiene la temperatura a la cual se evaluarán las propiedades del aire, aluminio, acero y cobre con la ecuación 2.1.

$$
T_f = \frac{T_b + T_{\infty}}{2} \tag{2.1}
$$

Por lo tanto,  $T_f$  es igual a 333 K.

Con el valor de  $T_f$  podemos encontrar las propiedades del aire, aluminio, acero, y cobre. La imagen 2 y la imagen 3 detalladas en ANEXO A, se presentan las propiedades del aire y del aluminio, acero, cobre respectivamente. En la imagen 1, no existen las propiedades del aire a  $T_f=333$  K, al igual que para el resto de los materiales. Por lo tanto, es necesario realizar una interpolación para encontrar las propiedades del aire y del aluminio a esta temperatura con la ecuación a continuación.

$$
y = \left(\frac{y_2 - y_1}{T_2 - T_1}\right) * (T - T_1) + y_1 \tag{2.2}
$$

Los datos se encuentran tabulados en la tabla 2.17. Los cálculos de las propiedades se encuentran en ANEXO C

|  | Propiedades a temperatura promedio de 333 K |                                               |
|--|---------------------------------------------|-----------------------------------------------|
|  | Densidad del aire                           | 1.051576 [Kg/m <sup>3</sup> ]                 |
|  | Viscosidad dinámica del aire                | 200.176*10 <sup>-7</sup> [Ns/m <sup>3</sup> ] |
|  | Viscosidad cinemática del aire              | $19.2098*10-6$ [m <sup>2</sup> /s]            |
|  | Conductividad del aire                      | 28.742*10 <sup>-3</sup> [w/mK]                |
|  | Difusividad térmica del aire                | $\sqrt{27.384*10^6}$ [m <sup>2</sup> /s]]     |
|  | Numero de Prandtl                           | 0.70238                                       |
|  | Conductividad del aluminio                  | 178.295[w/mK]                                 |
|  | Conductividad del acero al carbono          | 60.5 [w/mK]                                   |
|  | Conductividad del bronce                    | 52 [w/mK]                                     |

**Tabla 2.17 Propiedades del aire y algunos materiales a Tpro=333 K. [CENGEL, 2011]**

Se procede a calcular el calor total disipado por cada una de las configuraciones de aletas, empezando con convección libre y después con convección forzada.

#### **2.7.2.1 Convección libre**

### **Aleta de punta recta 1**

Se empezó con la aleta de sección rectangular recta 1. Cuyas dimensiones y condiciones se presentan en la figura a continuación.

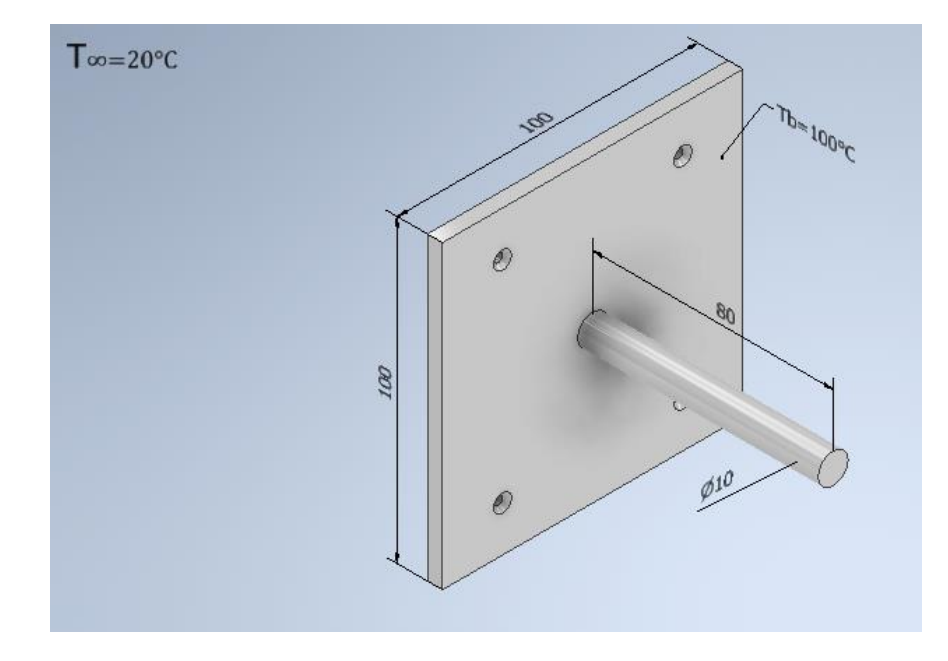

**Figura 2.12 Dimensiones de la aleta de punta recta 1. [Elaboración propia]**

Se inicia calculando el número de Rayleigh con la ecuación 2.3 que se detalla a continuación.

$$
R_{aD} = \frac{g\theta_b D_{ale}^3}{T_f \alpha v} \tag{2.3}
$$

Con esta ecuación y las propiedades de la tabla 2.17 se obtiene el siguiente resultado.

$$
R_{aD} = \frac{9.81 * 80 * 0.01^3}{333 * (19.2098 * 10^{-6}) * (27.384 * 10^{-6})} = 4480.175548
$$

La ecuación para el cálculo del coeficiente convectivo para cilindro horizontales se escribe a continuación.

$$
\overline{N_{uD}} = C R_{AD}^{n}
$$
 (2.4)

$$
\bar{h} = \frac{k}{D_{ale}} \overline{N_{uD}}
$$
 (2.5)

Donde c y n se encuentran en la imagen 4 en ANEXOS A.

Por lo tanto, el coeficiente convectivo es:

$$
\bar{h} = \frac{(28.742 \times 10^{-3})}{0.01} \times 0.85 \times (4480.175548^{0.188}) = 11.87 \left[ \frac{w}{m^2 k} \right]
$$

Puesto que estamos calculando el calor disipado por la aleta en convección natural es necesario considerar la radiación, por lo que se encontrara el coeficiente de transferencia de calor por radiación con la ecuación 1.3 que se encuentra en el capítulo 1, en la sección 1.4 marco teórico.

El coeficiente de transferencia de calor por radiación depende de la Emisividad de la superficie, razón por la cual varia conforme varíe el material. Por lo tanto, se calculará el coeficiente de transferencia de calor por radiación para cada material, y el coeficiente combinado será la suma entre el coeficiente por radiación y por convección. Las emisividades de los materiales se encuentran en ANEXO A, en la imagen 5

#### **Material aluminio**

Con la figura 2.11 calculamos el área superficial de la aleta, posteriormente se calculó el coeficiente de transferencia de calor por radiación. De la imagen 5 se obtiene la Emisividad del aluminio.

$$
A_s = (0.1 * 0.1) + (0.01 * \pi * 0.08) = 0.0125 m^2
$$

$$
h_r = 0.05 * 0.0125 * (5.67 * 10^{-8}) * (373 + 293) * (373^2 + 293^2) = 0.0053 \left[ \frac{w}{m^2 k} \right]
$$

$$
h_{combinado} = 0.0053 + 11.87 = 11.9 \left[ \frac{w}{m^2 k} \right]
$$

Pata calcular el calor disipado por las aletas utilizaremos las ecuaciones 1.8 a 1.13 que se encuentran en el marco teórico del capítulo 1.

$$
m_{fin} = \sqrt{\frac{4*11.9}{178.295*0.01}} = 5.2
$$

$$
L_c = 0.08 + (0.25 * 0.01) = 0.0825
$$

$$
q_f = \sqrt{11.9 * 178.295 * 0.03142 * 0.0000785} * 80 * tn(5.2 * 0.0825) = 2.34 [W]
$$

El calor del área sin aleta se lo calcula a continuación

$$
q = 11.9 * (0.1 * 0.1 - 0.0000785) * 80 = 9.45
$$
 [W]

Por lo tanto, el calor total es

$$
q_{total} = 9.45 + 2.34 = 11.79 \, [W]
$$

## **Aleta de punta recta 2**

Ahora se procede a calcular los calores disipados por la aleta construida en aluminio, acero y bronce.

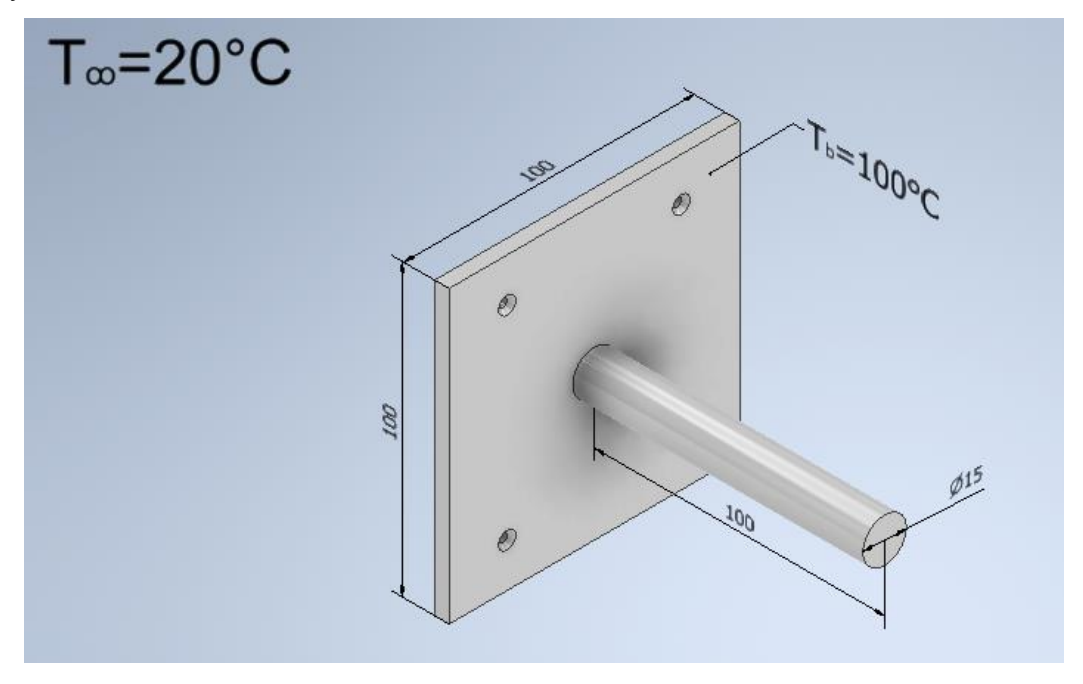

**Figura 2.13 Dimensiones para aleta de punta recta 2. [Elaboración propia]**

Se proceden a realizar los cálculos respectivos, para encontrar el calor disipado. Se empieza con aluminio, luego acero y al final bronce.

Se calcula el número de Rayleigh.

$$
R_{aD} = \frac{9.81 * 80 * 0.015^3}{333 * (19.2098 * 10^{-6}) * (27.384 * 10^{-6})} = 15120.59248
$$

Se encuentra el coeficiente convectivo.

$$
\bar{h} = \frac{(28.742 \times 10^{-3})}{0.015} \times 0.48 \times (15120.59248^{0.25}) = 10.2 \left[ \frac{w}{m^2 k} \right]
$$

### **Material aluminio**

Con la figura 2.12 calculamos el área superficial de la aleta, posteriormente se calculó el coeficiente de transferencia de calor por radiación.

$$
A_s = (0.1 * 0.1) + (0.015 * \pi * 0.1) = 0.015 m^2
$$
  

$$
h_r = 0.05 * 0.015 * (5.67 * 10^{-8}) * (373 + 293) * (373^2 + 293^2) = 0.0064 \left[ \frac{w}{m^2 k} \right]
$$
  

$$
h_{combinado} = 0.0064 + 10.2 = 10.21 \left[ \frac{w}{m^2 k} \right]
$$

Pata calcular el calor disipado por las aletas utilizaremos las ecuaciones 1.8 a 1.13 que se encuentran en el marco teórico del capítulo 1.

$$
m_{fin} = \sqrt{\frac{4*10.21}{178.295*0.015}} = 3.91
$$
  

$$
L_c = 0.1 + (0.25 * 0.015) = 0.10375
$$
  

$$
q_f = \sqrt{10.21 * 178.295 * 0.03142 * 0.0000785} * 80 * tnh(3.91 * 0.10375) = 2.1 [W]
$$

El calor del área sin aleta se lo calcula a continuación

$$
q = 10.21 * (0.1 * 0.1 - 0.0000785) * 80 = 8.1 [W]
$$

Por lo tanto, el calor total es

$$
q_{total} = 8.1 + 2.1 = 10.2 [W]
$$

**Aleta recta rectangular 1.**

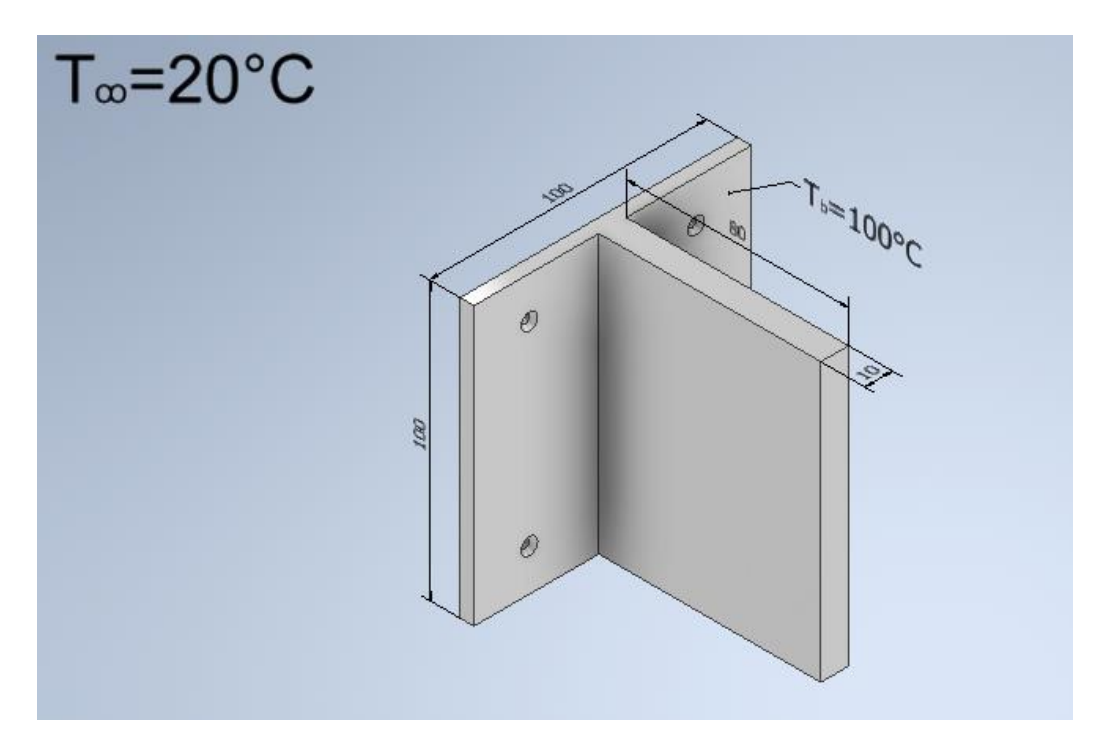

**Figura 2.14 Dimensiones para la aleta recta rectangular 1. [Elaboración propia]**

Al igual que para el caso anterior se calcula el número de Rayleigh.

$$
R_{aD} = \frac{9.81 * 80 * 0.1^3}{333 * (19.2098 * 10^{-6}) * (27.384 * 10^{-6})} = 4480175.548
$$

Este valor corresponde a un flujo en régimen laminar, puesto que es menor a 1\*10<sup>9</sup>. Por lo tanto, se usará la correlación de Nusselt apropiada para placas verticales en flujo laminar que se describe a continuación.

$$
\overline{N}_{uD} = \left\{ 0.825 + \frac{0.387 R_{AD}^{1/6}}{\left[ 1 + (0.492/Pr)^{9/16} \right]^{8/27}} \right\}^2 \tag{2.6}
$$

Entonces el coeficiente convectivo es:

$$
\overline{N}_{uD} = \left\{ 0.825 + \frac{0.387 * 4480175.548^{1/6}}{[1 + (0.492/0.70238)^{9/16}]^{8/27}} \right\}^2 = 24.87
$$

$$
\overline{h} = \frac{28.742 * 10^{-3}}{0.1} * 24.87 = 7.15 \left[ \frac{w}{m^2 K} \right]
$$

Ahora se procede a calcular el coeficiente de transferencia de calor por radiación y el calor disipado para cada material.
### **Material aluminio**

Con la figura 2.13 calculamos el área superficial de la aleta, posteriormente se calculó el coeficiente de transferencia de calor por radiación. Se seleccionó la Emisividad de la imagen 5 ANEXO A.

$$
A_s = (0.1 * 0.1) + (2 * 0.08 * 0.1) + (2 * 0.08 * 0.01) = 0.0276 m^2
$$
  

$$
h_r = 0.05 * 0.0276 * (5.67 * 10^{-8}) * (373 + 293) * (373^2 + 293^2) = 0.012 \left[\frac{w}{m^2 k}\right]
$$
  

$$
h_{combinado} = 0.012 + 7.15 = 7.162 \left[\frac{w}{m^2 k}\right]
$$

Pata calcular el calor disipado por las aletas utilizaremos las ecuaciones 1.8 a 1.13 que se encuentran en el marco teórico del capítulo 1.

$$
m_{fin} = \sqrt{\frac{2*7.162}{178.295*0.01}} = 2.83
$$

$$
L_c = 0.08 + (0.5 * 0.01) = 0.085
$$

$$
q_f = \sqrt{7.162 * 178.295 * 0.03142 * 0.0000785 * 80 * tn(2.83 * 0.085) = 1.1 [W]
$$

El calor del área sin aleta se lo calcula a continuación

$$
q = 7.162 * (0.1 * 0.1 - 0.0000785) * 80 = 5.7
$$
 [W]

Por lo tanto, el calor total es

$$
q_{total} = 5.7 + 1.1 = 6.8 [W]
$$

**Aleta de recta rectangular 2.**

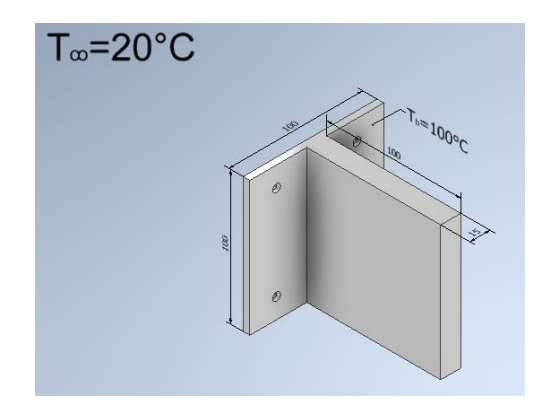

**Figura 2.15 Dimensiones de aleta recta rectangular 2. [Elaboración propia]**

Se calcula el número de Rayleigh.

$$
R_{aL} = \frac{9.81 * 80 * 0.1^3}{333 * (19.2098 * 10^{-6}) * (27.384 * 10^{-6})} = 4480175.548
$$

Este valor corresponde a flujo laminar por lo tanto se usará la correlación de Nusselt apropiada para placas verticales en flujo laminar detallada como ecuación 2.12.

$$
\overline{N}_{uL} = \left\{ 0.825 + \frac{0.387 * 4480175.548^{1/6}}{[1 + (0.492/0.70238)^{9/16}]^{8/27}} \right\}^2 = 24.87
$$

$$
\overline{h} = \frac{28.742 * 10^{-3}}{0.1} * 24.87 = 7.15 \left[ \frac{w}{m^2 K} \right]
$$

#### **Material aluminio**

Con la figura 2.14 calculamos el área superficial de la aleta, posteriormente se calculó el coeficiente de transferencia de calor por radiación. Se seleccionó la Emisividad de la imagen 5 ANEXO A.

$$
A_s = (0.1 * 0.1) + (2 * 0.1 * 0.1) + (2 * 0.1 * 0.015) = 0.033 m^2
$$
  

$$
h_r = 0.05 * 0.033 * (5.67 * 10^{-8}) * (373 + 293) * (373^2 + 293^2) = 0.014 \left[ \frac{w}{m^2 k} \right]
$$
  

$$
h_{combinado} = 0.014 + 7.15 = 7.164 \left[ \frac{w}{m^2 k} \right]
$$

Pata calcular el calor disipado por las aletas utilizaremos las ecuaciones 1.8 a 1.13 que se encuentran en el marco teórico del capítulo 1.

$$
m_{fin} = \sqrt{\frac{2 \times 7.164}{178.295 \times 0.015}} = 2.32
$$

$$
L_c = 0.1 + (0.5 \times 0.015) = 0.1075
$$

 $q_f = \sqrt{7.164 * 178.295 * 0.03142 * 0.0000785} * 80 * tnh(2.32 * 0.1075) = 1.1 [W]$ 

El calor del área sin aleta se lo calcula a continuación

$$
q = 7.164 * (0.1 * 0.1 - 0.0000785) * 80 = 5.7
$$
 [W]

Por lo tanto, el calor total es

$$
q_{total} = 5.7 + 1.1 = 6.8
$$
 [W

#### **Banco de aletas 1**

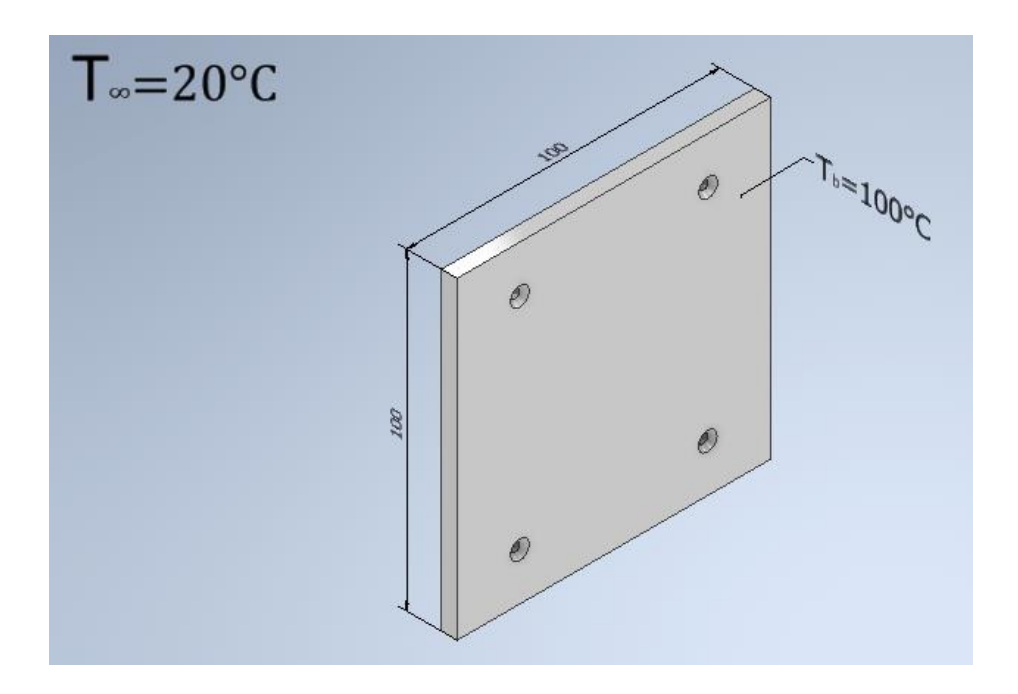

**Figura 2.16 Placa vertical calentada a temperatura superficial uniforme. [Elaboración propia]** Se desea colocar aletas de sección recta en la placa vertical, con la finalidad de formar un banco de aletas que aumente la transferencia de calor. Es importante conocer el número de aletas y el espaciamiento optimo entre ellas, puesto que colocar demasiadas aletas puede resultar en una disminución en la transferencia de calor, o colocar muy pocas, puede resultar en un resultado poco óptimo. Para el cálculo del espaciamiento entre aletas y el número de aletas se utiliza las ecuaciones descritas a continuación.

$$
S_{op} = 2.714 * \frac{L}{R_{aD}^{0.25}}
$$
 (2.7)

$$
N = \frac{w}{s_{op} + t} \tag{2.8}
$$

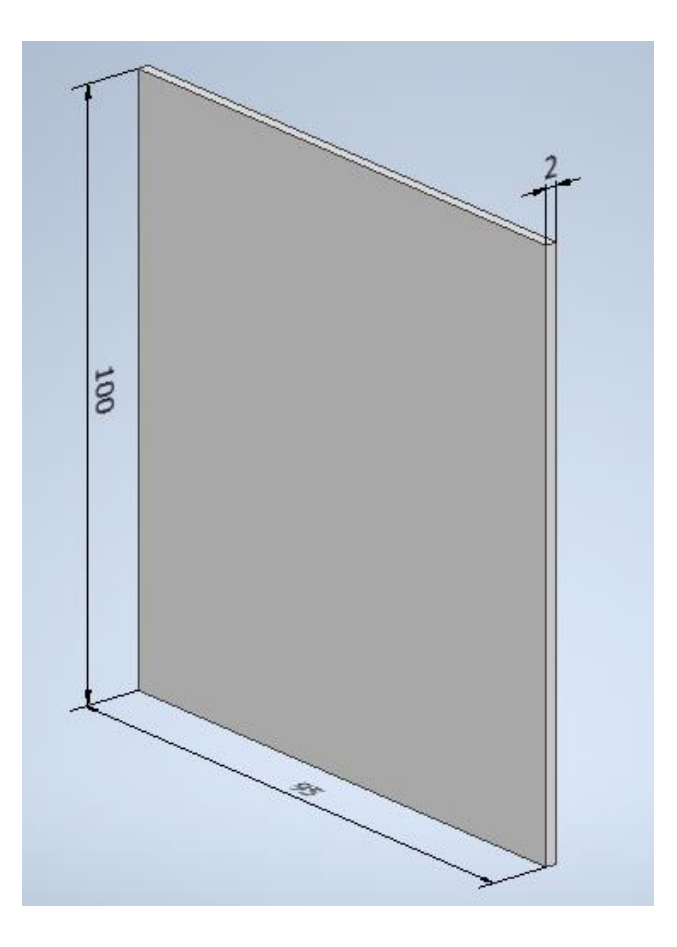

**Figura 2.17 Dimensiones de aleta del banco de aletas 1. [Elaboración propia]**

En la figura 2.16 se observa las dimensiones de la aleta que se planea colocar en la placa vertical de la figura 2.15. con estas dimensiones y las ecuaciones 2.7 y 2.8 se calculó el espaciamiento entre aleta y el número de aletas.

$$
R_{aD} = \frac{9.81 * 80 * 0.1^3}{333 * (19.2098 * 10^{-6}) * (27.384 * 10^{-6})} = 4480175.548
$$

$$
S_{op} = 2.714 * \frac{0.1}{R_{aD}^{0.25}} = 6 \text{ mm}
$$

$$
N = \frac{100}{6 + 2} = 13 \text{ aletas}
$$

Con el espaciamiento entre aletas y el número de aletas se procede a adjuntar el esquema completo del banco de aletas 1.

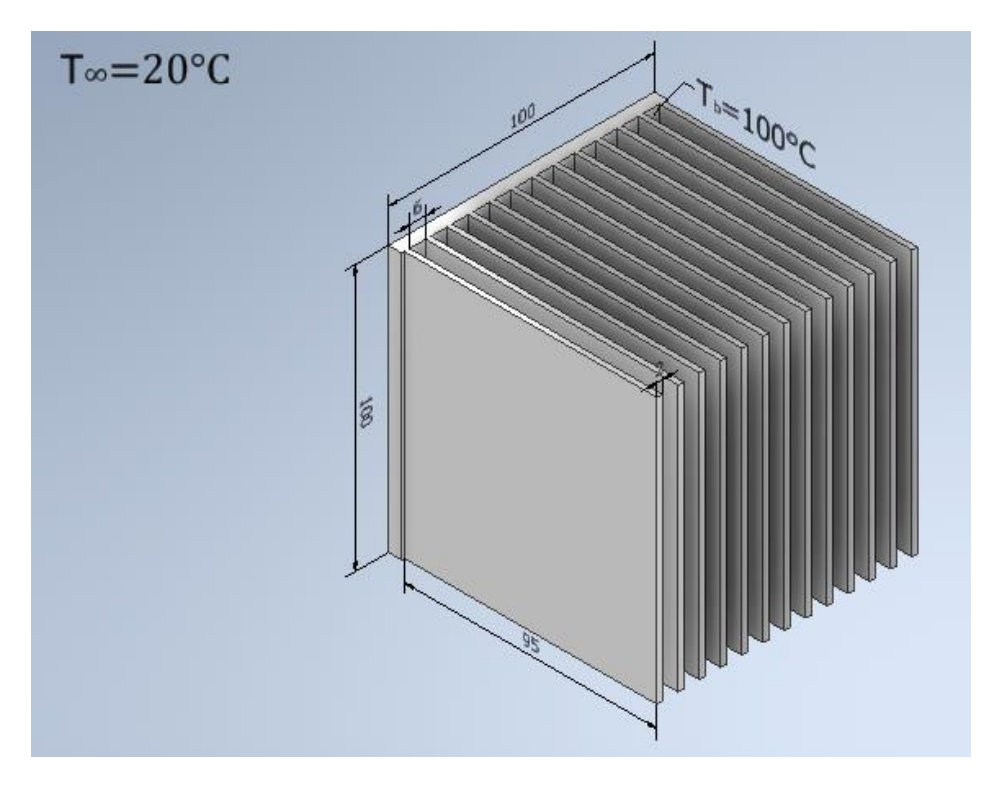

**Figura 2.18 Banco de aletas 1. [Elaboración propia]**

Con el banco de aletas ya determinado se procedió a calcular el coeficiente convectivo y posteriormente el calor disipado por el banco de aletas.

Para el calculó del coeficiente convectivo de transferencia de calor para un banco de aletas, se utilizó el valor de Nusselt de 1.307 (Cengel, 2007)

$$
h = 1.307 * \frac{k}{s_{op}}
$$
 (2.9)  
\n
$$
q_{banco} = h(NA_f + A_b)\eta_0 \theta_b
$$
 (2.10)

Se observa en la ecuación 2.9 que el coeficiente convectivo es igual para los tres materiales.

$$
h = 1.307 * \frac{28.742 * 10^{-3}}{S_{op}} = 6.26 \left[ \frac{w}{m^2 K} \right]
$$

Con la ecuación 2.10 y el coeficiente convectivo se calcula el calor disipado por el banco de aletas para cada material.

#### **Material aluminio**

Se empezó calculando la eficiencia de una sola aleta y posteriormente la eficiencia global del banco de aletas.

Se calcula el número de Rayleigh.

$$
R_{aL} = \frac{9.81 * 80 * 0.1^3}{333 * (19.2098 * 10^{-6}) * (27.384 * 10^{-6})} = 4480175.548
$$

Este valor corresponde a flujo laminar por lo tanto se usará la correlación de Nusselt apropiada para placas verticales en flujo laminar detallada como ecuación 2.12.

$$
\overline{N}_{uL} = \left\{ 0.825 + \frac{0.387 * 4480175.548^{1/6}}{[1 + (0.492/0.70238)^{9/16}]^{8/27}} \right\}^2 = 24.87
$$

$$
\overline{h} = \frac{28.742 * 10^{-3}}{0.1} * 24.87 = 7.15 \left[ \frac{w}{m^2 K} \right]
$$

Con la figura 2.18 calculamos el área superficial de la aleta, posteriormente se calculó el coeficiente de transferencia de calor por radiación. Se seleccionó la Emisividad de la imagen 5 ANEXO A.

$$
A_s = (2 * 0.1 * 0.095) + (2 * 0.095 * 0.002) + (0.1 * 0.1) = 0.03 m^2
$$
  

$$
h_r = 0.05 * 0.03 * (5.67 * 10^{-8}) * (373 + 293) * (373^2 + 293^2) = 0.013 \left[ \frac{w}{m^2 k} \right]
$$
  

$$
h_{combinado} = 0.013 + 7.15 = 7.16 \left[ \frac{w}{m^2 k} \right]
$$

Se calculó la eficiencia de una sola aleta con las ecuaciones 1.6, 1.8 y 1.9.

$$
m_{fin} = \sqrt{\frac{2*7.16}{178.295*0.002}} = 6.34
$$
  
\n
$$
L_c = 0.095 + (0.5 * 0.002) = 0.096
$$
  
\n
$$
\eta_f = \frac{\tanh(6.34 * 0.096)}{(6.34 * 0.096)} = 0.8924
$$

Con la ecuación 1.7 e calculó la eficiencia global del banco de aletas.  $A_f = (2 * 0.095 * 0.1) = 0.019$  $A_b = 0.1 * 0.1 - 13 * 0.1 * 0.002 = 0.0074$  $\eta_0 = 1 -$ 13 ∗ 0.019  $(13 * 0.019 + 0.0074)$  $(1 - 0.8924) = 0.8955$ 

$$
q_{bancoAl} = 6.26(13 * 0.019 + 0.0074)0.8955 * 80 = 114.1
$$
 [W]

#### **Material acero**

Se empezó calculando la eficiencia de una sola aleta y posteriormente la eficiencia global del banco de aletas.

Se calcula el número de Rayleigh.

$$
R_{aL} = \frac{9.81 * 80 * 0.1^3}{333 * (19.2098 * 10^{-6}) * (27.384 * 10^{-6})} = 4480175.548
$$

Este valor corresponde a flujo laminar por lo tanto se usará la correlación de Nusselt apropiada para placas verticales en flujo laminar detallada como ecuación 2.12.

$$
\overline{N}_{uL} = \left\{ 0.825 + \frac{0.387 * 4480175.548^{1/6}}{[1 + (0.492/0.70238)^{9/16}]^{8/27}} \right\}^2 = 24.87
$$

$$
\overline{h} = \frac{28.742 * 10^{-3}}{0.1} * 24.87 = 7.15 \left[ \frac{w}{m^2 K} \right]
$$

Con la figura 2.18 calculamos el área superficial de la aleta, posteriormente se calculó el coeficiente de transferencia de calor por radiación. Se seleccionó la Emisividad de la imagen 5 ANEXO A.

$$
A_s = (2 * 0.1 * 0.095) + (2 * 0.095 * 0.002) + (0.1 * 0.1) = 0.03 m^2
$$
  

$$
h_r = 0.32 * 0.03 * (5.67 * 10^{-8}) * (373 + 293) * (373^2 + 293^2) = 0.08 \left[ \frac{w}{m^2 k} \right]
$$
  

$$
h_{combinado} = 0.08 + 7.15 = 7.23 \left[ \frac{w}{m^2 k} \right]
$$

Se calculó la eficiencia de una sola aleta con las ecuaciones 1.6, 1.8 y 1.9.

$$
m_{fin} = \sqrt{\frac{2*7.23}{60.5*0.002}} = 10.93
$$
  
\n
$$
L_c = 0.095 + (0.5 * 0.002) = 0.096
$$
  
\n
$$
\eta_f = \frac{\tanh(10.93 * 0.096)}{(10.93 * 0.096)} = 0.745
$$

Con la ecuación 1.7 e calculó la eficiencia global del banco de aletas.  $A_f = (2 * 0.095 * 0.1) = 0.019$  $A<sub>b</sub> = 0.1 * 0.1 - 13 * 0.1 * 0.002 = 0.0074$ 

$$
\eta_0 = 1 - \frac{13 * 0.019}{(13 * 0.019 + 0.0074)} (1 - 0.745) = 0.752
$$
  

$$
q_{bancoAc} = 6.26(13 * 0.019 + 0.0074)0.752 * 80 = 95.81 [W]
$$

# **Material bronce**

Se empezó calculando la eficiencia de una sola aleta y posteriormente la eficiencia global del banco de aletas.

Se calcula el número de Rayleigh.

$$
R_{aL} = \frac{9.81 * 80 * 0.1^3}{333 * (19.2098 * 10^{-6}) * (27.384 * 10^{-6})} = 4480175.548
$$

Este valor corresponde a flujo laminar por lo tanto se usará la correlación de Nusselt apropiada para placas verticales en flujo laminar detallada como ecuación 2.12.

$$
\overline{N}_{uL} = \left\{ 0.825 + \frac{0.387 * 4480175.548^{1/6}}{[1 + (0.492/0.70238)^{9/16}]^{8/27}} \right\}^2 = 24.87
$$

$$
\overline{h} = \frac{28.742 * 10^{-3}}{0.1} * 24.87 = 7.15 \left[ \frac{w}{m^2 K} \right]
$$

Con la figura 2.18 calculamos el área superficial de la aleta, posteriormente se calculó el coeficiente de transferencia de calor por radiación. Se seleccionó la Emisividad de la imagen 5 ANEXO A.

$$
A_s = (2 * 0.1 * 0.095) + (2 * 0.095 * 0.002) + (0.1 * 0.1) = 0.03 m^2
$$
  

$$
h_r = 0.05 * 0.03 * (5.67 * 10^{-8}) * (373 + 293) * (373^2 + 293^2) = 0.013 \left[ \frac{w}{m^2 k} \right]
$$
  

$$
h_{combinado} = 0.013 + 7.15 = 7.16 \left[ \frac{w}{m^2 k} \right]
$$

Se calculó la eficiencia de una sola aleta con las ecuaciones 1.6, 1.8 y 1.9.

$$
m_{fin} = \sqrt{\frac{2 \times 7.16}{52 \times 0.002}} = 11.73
$$
  

$$
L_c = 0.095 + (0.5 \times 0.002) = 0.096
$$
  

$$
\eta_f = \frac{\tanh(11.73 \times 0.096)}{(11.73 \times 0.096)} = 0.72
$$

Con la ecuación 1.7 e calculó la eficiencia global del banco de aletas.  $A_f = (2 * 0.095 * 0.1) = 0.019$  $A_b = 0.1 * 0.1 - 13 * 0.1 * 0.002 = 0.0074$  $\eta_0 = 1 -$ 13 ∗ 0.019  $(13 * 0.019 + 0.0074)$  $(1 - 0.72) = 0.728$  $q_{bancobr} = 6.26(13 * 0.019 + 0.0074)0.728 * 80 = 92.75 [W]$ 

#### **Banco de aletas 2**

Para este banco de aletas se consideró colocar aletas con dimensiones distintas a las establecidas en la figura 2.16. Estas aletas se colocaron sobre la placa vertical detallada en la figura 2.15.

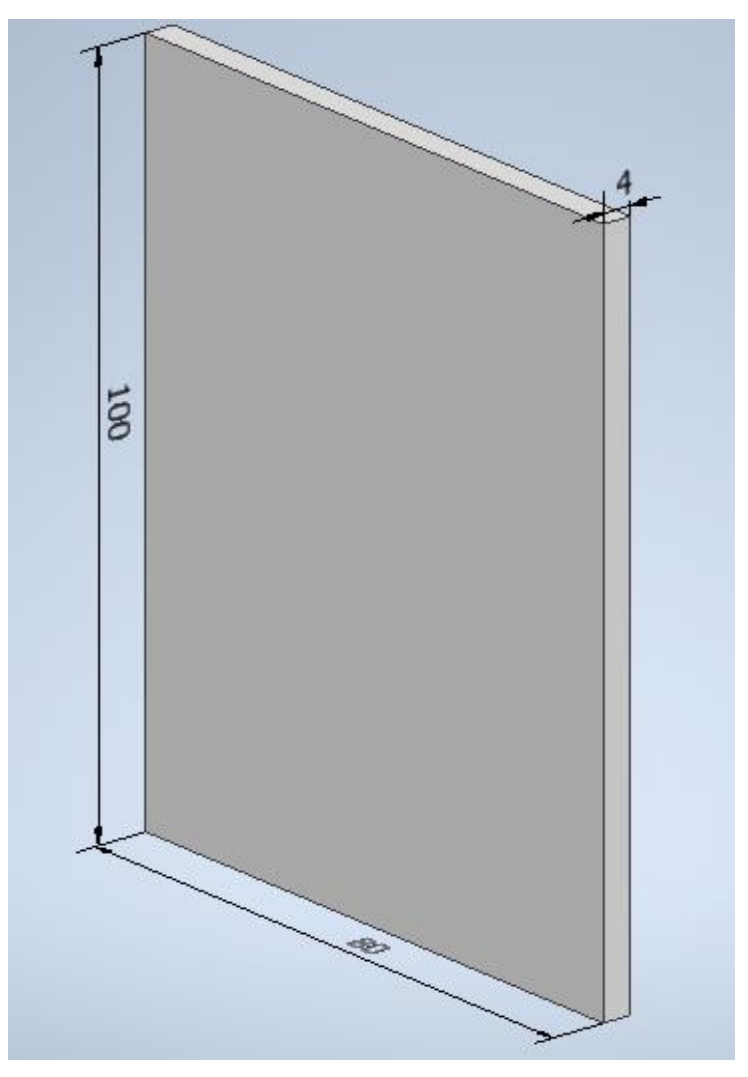

**Figura 2.19 Dimensiones de aletas del banco de aletas 2. [Elaboración propia]**

Con las dimensiones de la figura 2.18 se calcula el espaciamiento optimo entre aletas, y el número de aletas.

$$
R_{aD} = \frac{9.81 * 80 * 0.1^3}{333 * (19.2098 * 10^{-6}) * (27.384 * 10^{-6})} = 4480175.548
$$

$$
S_{op} = 2.714 * \frac{0.1}{R_{aD}^{0.25}} = 6 \text{ mm}
$$

Se procede a calcular el número de aletas

$$
N = \frac{100}{6+4} = 10 \text{ aletas}
$$

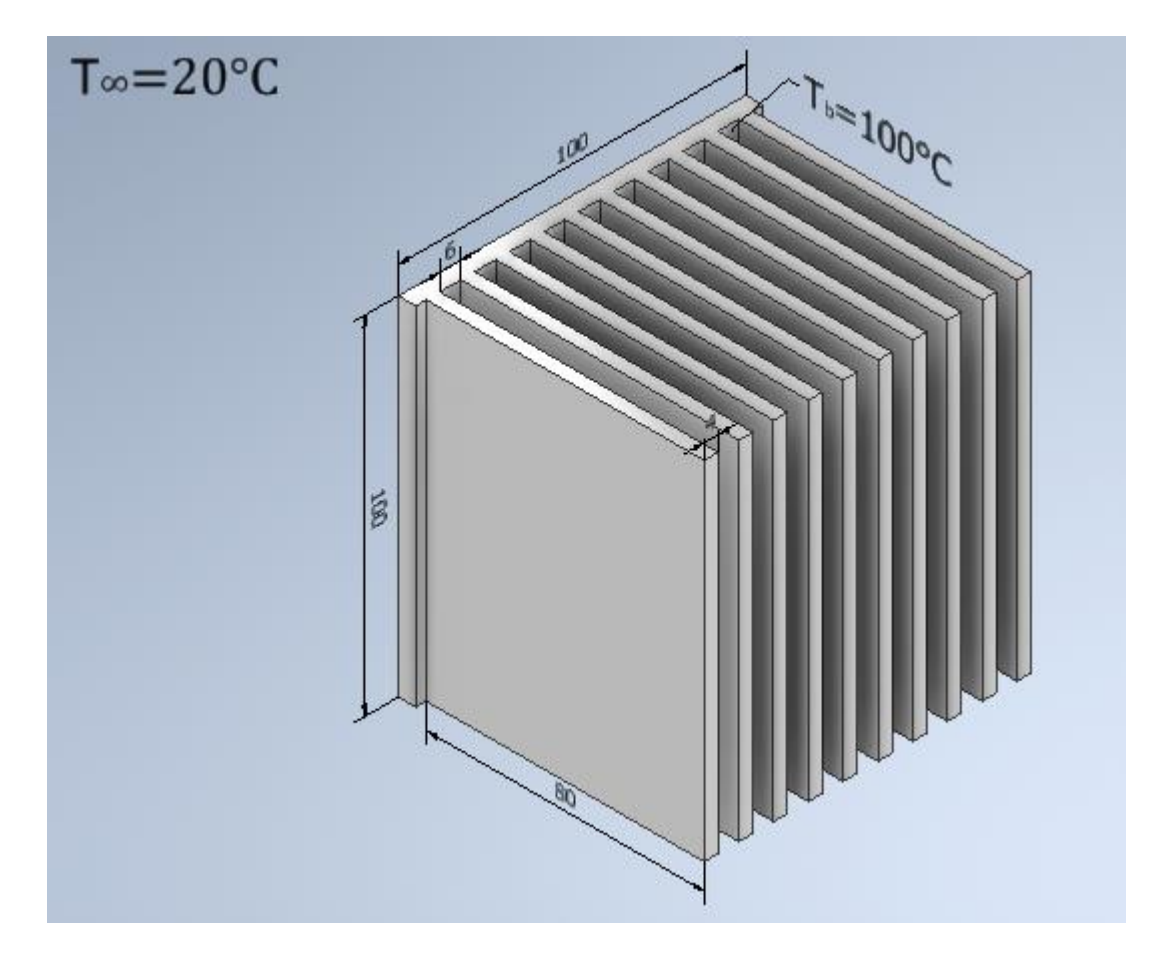

**Figura 2.20 Banco de aletas 2. [Elaboración propia]**

En la figura 2.20 se observa el banco de aletas 2 con su número de aletas. Se procedió a calcular el calor disipado por el banco de aletas 2.

$$
\bar{h} = 1.307 * \frac{28.742 * 10^{-3}}{S_{op}} = 6.26 \left[ \frac{w}{m^2 K} \right]
$$

Con la ecuación 2.10 y el coeficiente convectivo se calcula el calor disipado por el banco de aletas para cada material.

#### **Material aluminio**

Se empezó calculando la eficiencia de una sola aleta y posteriormente la eficiencia global del banco de aletas.

Se calcula el número de Rayleigh.

$$
R_{aL} = \frac{9.81 * 80 * 0.1^3}{333 * (19.2098 * 10^{-6}) * (27.384 * 10^{-6})} = 4480175.548
$$

Este valor corresponde a flujo laminar por lo tanto se usará la correlación de Nusselt apropiada para placas verticales en flujo laminar detallada como ecuación 2.12.

$$
\overline{N}_{uL} = \left\{ 0.825 + \frac{0.387 * 4480175.548^{1/6}}{[1 + (0.492/0.70238)^{9/16}]^{8/27}} \right\}^2 = 24.87
$$

$$
\overline{h} = \frac{28.742 * 10^{-3}}{0.1} * 24.87 = 7.15 \left[ \frac{w}{m^2 K} \right]
$$

Con la figura 2.18 calculamos el área superficial de la aleta, posteriormente se calculó el coeficiente de transferencia de calor por radiación. Se seleccionó la Emisividad de la imagen 5 ANEXO A.

$$
A_s = (2 * 0.1 * 0.08) + (2 * 0.08 * 0.004) + (0.1 * 0.1) = 0.02664 m^2
$$

$$
h_r = 0.05 * 0.02664 * (5.67 * 10^{-8}) * (373 + 293) * (373^2 + 293^2) = 0.011 \left[ \frac{w}{m^2 k} \right]
$$

$$
h_{combinado} = 0.011 + 7.15 = 7.16 \left[ \frac{w}{m^2 k} \right]
$$

Se calculó la eficiencia de una sola aleta con las ecuaciones 1.6, 1.8 y 1.9.

$$
m_{fin} = \sqrt{\frac{2*7.16}{178.295*0.004}} = 4.48
$$
  

$$
L_c = 0.08 + (0.5 * 0.004) = 0.082
$$
  

$$
\tanh(4.48 * 0.082)
$$

$$
\eta_f = \frac{\tanh(4.48 * 0.082)}{(4.48 * 0.082)} = 0.957
$$

Con la ecuación 1.7 e calculó la eficiencia global del banco de aletas.

$$
A_f = (2 * 0.08 * 0.1) = 0.016
$$
  
\n
$$
A_b = 0.1 * 0.1 - 10 * 0.1 * 0.004 = 0.006
$$
  
\n
$$
\eta_0 = 1 - \frac{10 * 0.016}{(10 * 0.016 + 0.006)} (1 - 0.957) = 0.96
$$
  
\n
$$
q_{bancoAl} = 6.26(10 * 0.016 + 0.006)0.96 * 80 = 79.81
$$
 [W]

#### **2.7.2 Diseño del ducto de viento**

Para el diseño del túnel de viento es necesario tener en cuenta las siguientes consideraciones.

- La velocidad en la zona de prueba debe ser constante
- Se trabajará en la zona de flujo irrotacional

Existen dos maneras de generar una velocidad constante en un túnel de viento. La primera es con paredes divergentes, y la segunda es generando succión dentro del ducto. (Cimbala, 2006)

El banco de pruebas para superficies extendidas de este proyecto es con fines didácticos, debido a esto se necesita que las condiciones de prueba tales como la velocidad de flujo y la temperatura de trabajo sean variables y controlables.

Para generar el flujo se debe utilizar un ventilador axial. Sin embargo, para variar la velocidad del flujo en un ventilador primero es necesario conocer cuál es el tipo de corriente que se le debe suministrar al motor del ventilador, sea esta corriente alterna o corriente directa. Para variar la velocidad de un motor en corriente alterna es necesario que este motor sea trifásico ya que en un motor monofásico no es posible variar la velocidad. Pero en un motor de corriente directa es posible variar la velocidad en la medida deseada. Por lo tanto, se selecciona un ventilador axial que opere con corriente directa (DC), ya que los motores trifásicos son excesivamente grandes.

Existen una gran cantidad de ventiladores axiales de distintas medidas, desde 4 cm hasta de 20cm. Sin embargo, para este proyecto es de suma importancia seleccionar un ventilador axial que permita lograr un amplio rango de velocidades. Con base en este criterio se seleccionó el ventilador axial modelo FAD1-12738CBKW12 de dimensiones de 127x127x38 mm con un caudal de 226 cfm y un voltaje de operación de 12 v DC. Este es el ventilador de mayor capacidad que se logró encontrar en el mercado local.

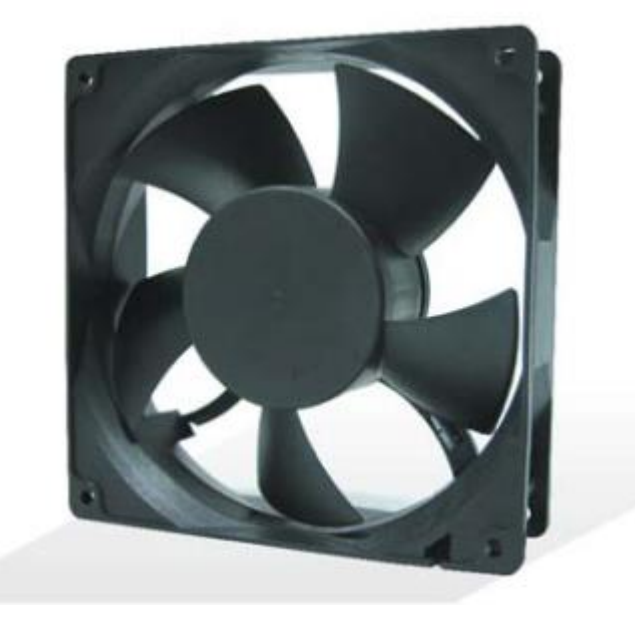

**Figura 2.21 Ventilador axial modelo FDA1-12738CBKW12. [ELECTRONICS, s.f.]**

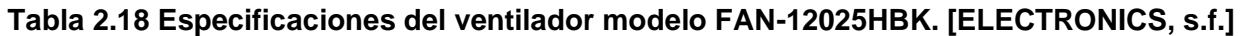

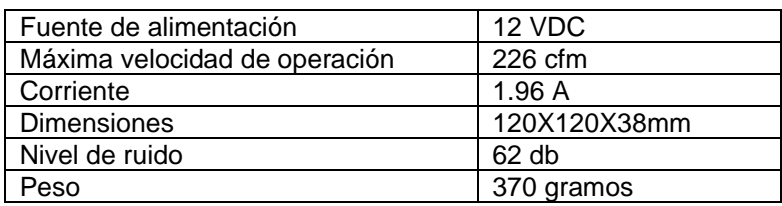

En la figura 2.20 se puede apreciar el ventilador seleccionado y en la tabla 2.16 los datos del mismo.

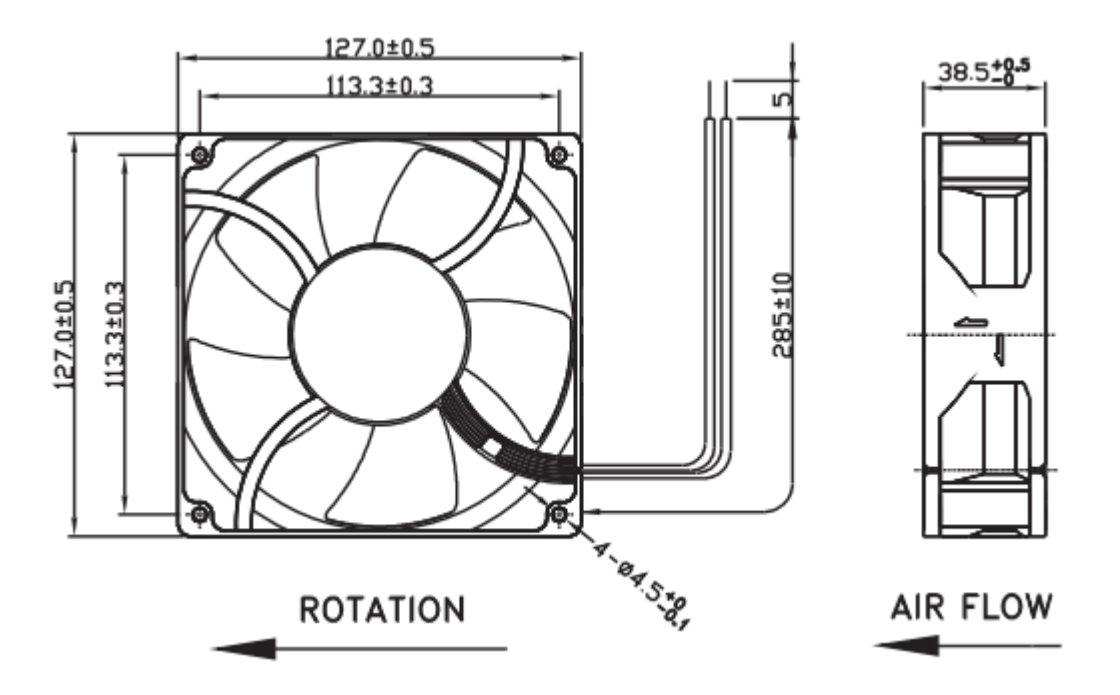

**Figura 2.22 Dimensiones del ventilador seleccionado, datos del fabricante. [ELECTRONICS, s.f.]**

Se puede observar en la figura 2.21 las dimensiones del ventilador a utilizar, las cuales también se especifican en la tabla 2.16. Con base en estas dimensiones seleccionamos las dimensiones de la zona de entrada del ducto, la cual se estableció en 120x120 mm de lado, debido a que el área de la hélice que genera el flujo es de menor diámetro que la sección cuadrada del case del propio ventilador, la cual es de 127x127 mm.

El área de la zona de entrada se mantendrá constante hasta la entrada a la zona de prueba, donde se realizará la divergencia. En la figura 2.22 se presenta un esquema del ducto de viento en el cual se puede apreciar su diseño de forma.

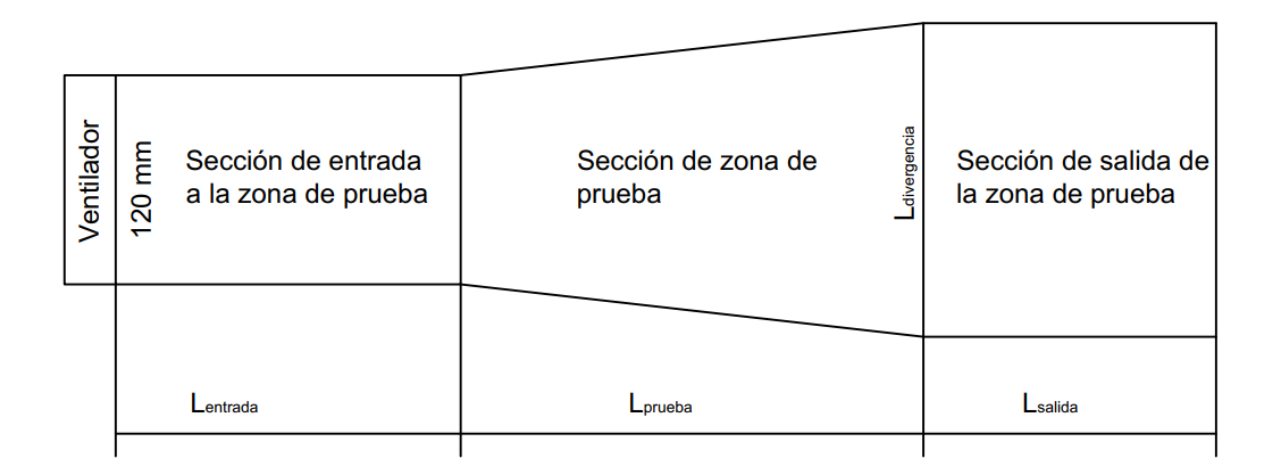

**Figura 2.23 Diseño de forma del ducto de viento. [Elaboración propia]**

Con el diseño de forma del ducto se procedió a realizar el diseño detallado del ducto de viento. Como se explicó anteriormente el área de la sección de entrada a la zona de prueba es de 120x120mm durante toda la longitud de entrada. En la zona de prueba se realiza la pared divergente, y esta área se mantiene constante durante toda la longitud de salida.

# Zona de prueba

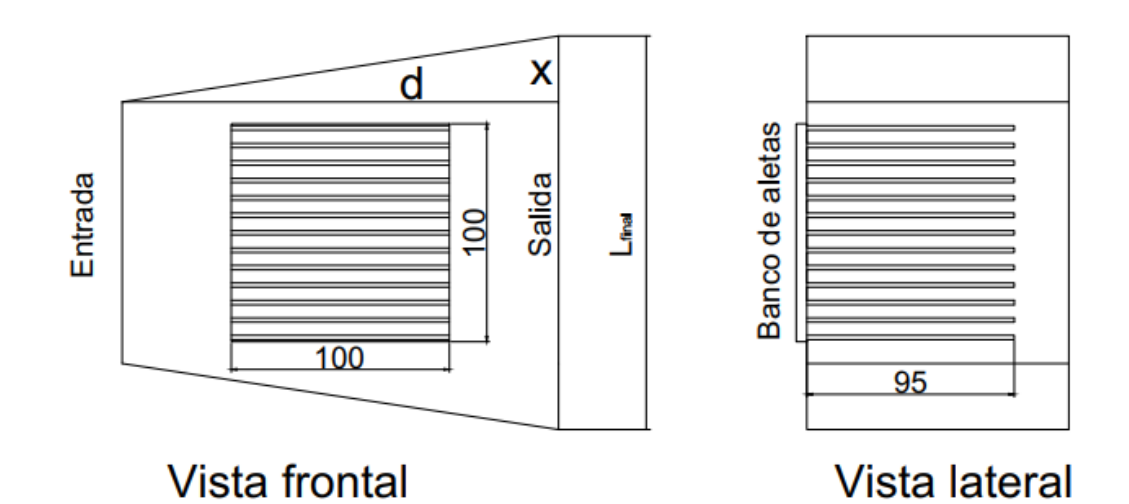

**Figura 2.24 Detalles de la sección de prueba. [Elaboración propia]**

En la figura 2.23 se observa cómo está ubicada la aleta en la sección de prueba. Además, están tabuladas las medidas del banco de aletas diseñado previamente. El ancho de la aleta es de 100 mm por lo tanto para la longitud de prueba descrita como d en la figura 2.23 se considerará un valor de 200 mm. Con este valor se tendrá una holgura de 5 cm a cada lado del banco de pruebas. Esta selecciona fue realizada con la finalidad de evitar errores en las mediciones, como ejemplo la velocidad que se debe tomar en la entrada y la temperatura que se debe medir en la salida. Datos necesarios para realizar la práctica. En el caso de tener mayor valor de d en la entrada ocurrirá una mayor caída de velocidad, y en la salida la temperatura del aire puede caer unos grados centígrados lo que hará más dificultoso obtener datos reales.

Para el cálculo de pared divergente es necesario conocer el espesor de la capa límite de desplazamiento, ya que esta es la cantidad que debe aumentaren el diámetro hidráulico a la salida del ducto y así conocer la longitud en la salida del ducto descrita en la figura 2.23. Para ello se utilizó las ecuaciones descritas en la tabla 2.18

| Propiedades                                          | Laminar                          | Turbulento                                      | Numero de ecuación |
|------------------------------------------------------|----------------------------------|-------------------------------------------------|--------------------|
| de<br>Espesor<br>desplazamiento<br>de<br>capa limite | 1.72x<br>$\delta^*$<br>$/R_{eD}$ | 0.020x<br>$\delta^*$<br>$R_{eD}$ <sup>1/7</sup> | (2.11)             |
| Numero de Reynolds                                   | ρvD <sub>ι</sub><br>$R_{eD}$     |                                                 | (2.12)             |
| Diámetro hidráulico                                  | 4 А<br>$D_h$<br>$P_{ducto}$      |                                                 | (2.13)             |
| Espesor de capa limite                               | 4.91x<br>$R_{eD}$                | 0.016x                                          | (2.14)             |

**Tabla 2.19 Ecuaciones para el diseño del túnel de viento. [Cimbala, 2006]**

Con la ecuación 2.13 y la figura 2.23, se procedió a calcular el diámetro hidráulico del ducto.

$$
D_h = \frac{4*(120*120)}{2*(120+120)} = 120 \text{ mm} = 0.12m
$$

Luego con la ecuación 2.12 se calculó el número de Reynolds a una velocidad de 5 m/s, con la finalidad de tener mayor precisión en las velocidades menores a este y, además, para conocer el régimen del fluido. Las propiedades del aire se encuentran en imagen 1 en ANEXOS A. Para la densidad y viscosidad se utilizó la temperatura de 300K

$$
R_{eD} = \frac{1.1614 \times 0.12 \times 5}{184.6 \times 10^{-7}} = 37748.64572
$$

Se puede apreciar que el número de Reynolds es 33973.78115, el cual es menor a 1\*10<sup>5</sup>, lo que corresponde a régimen laminar. Por lo tanto, se utilizó la ecuación 2.11 que corresponde a régimen laminar para conocer el espesor de desplazamiento de la capa limite.

$$
\delta^* = \frac{1.72 \times 200}{\sqrt{37748.64572}} = 1.8 \text{ mm}
$$

Entonces el diámetro hidráulico en la salida del ducto debe tener medidas de 120+1.8+1.8=123.6 mm.

Con un diámetro hidráulico de 123.6 en la salida y la ecuación 2.13 se calcula Lfinal descrito en la figura 2.21 con la longitud de entrada de 120mm descrita en la figura 2.22.

$$
123.6 = \frac{4 * (120L_{final})}{2 * (120 + L_{final})}
$$

$$
L_{final} = 127.4 \text{ mm}
$$

Por lo tanto, las dimensiones del ducto en la salida son de ancho de 120 mm y alto de 127.4 mm. Esto se detalla en la figura 2.24.

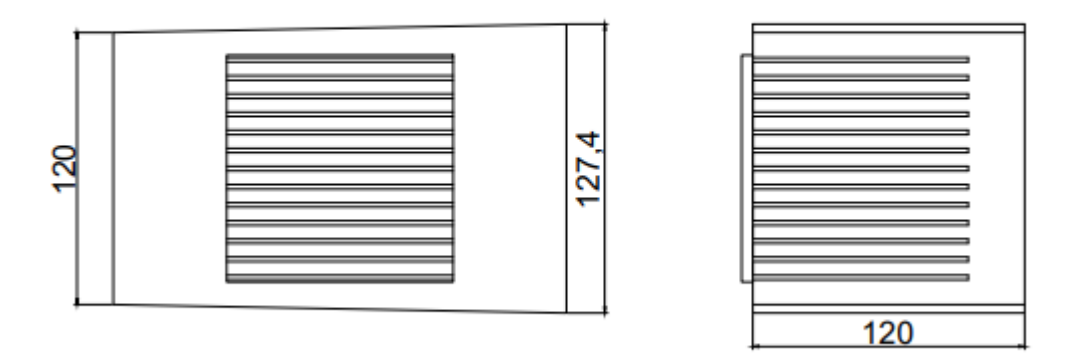

**Figura 2.25 Dimensiones finales de la sección de prueba del ducto de viento. [Elaboración propia]**

Como se ha visto el régimen del fluido sobre la superficie extendida es laminar. Sin embargo, el flujo que sale del ventilador no es laminar, razón por la cual es necesario utilizar un dispositivo reductor de turbulencia (Honeycomb) para eliminar cualquier turbulencia o componente radial de la velocidad generada dentro del ducto.

Para el diseño del Honeycomb se seleccionó un arreglo circular ya que estos son más sencillos de fabricar. Por lo general, el diámetro de célula del Honeycomb es de 5 mm (R. Martínez, 2013) y con la ecuación 1.15 se seleccionó una relación de  $L_n/D_n=6$ . Puesto

que con estos parámetros se logra mantener el número de Reynolds alejado del régimen turbulento en fluidos subsónicos.

$$
L_h = 6 * 5 = 30 mm
$$

Para el cálculo del número de células que tendrá el Honeycomb se consideró que este debe ir colocado en la sección de entrada a la zona de prueba descrita en la figura 2.22. Por lo tanto, se tiene que la sección del Honeycomb debe tener 120x120mm con una longitud de 30mm. Entonces con la ecuación 1.14 y asumiendo una porosidad de 0.8 según la ecuación 1.16. se calculó el número de células.

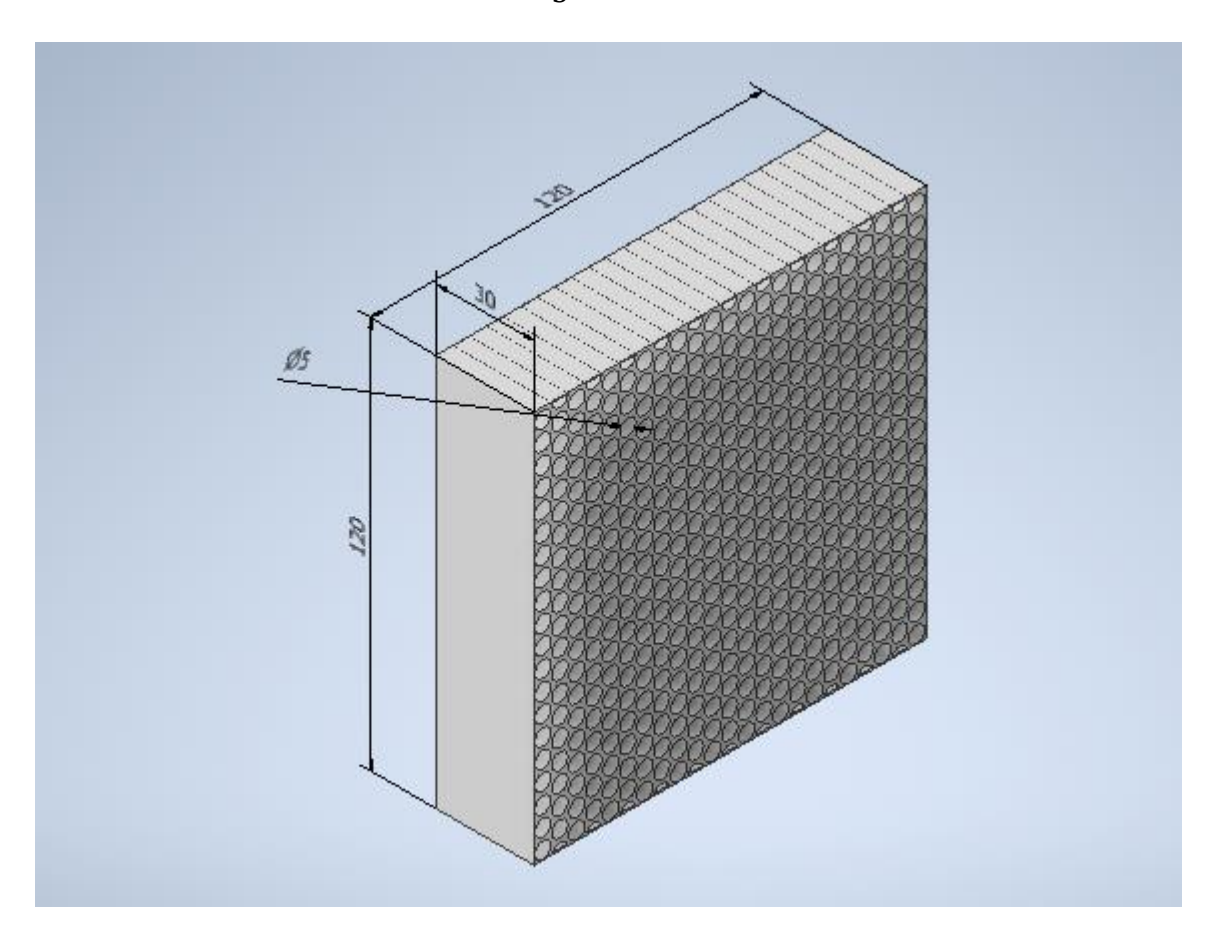

$$
N_{cellulas} = \frac{0.8 * 120^2}{5^2} = 460.8 \; cellulas
$$

**Figura 2.26 Dispositivo reductor de turbulencia (Honeycomb). [Elaboración propia]**

El uso del Honeycomb produce una disminución en la velocidad debido a que elimina el componente radial. Debido a esto es necesario conocer cuál es la velocidad a la salida del Honeycomb y así poder conocer cuál es la máxima velocidad de trabajo.

Para conocer la caída de velocidad y la máxima velocidad de trabajo se realizó una simulación un software computacional de diseño.

Para la longitud de entrada descrita en la figura 2.22 se utilizó dos criterios descritos a continuación.

- La longitud del Honeycomb
- La variación de velocidad en la longitud de entrada

A medida que el fluido entra en el ducto y comienza a formarse la capa limite, la velocidad dentro del ducto varia conforme aumenta la longitud. Con este criterio y con la longitud del Honeycomb de 30 mm se seleccionó una longitud de entrada 100mm. Con la selección de esta longitud se espera que la velocidad tenga una pequeña variación desde la salida del Honeycomb hasta la entrada a la sección de prueba. Ya que el Honeycomb estará ubicado en la mitad de la sección de entrada, lo que nos deja una distancia de 35mm entre el ventilador y el Honeycomb y 35mm entre el Honeycomb y la entrada a la sección de prueba.

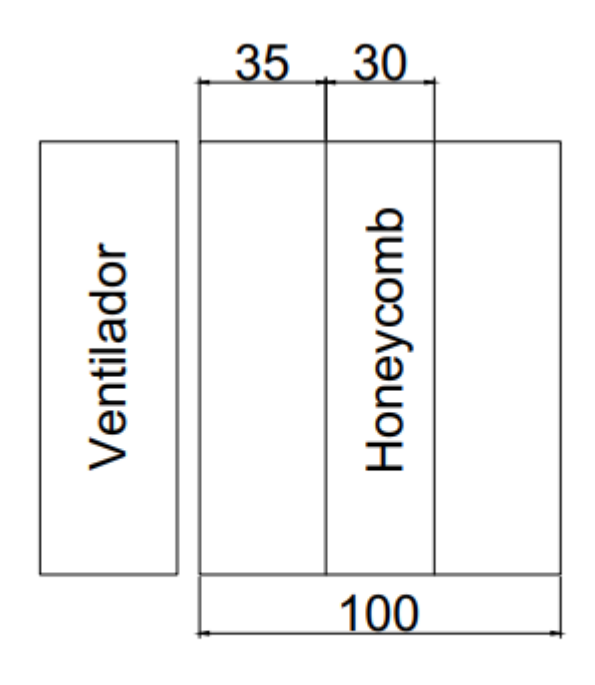

Sección de entrada a la zona de prueba

**Figura 2.27 Detalle de la sección de entrada a la zona de prueba. [Elaboración propia]**

Ahora se procede a realizar la simulación para obtener la máxima velocidad de trabajo.

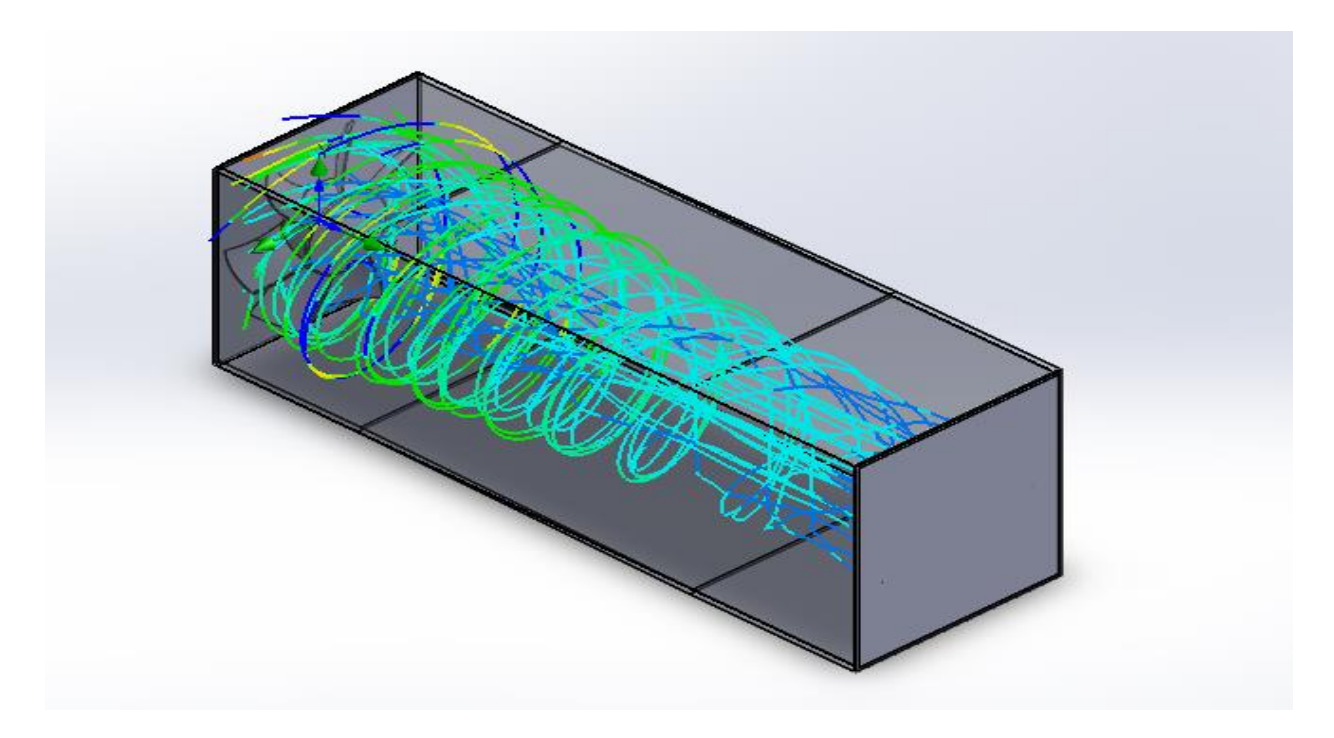

**Figura 2.28 Simulación del flujo de aire del ventilador. [Elaboración propia]**

Se presenta la simulación del flujo de aire, la cual fue realizada con un software de diseño. En la figura 2.27 se observó que el flujo es desordenado y tiene una gran variación en dirección, por lo que fue necesario utilizar un dispositivo reductor de turbulencia.

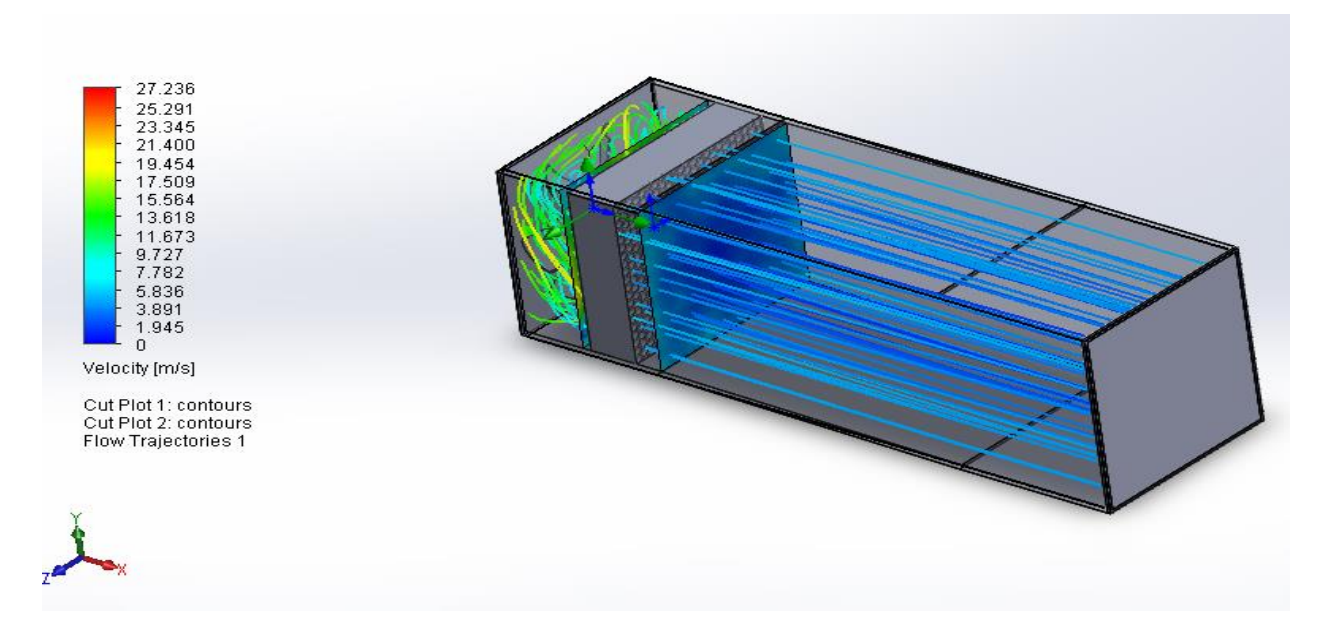

**Figura 2.29 Líneas de flujo en la entrada a la sección de prueba. [Elaboración propia]**

En la figura 2.28 se observa la simulación del flujo del fluido pasando a través del dispositivo reductor de turbulencia. El Honeycomb logró modificar el régimen del fluido de turbulento a laminar, y lograr un flujo uniforme. Se puede observar que velocidad a la salida del Honeycomb está alrededor de los 4 m/s. Por lo tanto, se selecciona esta velocidad como la máxima velocidad de operación del banco de pruebas.

Para la longitud de la sección de salida de la zona de prueba se consideró, que esta debe ser lo suficientemente grande para evitar, que corrientes de flujo afecten a los experimentos realizados en la sección de pruebas. Por tal razón, se selecciona una longitud de 200 mm

Con las medidas seleccionadas de cada parte del ducto de viento se obtiene la longitud total de 500mm. Con esta longitud se calculó el espesor de capa límite con la ecuación 2.14. Este espesor fue calculado considerando desde la salida del Honeycomb, puesto que es aquí donde el flujo se vuelve uniforme.

$$
\delta = \frac{4.91 * 435}{\sqrt{37748.64572}} = 11 \text{ mm}
$$

# **Vista frontal**

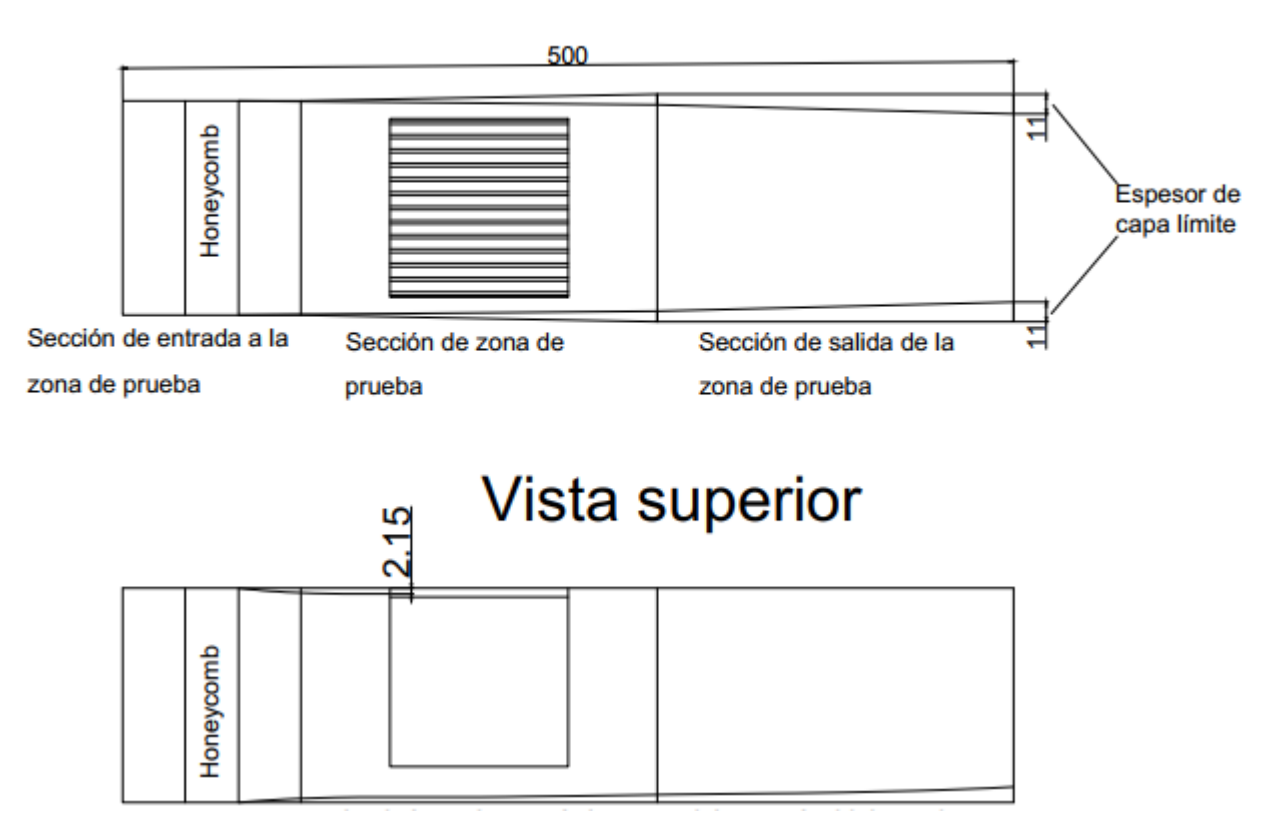

**Figura 2.30 Ducto de viento con la capa limite formada. [Elaboración propia]**

En la figura 2.29 se observa el diseño final del ducto de viento con la capa límite. Se observa que esta capa limite no toca al banco de aletas, por lo que se pueden despreciar los esfuerzos viscosos y los efectos de presión sobre la aleta. Por lo tanto, el diseño es aceptable.

# **2.7.3 Cálculo de la potencia disipada en convección forzada**

Se observó en la sección 2.7.1 que el banco de aletas 1 es el que tiene mayor transferencia de calor. Por lo tanto, para convección forzada se calculará la potencia disipada por este banco de aletas utilizando la máxima velocidad de flujo posible, para este proyecto es de 4 m/s

# **Banco de aletas 1**

Se procedió a calcular el calor disipado por el banco de aletas 1, utilizando convección forzada. Las condiciones se muestran en la figura 2.30.

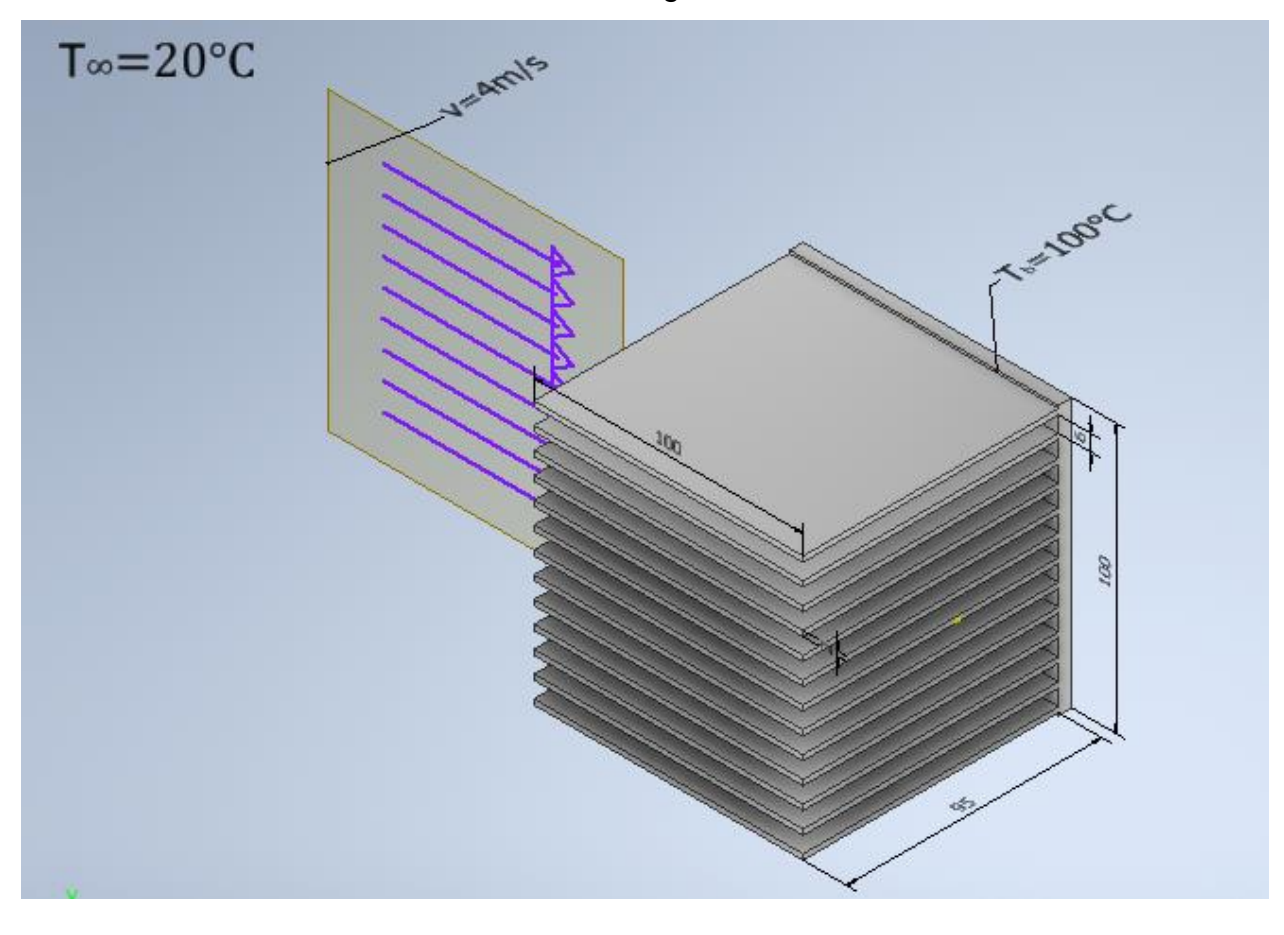

**Figura 2.31 Banco de aletas 1 en convección forzada. [Elaboración propia]**

Con la ayuda de la figura 2.29 se calcula el coeficiente convectivo y el calor disipado por el banco de aletas considerando convección forzada.

$$
R_{eD} = \frac{1.051576 * 4 * 0.1}{(200.176 * 10^{-7})} = 21013.02853
$$

Este valor de Reynolds es menor a  $1*10<sup>5</sup>$ , indicando que se trata de régimen laminar. Para este régimen se utiliza la correlación de Nusselt para placas horizontales rectas, definida como ecuación 2.15.

$$
\overline{N_{uD}} = 0.664 \times Re_D{}^{0.5} \times Pr^{\frac{1}{3}} \tag{2.15}
$$

Entonces se procedió a calcular el coeficiente convectivo.

$$
\overline{N_{uD}} = 0.664 * 21013.02853^{0.5} * 0.70238^{\frac{1}{3}} = 85.56
$$

$$
\bar{h} = 85.56 * \frac{28.742 * 10^{-3}}{0.1} = 24.6 \left[ \frac{w}{m^2 K} \right]
$$

Se procedió a calcular la potencia disipada por el banco de aletas considerando únicamente material aluminio, puesto que en convección natural este material produce la mayor disipación de calor.

Se calculó la eficiencia de una sola aleta con las ecuaciones 1.6, 1.8 y 1.9.

$$
m_{fin} = \sqrt{\frac{2*24.6}{178.295*0.002}} = 11.75
$$
  
\n
$$
L_c = 0.095 + (0.5 * 0.002) = 0.096
$$
  
\n
$$
\eta_f = \frac{\tanh(11.75 * 0.096)}{(11.75 * 0.096)} = 0.7184
$$

Con la ecuación 1.7 e calculó la eficiencia global del banco de aletas.

$$
A_f = (2 * 0.095 * 0.1) = 0.019
$$
  
\n
$$
A_b = 0.1 * 0.1 - 13 * 0.1 * 0.002 = 0.0074
$$
  
\n
$$
\eta_0 = 1 - \frac{13 * 0.019}{(13 * 0.019 + 0.0074)} (1 - 0.7184) = 0.7266
$$
  
\n
$$
q_{bancoAl} = 24.6(13 * 0.019 + 0.0074)0.7266 * 80 = 368.3
$$
 [W]

Se obtiene un calor máximo disipado de 364 [w], esto corresponde a la máxima potencia que debe disipar la resistencia de calentamiento.

Para el diseño de la resistencia de calentamiento se utilizó el máximo calor encontrado. Además, se utilizó un factor de seguridad para el diseño de la resistencia, el cual asegurará que dicha resistencia pueda alcanzar al valor deseado sin ningún problema. Se consideró un factor de seguridad de 40%. Por lo tanto, la potencia de diseño es:

$$
q_{\text{diseño}} = 1.4 * 3368.3 = 516 \, [W]
$$

#### **2.7.4 Diseño del sistema de calentamiento**

En el cálculo de la potencia requerida se consideró el máximo flujo de calor disipado más un factor de seguridad del 40%. Esto da un máximo valor de potencia de 516 [W] en convección forzada y temperatura de 100℃ en la base de la aleta.

Suposiciones:

• Transferencia de calor unidimensional.

- Condiciones térmicas constantes.
- La transferencia de calor por radiación solo se consideró en convección natural, en convección forzada se va a despreciar ya que es pequeña.
- Las fronteras de la placa metálica y resistencia calefactora están aisladas, tal que todo el flujo de calor generado por resistencia se transfiera a la placa base de la superficie extendida.

El banco de pruebas para el análisis de superficies extendidas comprende varios sistemas. Uno de los sistemas es el de calentamiento, que proporcionara la energía necesaria para llegar a las condiciones de operación requerida. Este sistema de calentamiento comprende material aislante, la resistencia de calentamiento, bloque de aluminio que servirá como soporte y la aleta.

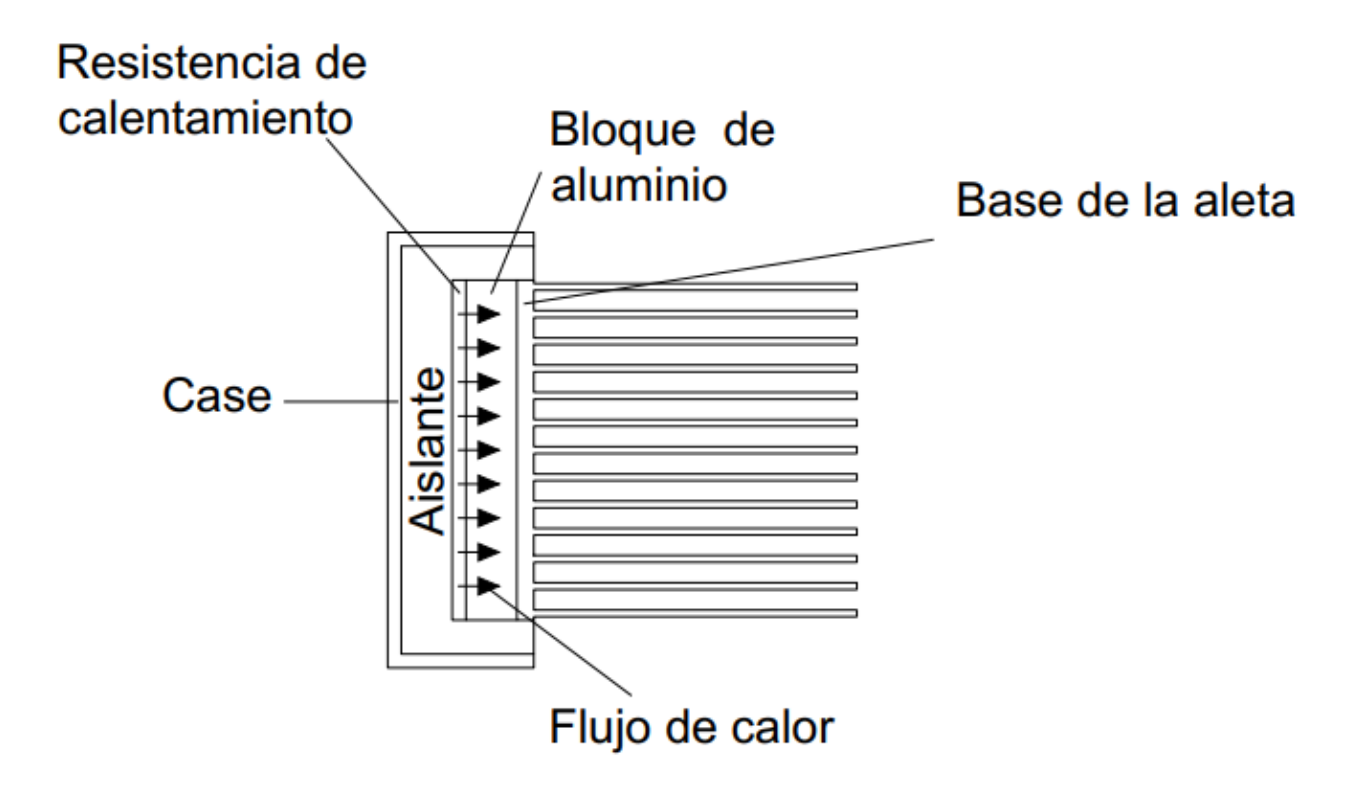

**Figura 2.32 Vista en corte del sistema de calentamiento. [Elaboración propia]**

En la figura 2.31 apreciamos los distintos componentes del sistema de calentamiento, para este caso se diseñó una resistencia de calentamiento de tipo placa, puesto esto facilitará la colocación sobre el bloque de aluminio, además se tendrá una distribución de calor uniforme sobre toda la superficie. El bloque de aluminio estará fijado al case del sistema de calentamiento, y a su vez la resistencia de calentamiento y la aleta estarán fijadas al bloque de aluminio. El material aislante cubrirá a la resistencia, al bloque de aluminio y a la base de la aleta, logrando así que la mayor parte del flujo de calor se dirija solo a la aleta.

Para la selección del material aislante se tuvo en cuenta la disponibilidad local de los materiales, rangos de operación y comportamiento a altas temperaturas. En la imagen 6 adjunta en ANEXO A se encuentra la tabla de materiales aislantes. De esta tabla los materiales de mayor consumo en el mercado local son el poliestireno expandido y la fibra de vidrio. De estos dos materiales aislantes se selecciona fibra de vidrio, puesto que el poliestireno expandido tiene una temperatura máxima de operación de 67 <sup>0</sup>C, mientras que la fibra de vidrio alcanza una temperatura máxima de trabajo de 480 <sup>o</sup>C (Dewitt, 2011)

La resistencia calefactora será la de tipo placa, para suministrar flujo de calor en toda la superficie de contacto.

Se va a realizar un balance de energía en el bloque metálico de aluminio, como se muestra en la Figura 2.32. Con esto, se va a modelar el comportamiento en el tiempo que tiene la temperatura en la superficie expuesta al medio, asumiendo las condiciones a las cuales se realizó el análisis del banco de aletas en convección forzada. Parte de la potencia suministrada por la resistencia se almacenará en la placa metálica de aluminio, provocando un aumento de temperatura y otra parte se va a disipar. Por lo tanto, la temperatura en la superficie de la placa metálica de aluminio va a variar hasta llegar a la temperatura de operación. para las dimensiones del bloque de aluminio se consideró un área igual a la base de la aleta 100x100 mm, esto asegura que todo el calor se transfiera a la base de la aleta. Para la selección del espesor del bloque de aluminio se consideró que la base de la aleta debe ir pernada al bloque, y que además este bloque estará fijado al case como se muestra en la figura 2.32. Por lo tanto, se elige un espesor para el bloque de aluminio de 15mm. Con el cual se podrá realizar la selección del mecanismo de fijación entre el bloque de aluminio y el case sin ningún problema.

El tiempo en que alcanza la temperatura máxima de operación es importante, puesto que es un banco de pruebas y los ensayos se necesitan hacer en tiempos cortos.

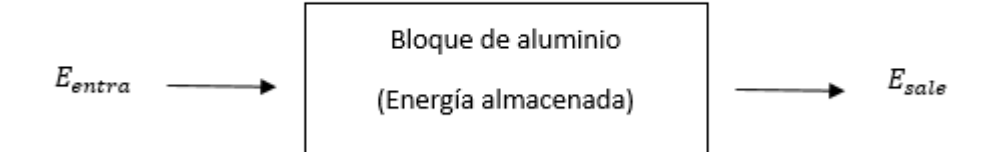

**Figura 2.33 Balance de energía en el bloque de aluminio. [Elaboración propia]**

$$
E_{almacenada} = E_{entra} - E_{sale}
$$
 (2.16)

La energía que entra al sistema se define como:

$$
E_{entra} = P_{Suministraada} \, [W] \tag{2.17}
$$

La energía que sale del sistema se define como:

$$
E_{\text{safe}} = \overline{h} * A * (T_b - T_\infty) \,[W] \tag{2.18}
$$

La energía almacenada se define como:

$$
E_{almacenada} = (\rho * V * c_p) * \frac{dT_b}{dt} [W]
$$
 (2.19)

$$
\frac{dT_b}{dt} = \left[\frac{1}{(\rho * t * c_p)}\right] * \left[\frac{P_{Su}}{A} - \left(\bar{h} * (T_b - T_\infty)\right)\right]
$$
(2.20)

Reemplazando las ecuaciones (2.17), (2.18) y (2.19) en la (2.16) queda la ecuación (2.20). Esta ecuación será resuelta en Matlab-Simulink versión de prueba 2019b con programación y diagramas de bloques como se muestra en la figura 2.33 y 2.34 respectivamente.

```
%Calculo de potencia requerida (paralelepipedo)
%aletas de aluminio
rho=2700;%kg/m3
cp=900;%calor especifico J/Kg*K
h=23.72;% coeficiente convectivo(C.forzada) W/m^2*K
A=0.1*0.1;%area de la placa metalica
n=0.864;%eficiencia de una aleta
tinf=30+273;%temperatura del medio
t=0.004;%espesor de la placa
v=A*t;% volumen de la placa metalica m^3
e=0.05;%emisividad del material de la aleta
N=13;%numero de aletas del banco de aletas
P1=300/A;%potencia requerida W
P2=600/A;%potencia requerida
P3=700/A;%potencia requerida
P4=800/A;%potencia requerida
P5=1000/A;%potencia requerida
sigma=5.67*10^-8;%constante de boltzmann
tsim=60; %tiempo de simulación
sim('MODELAMIENTO3', tsim)
figure (1)
xlabel('Tiempo')
ylabel('Temperatura')
y1=ans.ScopeData(:,2)
x1=ans.tout(:,1)
plot(x1, y1)y2=ans.ScopeData(:,3)
x2 = ans.tout(:,1)y3=ans.ScopeData(:,4)
x3 = ans.tout(:,1)y4=ans.ScopeData(:,5)
x4 = ans.tout(:,1)y5=ans.ScopeData(:,6)
x5 = ans.tout(:,1)hold on
title('')
xlabel('Tiempo [s]')
ylabel('Temperatura [K]')
plot(x2, y2)plot(x3,y3)
plot(x4, y4)plot(x5,y5)
grid on
legend('300 [W]','600 [W]','700 [W]','800 [W]','1000 [W]')
```
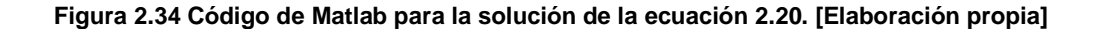

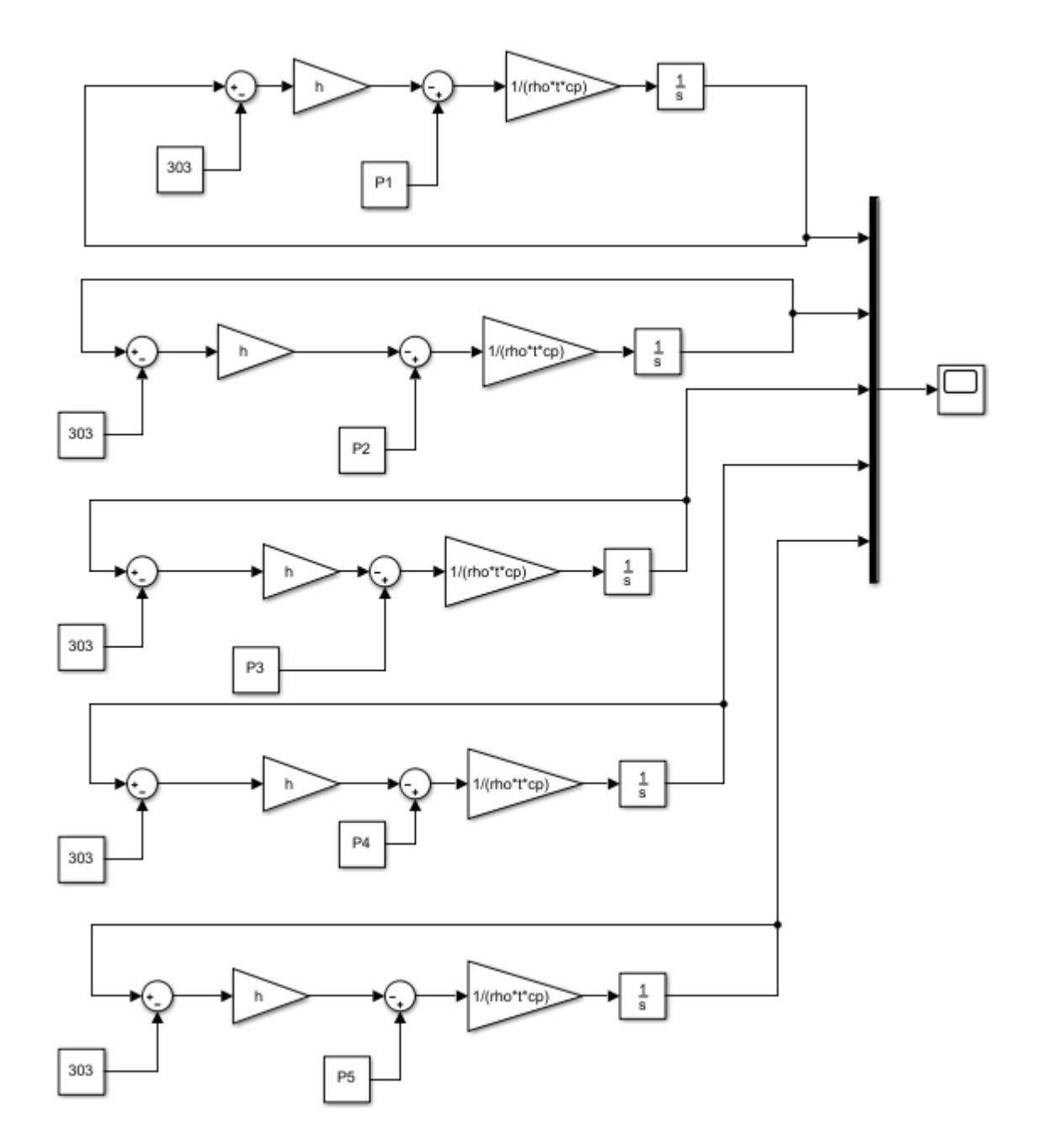

**Figura 2.35 Diagrama de bloques para la solución de la ecuación 2.20. [Elaboración propia]**

Con la ayuda de Matlab-Simulink se obtienen varias curvas como se muestra en la Figura 2.35. Estas curvas son la temperatura en la base la aleta vs el tiempo a distintas potencias suministradas al bloque de aluminio. Esta potencia suministrada al bloque de aluminio es la que proviene de la resistencia de calentamiento. Con la ayuda de las herramientas de Matlab se buscó a lo largo de las líneas de potencia, aquella que logre alcanzar una temperatura en la base de la aleta de 100 °C o 373 k, en el menor tiempo deseado.

La Figura 2.35 se observa que para una potencia suministrada de 1000W la temperatura llega a 373K en 35.31 segundos. Por lo tanto, se selecciona que la resistencia de calentamiento debe disipar una potencia de 1000 [w]

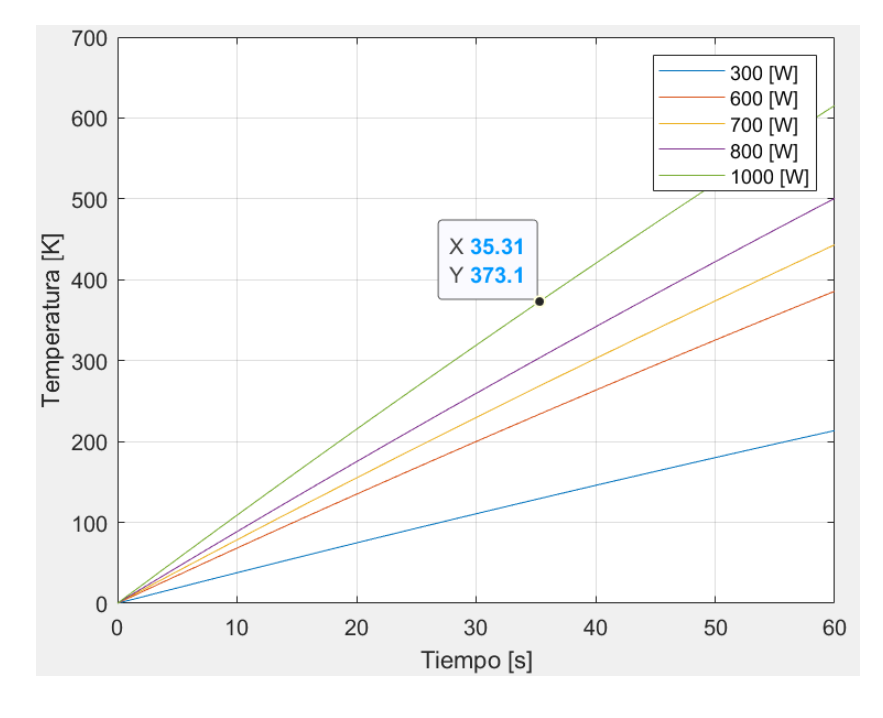

**Figura 2.36 Temperatura en la placa metálica vs tiempo a diferentes potencias suministradas. [Elaboración propia]**

Una vez diseñada la resistencia de calentamiento se procede al dimensionamiento. Para lograr una temperatura uniforme sobre toda la superficie de la aleta se le dio un área de 100x100 mm área igual a la base de la aleta. Para lograr que todo el calor se disipe únicamente por el área de sección transversal de la resistencia se debe elegir un espesor muy pequeño en comparación con el área. Por lo tanto, se elige un espesor de 4mm

Con las dimensiones de la resistencia de calentamiento se procede a realizar una simulación con el software COMSOL Multiphysics. Para asegurar que el diseño de Matlab sea el óptimo.

Como se mencionó anteriormente la resistencia calefactora estará acoplada al bloque de aluminio. Además, todo el sistema de calentamiento estará acoplado al ducto de viento. Esto implica que la máxima área de sección transversal del sistema de calentamiento debe ser igual al área del ducto de viento en la zona de prueba. Como se observa en la figura. 2.36

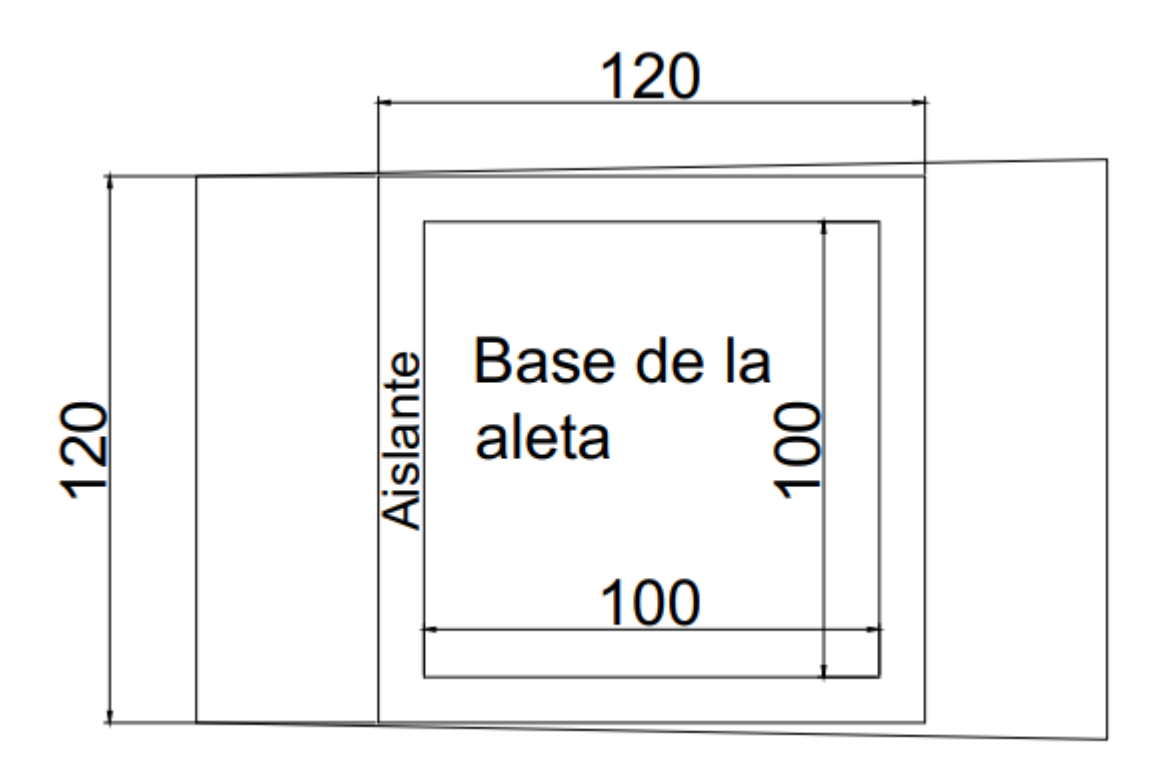

**Figura 2.376 Esquema del sistema de calentamiento en la sección de prueba vista frontal. [Elaboración propia]**

En la figura 2.36 se observa el sistema de calentamiento dentro de la sección de prueba. Como se explicó en el párrafo anterior la máxima área del sistema de calentamiento es de 120x120 mm. Pues con estas dimensiones tendrá las mismas medidas del ducto de viento. Por tal razón se ha elegido como espesor del aislante en 10mm de espesor. Sin embargo, en la figura 2.30 se observa el aislante que está en contacto directo con la resistencia de calentamiento, entonces para este caso se seleccionara un espesor de 15mm para evitar cualquier riesgo de calentamiento excesivo en el case. Con todos los parámetros del sistema de calentamiento definidos se procede ahora con la simulación.

La Figura 2.38 muestra la ubicación del material aislante [1], la resistencia eléctrica calefactora [2] y la placa metálica de aluminio que llegara a la temperatura de trabajo [3].

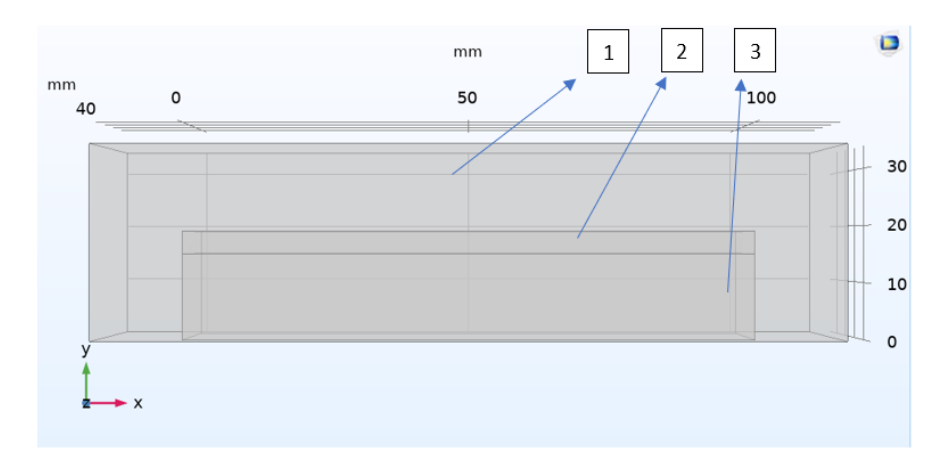

**Figura 2.38 Vista superior del sistema interno de calentamiento. [Elaboración propia]**

La planta (sistema de calentamiento) al estar controlada por un controlador PID, podemos estimar en que tiempo podemos llegar a la temperatura máxima de operación, en las condiciones de trabajo antes mencionadas. La potencia calefactora para usar será de 1000W y con esto se simulará para observar el comportamiento de la temperatura en el tiempo.

Para la simulación se utilizó las propiedades de la imagen 6, para fibra de vidrio, detallada en ANEXO A.

La Figura 2.37 muestra el sistema de calentamiento en operación a t=37.5 [s]. El rango de temperaturas está en [℃] y la temperatura de trabajo se encuentra dentro de este.

Para la simulación de los resultados obtenidos en la figura 2.38 se consideró lo siguiente.

- Estado transiente
- Temperatura en la placa base de la aleta uniforme
- Flujo de calor máximo disipado por las aletas
- Aislante térmico debe reducir la temperatura hasta temperatura ambiente de ser posible

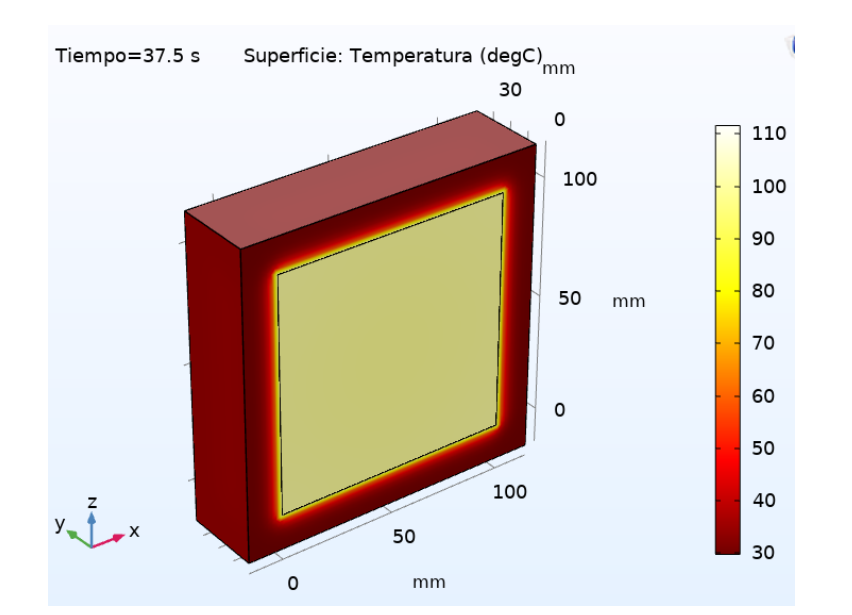

**Figura 2.39 Simulación del sistema de calentamiento en t=37.5 s. [Elaboración propia]**

Con los resultados de la figura 2.38 se comprueba que los espesores de aislantes seleccionados disminuyen la temperatura drásticamente, hasta una temperatura igual a la del medio de 30 °C, por lo que se evitara cualquier riesgo de accidentes.

A continuación, se va a obtener una mejor visualización del comportamiento de la temperatura. Se realizó una línea a través del cuerpo como se muestra en la Figura 2.39, la línea de color rojo está ubicada en el centro del sistema de calentamiento. Sobre esta línea se graficará la temperatura vs la longitud.

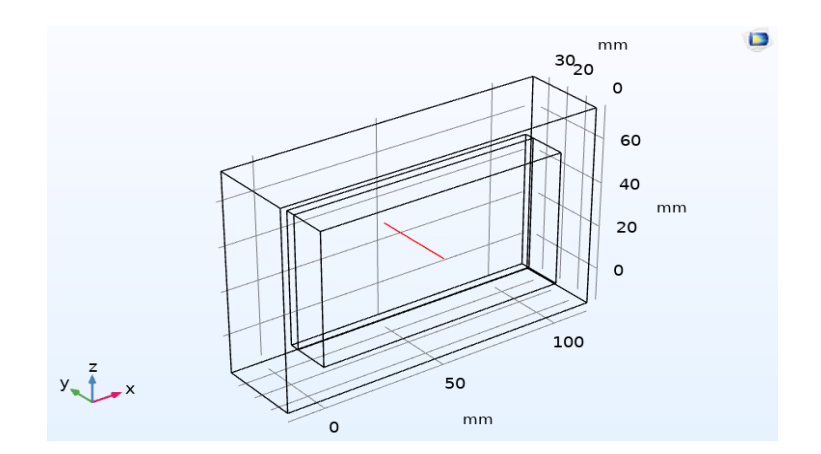

**Figura 2.40 Vista alámbrica del sistema calefactor. [Elaboración propia]**

En la Figura 2.40 se muestra el comportamiento de la temperatura a lo largo de la línea roja descrita en la figura 2.39. En esta grafica se observa que la temperatura en la base de la aleta es de aproximadamente 373k, y que la temperatura decae a lo largo del aislante. Esta simulación comprueba que los cálculos realizados con Matlab son acertados.

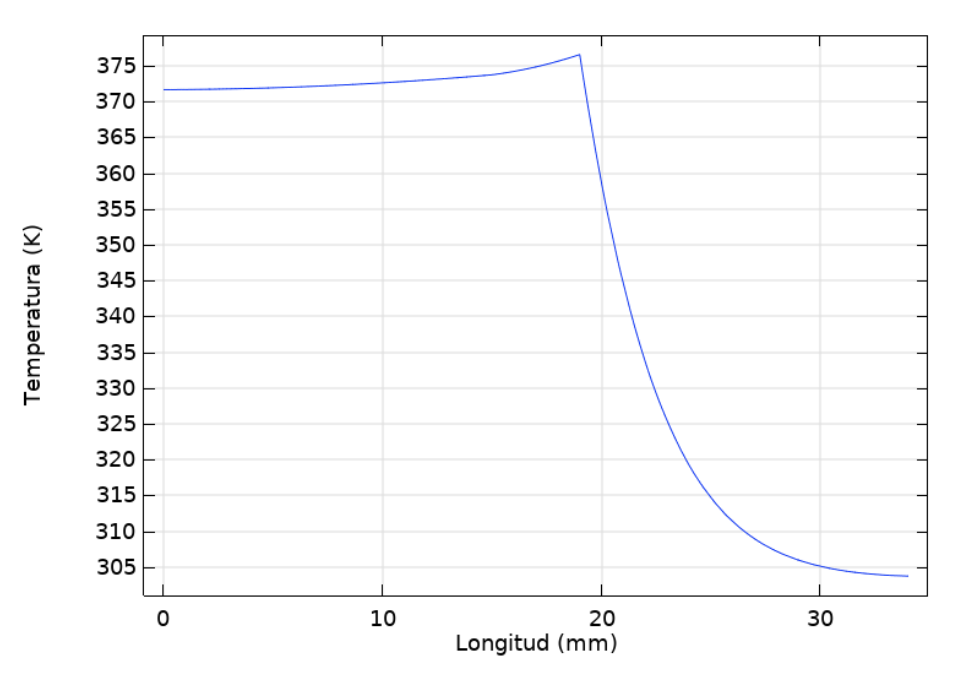

**Figura 2.41 Distribución de temperatura en Top=373 <sup>0</sup>C a t=37.5s. [Elaboración propia]**

# **2.7.5 Control de temperatura.**

El control de temperatura se realizará mediante un controlador PID. Con el criterio de la disponibilidad local se seleccionó el controlador PID modelo REX-C100, el único disponible, y la temperatura a controlar será la temperatura en la base de la aleta.

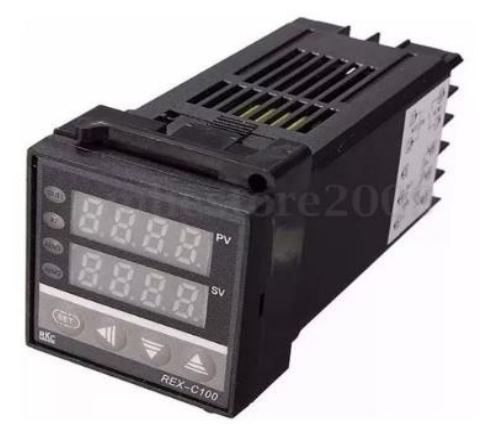

**Figura 2.42 Controlador de temperatura. [Robótica, s.f.]**

En la tabla 2.41 se muestran los parámetros de operación del controlador y la compatibilidad con varios sensores.

| <b>Especificaciones</b>               |                                                                        |  |  |
|---------------------------------------|------------------------------------------------------------------------|--|--|
| Voltaje de funcionamiento             | 100-220 V                                                              |  |  |
| Pantalla                              | Pantalla dual para valor ajustado y valor<br>actual en grados Celsius. |  |  |
| Rango de operación                    | 0-1300 °C                                                              |  |  |
| Compatibilidad con termopares         | Tipo: K, J, S, E, R, Wre $3~\sim$ Wre $25$                             |  |  |
| Compatibilidad con termo-resistencias | PT100, Cu50                                                            |  |  |

**Tabla 2.20 Especificaciones del controlador PID REX-C100. [Robótica, s.f.]**

Se usará un relé de estado sólido. Este permitirá el paso de potencia requerida por la resistencia eléctrica. Las conexiones de este control de temperatura se detallan en la imagen 7 en ANEXO A

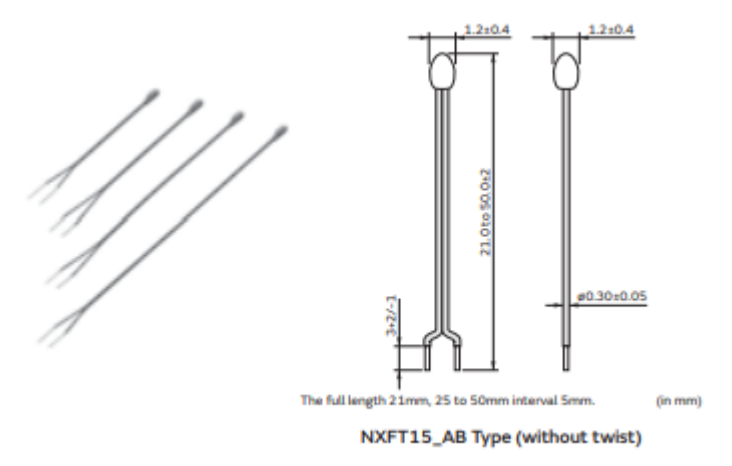

**Figura 2.43 Sensor de temperatura termistor NTC. [libre, s.f.]**

El sensor de temperatura que se usara para el controlador PID se muestra en la figura 2.42. Este es un termistor, los cuales tienen una rápida respuesta ante pequeños cambios de temperatura. Además, los termistores tienen una mayor precisión sobre el resto de los sensores.

#### **2.7.6 Temperatura de alrededores y velocidad de flujo**

Para esto se seleccionó un anemómetro de hilo caliente modelo PL-135 HAN. Su forma se muestra n la figura 2.43.

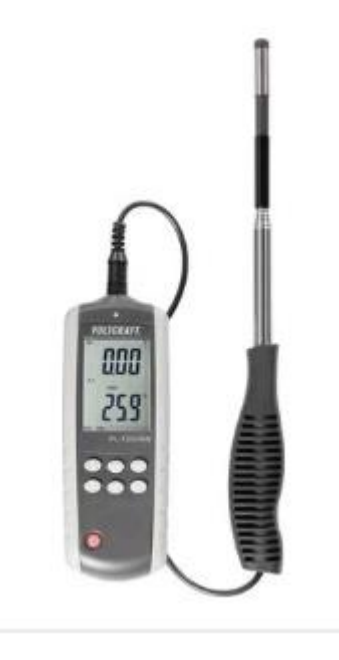

**Figura 2.44 Anemómetro de hilo caliente modelo PL-135 HAN. [S.A., s.f.]**

Se seleccionó este dispositivo puesto que para realizar las mediciones basta con colocar la punta del sensor en contacto con el flujo de aire, mientras que el resto de los sensores disponibles en el mercado local son de gran tamaño, ya que realizan las mediciones a través de una hélice que entra en contacto con el flujo y su resolución no es la adecuada. Esto resultaría problemático pues causaría turbulencias innecesarias en el flujo y su implementación también seria dificultosa.

El anemómetro de hilo caliente es capaz de medir tanto la velocidad de flujo como la temperatura del flujo. Para las mediciones se debe realizar un pequeño agujero en la cara lateral opuesta a las aletas del túnel de viento de 21mm de diámetro, lugar por donde ingresa la sonda para la medición. Los rangos de medición de velocidad y temperatura son de 0.1-25 [m/s] y 0-50 [<sup>0</sup>C] respectivamente con una resolución de 0.01 m/s y 0.1 [<sup>0</sup>C] en velocidad y temperatura respectivamente.
# Zona de prueba

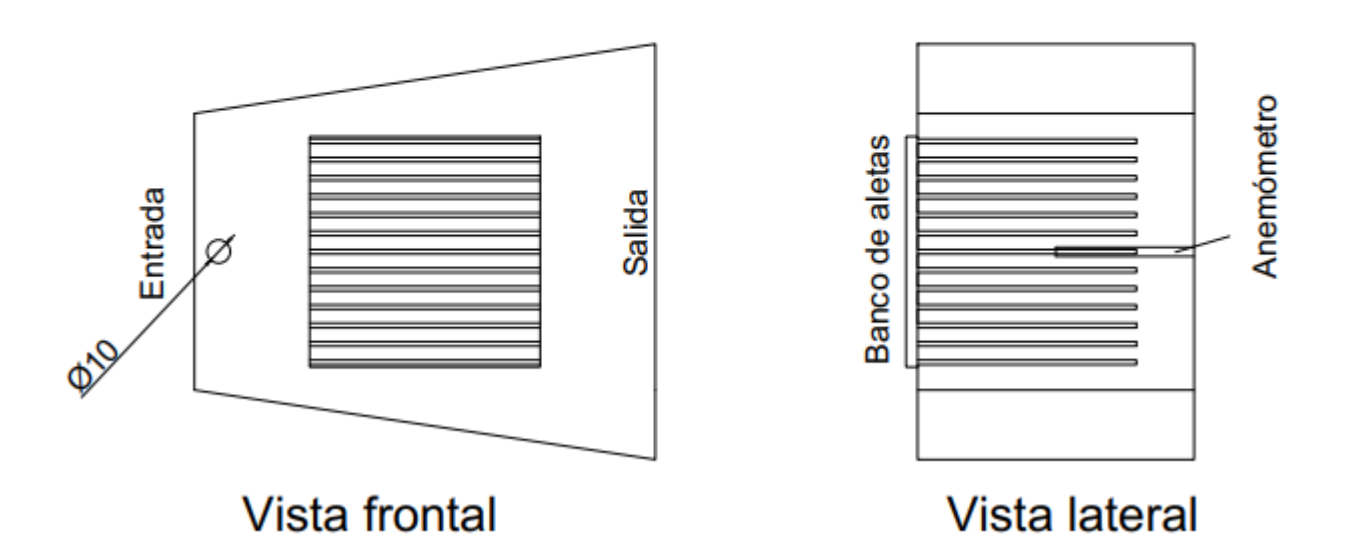

**Figura 2.45 Descripción de la colocación del sensor de velocidad en la zona de prueba. [Elaboración propia]**

#### **2.7.7 Control de velocidad**

La selección del ventilador fue realizada en la sección 2.7.2 donde se diseñó el ducto de viento. Con la selección de la mejor alternativa de solución y los elementos detallados en la alternativa del control de velocidad, se realizó un sistema regulador de velocidad. En la tabla 2.22 se especifican los materiales utilizados.

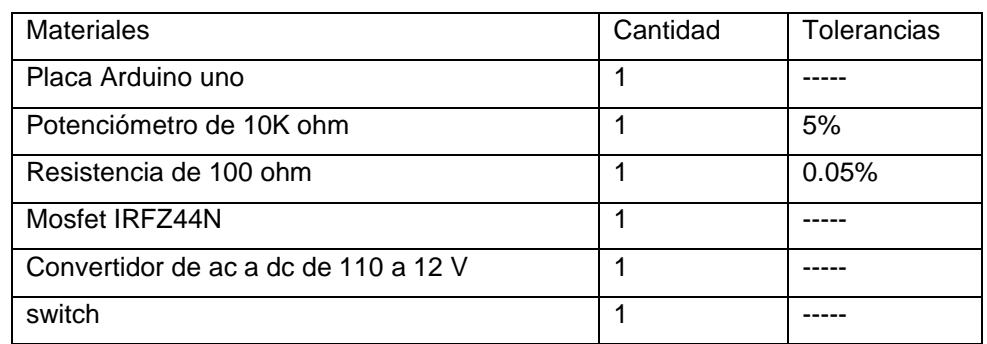

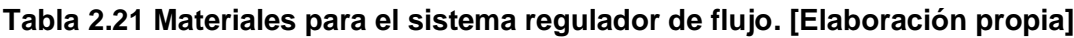

Ese sistema contempla un mosfet el cual se encarga de amplificar los 5v de la placa Arduino a 12v para el ventilador. La resistencia encargada de regular el paso de la corriente, el potenciómetro regula la velocidad del ventilador, el switch para prender y apagar el sistema y la placa Arduino que controlará todo el sistema.

Se puede observar que las tolerancias de cada elemento del circuito son bastante bajas. Por lo tanto, es posible asumir que la tolerancia del sistema será baja

Las conexiones del sistema se detallan en la imagen 8 en ANEXO A y el código de Arduino se encuentran en ANEXO B como código 1.

#### **2.7.8 Sistema de medición de temperatura en la aleta**

Para realizar las mediciones de temperaturas a lo largo de la aleta se colocó sensores cada 10 mm como se aprecia en la figura a continuación. Esta colocación de los sensores fue realizada con base en la formación de la capa limite. Tanto en convección natural y forzada la capa limite se forma a lo largo de la placa. Por lo tanto, sensores ubicados en el costado de la aleta no afectaran a la transferencia de calor, pues esta no se realiza en esa zona. La zona donde se colocan los sensores de temperatura es conocida como la zona de baja presión, en esta zona no se forma la capa límite. Debido a la geometría del cuerpo rectangular, la unión de la capa límite tiene lugar milímetros más alejados de los sensores.

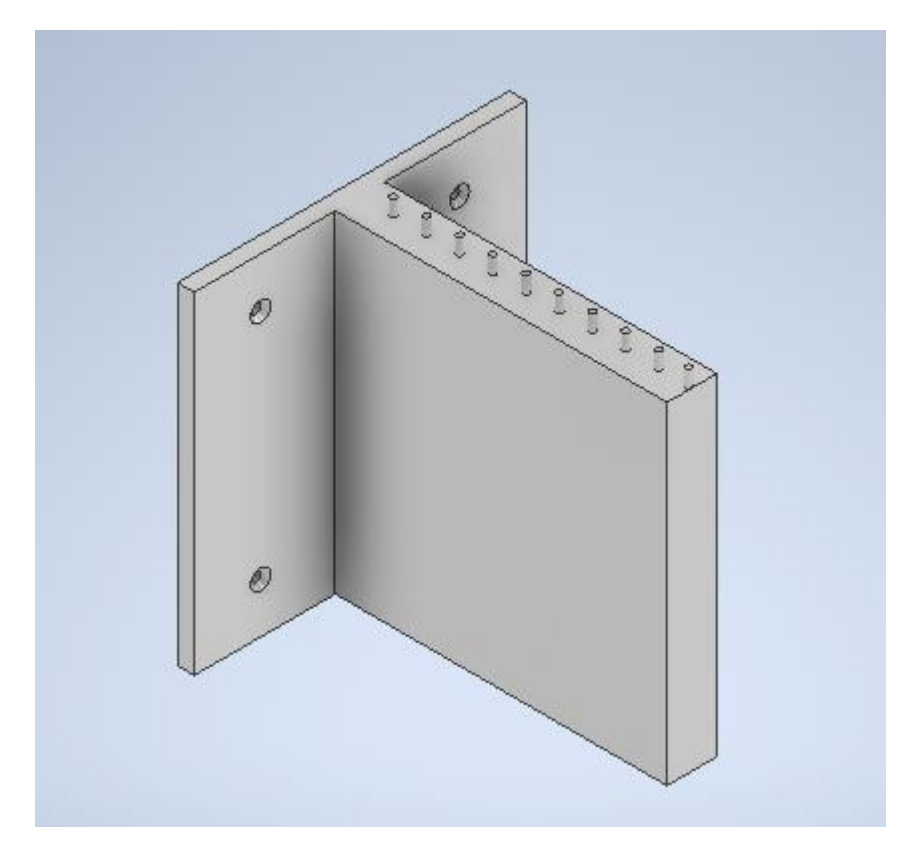

**Figura 2.46 Ubicación de los sensores en la aleta. [Elaboración propia]**

Para realizar el sistema de medición y el sistema de adquisición de datos se utilizó los materiales descritos en la tabla a continuación.

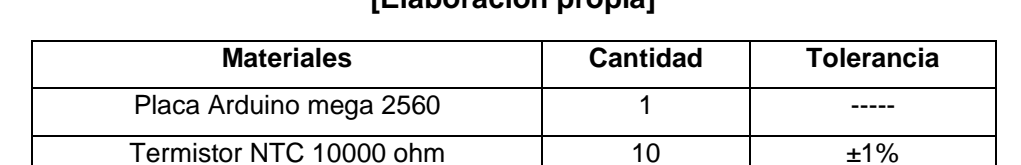

Resistencia de 1000 ohm 10  $\pm 1\%$ 

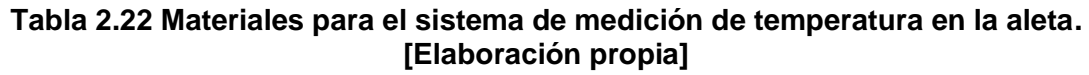

Los sensores utilizados para este sistema de lectura de temperatura en las aletas y su posterior adquisición a Excel son los mencionados en la figura 2.42. También se muestran las dimensiones en la figura, y se observa que son de apenas 2 mm lo que es ideal para este proyecto, puesto que no generara ninguna interferencia en las mediciones y en la práctica.

El esquema de las conexiones se muestra en la imagen 9 y 10 en ANEXO A.

Para realizar la comunicación entre Excel y Arduino se utilizó la herramienta PLX-DAQ la cual es una herramienta libre complementaria de Excel. En la imagen 11 en ANEXO A esta una ilustración de la herramienta. Se decidió seleccionar esta herramienta pues puede realizar comunicación entre Arduino y Excel sin la necesidad de un dispositivo lo que produce menos costos. Para la comunicación entre esta herramienta y Arduino solo es necesario agregar líneas de código en el código de Arduino de medición de temperatura.

En ANEXOS B se encuentra el código a utilizar para la comunicación entre Arduino y Excel.

|                                  | <b>Control</b><br>v.23                     | Raw data logger for your debugging purposes: |  |
|----------------------------------|--------------------------------------------|----------------------------------------------|--|
| PLX-DAQ                          | <b>ID</b> international papers             | DATA, TIME, 13, 207                          |  |
| <b>Settings</b>                  | <b>Chartboonnel (Bila)</b><br><b>STARS</b> | DATA, TIME, 12, 188<br>DATA, TIME, 11, 169   |  |
| $-3$<br>Port:                    | <b>Called B</b>                            | DATA, TIME, 10, 151                          |  |
|                                  |                                            | DATA, TIME. 9, 133<br>DATA, TIME.8, 114      |  |
| 9600<br><b>Baud:</b>             | <b>Reset Timer</b>                         | DATA, TIME, 7.98                             |  |
| Connect                          | <b>Clear Columns</b>                       | DATA, TIME, 5,81<br>DATA, TIME, 5.65         |  |
| $\heartsuit$ Reset on<br>Commect | <= Hide direct debug                       | DATA, TIME, 4.48<br>DATA, TIME, 3, 31        |  |
|                                  |                                            | DATA, TIME, 2, 15                            |  |
| Sheet name to post to:           | <b>Gingle Data</b>                         | DATA, TIME, LO<br>DATA, TIME, 0,0            |  |
| (reload after renaming)          |                                            | <b>UMICL, Time, Counter, mills</b>           |  |
|                                  | <b>Controller Hessages:</b>                | <b>CLEARDATA</b>                             |  |

**Figura 2.47 Herramienta PLX-DAQ. [Elaboración propia]**

En la figura 2.47 se aprecia la ventana de la herramienta para la comunicación entre Arduino y Excel. En este caso para el código creado es necesario dar click sobre Port en la figura y seleccionar 3

Para mantener los sensores fijados en las aletas se utilizará silicona acética resistente a altas temperaturas. Esta silicona es de fácil colocación y remoción. Además, no interferirá con las mediciones pues las dimensiones del sensor son de apenas 1.2 mm.

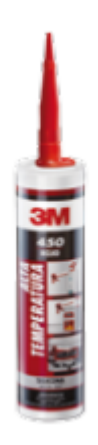

**Figura 2.48 Silicona acética de alta temperatura. [Elaboración propia]**

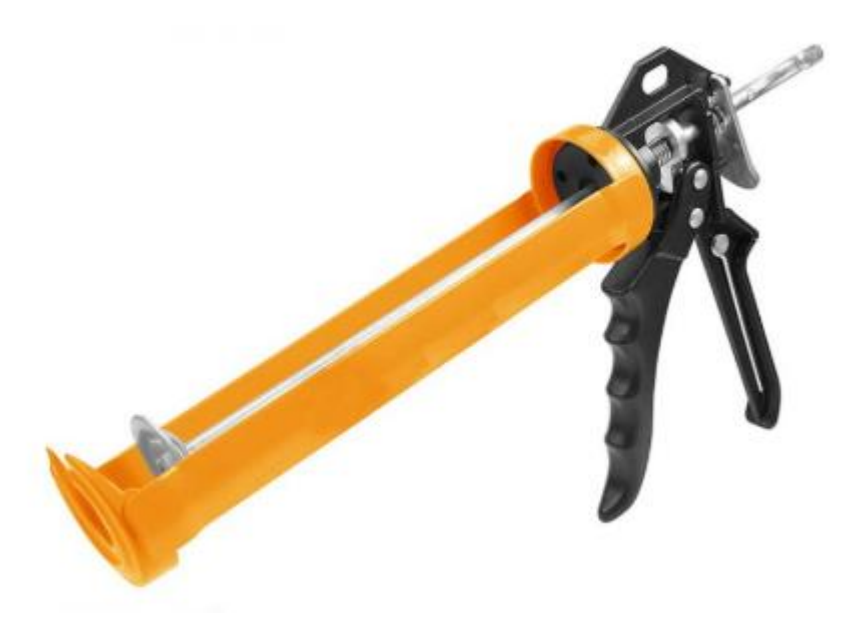

**Figura 2.49 pistola de silicona industrial. [Elaboración propia]**

En la figura 2.48 se detalla la silicona, esta no necesita ser calentada para su colocación. Entonces no afectara a las mediciones que se realicen, y en la figura 2.49 se detalla la pistola de silicona. Para el caso de convección forzada los cables saldrán por un agujero al costado del ducto de viento.

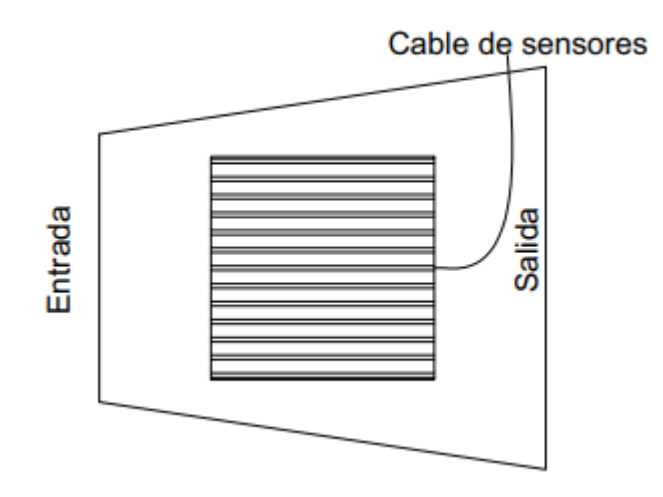

**Figura 2.50 Representación de la ubicación de la salida de los cables del sensor. [Elaboración propia]**

En la figura 2.50 se observa como saldrán los cables del sensor de la zona de prueba. En esta ubicación no se tendrá problemas con el fluido. Sin embargo, para el caso de convección natural la posición de la aleta cambia a la forma mostrada en la figura 2.46 por lo tanto se construirá un soporte para que los cables no generen ninguna interferencia. Este diseño se presenta al final de la sección 2.7.9

#### **2.7.9 Diseño de la estructura que soportara el banco de pruebas**

De la selección de la mejor alternativa de solución se obtiene que el tubo cuadrado de acero es la mejor opción para diseñar la estructura. Esta debe ser soldada y como medio de protección se seleccionó pintura. El tubo de acero al carbono cuadrado es una excelente selección pues existe en el mercado local, es fácil de unir por soldadura, y puede durar muchos años si se lo protege adecuadamente.

Para el diseño de la estructura primero se obtuvo cual es el tipo de esfuerzo a la que está sometido. En este caso son esfuerzos estáticos pues no existe ninguna fuerza que está variando en el tiempo. Además, las vibraciones generadas por el ventilador son demasiadas bajas como para ser consideradas apreciables, puesto que el ventilador es de bajo nivel de ruido y de poco tamaño.

El siguiente paso es definir cuanto es la fuerza a la que estará sometida la estructura. Esto se realiza calculando los pesos de cada componente que se ha diseñado anteriormente. En el caso de los elementos que se seleccionaron basta con utilizar la masa de ellos especificada en sus tablas. Para los elementos diseñados como el ducto de viento es necesario calcular la masa y después encontrar el peso.

Empezamos calculando el peso de las aletas con las ecuaciones 1.19 y 1.20 las medidas de las aletas se detallan en la sección 2.7.1.

#### **Aleta de sección rectangular recta 1**

Con la figura 2.12 y los datos de la imagen 3 se calcula la masa

$$
V_1 = 0.1 * 0.1 * 0.005 + 0.25 * \pi * 0.01^2 * 0.08 = 0.0000563 m^3
$$

 $m_1 = 2770 * 0.0000563 = 0.16 Kg$ 

#### **Aleta de sección rectangular recta 2**

Con la figura 2.13 y los datos de la imagen 3 se calcula la masa.

$$
V_2 = 0.1 * 0.1 * 0.005 + 0.25 * \pi * 0.015^2 * 0.1 = 0.0000677 \ m^3
$$

$$
m_2 = 2770 * 0.0000677 = 0.19 \ kg
$$

#### **Aleta de sección recta 1**

Con la figura 2.14 y los datos de la imagen 3 se calcula la masa.

$$
V_3 = 0.1 * 0.1 * 0.005 + 0.01 * 0.1 * 0.08 = 0.00013 m3
$$
  

$$
m_3 = 2770 * 0.00013 = 0.3601 Kg
$$

#### **Aleta de sección recta 2**

Con la figura 2.15 y los datos de la imagen 3 se calcula la masa.

$$
V_4 = 0.1 * 0.1 * 0.005 + 0.015 * 0.1 * 0.1 = 0.0002 m^3
$$

$$
m_4 = 2770 * 0.0002 = 0.554 Kg
$$

#### **Banco de aletas 1**

Con la figura 2.18 y los datos de la imagen 3 se calcula la masa.

$$
V_5 = 0.1 * 0.1 * 0.005 + 0.002 * 0.1 * 0.095 * 13 = 0.0002.97 m3
$$
  

$$
m_5 = 2770 * 0.000297 = 0.82269 Kg aluminium
$$
  

$$
m_6 = 7854 * 0.000297 = 2.333 Kg aluminium
$$
  

$$
m_7 = 8800 * 0.000297 = 2.6136 Kg bronze
$$

#### **Banco de aletas 2**

Con la figura 2.20 y los datos de la imagen 3 se calcula la masa.

 $V_6 = 0.1 * 0.1 * 0.005 + 0.004 * 0.1 * 0.080 * 10 = 0.00037 m^3$ 

 $m_8 = 2770 * 0.00037 = 1.0249$  Kg

Ahora se calculará masa de cada elemento del ducto de viento

#### **Ducto de viento**

El material del ducto de viento se lo obtiene de la selección de la mejor alternativa el cual es acero al carbono, se selecciona acero de espesor de 2 mm puesto que con un menor espesor el ducto no tendría la estabilidad adecuada y con espesor mayor sería muy pesado y difícil de moldear. Por lo tanto, la masa del ducto es. Las dimensiones son obtenidas de las figuras 2.25, 2.27 2.30.

$$
V_{ducto} = V_{entrada} + V_{zona test} + V_{salida}
$$
\n
$$
V_{entrada} = (0.124 * 0.124 - 0.120 * 0.120) * 100 = 0.0000976m3
$$
\n
$$
V_{zona test} = \frac{0.2}{3} * (A_{mayor} + A_{menor} + \sqrt{A_{mayor} * A_{menor}} = 0.0002m3
$$
\n
$$
V_{salida} = (0.1314 * 0.1314 - 0.1274 * 1274) * 0.2 = 0.007m3
$$
\n
$$
V_{ducto} = 0.0000976 + 0.0002 + 0.007 = 0.0073 m3
$$
\n
$$
m_{ducto} = 7854 * 0.0073 = 57.32 kg
$$

#### **Sistema de calentamiento**

#### **Bloque de aluminio**

Las dimensiones del bloque de aluminio se definieron en la sección 2.7.4

$$
V_{bal} = 0.1 * 0.1 * 0.015 = 0.0015 m^3
$$

Todo el sistema de calentamiento estará colocado sobre un case, para ser colocado en el ducto de viento. Este case tendrá dimensiones internas iguales a las dimensiones del sistema de calentamiento definidas en la sección 2.7.4. en la figura 2.37 y son de 120x120 mm. El case será diseñado de acero al carbono de 2mm de espesor puesto que se desea que tenga el peso mínimo deseado.

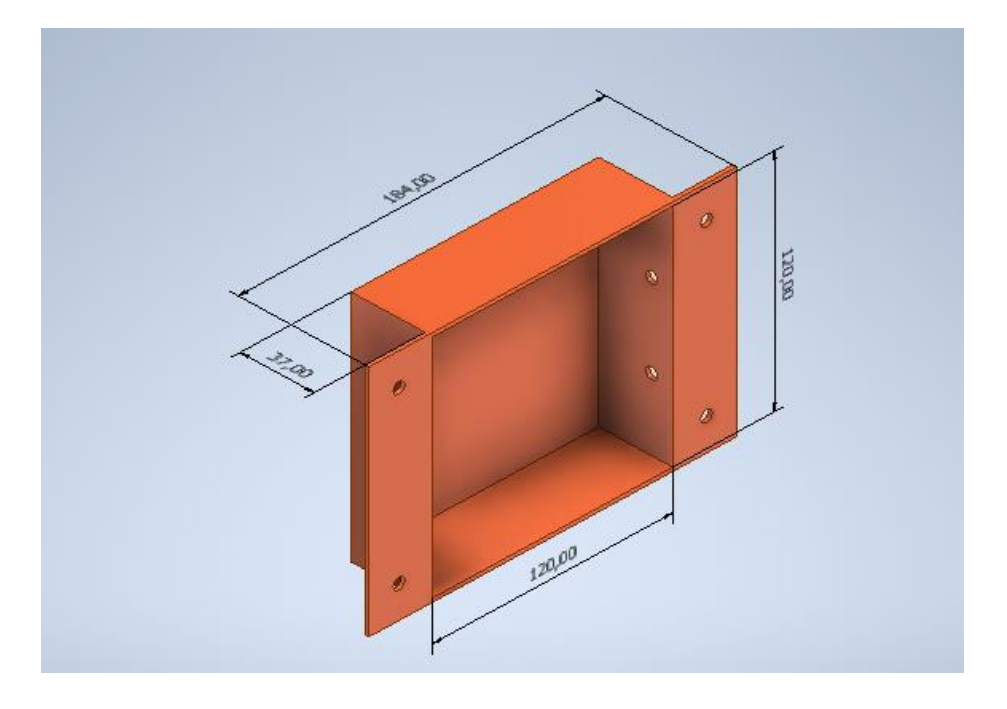

**Figura 2.51 Dimensiones del case del sistema de calentamiento. [Elaboración propia]**

$$
V_{case} = 0.035 * (0.124 * 0.124 - 0.12 * 0.12) + 0.124 * 0.124 * 0.002 + 2 * 0.06 * 0.12
$$
  

$$
* 0.002 = 0.000094 m3
$$

Por lo tanto, la masa total es la suman el volumen por su densidad y se obtiene la masa total.

$$
masa_{sc} = 2770 * 0.0015 + 7854 * 0.000094 = 4.89 Kg
$$

Para los controladores y sistemas de control diseñados se utilizará un tablero eléctrico de dimensiones de 200x200. Dentro de este se colocarán todas las conexiones. Estas

dimensiones se seleccionaron con base en todas las dimensiones de los equipos electrónicos que se colocaran dentro. La masa de este tablero es de 4 Kg

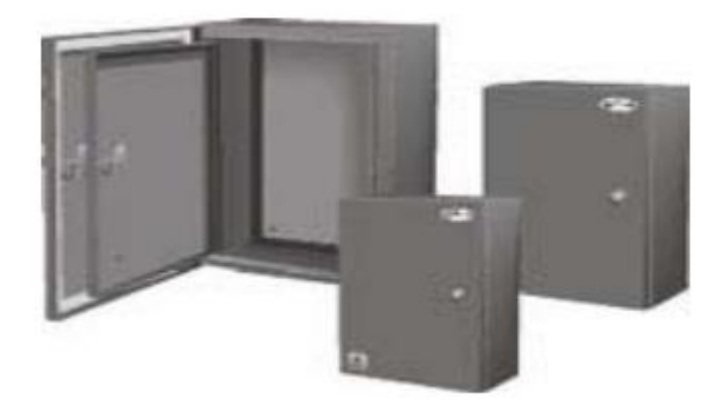

**Figura 2.52 Tablero eléctrico para los equipos electrónicos. [Elaboración propia]**

Ahora se procede a sumar la masa de todos los elementos seleccionados y diseñados, para obtener el peso total.

 $m_{total} = 4 + 4.89 + 57.32 + 8.05829 + 0.37 = 74.64\,Kg$ 

$$
peso = 77.64 * 9.81 = 732.2
$$
 [*Newton*]

A continuación, se presenta un diseño de forma en vista frontal de la estructura

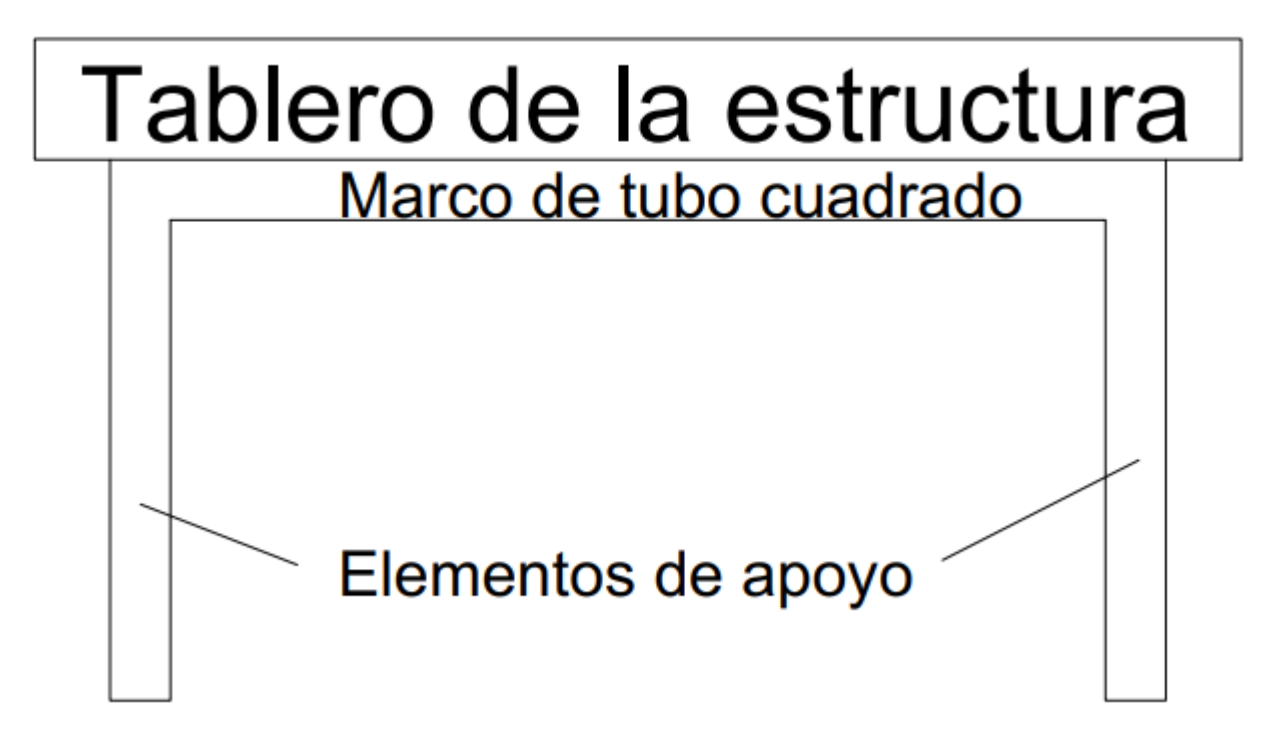

**Figura 2.53 Diseño de forma de la estructura. [Elaboración propia]**

#### **Diseño de tablero de estructura**

Para seleccionar las dimensiones del tablero de la estructura se consideró la dimensión total del ducto de viento la cual es de 0.5m de largo por 0.12m de ancho. También se consideró las dimensiones del ventilador la cual es de 0.038m de largo y 0.127 de ancho, y al final las dimensiones del tablero eléctrico el cual tiene 0.2 m de largo y 0.1 de ancho. Sin embargo, el tablero eléctrico debe tener un soporte. Por lo tanto, se seleccionó una longitud del tablero de 1 m y un ancho de 0.5 m considerando que exista una holgura entre cada elemento. Para el material del tablero se usará madera. El espesor usual de la madera es de 2.5 cm. El cual se puede reducir bastante al momento de darle un acabado superficial por tal razón se asumirá un espesor de 2 cm.

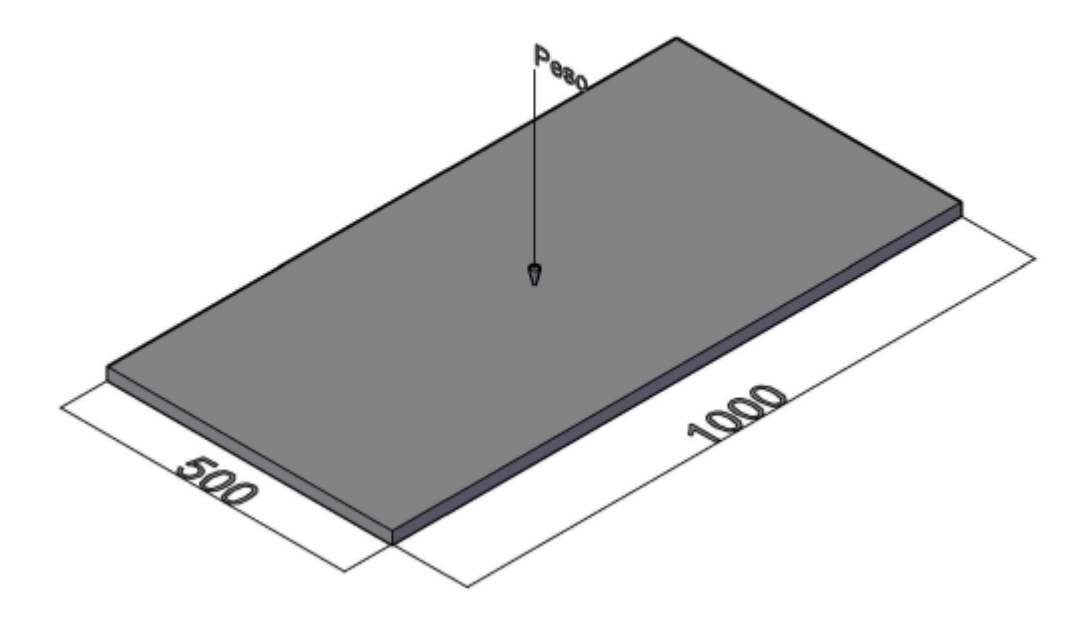

**Figura 2.54 Tablero de la estructura. [Elaboración propia]**

Con la figura 2.54 se realiza un diseño estático y se calcula el factor de seguridad el cual debe ser mayor a 1 para obtener un resultado aceptable.

Con la ecuación 1.21 a 1.24 se calcula el esfuerzo sobre el tablero y se encuentra el factor de seguridad para esfuerzo cortante y esfuerzo de flexión

(Carolina Tenorio, 31 de enero del 2012)

$$
\sigma = \frac{0.5 * 0.5 * 732.2 * 0.02 * 12}{0.5 * 0.02^{3}} = 11 MPa
$$

$$
\tau = \frac{732.2}{0.5 * 0.02} = 73.22 KPa
$$

Se procedió a calcular el factor de seguridad para flexión y cortante el esfuerzo de fluencia es de 30.79 MPa **Fuente especificada no válida.**

$$
\eta = \frac{30.79}{11} = 2.8
$$

$$
\eta = \frac{0.5 * 30.79}{73.22} = 210
$$

Estos factores de seguridad son mayores a 1 lo que confirman que no existirá ninguna falla mecánica.

#### **Diseño de marco de tubo cuadrado**

De la selección de la mejor alternativa de solución se obtiene que el material de trabajo para la estructura es tubo cuadrado de acero al carbono, con unión soldada. Se selecciona tubo cuadrado de dimensiones de 30x30mm con espesor de 2mm, con base en el criterio de disponibilidad local del material y la facilidad de manipulación. Usar dimensiones mayores a estas no tendría sentido puesto que la estructura no está sometida a grandes cargas y con dimensiones menores no se tendría la debida rigidez.

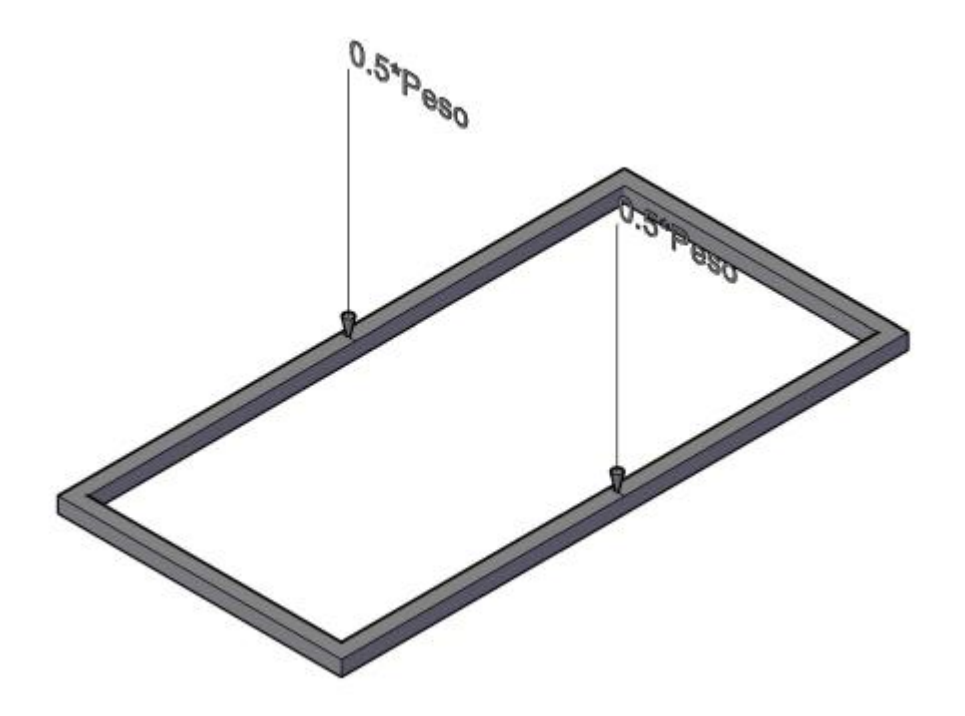

**Figura 2.55 Marco para el tablero. [Elaboración Propia]**

Se utilizó las ecuaciones 1.21 a 1.24 para calcular el factor de seguridad para flexión y para cortante. Los tubos cuadrados son de acero estructural a 36, por lo que su esfuerzo de fluencia es de 36ksi o 250MPa. (Norton, Diseño de Maquinas un enfoque integrado, 2011)

$$
\sigma = \frac{0.5 * 0.5 * 0.5 * 732.2 * 0.02 * 12}{0.03^4 - 0.026^4} = 62.2 MPa
$$

$$
\eta = \frac{250}{62.2} = 4
$$

$$
\tau = \frac{0.5 * 732.2}{0.03 * 0.03 - 0.026 * 0.026} = 1.64 MPa
$$

$$
\eta = \frac{0.5 * 250}{1.64} = 76.48
$$

Por lo tanto, se comprueba que el perfil seleccionada no fallara por flexión o por cortante.

#### **Diseño de elementos de apoyo**

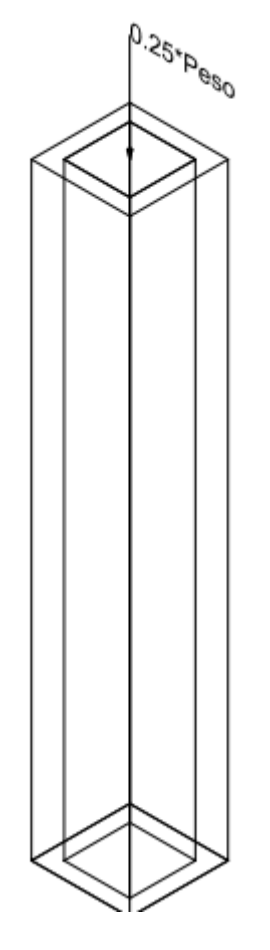

**Figura 2.56 Detalle del elemento de apoyo. [Elaboración propia]**

Para los elementos de apoyo se utilizó las mismas dimensiones del marco de tubo cuadrado 30x30x2mm. Estos serán de altura de 1m puesto para que sea de fácil acceso para cualquier persona.

En este caso la posible falla puede ocurrir por compresión. Nuevamente se utilizará las ecuaciones 1.21 a 1.24 para calcular el factor de seguridad.

$$
\sigma_c = \frac{0.25 * 732.2}{0.03^2 - 0.026^2} = 817187.5 Pa
$$

$$
\eta = \frac{250 * 1000000}{817187.5} = 306
$$

Con este factor de seguridad se confirma que no se tendrá falla por compresión.

Los planos finales de la estructura se encuentran en ANEXO E

#### **Soporte para cables en convección natural**

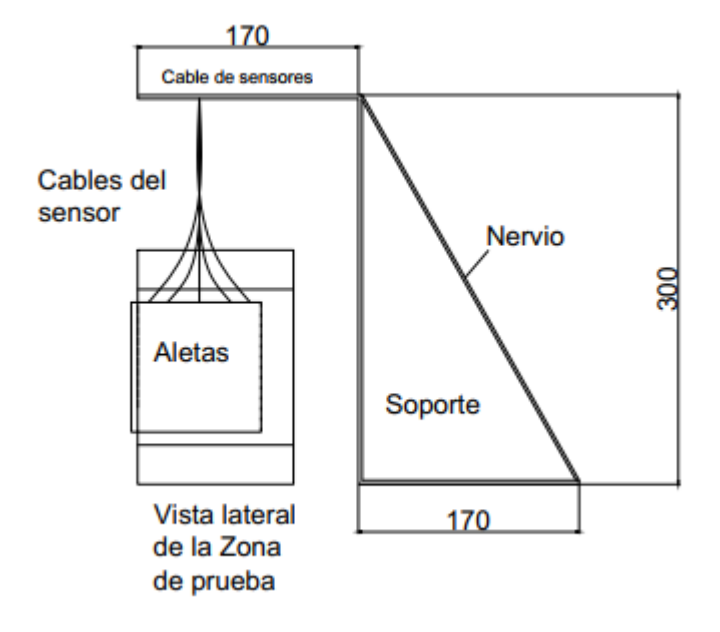

**Figura 2.57 Esquema del soporte para colocación de cables de sensor en convección natural. [Elaboración propia]**

En la figura 2.57 se describe un esquema conceptual de la forma y medidas del soporte para los cables. Las medidas del soporte se seleccionaron con base en las medidas del ducto de viento la cual tiene una altura de 120mm. Se eligieron 300 mm de altura para el soporte, para evitar interferencia, en la convección natural. Este soporte no estará sometido a esfuerzos es únicamente para mantener los cables fuera de la zona de prueba. Por tal motivo se seleccionó platina de 2 mm de espesor. Pero se colocará un nervio, para darle solides y rigidez a la estructura. Los planos finales se describen en ANEXO F.

Todos los dibujos de las aletas y los planos fueron realizados en Autodesk Inventor, el resto de diagramas se realizaron en AutoCAD, estos se encuentran disponible en la ESPOL. Los detalles de la licencia se encuentran en ANEXO A en la imagen 33 y 32 respectivamente.

## **CAPITULO 3**

### **3 RESULTADOS Y ANÁLISIS**

En esa sección se redactó todos los resultados obtenidos de las simulaciones, y se realizó la comparación entre esta y los cálculos obtenidos en la sección. También se detalló un análisis de costo del banco de pruebas.

#### **3.1 Sección de entrada a la zona de prueba**

En la Figura 3.1 se muestra el campo de velocidades a una velocidad de entrada a la zona de pruebas de 4m/s, la simulación se la realizo en Ansys Fluent. Las velocidades en la zona de prueba son casi constantes, pues se obtuvo mediante puntos las velocidades a lo largo de esta zona, dando como incertidumbre un valor de  $\pm 0.03$ . Esto confirma los resultados obtenidos en Comsol Multiphysics, donde se realizó las curvas de velocidad en la zona de prueba, estas curvas se muestran más adelante. Se observa el crecimiento de la capa limite, las velocidades cerca de la pared del ducto son cero y va afectando a capas adyacentes, esto hace que los cambios de velocidades en esta zona sean significativos.

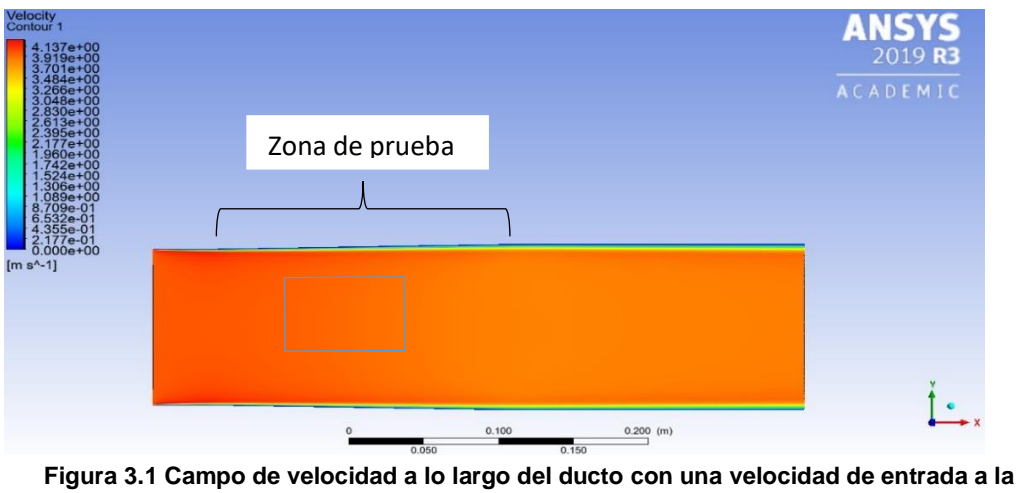

**zona de prueba de 4m/s. [Elaboración propia]**

En la figura 3.2 se muestra el campo de presiones, además, se observa la capa limite y sus cambios de presión significativos en esta región. Las presiones dentro del flujo irrotacional permanecen constante, esto es de esperar, pues los cambios de presión y velocidad en esta zona son insignificantes. Hay que resaltar que las presiones que se muestran en la figura son presiones manométricas, esto se debe a que Ansys trabaja con este tipo de presiones.

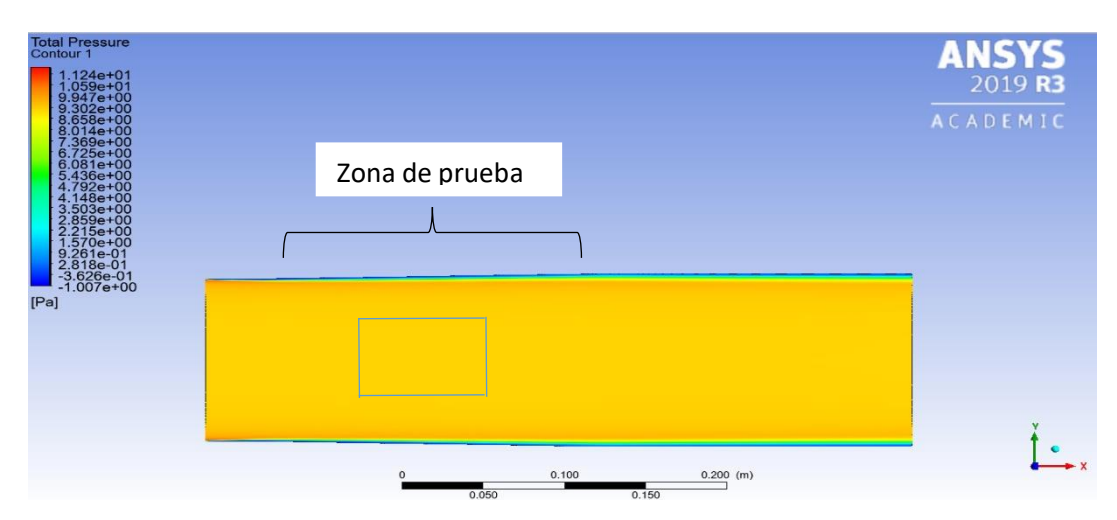

**Figura 3.2 Campo de presión a lo largo del ducto con una velocidad de entrada a la zona de prueba de 4m/s. [Elaboración propia]**

#### **3.2 Zona de prueba**

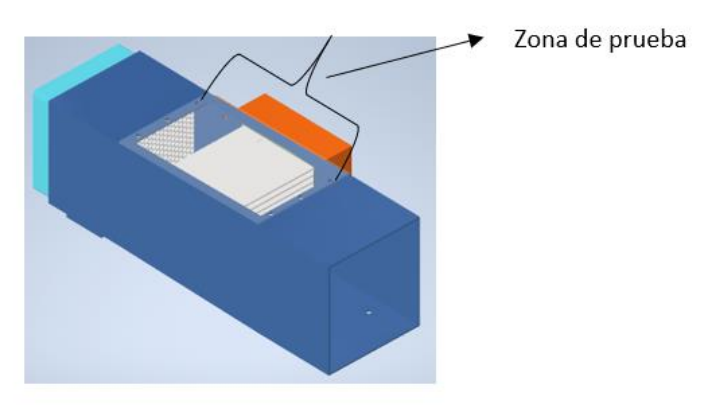

**Figura 3.3 Zona de prueba en el banco. [Elaboración propia]**

La zona de prueba es una de las zonas importantes del equipo. La variación de la velocidad debe ser mínima para descartar errores en los datos.

En las figuras 3.4, 3.5, 3.6 y 3.7 se muestra la variación de la velocidad en la sección de prueba. Las curvas fueron obtenidas del software Comsol Multiphysics 5.5, estas se obtienen en la zona de flujo irrotacional, donde los cambios de presión y velocidad son constantes.

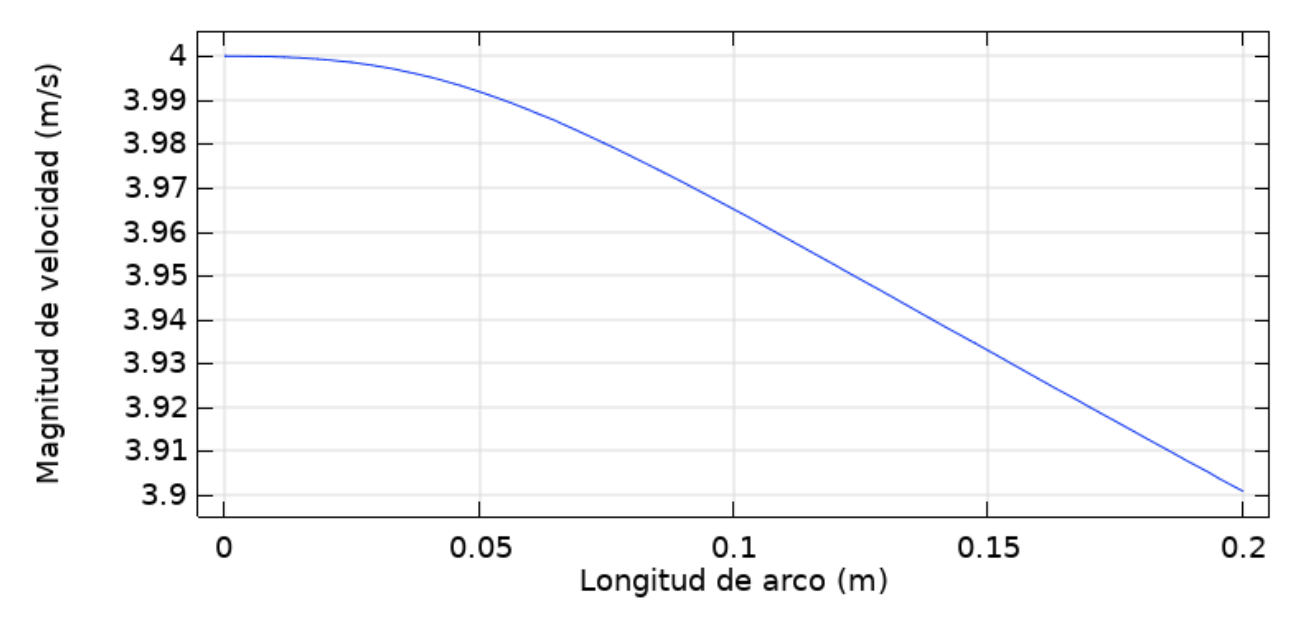

**Figura 3.4 Variación de la velocidad en la zona de prueba para una velocidad de entrada de 4m/s. [Elaboración propia]**

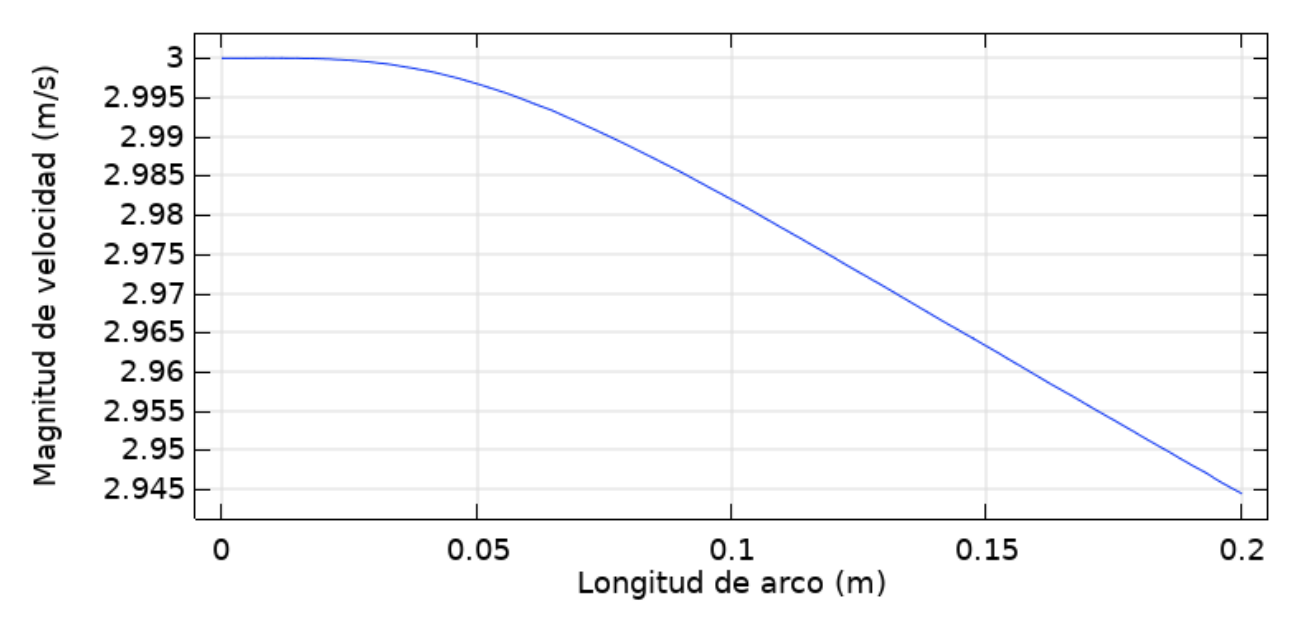

**Figura 3.5 Variación de la velocidad en la zona de prueba para una velocidad de entrada de 3m/s. [Elaboración propia]**

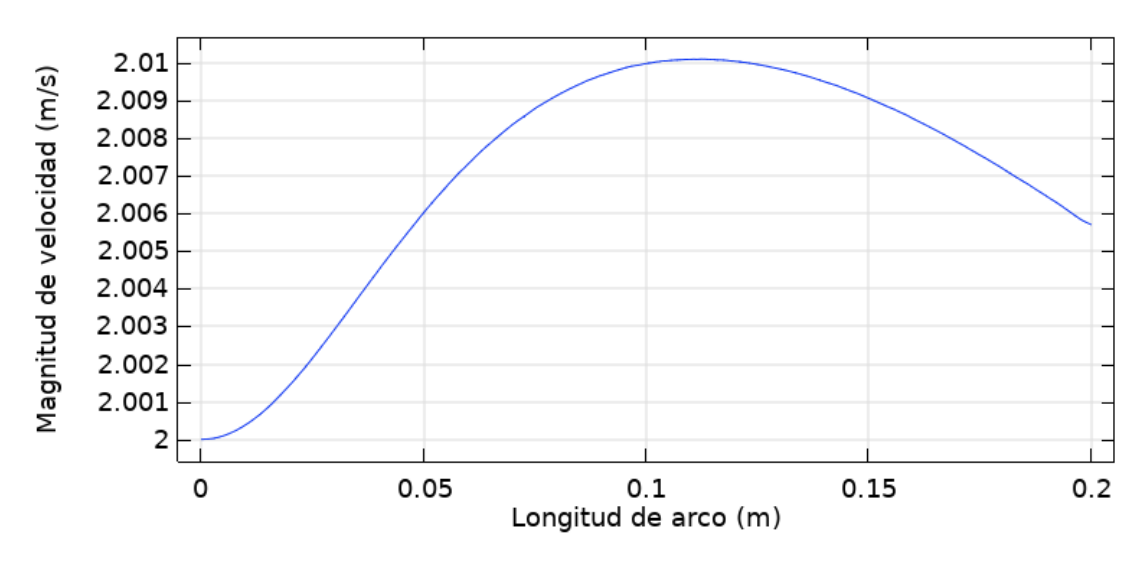

**Figura 3.6 Variación de la velocidad en la zona de prueba para una velocidad de entrada de 2m/s. [Elaboración propia]**

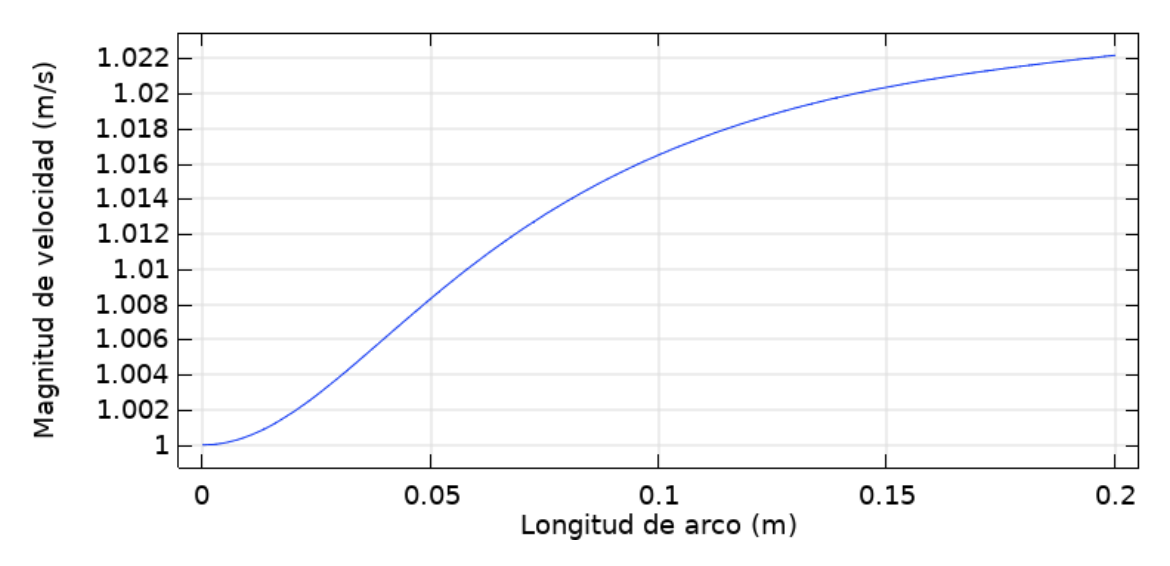

**Figura 3.7 Variación de la velocidad en la zona de prueba para una velocidad de entrada de 1m/s. [Elaboración propia]**

Se procedió a calcular los valores de velocidad e incertidumbre en la zona de prueba, utilizando las ecuaciones 1.11 y 1.12, con la finalidad de conocer cuál es el error existente.

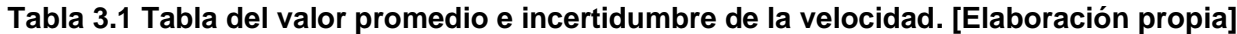

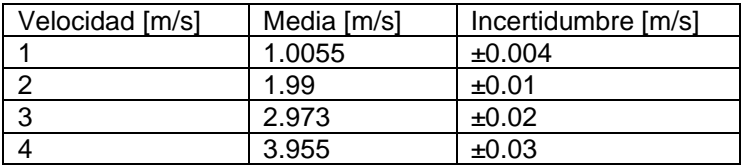

En la tabla 3.2 se muestra las incertidumbres obtenidas de las figuras de velocidad en la zona de prueba. Las incertidumbres calculadas demuestran que la variación de la velocidad de entrada a lo largo de la zona de prueba es aceptable para el análisis de las superficies extendidas en convección forzada, el rango de velocidad se ve limitado ya que la incertidumbre va aumentada conforme la velocidad de entrada aumenta. Por lo tanto, las velocidades de trabajo serán únicamente en el rango de (1m/s-4m/s) con intervalos de 0.5 m/s.

#### **3.3 Resultados para convección natural**

Los resultados para la convección natural se obtuvieron de variar las condiciones de borde que serán posibles cambiar en nuestro banco de aletas. Las variables que se pueden variar para los distintos análisis son temperatura, material y geometría de superficie extendida, como se muestra en la Tabla 3.3.

| <b>Variable</b>         |                                                                                                    | <b>Experimental</b>                                                                                                    | <b>Analítico</b>                                                                                                    | Curvas                                                                                                    |  |  |
|-------------------------|----------------------------------------------------------------------------------------------------|----------------------------------------------------------------------------------------------------|----------------------------------------------------------------------------------------------------|----------------------------------------------------------------------------------------------------|--|--|
| Temperatura             | en la<br>La temperatura<br>placa base se puede<br>diferentes<br>variar<br>a<br>temperaturas, la máxima<br>temperatura<br>de<br>es<br>100°C. | datos<br>Los<br>experimentales<br>del<br>banco<br>de<br>prueba es<br>el                                                                                                    | La parte analítica<br>parte<br>del<br>es<br>proceso,<br>es<br>necesario<br>para<br>comparar<br>у<br>corroborar<br>los                                                                                                    | Las curvas que                                                                                                    |  |  |
| Material                | Se tiene aletas de<br>materiales como<br>aluminio, bronce y acero                                                                           | coeficiente<br>convectivo, con<br>esto se podrá                                                                                                    | resultados<br>experimentales ya<br>que<br>en<br>teoría                                                                                                    | pueden<br>se<br>generar a partir<br>de los<br>datos                                                                            |  |  |
| Superficie<br>extendida | Las superficies<br>extendidas son<br>intercambiables, se<br>tendrá alteas de punta<br>recta, recta rectangular<br>y bancos de aletas        | calcular el calor<br>disipado por las<br>aletas. Además,<br>podrá<br>se<br>obtener el perfil<br>de temperaturas<br>por medio<br>de<br>sensores<br>ubicados a<br>de<br>largo<br>las<br>aletas. | deberían<br>ser<br>cercanos,<br>considerando los<br>errores<br>experimentales<br>los cuales deben<br>bajos para<br>ser<br>buenas<br>tener<br>estimaciones. Por<br>lo l<br>ejemplo,<br>la<br>temperatura en la<br>de<br>punta<br>las<br>aletas. | del<br>obtenidos<br>de<br>banco<br>pruebas son:<br>Perfil<br>de<br>temperatura<br>Eficiencia<br>Efectividad<br>Flujo de calor. |  |  |
|                         | Conducción de calor unidimensional<br>Radiación                                                                                             |                                                                                                    |                                                                                                    |                                                                                                    |  |  |
| Consideraciones         | Parámetros de operación constante como temperatura de la placa base de la aleta<br>y del medio.<br>Convección en la punta.                  |                                                                                                    |                                                                                                    |                                                                                                    |  |  |

**Tabla 3.2 Parámetros variables y medibles del banco de pruebas en convección natural. [Elaboración propia]**

En la imagen 1 descrita en ANEXO A se detalla la distribución de temperatura a lo largo de la aleta. Con esta se calculó la temperatura en la punta de las aletas para los distintos arreglos, lo cual se detalla en ANEXO C. Todas las simulaciones presentadas fueron realizadas a temperatura en la base de la aleta de 100 °C. En las figuras siguientes se muestra la variación de la temperatura a lo largo de las superficies extendidas, la simulación se la realizo con el software ANSYS 2019 R3 y las curvas de perfil de temperaturas a lo largo de las aletas se obtuvieron de Comsol Multiphysics 5.5.

La figura 3.8 muestra la simulación en convección natural para la aleta de punta recta 1, las dimensiones y propiedades del material se muestran en la sección 2.7.1 en figura 2.12.

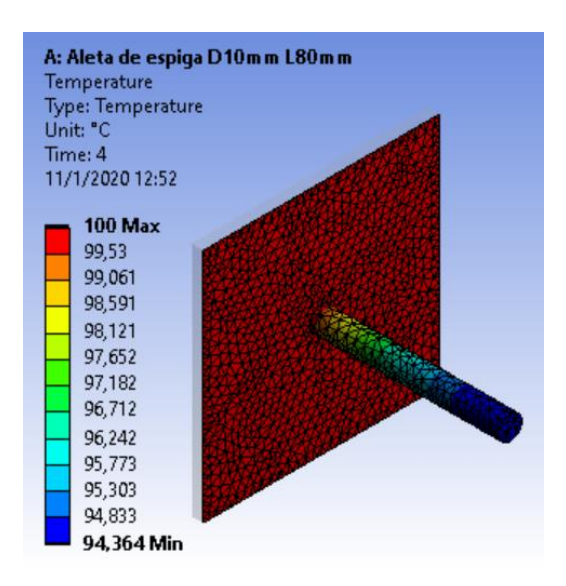

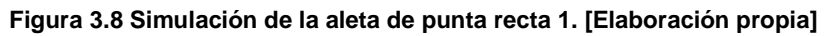

En la figura 3.9 se muestra la curva de temperatura para la aleta recta rectangular 1.

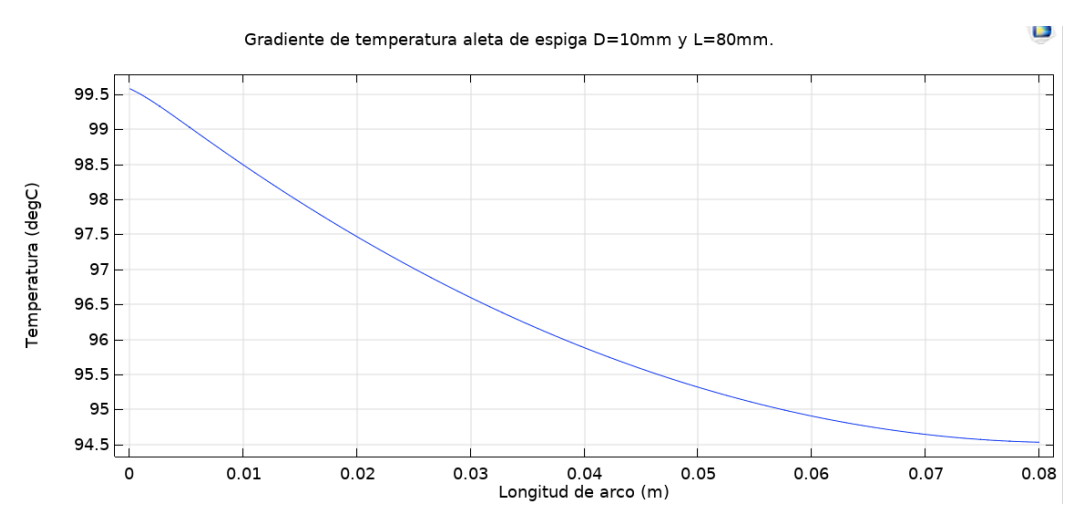

110 **Figura 3.9 Distribución de temperatura en la aleta recta rectangular 1. [Elaboración propia]**

En la figura 3.10 se muestra la simulación del banco de aletas 1, el material es bronce. Esta simulación se la realizo en Ansys en convección natural. Las condiciones de borde tomadas en cuenta para esta simulación fueron: temperatura en la placa base y el coeficiente de película.

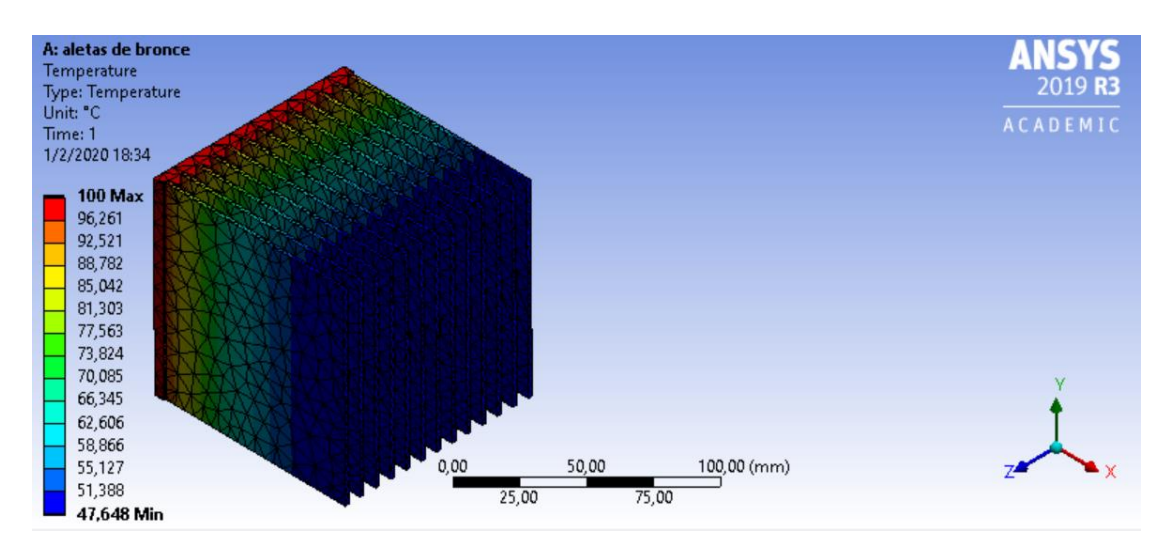

**Figura 3.10 Simulación del banco de aletas 1 Material: Bronce. [Elaboración propia]**

La figura 3.11 muestra la distribución de temperatura del banco de pruebas 1 en acero. Se muestra la temperatura en la punta.

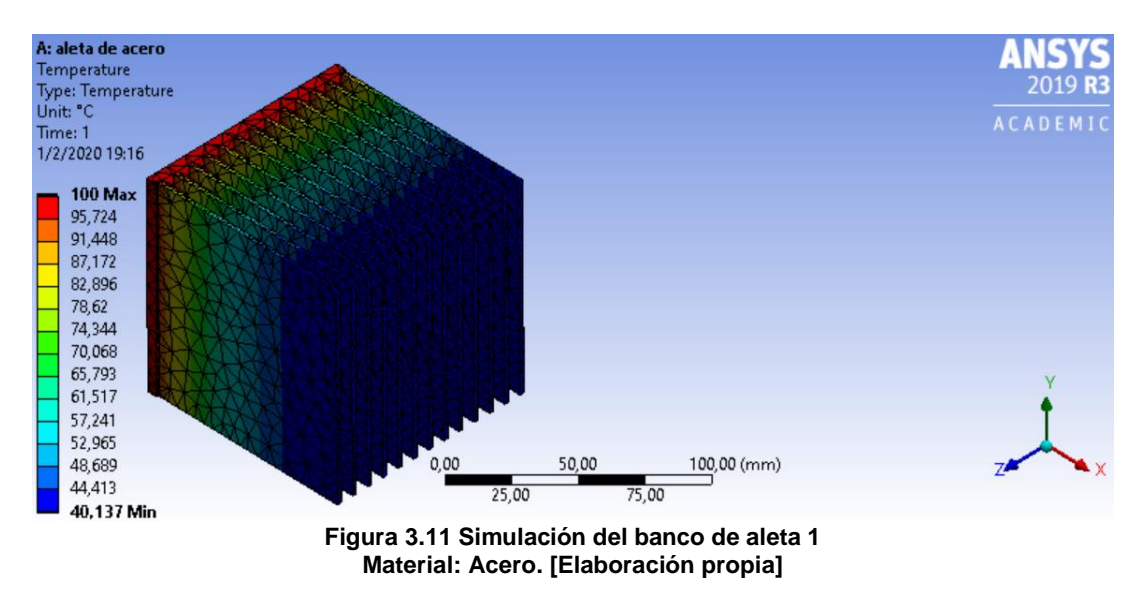

La simulación y curvas del perfil de temperatura de las restantes superficies extendidas se muestran en ANEXOS A desde la imagen 12 hasta la imagen 21. La tabla 3.4 muestra los resultados obtenidos de la temperatura en la punta de las superficies extendidas.

**Tabla 3.3 Temperatura en la punta de la aleta (Convección Natural). [Elaboración propia]**

|                              | Temperatura en la punta de la aleta para 100 [ <sup>0</sup> C] en la base |            |            |           |  |
|------------------------------|---------------------------------------------------------------------------|------------|------------|-----------|--|
| Aletas                       |                                                                           | Simulación | Simulación | Calculado |  |
|                              |                                                                           | Ansys      | Comsol     |           |  |
| De punta recta 1             |                                                                           | 94.363     | 94.5       | 93.27     |  |
| De punta recta 2             |                                                                           | 95.161     | 95         | 93.86     |  |
| Recta rectangular 1          |                                                                           | 98.192     | 98.1       | 97.75     |  |
| Recta rectangular 2          |                                                                           | 98.042     | 97.9       | 97.66     |  |
| Banco de aletas 1 (Aluminio) |                                                                           | 89.689     | 91         | 87.20     |  |
| Banco de aletas 2            |                                                                           | 96.432     | 96.3       | 94.90     |  |
| Banco de aletas 1 (Bronce)   |                                                                           |            | 67.00      | 66.97     |  |
| Banco de aletas 1 (acero)    |                                                                           |            | 69.00      | 70.14     |  |

Las temperaturas en la punta más cercana a las obtenidas de manera analítica en las distintas superficies extendidas son las que se obtuvieron a partir de las curvas generadas en Comsol Multiphysics.

las temperaturas en las distintas superficies extendidas son cercanas a la temperatura en la placa base (100℃), con esto se demuestra que en todas se presentara transferencia de calor por convección en la punta.

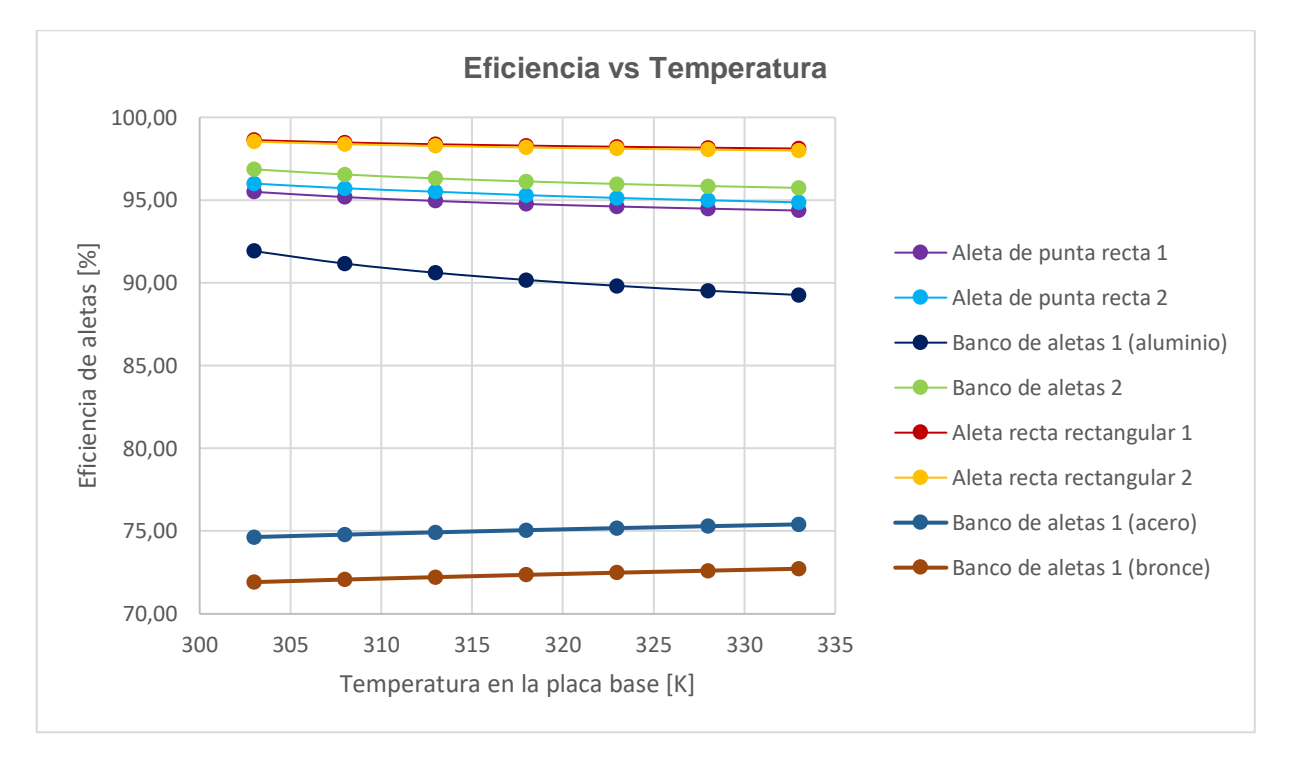

**Figura 3.12 Curvas de eficiencias a distintas temperaturas en la base. [Elaboración propia]**

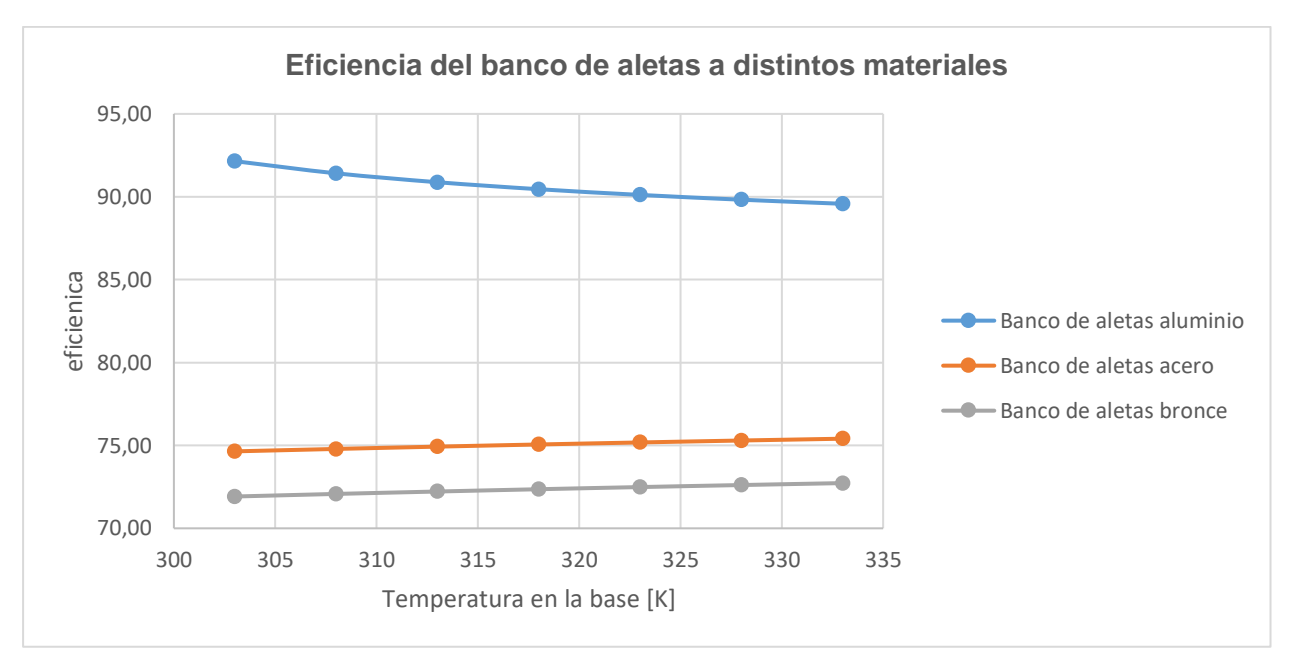

**Figura 3.13 Curvas de eficiencias para un banco de aletas de igual dimensión y geometría con distintos materiales. [Elaboración propia]**

Se puede observar en la figura 3.12 las eficiencias para todos los bancos de aletas y aletas. Se observó que al variar la temperatura en la placa base no existió una gran diferencia entre las eficiencias. A pesar de que todas las eficiencias son muy cercanas a excepción del banco de aletas 1 en acero y bronce todas están en el rango del 89% en delante, sin embargo, se puede observar que las eficiencias varían con la geometría y las dimensiones.

En la figura 3.13 se observa la variación en la eficiencia con respecto a distintas temperaturas en la base de la aleta a distintos materiales. Se observa que las mayores eficiencias ocurren en el aluminio las cuales están en el rango de 80 al 90 %. Mientras que para el acero y bronce las eficiencias decaen a un rango entre 70 al 75 %. Con estos resultados es fácil predecir que el aluminio es un material ideal para la fabricación de estos dispositivos. Sin embargo, el acero y bronce también pueden ser empleados.

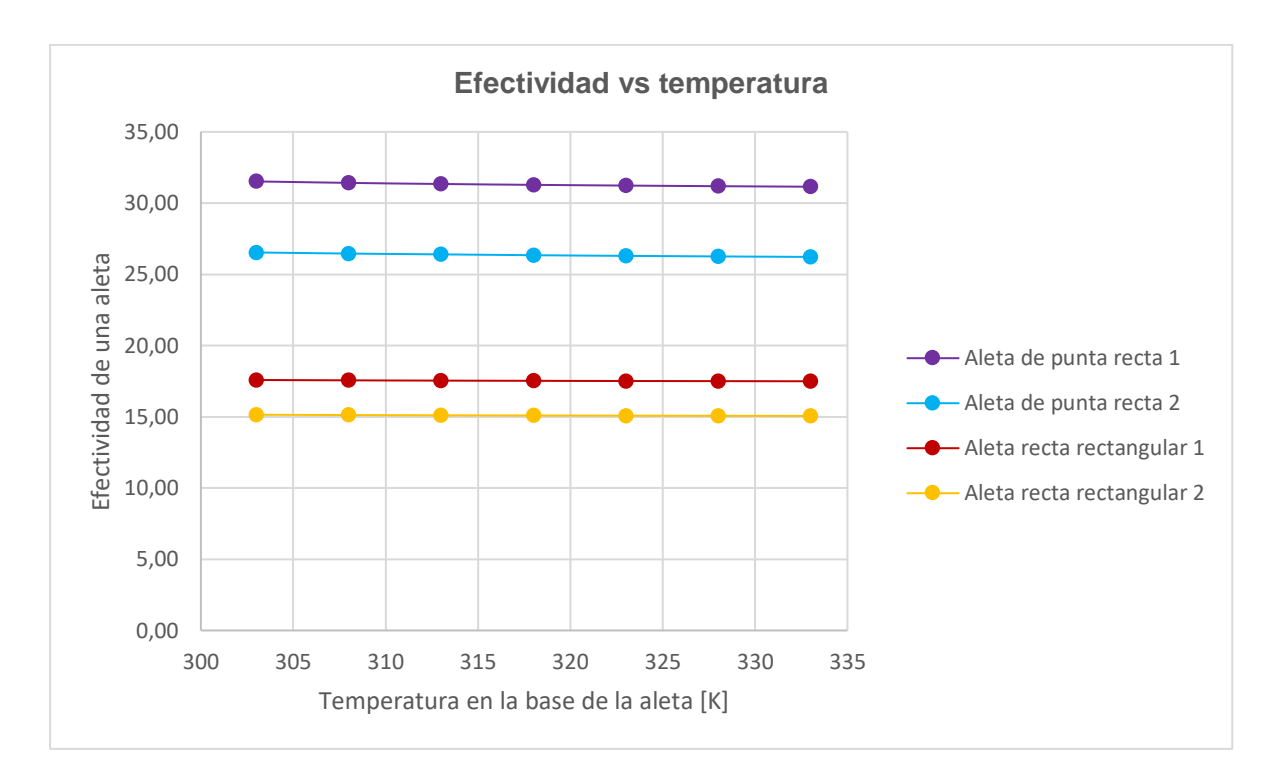

**Figura 3.14 Curvas de efectividad vs temperatura para varios arreglos de aletas. [Elaboración propia]** Se observa en la figura 3.14 la efectividad de las aletas. En todos los casos se tienen efectividad mayor a 2 por lo que es justificable colocar las aletas.

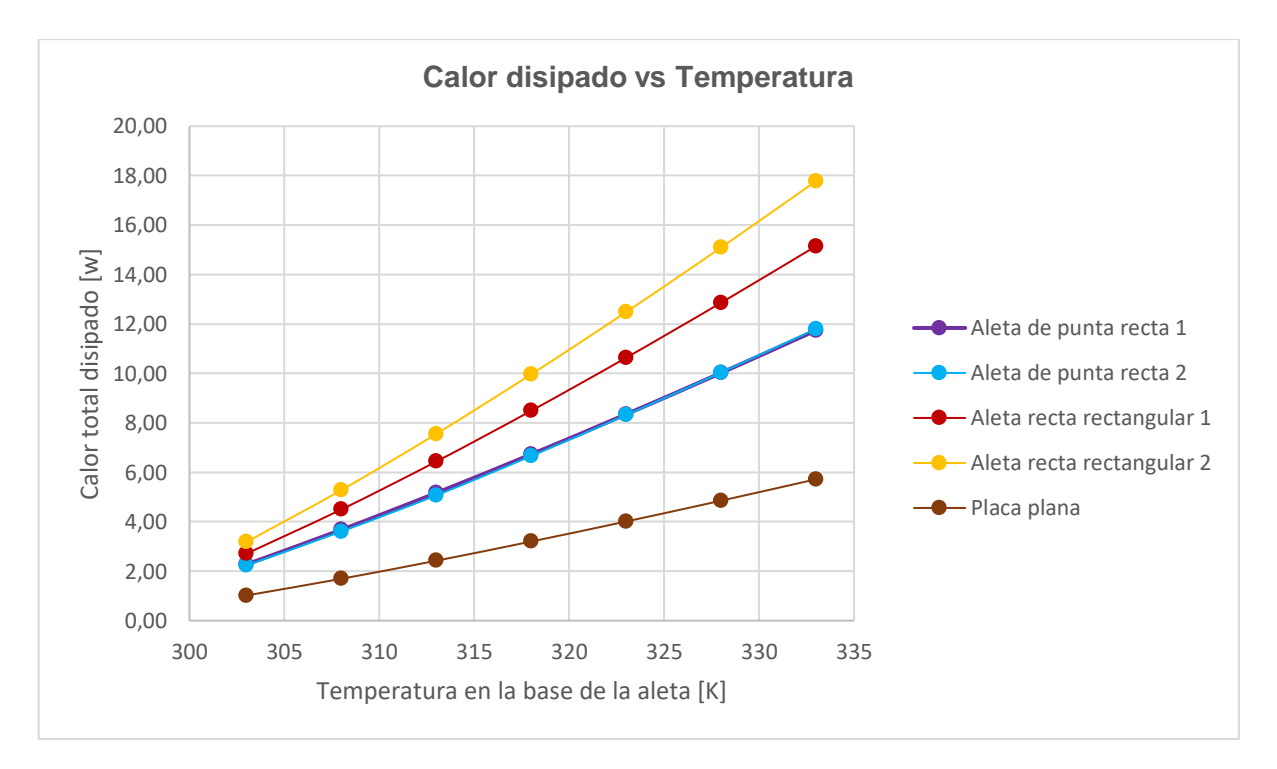

**Figura 3.15 Curvas de calor disipado por aletas y placa vertical. [Elaboración propia]**

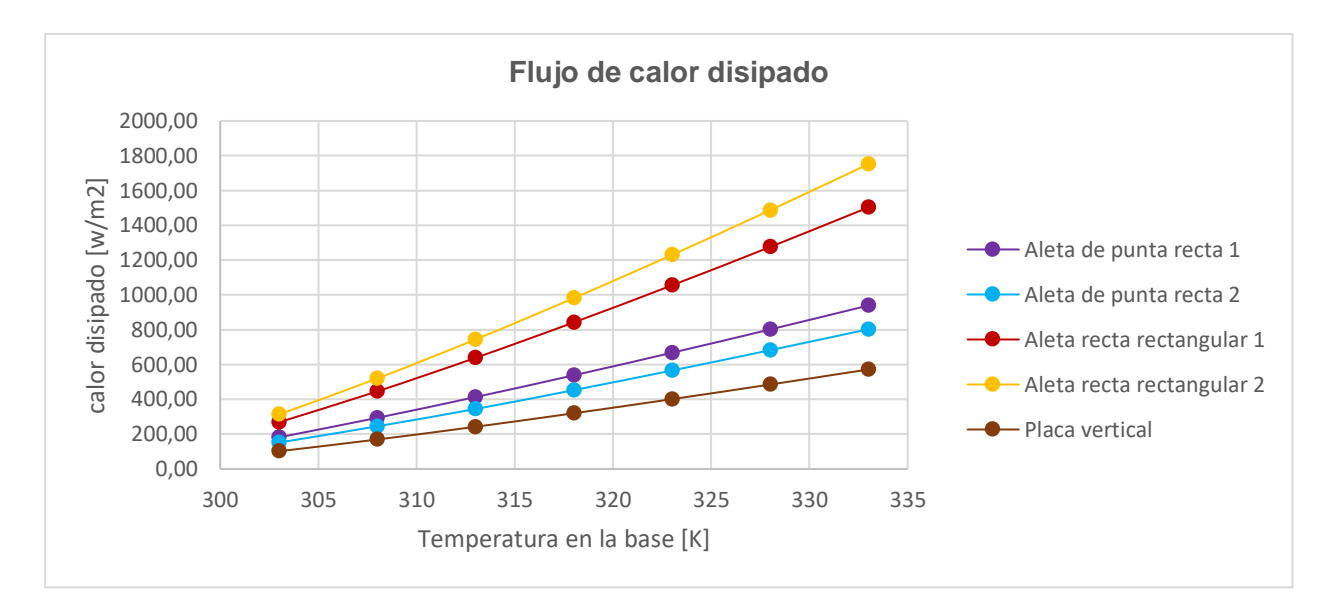

**Figura 3.16 Flujo de calor disipado por las aletas. [Elaboración propia]**

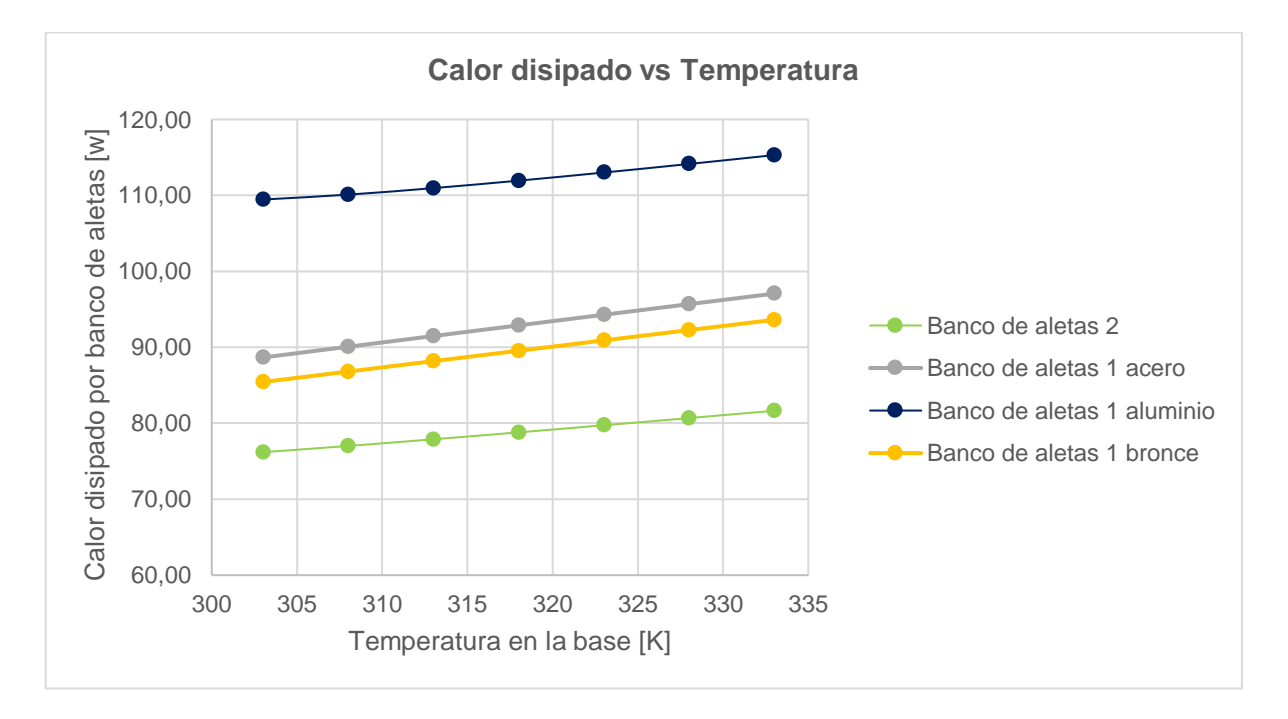

**Figura 3.17 Curvas de calor disipado por los bancos de aletas. [Elaboración propia]**

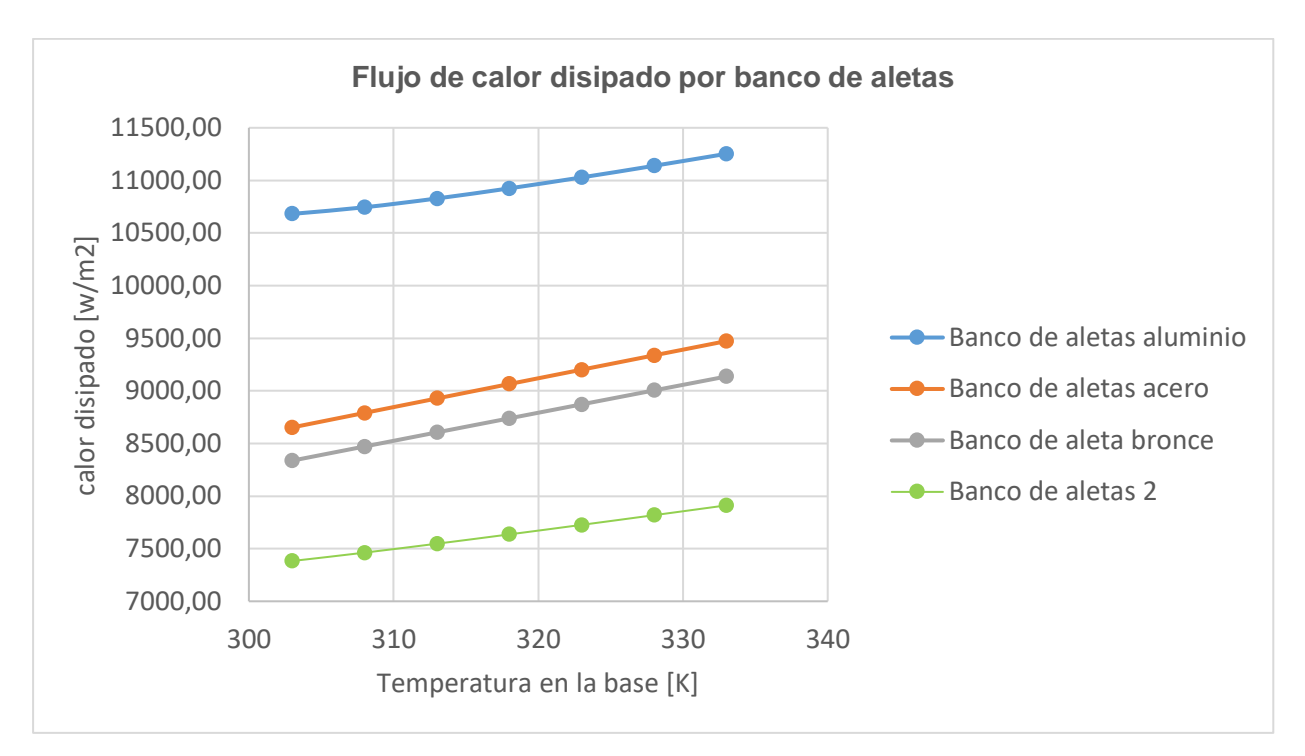

**Figura 3.18 Flujo de calor para los bancos de aletas. [Elaboración propia]**

En las figuras 3.15 y 3.16 se observa el calor disipado por las aletas y la placa plana sin aletas. En todos los casos se observa que colocar una aleta produce una mayor transferencia de calor. En el caso de los bancos de aletas estos disipan una cantidad mayor de calor que para el caso de aletas de sección rectangular recta y de sección recta. El aumento en la transferencia de calor se debe a que se aumenta la superficie en contacto con el medio. Sin embargo, colocar una aleta no siempre produce un efecto positivo, motivo por el cual es necesario cuantificar la efectividad de la aleta.

En las figuras 3.17 y 3.18 se encuentran las curvas del calor y flujo de calor disipado por el banco de aletas respectivamente. Se observa que el flujo de calor se ve afectado por el material y las dimensiones. Para el banco de aletas 1 en aluminio este disipa mayor energía que el acero y el bronce, sin embargo, para el banco de aletas 2 en aluminio este disipa menor calor que los bancos en acero y bronce. Esto demuestra que se debe tener cuidado a momento de diseñar una aleta, pues su eficiencia se ve afectada por el material y las dimensiones que tenga.

#### **3.4 Convección forzada**

Las consideraciones para el análisis de convección forzada se realizaron en base a los parámetros variables como temperatura en la placa base de las aletas, flujo variable de aire, material y geometría de las aletas.

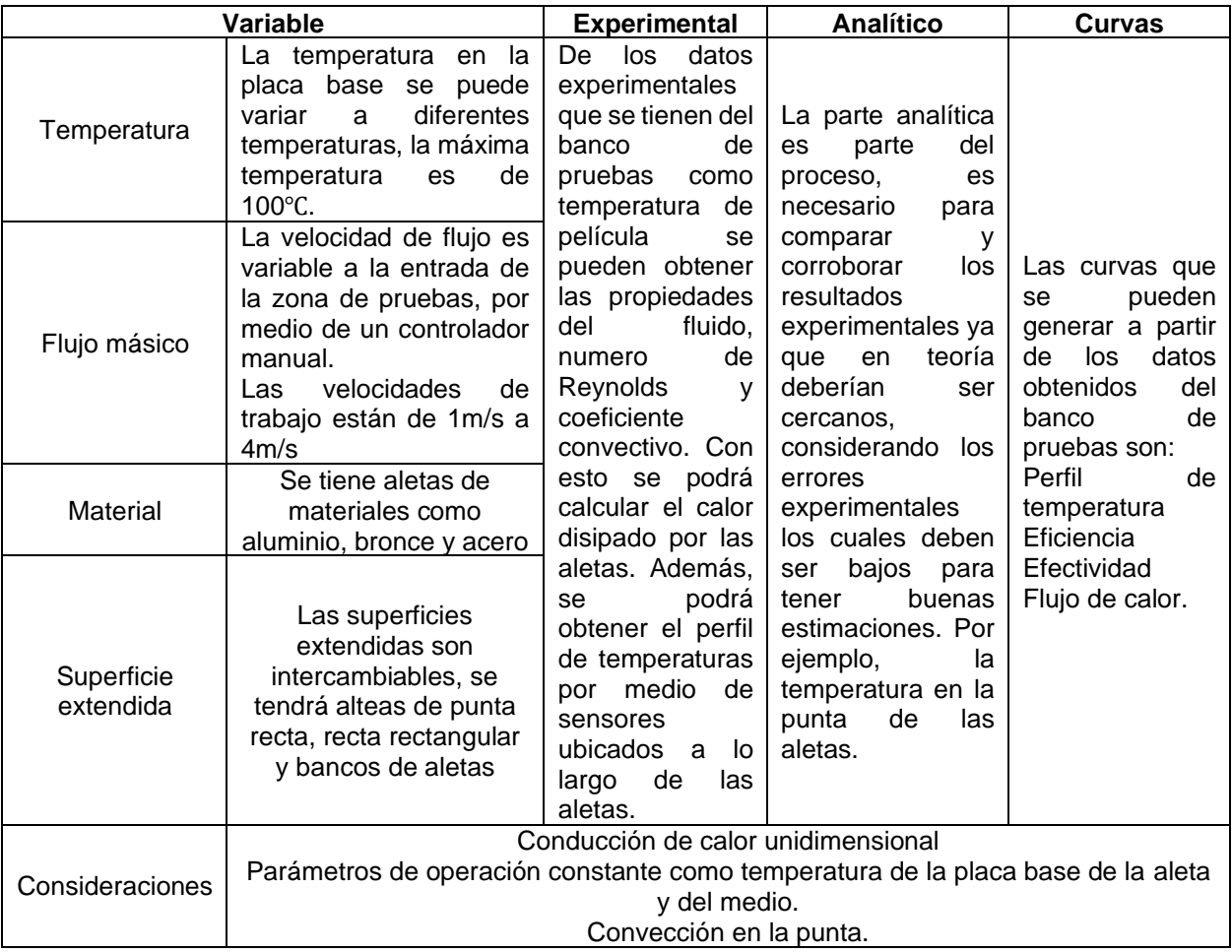

#### **Tabla 3.4 Parámetros variables y medibles en el banco de pruebas en convección forzada. [Elaboración propia]**

La convección forzada se realizó en un túnel de viento cerrado. La corriente de aire generado desde la entrada por un ventilador no se verá afectado por corrientes externas, las simulaciones y cálculos de temperatura en la punta se las realizo en Ansys.

A continuación, se presenta la simulación representativa de la aleta rectangular recta 1. Las simulaciones y el cálculo de temperaturas en la punta con Ansys se muestran en Anexos A.

En la figura 3.19 se tiene el resultado de simular la aleta rectangular recta 1. Las condiciones que se dieron para la simulación fue la temperatura en la placa base de 100℃ y la velocidad de entrada a la zona de prueba de 4m/s.

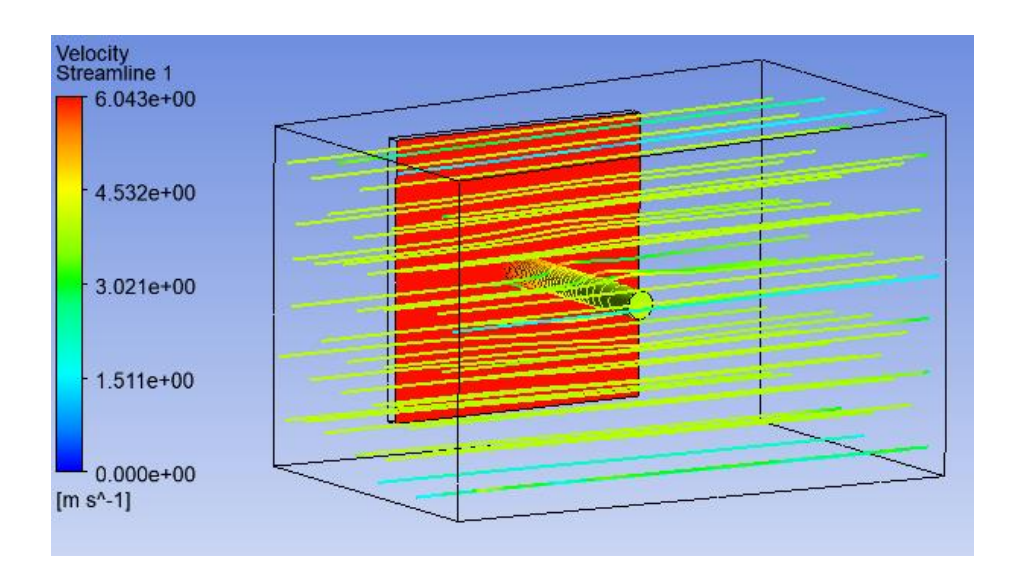

#### **Figura 3.19 Aleta de sección rectangular recta 1 con flujo de 4 m/s. [Elaboración propia]**

La figura 3.20 se muestra el cálculo de la temperatura en Ansys. La temperatura calculada es la temperatura en la punta de la aleta.

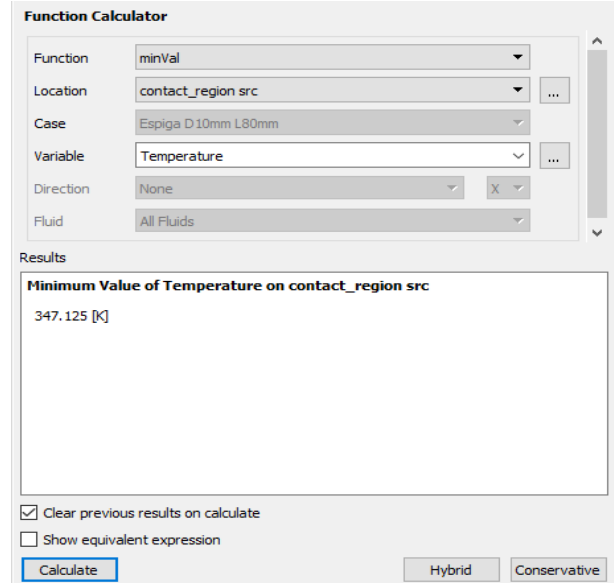

**Figura 3.20 Calculo de la temperatura en la punta de la aleta de sección rectangular recta 1 con Ansys "Fluid Flow (Fluent)". [Elaboración propia]**

#### **Tabla 3.5 Temperatura en la punta (Convección Forzada). [Elaboración propia]**

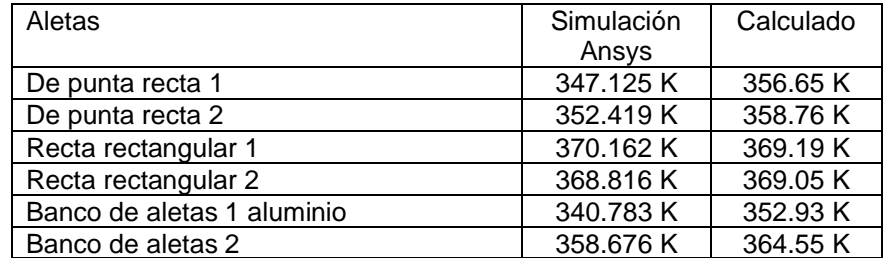

En la tabla 3.4 se muestra las temperaturas obtenidas por simulación y de manera analítica. Las consideraciones para los cálculos son más ideales ya que no se presenta uniformidad en la velocidad a lo largo de la sección de prueba. Sin embargo, las temperaturas obtenidas en la simulación son cercanas a las obtenidas de manera analítica.

A continuación, se muestran las curvas obtenidas de todas las superficies extendidas. Las curvas están bajo los parámetros de operación de temperatura de 100℃ en la placa base a diferentes velocidades.

La figura 3.21 muestra el flujo de calor total disipado de las superficies extendidas a diferentes velocidades, se observa que a medida que la velocidad del flujo de aire aumenta, el calor total disipado aumenta. Esto se debe a que el número de Nusselt tiene una relación proporcional a la velocidad del flujo, este número adimensional cuanto mayor sea, mayor será la transferencia de calor por convección.

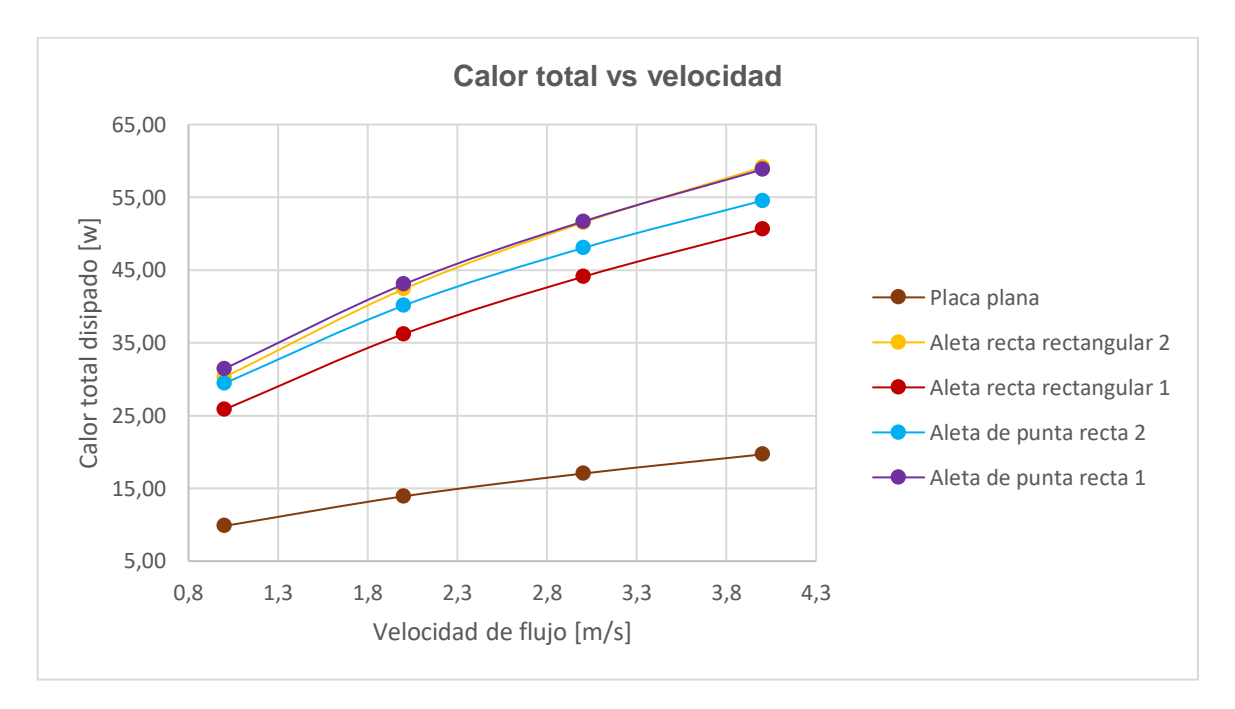

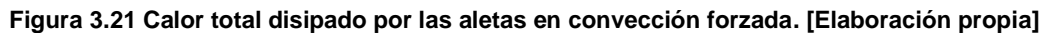

En la Figura 3.22 se tiene la superficie extendida con mayor calor disipado es la de sección rectangular recta 2, esto se debe a que esta superficie extendida tiene más área de contacto con el flujo de aire que circula por sus fronteras. En la figura 3.21, 3.22 y 3.23 podemos ver que el banco de aletas 1 es el que más disipa calor en comparación con todas las superficies extendidas.

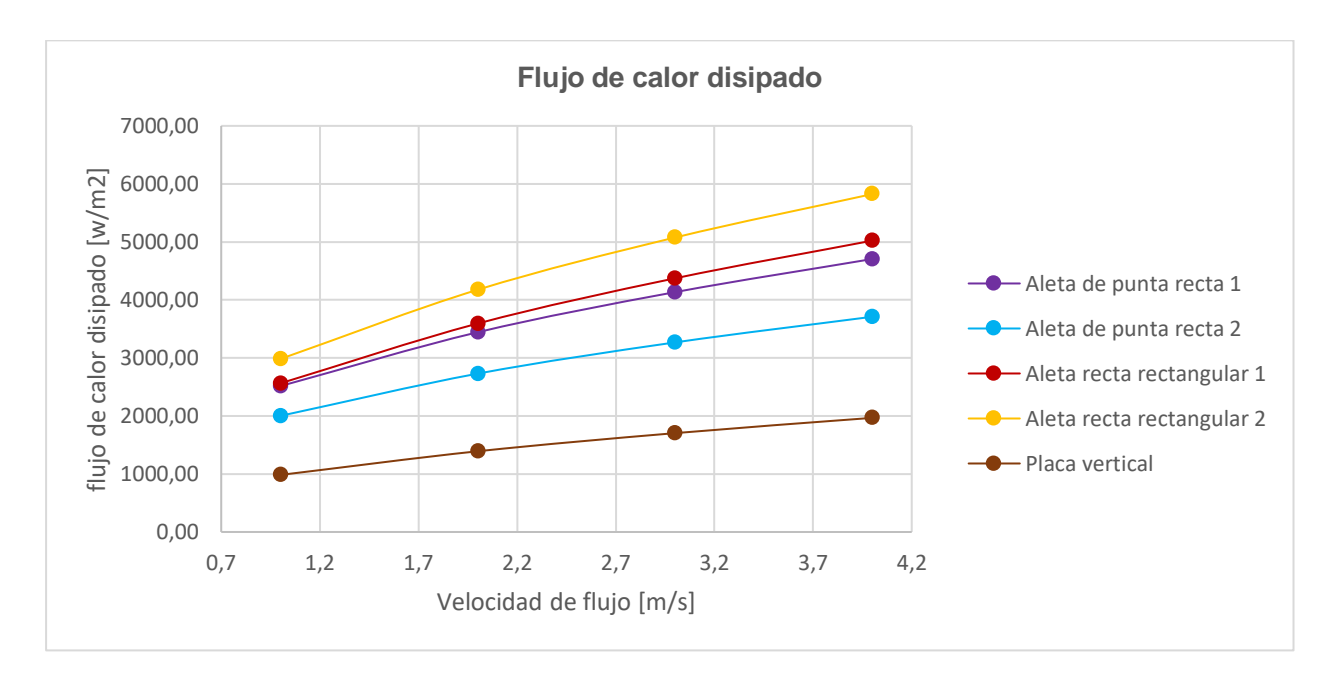

**Figura 3.22 Flujo de calor para las aletas en convección forzada. [Elaboración propia]**

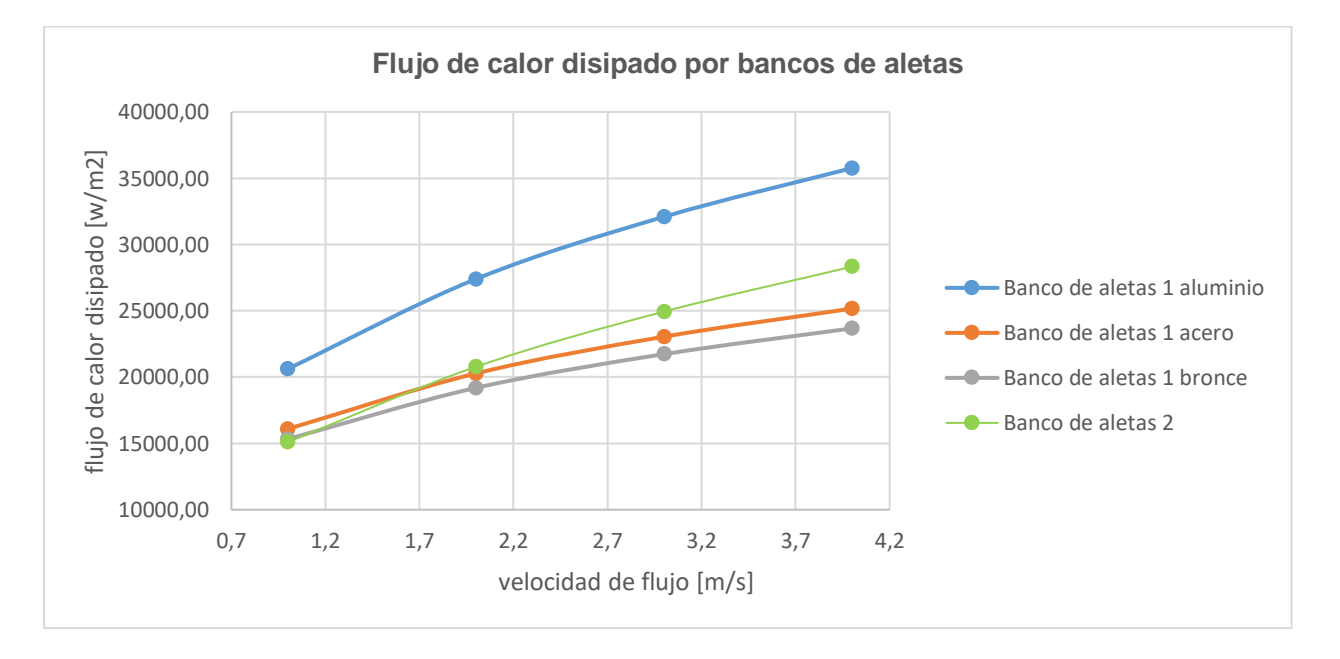

**Figura 3.23 Flujo de calor por los bancos de aletas en convección forzada. [Elaboración propia]**

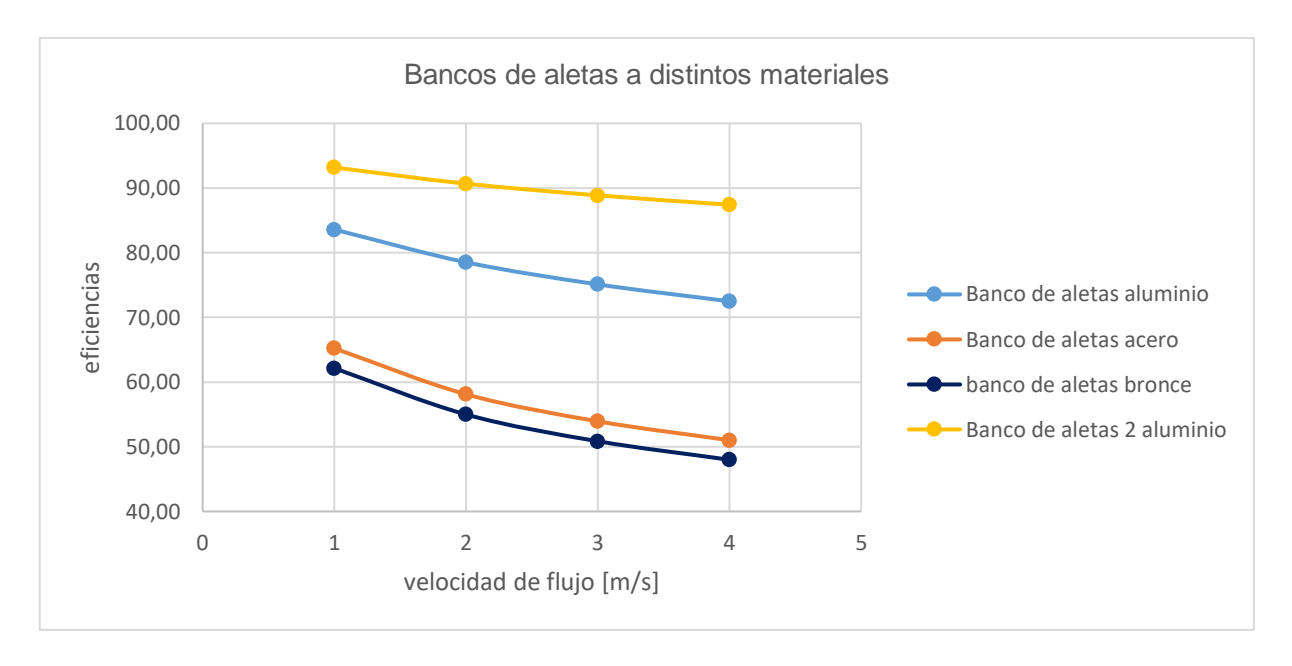

**Figura 3.24 Eficiencias de los bancos de aletas a distintos materiales en convección forzada. [Elaboración propia]**

Al igual que el caso de convección natural se evaluó las eficiencias de los bancos de aletas a distintos materiales. Se observa que este caso las eficiencias son menores del 60% para el acero y el bronce. Esto indica que colocar una aleta en de acero o bronce en convección forzada no tendría sentido puesto que el calor disipado es menos del 60% del máximo calor que deberían disipar. En la figura 3.23 se observa el flujo de calor para los bancos de aletas. Se observa que el banco de aletas 1 en aluminio disipa mayor calor, sin embargo, en esta ocasión el calor disipado por los bancos de aletas en acero y bronce son menores al resto, lo que indica que en convección forzado no son recomendables estos materiales para aletas. Al igual que el flujo de calor las eficiencias de los bancos en acero y bronce son bajas, en el rango del 45 al 65 %. También se observa que a diferencia de la convección natural el banco de aletas 2 tiene mayor eficiencia que el banco de aletas 1 en aluminio.

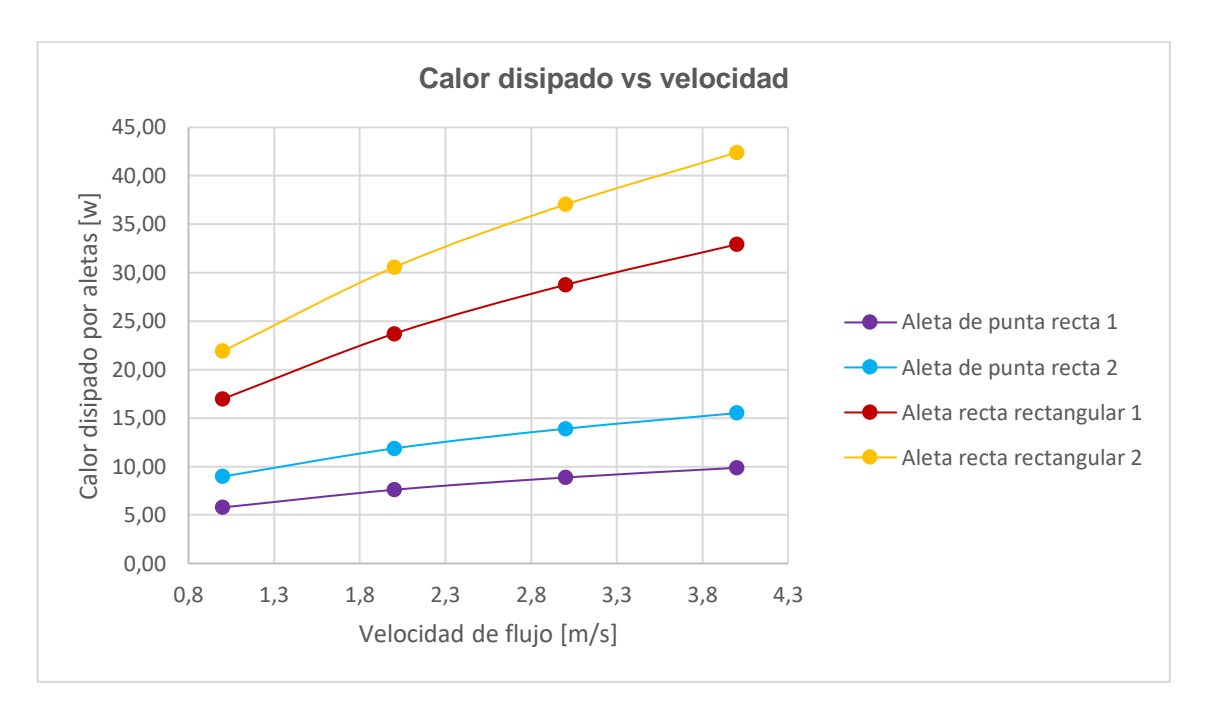

**Figura 3.25 Calor disipado por aletas. [Elaboración propia]**

En la figura 3.25 y 3.26 se tiene el calor disipado por los bancos de aletas, su geometría fue optimizada como se muestra en los cálculos que se encuentran en el Capítulo 2 en la sección 2.7.1. El calor disipado lo tiene el banco con mayor número de aletas (13 aletas); el banco de aletas con menor calor disipado tiene (10 aletas). Nuevamente si obtenemos el área de estos dos disipadores de calor el que disipa más calor es el que tienen más superficie de contacto con el flujo que circula por sus caras.

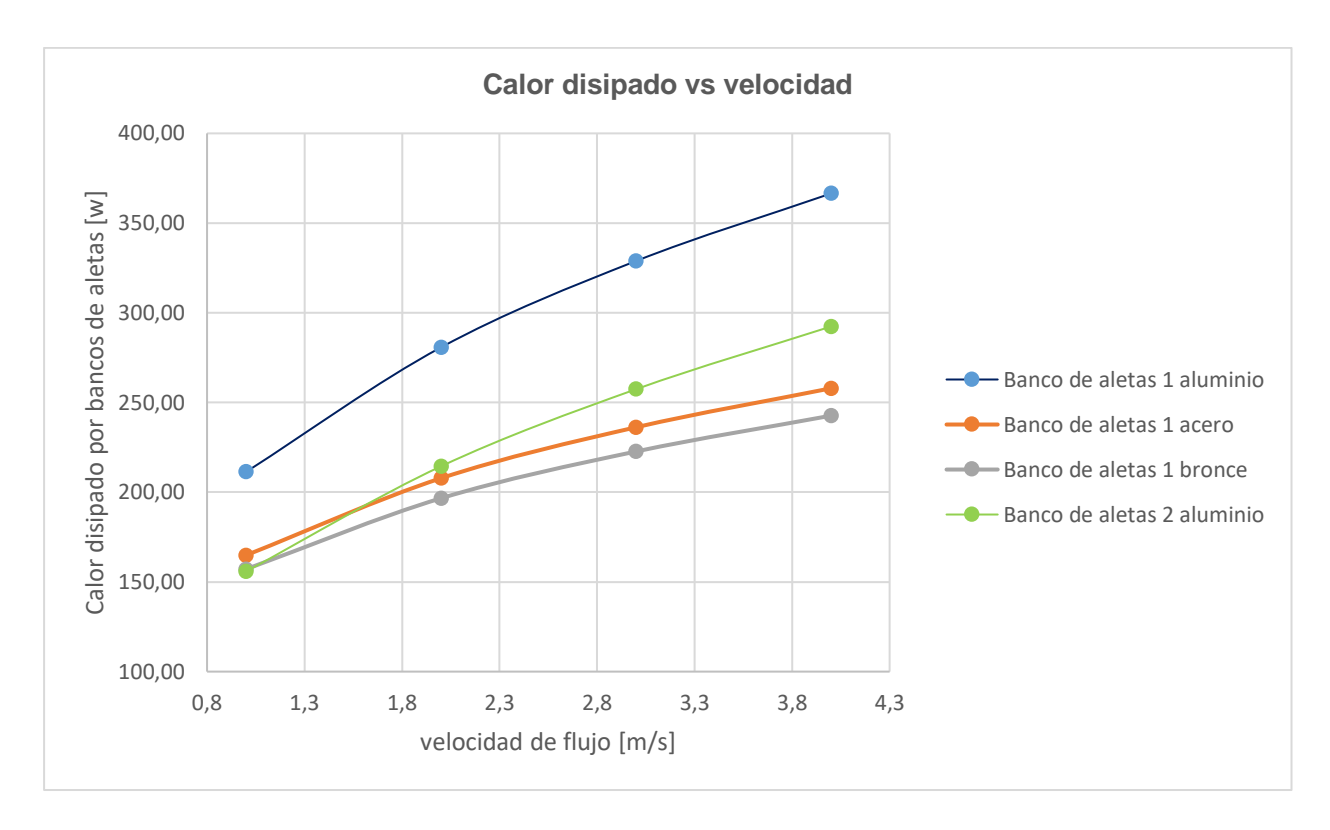

**Figura 3.26 Calor disipado por bancos de aletas. [Elaboración propia]**

*.*

En la Figura 3.27 se muestran la efectividad de cada una de las aletas. La efectividad es un indicador que nos permite determinar si el uso de estos disipadores de calor es útil, la efectividad de cada una de las superficies extendidas es mucho mayor a 2. Por lo tanto, para las condiciones de operación es aceptable colocar aletas con las geometrías descritas en la sección 2.7.1.

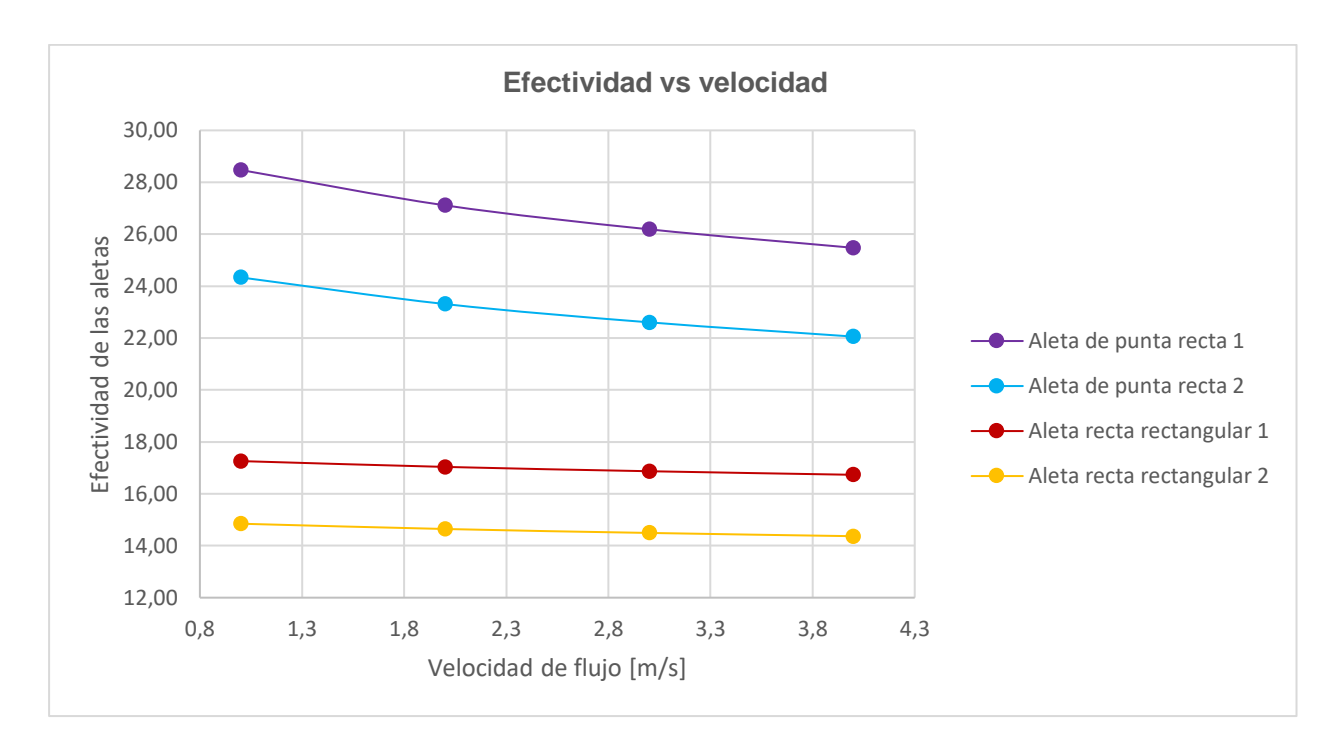

**Figura 3.27 Efectividad de las diferentes aletas. [Elaboración propia]**

En la figura 3.28 se muestra las eficiencias de los disipadores de calores. Las eficiencias decaen conforme la velocidad del flujo aumenta; esto se debe a que producto del aumento del flujo la temperatura en la punta decae mucho más que en el caso de convección natural. Por ejemplo, si se desea aumentar la eficiencia en convección forzada de cualquiera de estos disipadores sería necesario modificar su geometría.

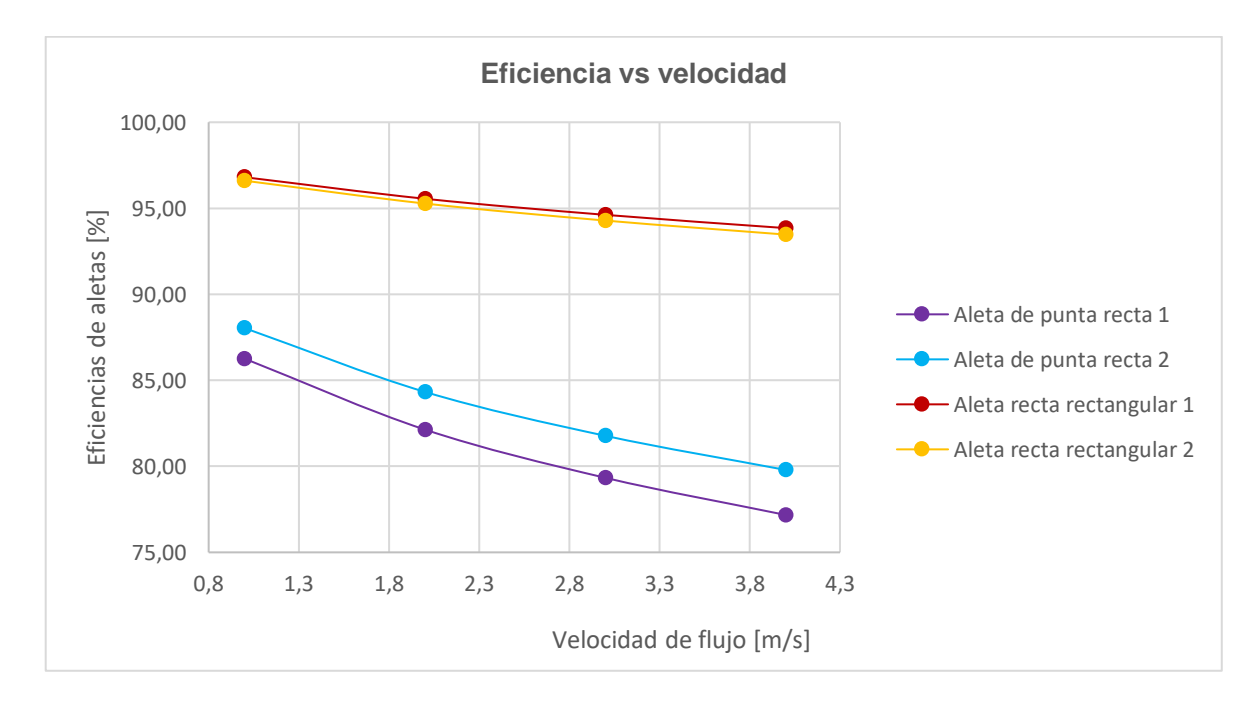

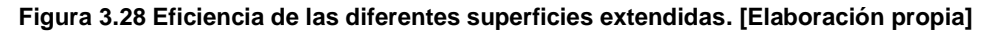
En base a las simulaciones realizadas, la ubicación de los sensores puede ser ubicados en cualquier aleta, ya que todas presentan la conducción de calor unidimensional.

#### **3.5 Estudio económico**

El Ecuador es un país que su mayoría de productos tecnológicos los importa. Al no tener una iniciativa de producción de materia prima dificulta el desarrollo y fabricación de equipos tecnológicos. Esto representa una limitante en cuanto al diseño, en caso de fabricar equipos con material del mercado local. La disponibilidad dependerá de la frecuencia de la demanda, ya que, si no hay demanda, difícilmente se podrá adquirir los elementos para el ensamblaje. La demanda no debería estar enfocada a nivel local. por ejemplo, en Ecuador todos los motores eléctricos son importados y de procedencia China, sería de gran utilidad tener la fabricación de estos equipos ya que la mayoría son de tipo industrial (de gran tamaño), lo que en ocasiones no se requiere. En Perú este tipo de motores ya se fabrica ya sea por su tamaño, potencia, velocidad, cantidad de polos, etc.

En cuanto a equipos didácticos, en el país no se fabrican. Sin embargo, con la poca materia prima que se dispone se puede lograr resultados aceptables. En nuestro caso se ha diseñado un equipo didáctico para el análisis de superficies extendidas. En base a la disponibilidad se ha dado solución a los problemas de diseño y en base a esto obtener un diseño final. A continuación, se lista los equipos requeridos para la manufactura del diseño:

| Materiales                                                | Cantidad | $Costo($ \$) |
|-----------------------------------------------------------|----------|--------------|
| Resistencia eléctrica de calentamiento 1000W              |          | 200          |
| Kit Controlador de temperatura                            |          | 55           |
| Anemómetro de hilo caliente PL-135 HAN                    |          | 700          |
| Ventilado DC 12 V                                         |          | 15           |
| Converso de voltaje AC/DC                                 |          | 20           |
| Sensor de temperatura termistor NTC 10Kohm                | 50       | 9            |
| Plancha de acrílico transparente 3mm de espesor de 4x8 ft |          | 60           |
| Tubo cuadrado de acero ASTM A36 30X30X2 mm                | 2        | 18.54        |
| Perfil en ángulo de 50x50x3mm ASTM A36                    |          | 17.61        |
| Plancha de madera                                         |          | 5            |
| Platina de acero estructural 2.5cm X2 mm de espesor       |          |              |
| Plancha de acero ASTM A36 4x8 ft                          |          | 103          |

**Tabla 3.6 Lista de materiales del banco de pruebas. [Elaboración propia]**

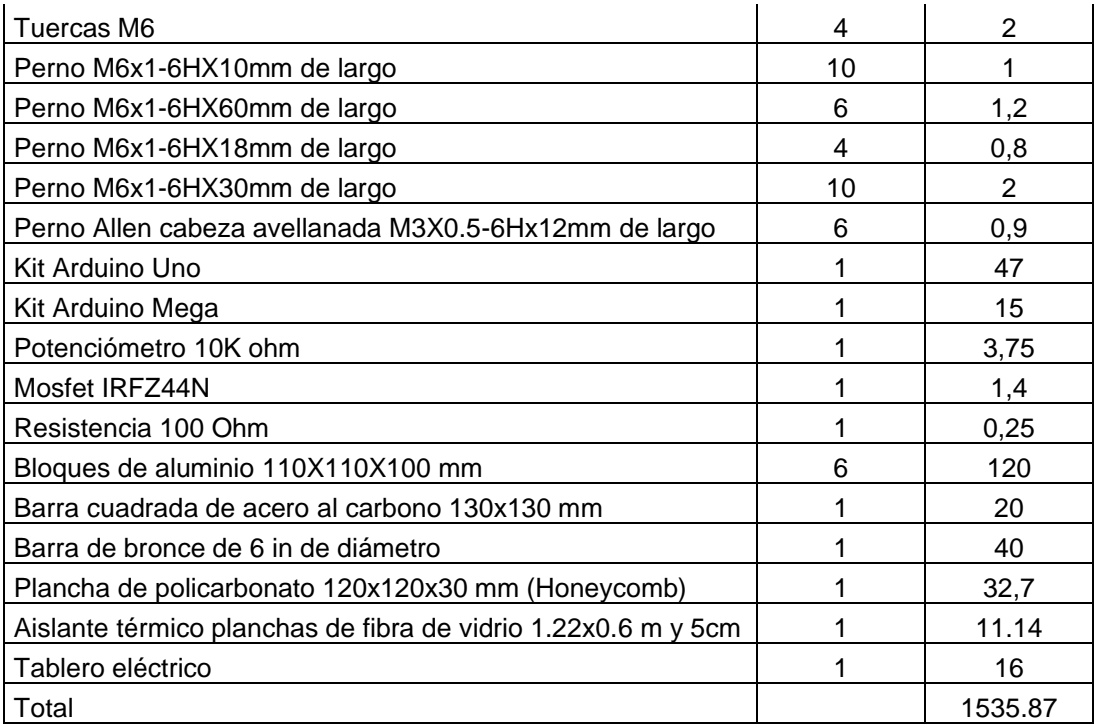

Las imágenes de los precios y cotizaciones se describen en ANEXO A desde la imagen 36 en adelante. Como se observa la cantidad total en dólares que estaría costando los materiales de nuestro banco de pruebas es de 1535.87 dólares. En el mercado internacional se encuentran bancos de prueba a un precio de 3000 dólares, dependiendo de los equipos que se usen. Por ejemplo, en la india se encuentran bancos de prueba diseñados y manufacturados en el país, su precio está por los 2600 dólares.

En base a lo anterior se estima costos de montaje del banco de pruebas, se necesitará de un supervisor del montaje y tres obreros encargados de realizar el ensamblaje y tareas como soldadura, corte, pintura, conexiones eléctricas, sistemas de control y de adquisición de datos. En base a los requerimientos se contratará 3 obreros para cubrir las necesidades del montaje y construcción del banco de pruebas.

En la tabla 3.6 se muestra el personal necesario estimado para realizar la obra en un mes. Los sueldos serán los estipulados por ley en base al sueldo básico mensual sin suprimir días laborables, las remuneraciones estarán estipuladas bajo la ley y serán las mínimas permitidas por estas. En base a las tablas sectoriales de trabajo en el ecuador, se presenta la siguiente tabla.

**Tabla 3.7 Remuneraciones sectoriales para obreros y encargados de obras tipo industrial.**

| Trabajador | <b>Sueldo</b> |
|------------|---------------|
| Supervisor | 416.79        |
| Obrero 1   | 402.62        |
| Obrero 2   | 402.62        |
| Obrero 3   | 402.62        |
| Total      | 1624.65       |

**Fuente [Ministerio de Trabajo del Ecuador].**

En total el costo total del equipo incluyendo costos de fabricación y montaje es de 3160.52 dólares. El precio anterior es en base a la asunción que la construcción del banco de pruebas dura un mes.

**Tabla 3.8 Cotización de un banco de pruebas para análisis de convección forzada y natural. [Elaboración propia]**

| Free and forced convection<br>apparatus | <b>Mohan Brothers</b><br>ISO 9001: 2008 CERTIFIED COMPANY<br>Manufacturing Engineering educational Instruments, Models &<br><b>Charts Since 1955</b>                                                                                                    |
|-----------------------------------------|----------------------------------------------------------------------------------------------------|
|                                         | <b>DESCRIPTION:</b> The setup is designed to study the heat transfer<br>in a pin fin. It consists of pin type fin fitted in a duct. A fan is<br>provided on one side of duct to conduct experiments under forced<br>draft conditions. Air flow rates can be varied. A heater heats one<br>end of fin and heat flows to another end. Heat input to the heater<br>is given through Variac. Digital voltmeter and digital ammeter are<br>provided for heat measurement. Digital Temperature Indicator<br>measures temperature distribution along the fin.<br>EXPERIMENTATION:<br>To study temperature distribution along the length of fin in<br>both Free & forced convection.<br>Comparison of theoretical temperature distribution with<br>that of experimentally obtained distribution. |
| Precio                                  | \$2680 (USD)+Costos de importación.                                                                                                    |
| <b>Free Convection Apparatus</b>        | <b>Super Scientific Suppliers</b><br>"Super Scientific Suppliers" is a Sole Proprietorship based entity,<br>headquartered at Gandhipuram, Coimbatore, Tamil Nadu with<br>well-equipped facilities of manpower and machineries.                                                                                                    |

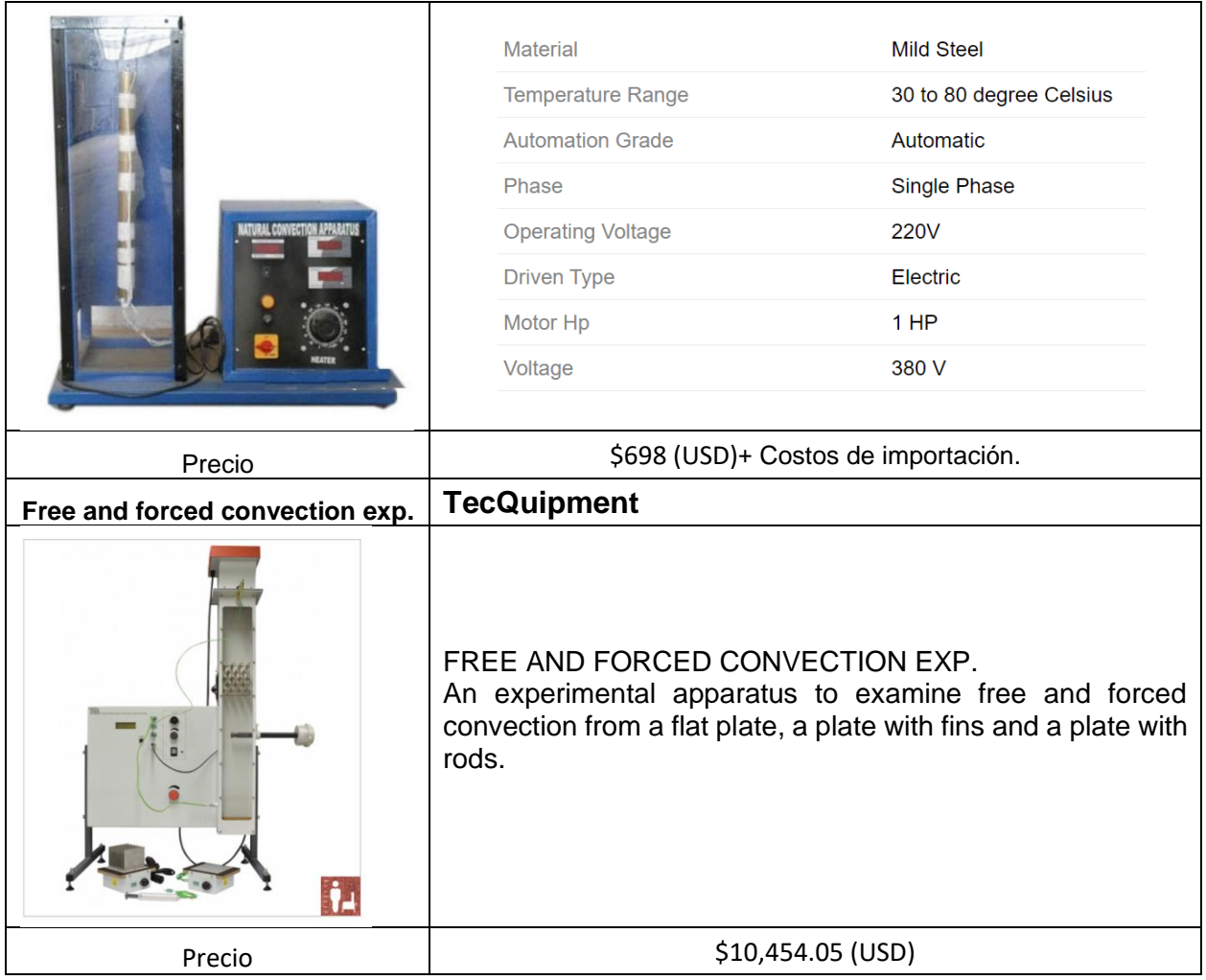

## **Licencias de software**

Para las simulaciones se utilizó dos softwares ansys 2019 R3 versión estudiantil, el cual es libre, no se necesita licencia para su uso y Comsol Multiphysics 5.5. los detalles de la licencia se encuentran en ANEXO A en la imagen 35

# **CAPITULO 4**

## **4 CONCLUSIONES Y RECOMENDACIONES**

Realizadas las simulaciones de las distintas partes del banco de pruebas se obtuvo distintas curvas como velocidad en la zona de prueba donde se verifico que la variación de esta con el diseño propuesto sea mínima a lo largo de la sección de pruebas, eficiencia de cada una de las superficies extendidas, efectividad y perfil de temperatura. El perfil de temperatura se analizó con dos softwares Ansys y Comsol Multiphysics, se analizaron los resultados obtenidos de estos dos con los resultados analíticos.

Se diseñó un sistema de reducción de turbulencia en la sección de entrada, justo antes de la sección de pruebas para tener un flujo uniforme y laminar.

### **4.1 Conclusión**

El banco de pruebas permitirá realizar estudios de superficies extendidas en convección forzada y natural, con diferentes materiales como aluminio, acero y bronce a diferentes temperaturas en la base de las superficies extendidas, la temperatura máxima de trabajo es de 100℃. En convección forzada permitirá realizar análisis para velocidades de flujo en un rango de 1m/s a 4m/s con variaciones de 0.5 m/s. el banco de pruebas permitirá realizar análisis en aletas con dimensión en la placa base de 100mmx100mm y una longitud máxima de la aleta de 120mm.

En la sección de pruebas la velocidad de entrada tiene un máximo de 4.3 m/s justo después de pasar por el dispositivo que elimina las turbulencias producidas por el ventilador. La variación de velocidades a lo largo de esta tiene una incertidumbre máxima de  $\pm$  0.03. En el análisis de convección forzada las velocidades de trabajo fueron seleccionadas de tal manera que se pueda trabajar con las correlaciones apropiadas de Nusselt para este fenómeno en régimen laminar.

Se determinó mediante simulación que los valores de temperatura en la punta son aproximados a los obtenidos de manera analítica, esto se debe a que los cálculos se consideró una velocidad uniforme a lo largo de la sección de prueba. Además, la mayor eficiencia la obtuvo la superficie extendida de sección recta 1 esto se puede verificar en los perfiles de temperatura o las curvas de eficiencia. Generar flujo uniforme en el ducto resulto más económico diseñando una divergencia en sus paredes en la zona de pruebas, que usar un dispositivo de extracción de aire, ya que estos son caros y su control es complejo.

El dispositivo que elimina la turbulencia a la entrada de la sección de prueba corrige las líneas de flujo, la simulación se muestra en la sección de resultados.

El sistema regulador de potencia de entrada al ventilador para controlar las RPM está compuesto por varios elementos como resistencias, potenciómetro y filtro. El error total de esto es de 5.05% en conjunto.

El sistema de calentamiento el cual elevara la temperatura en la placa base de la superficie extendida tardara 37.5 segundos en llegar a la temperatura máxima de 100℃. esta temperatura.

El sistema de calentamiento es un sistema que puede llegar a temperaturas superiores a la de operación, hasta un valor de 300℃ ya que este es el valor máximo del rango de operación del sensor. Además, la temperatura máxima de trabajo del material aislante es de 400℃.

El sistema de adquisición de datos tiene la capacidad de que se pueda implementar más sensores para la obtención y adquisición de datos. El hardware que se usa es Arduino y es un software compatible con cualquier tipo de sensor.

Con base al estudio económico el banco de aletas diseñado es viable para su construcción, pues este tiene un precio aproximado de 1600 dólares, y en el mercado internacional hay bancos con limitantes en sus ensayos. Por ejemplo, permiten realizar análisis en superficies extendidas de un solo material y geometría y su precio es alrededor de 1.25 a 6.25 veces el precio de este diseño, valor que no incluye impuestos y costos de importación

#### **4.2 Recomendaciones**

Se recomienda usar material aislante para mantener los sensores fijos a lo largo de las superficies extendidas, de tal manera que no afecte a las mediciones debido al flujo de aire.

Para realizar experimentos de convección natural en el banco se recomienda retirar la pantalla de acrílico del ducto, el banco de pruebas debe estar en una zona donde no exista corrientes de aire externas.

Si se va a utilizar al banco de pruebas de manera investigativa, se recomienda usar superficies extendidas con una placa base de 100x100 mm y una longitud máxima de 120mm.

Se recomienda mantenimiento de los equipos electrónicos al menos cada 6 meses ubicados en el tablero, estos pueden ocasionar daños o errores en la toma de datos o funcionamiento de los equipos.

## **BIBLIOGRAFÍA**

- *Arduino*. (s.f.). Obtenido de https://www.arduino.cc/
- Artero, O. T. (2013). *Arduino Curso Practico de Formacion.* RC libros.
- Carolina Tenorio, R. M. (31 de enero del 2012). *Propiedades fisico-mecánicos de tableros terciados construidos con especies tropicales de plantaciones para uso estructural .*
- Cengel, Y. A. (2007). *Transferencia de Calor y Masa un enfoque practico.* Mc Graw Hill.
- CENGEL, Y. A. (2011). *Transferencia de calor y masa .* Mexico,D.F.: McGRAW-HILL.
- Cimbala, Y. A. (2006). *Mecanica de Fluidos Fundamentos y Aplicaciones.* Mexico: McGraw-Hill.
- CREUS, A. (2010). *INSTRUMENTACION INDUSTRIAL.* Mexico: Alfaomega Grupo Editor, S.A.
- Dewitt, I. B. (2011). *Fundamentals of Heat and Mass Transfer.* Wiiley.
- Dieter, G. (2009). *Engineering Design.* New York: McGraw-Hill Higher Education.
- DUERTO. (2015). *DUERTO-PROTECCION LABORAL.* Obtenido de http://www.duerto.com/normativa/index.php
- Inc., C. L. (s.f.). *Weatherspark.* Obtenido de es.weatherspark.com
- JMIndustrial Technology S.A. de C.V. (s.f.). *RESISTENCIAS CALEFACTORAS.*
- Md. Arifuzzaman, M. M. (2012). *Design Construction and performance test of a low cost subsonic wind tunnel.* Bangladesh: IOSRJEN.
- Nise, N. S. (2011). *Control Systems Engineering.* John Wiley & Sons, Inc.
- Norton, R. L. (2011). *Diseño de Maquina un enfoque integrado.* Pearson.
- Norton, R. L. (2011). *Diseño de Maquinas un enfoque integrado.* Pearson.
- Ogata, K. (2010). *Ingenieria de Control Moderna.* Pearson.
- OMEGA. (s.f.). *OMEGA SPECTRIS COMPANY*. Obtenido de OMEGA: https://es.omega.com/prodinfo/termistores.html
- PoliMex. (2017). Catalogo De Resistencias Electricas Industriales. *Productos De Calefaccion Industrial*, 6.
- R. Martínez, G. A. (2013). Dispositivo De Reducción De Turbulencia En Túneles De Viento. *Revista Colombiana de Física (RCF)*.
- Robótica, E. E.-T. (s.f.). *Mercado Libre*. Obtenido de https://articulo.mercadolibre.com.ec/MEC-424532712-termostato-digital-controlador-temperatura-rexc100-ssr-pid- \_JM?quantity=1#position=1&type=item&tracking\_id=768aa381-2b1a-4219-811f-162cb6ddb064

#### Rougeron, C. (s.f.). *Aislante Acustico y Termico en la Construccion.* Editores Tecnicos Asociados S. A.

S.A., P. V. (s.f.). *PRO Viento S.A. ENERGIAS RENOVABLES ECUADOR*. Obtenido de https://www.proviento.com.ec/anemometros.html

silva, F. M. (Marzo del 2017). Construccion de un tunel de viento. *Revista de Innovacion Sistemática* , 55- 71.

Yunus A. Cengel, M. A. (2011). *Termodinámica.* Mc Graw Hill.

**APENDICES**

## **APÉNDICE A**

## **IMÁGENES**

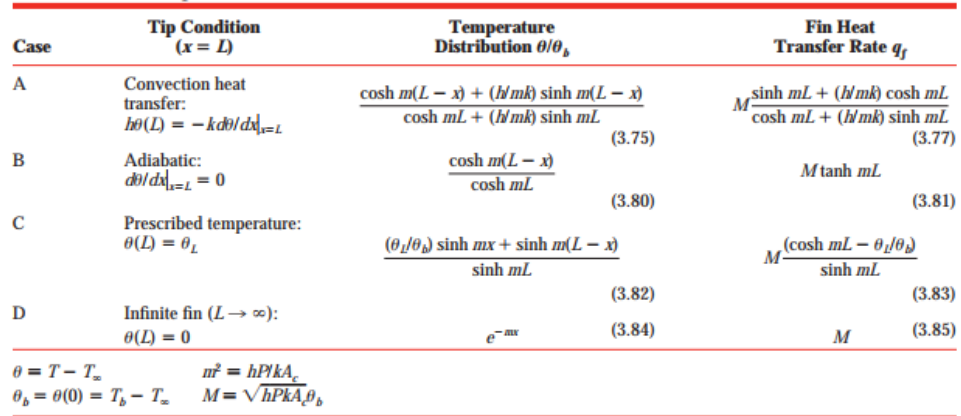

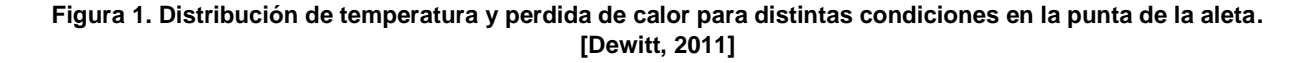

|          |                           | of Gases at Atmospheric Pressure |                                       |                               |                                   |                                               |            |
|----------|---------------------------|----------------------------------|---------------------------------------|-------------------------------|-----------------------------------|-----------------------------------------------|------------|
| T<br>(K) | ρ<br>(kg/m <sup>3</sup> ) | $c_p$<br>$(kJ/kg \cdot K)$       | $\mu \cdot 10^7$<br>$(N \cdot s/m^2)$ | $\nu \cdot 10^6$<br>$(m^2/s)$ | $k \cdot 10^3$<br>$(W/m \cdot K)$ | $\alpha$ $\cdot$ 10 <sup>6</sup><br>$(m^2/s)$ | $\bm{P}$ r |
|          | Air, $M = 28.97$ kg/kmol  |                                  |                                       |                               |                                   |                                               |            |
| 100      | 3.5562                    | 1.032                            | 71.1                                  | 2.00                          | 9.34                              | 2.54                                          | 0.786      |
| 150      | 2.3364                    | 1.012                            | 103.4                                 | 4.426                         | 13.8                              | 5.84                                          | 0.758      |
| 200      | 1.7458                    | 1.007                            | 132.5                                 | 7.590                         | 18.1                              | 10.3                                          | 0.737      |
| 250      | 1.3947                    | 1.006                            | 159.6                                 | 11.44                         | 22.3                              | 15.9                                          | 0.720      |
| 300      | 1.1614                    | 1.007                            | 184.6                                 | 15.89                         | 26.3                              | 22.5                                          | 0.707      |
| 350      | 0.9950                    | 1.009                            | 208.2                                 | 20.92                         | 30.0                              | 29.9                                          | 0.700      |
| 400      | 0.8711                    | 1.014                            | 230.1                                 | 26.41                         | 33.8                              | 38.3                                          | 0.690      |
| 450      | 0.7740                    | 1.021                            | 250.7                                 | 32.39                         | 37.3                              | 47.2                                          | 0.686      |
| 500      | 0.6964                    | 1.030                            | 270.1                                 | 38.79                         | 40.7                              | 56.7                                          | 0.684      |
| 550      | 0.6329                    | 1.040                            | 288.4                                 | 45.57                         | 43.9                              | 66.7                                          | 0.683      |

**TABLE A.4** Thermophysical Properties<br>of Gases at Atmospheric Pressure<sup>a</sup>

**Figura 2. Tabla de propiedades del aire a distintas temperaturas. [Dewitt, 2011]**

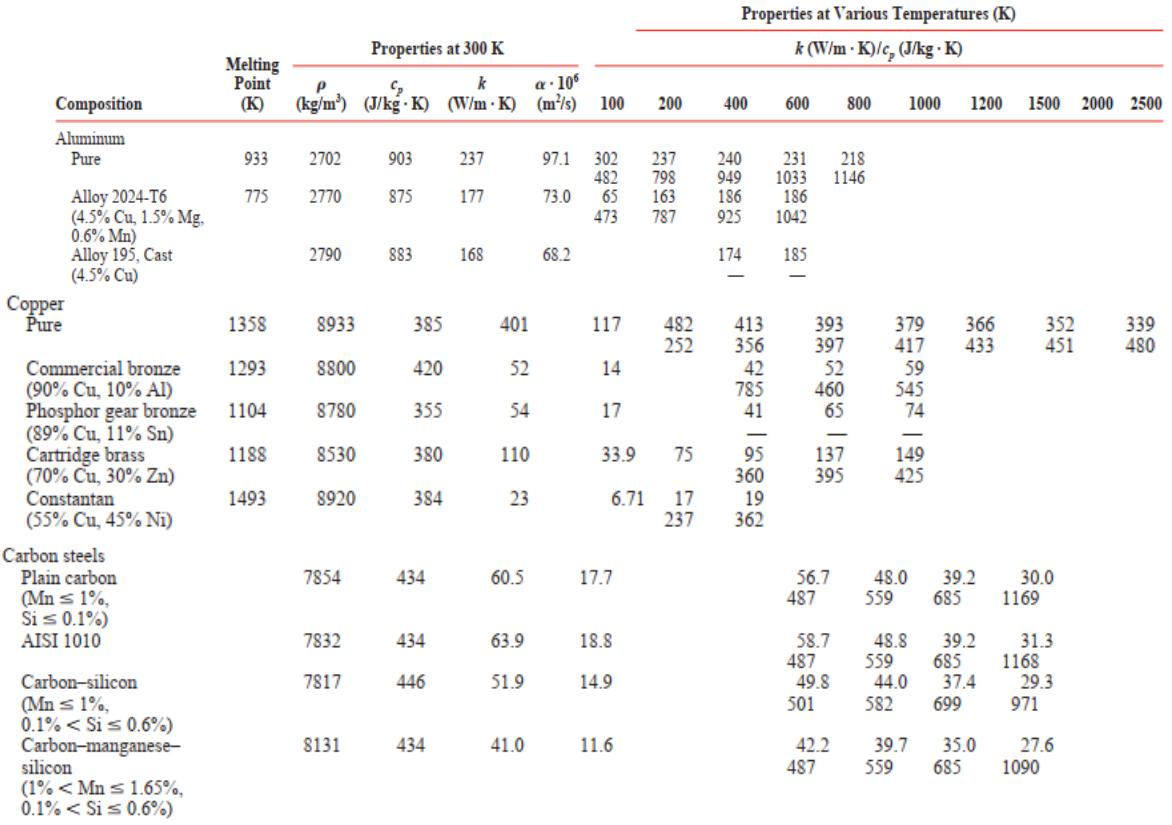

**Figura 3. Propiedades del aluminio. [Dewitt, 2011]**

| Ra <sub>n</sub>      | C     | m     |
|----------------------|-------|-------|
| $10^{-10} - 10^{-2}$ | 0.675 | 0.058 |
| $10^{-2} - 10^{2}$   | 1.02  | 0.148 |
| $10^{2}-10^{4}$      | 0.850 | 0.188 |
| $104 - 107$          | 0.480 | 0.250 |
| $10^{7}-10^{12}$     | 0.125 | 0.333 |

**Figura 4. Parámetros para la correlación de Nusselt para cilindro horizontales. [Dewitt, 2011]**

### TABLA A-18

#### Emisividades de las superficies morena<br>Matalı

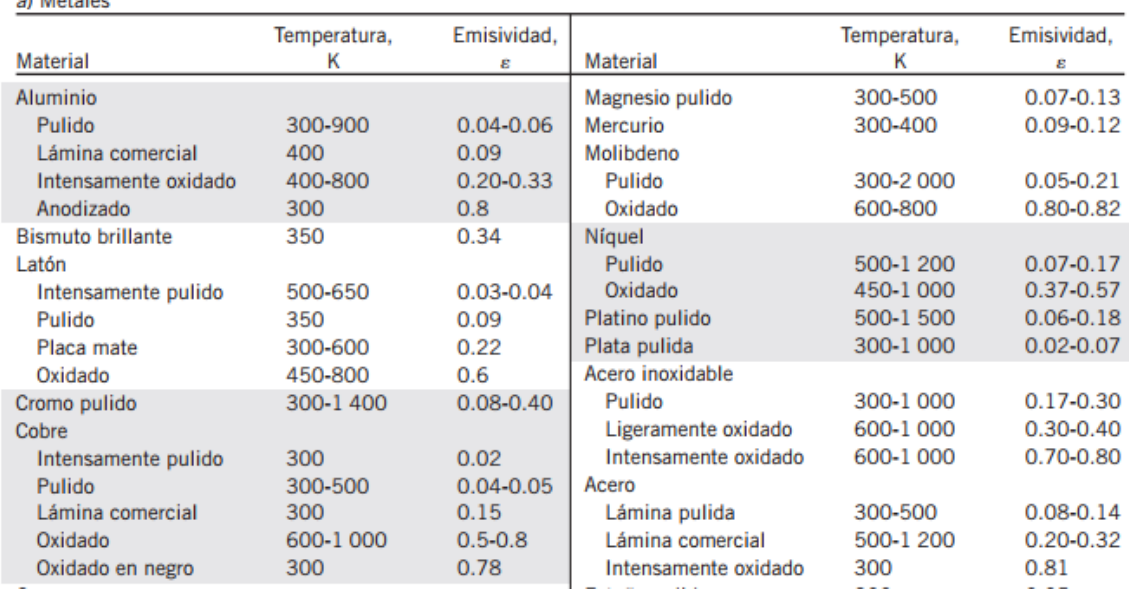

**Figura 5. Emisividad de superficies de distintos materiales. [Cengel, 2007]**

#### TABLA A-6

Propiedades de materiales aislantes (a una temperatura media de 24°C)

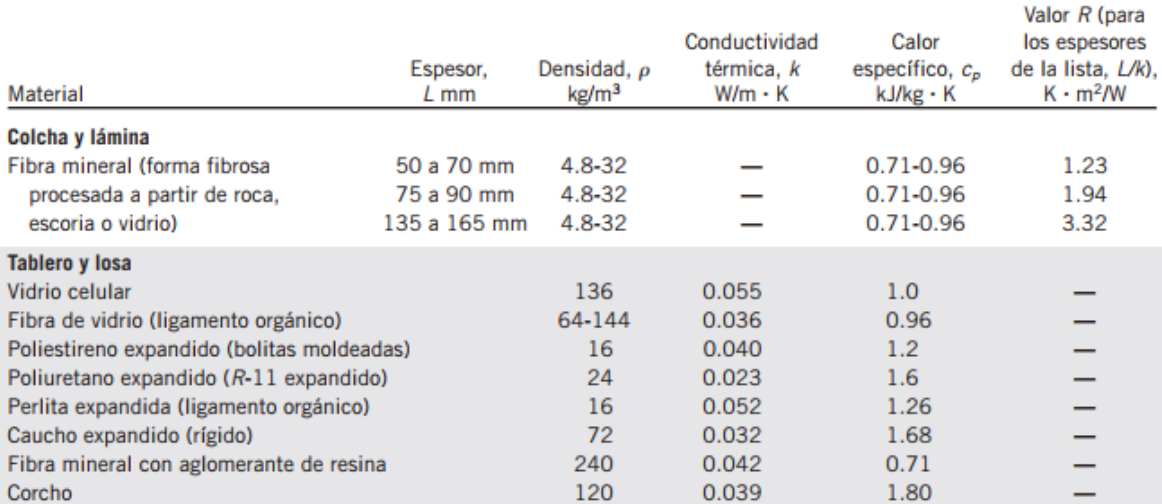

**Figura 6. Propiedades de aislantes térmicos [Cengel, 2007]**

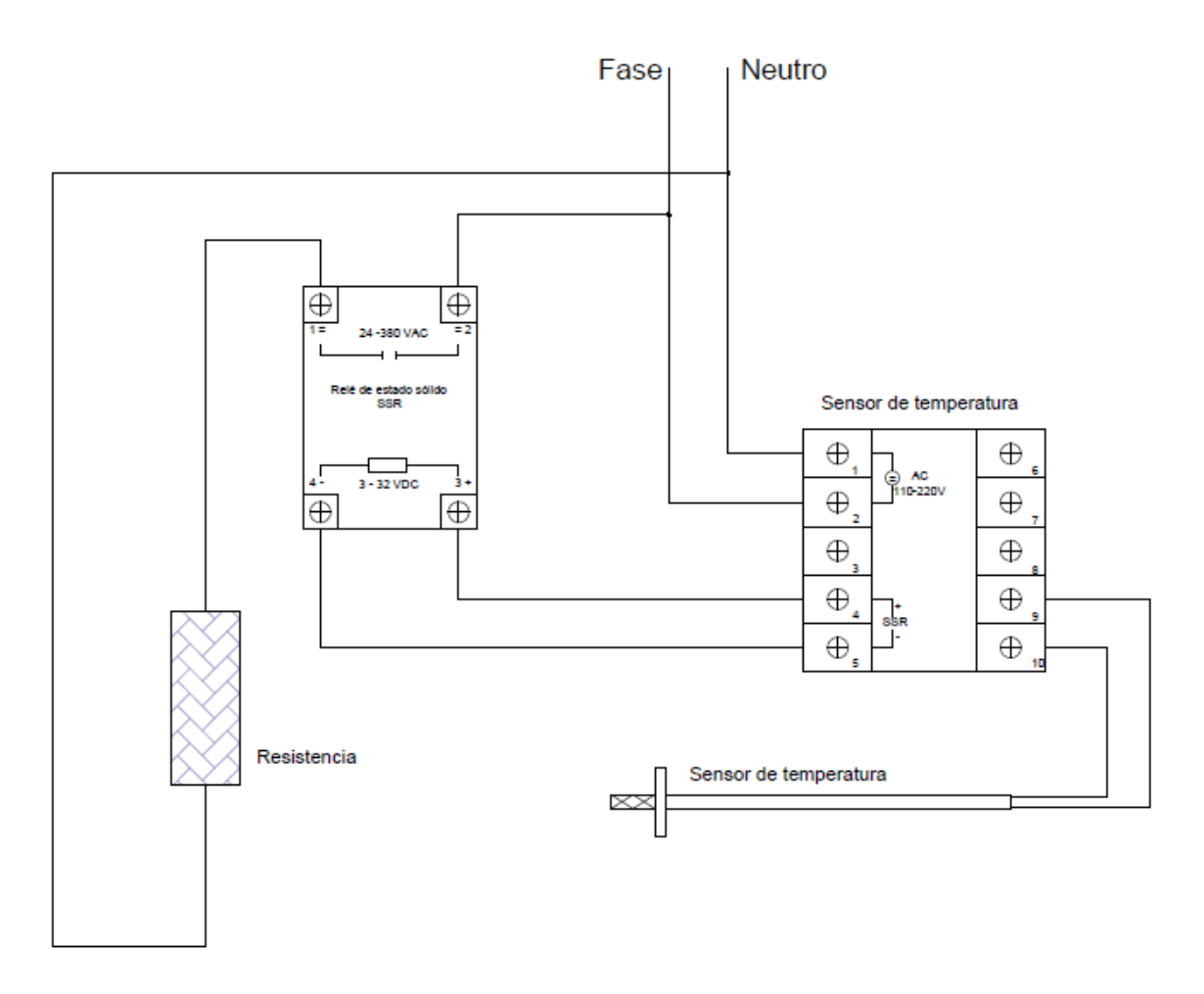

**Figura 7. Conexión del sistema de control de temperatura en la placa base de la superficie extendida. [Elaboración propia]**

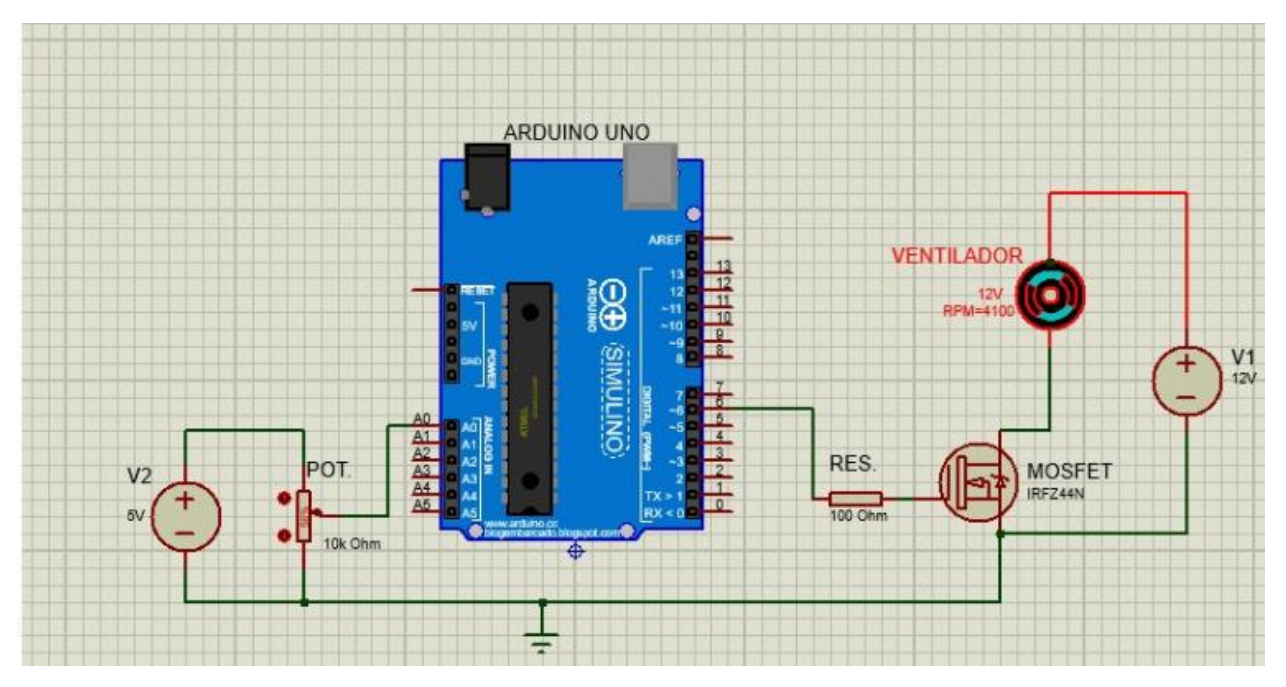

**Figura 8. Conexión del regulador de velocidad. [Elaboración propia]**

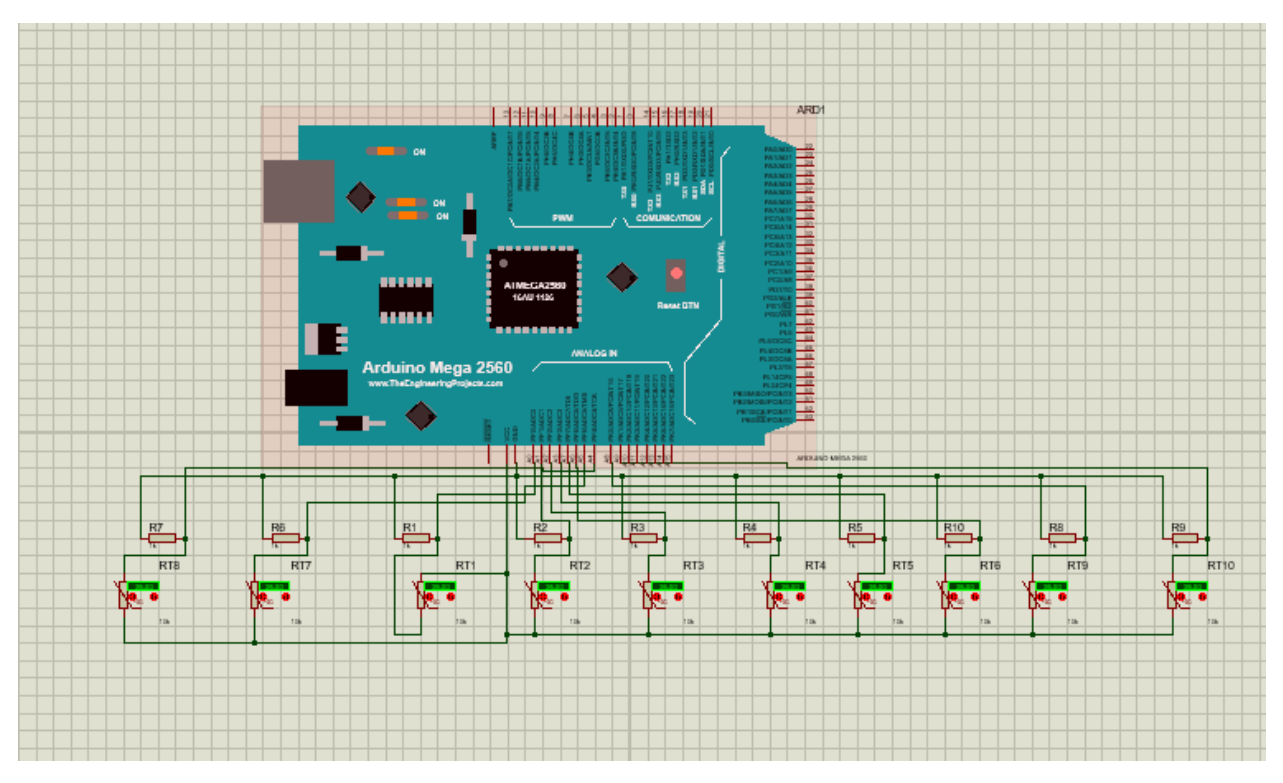

**Figura 9. Conexión del sistema de medición de temperatura. [Elaboración propia]**

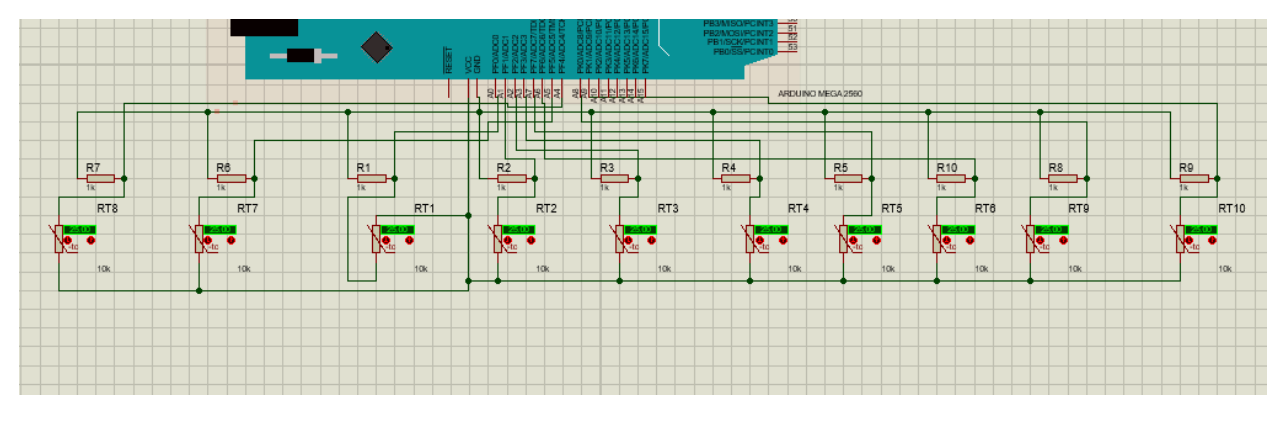

**Figura 10. Detalle de las conexiones del sistema de medición de temperatura. [Elaboración propia]**

| Ausschneiden.                   | Arial            | $-10$      | A          |         |                         |                             | Zeilenumbruch                              |                          | Standard                                  |                                              | h,                                                           |    | -<br><b>Star</b>          |
|---------------------------------|------------------|------------|------------|---------|-------------------------|-----------------------------|--------------------------------------------|--------------------------|-------------------------------------------|----------------------------------------------|--------------------------------------------------------------|----|---------------------------|
| Kopieren -<br>Format übertragen | F<br>к<br>u      | H-L v      |            | 长板<br>亳 |                         | Werbinden und zentrieren    |                                            |                          | $\mathbb{R}^n$ .<br>% 300                 | 装置                                           | Bedingte<br>Aus<br>Als Tabelle<br>Formatierung * formatieren |    |                           |
| henablage                       | Ta               | Schriftert | $\sqrt{n}$ |         |                         | Austrchtung                 |                                            | $\overline{\Gamma_\Phi}$ | Zahl                                      | 局                                            |                                                              |    |                           |
|                                 | X V<br>fx        |            |            |         |                         |                             |                                            |                          |                                           |                                              |                                                              |    |                           |
| A                               | Я                | C          | D.         | Ë       | F                       | $\overline{G}$              | $\mathcal{H}$                              | ÷                        | Л                                         | ĸ                                            | L                                                            | M. | $\mathcal{N}$             |
| <b>Time</b>                     | Counter          | millis     |            |         |                         |                             |                                            |                          |                                           |                                              |                                                              |    |                           |
| 4:51:34                         | o                | o          |            |         | Open PLX DAD UL         |                             |                                            |                          |                                           |                                              |                                                              |    |                           |
| 4:51:34                         | 1                | $\Omega$   |            |         |                         |                             |                                            |                          |                                           |                                              |                                                              |    |                           |
| 4:51:34                         | Ż                | 15         |            |         |                         |                             |                                            |                          |                                           |                                              |                                                              |    |                           |
| 4:51:34                         | 3                | 31         |            |         |                         |                             |                                            |                          |                                           |                                              |                                                              |    |                           |
| 4:51:34                         | $\boldsymbol{d}$ | 48         |            |         |                         |                             | PLX-DAQ for Excel "Version 2" by Net*Devil |                          |                                           |                                              |                                                              |    | $\mathcal{R}_{\text{in}}$ |
| 4:51:34                         | 5                | 66         |            |         |                         |                             |                                            |                          |                                           |                                              |                                                              |    |                           |
| 4:51:34                         | 6                | 81         |            |         |                         |                             | Control                                    | v.23                     |                                           | Raw data logger for your debugging purposes: |                                                              |    |                           |
| 4:61:34                         | 7                | 90         |            |         | PLX-DAQ                 |                             | C monification.                            |                          | DATA, TIME, 13, 207                       |                                              |                                                              |    | ∸                         |
| 4:51.34                         | 8                | 114        |            |         |                         |                             | C. Guireauerd Wild                         |                          | DATA, TIME, 12, 188                       |                                              |                                                              |    |                           |
| 4.61.34                         | 9                | 133        |            |         | <b>Settings</b>         |                             | Filmont.                                   |                          | DATA, TIME, 11, 169                       |                                              |                                                              |    |                           |
| 4:51.34                         | 10               | 151        |            | Port:   | 3                       |                             | <b>Consumer</b>                            |                          | DATA, TIME, 10, 151<br>DATA, TIME, 9, 133 |                                              |                                                              |    |                           |
| 4.51.34                         | 11               | 169        |            | Baud:   | 9600                    |                             | <b>Reset Timer</b>                         |                          | DATA, T3VE, 8, 114                        |                                              |                                                              |    |                           |
| 4:51:34                         | 12               | 188        |            |         |                         |                             |                                            |                          | DATA, TIME, 7,98                          |                                              |                                                              |    |                           |
| 4:51:34                         | 13               | 207        |            |         | Connect                 |                             | <b>Clear Columns</b>                       |                          | DATA, TIME, 5.81<br>DATA, TIME, 5,65      |                                              |                                                              |    |                           |
| 4:51:34                         | 14               | 226        |            |         | <b>D</b> Revet on       |                             |                                            |                          | DATA, TIME, 4, 48                         |                                              |                                                              |    |                           |
| 4:51:34                         | 15               | 244        |            |         | Connect                 |                             | c=Hide direct debug                        |                          | DATA, TIME, 3, 31                         |                                              |                                                              |    |                           |
| 4:51:34                         | 16               | 263        |            |         | Sheet name to post to:  |                             |                                            |                          | DATA, TIME, 2, 15<br>DATA, TIME, LO       |                                              |                                                              |    |                           |
| 4.51.34                         | 17               | 282        |            |         | (reload after renaming) |                             | <b>Single Data</b>                         | $x = 100$                | DATA, TIME, 0,0                           |                                              |                                                              |    |                           |
| 4:61:34                         | 18               | 301        |            |         |                         |                             |                                            |                          |                                           | LABEL, Time, Counter, mills                  |                                                              |    |                           |
| 4,51.34                         | 19               | 319        |            |         |                         | <b>Controller Messages:</b> |                                            |                          | O.EARDATA                                 |                                              |                                                              |    |                           |
| 4:61:34                         | 20               | 338        |            |         |                         | Disconnected                |                                            |                          |                                           |                                              |                                                              |    | $\overline{\cdot}$        |
| 4:51:34                         | 21               | 357        |            |         |                         |                             |                                            |                          |                                           |                                              |                                                              |    |                           |
| 4:61:34                         | $\overline{22}$  | 375        |            |         |                         |                             |                                            |                          |                                           |                                              |                                                              |    |                           |
| 4:51.34                         | 23               | 394        |            |         |                         |                             |                                            |                          |                                           |                                              |                                                              |    |                           |
| 4:51:34                         | 24               | 413        |            |         |                         |                             |                                            |                          |                                           |                                              |                                                              |    |                           |
| 4:61:36                         | 26               | 432        |            |         |                         |                             |                                            |                          |                                           |                                              |                                                              |    |                           |
| 4:51:35                         | 26               | 450        |            |         |                         |                             |                                            |                          |                                           |                                              |                                                              |    |                           |
|                                 | 27               | 470        |            |         |                         |                             |                                            |                          |                                           |                                              |                                                              |    |                           |
| 4.61.36                         |                  |            |            |         |                         |                             |                                            |                          |                                           |                                              |                                                              |    |                           |
| 4:51:35                         | 28               | 488        |            |         |                         |                             |                                            |                          |                                           |                                              |                                                              |    |                           |

**Figura 11. Herramienta PLX-DAQ. [Elaboración propia]**

#### Convección natural

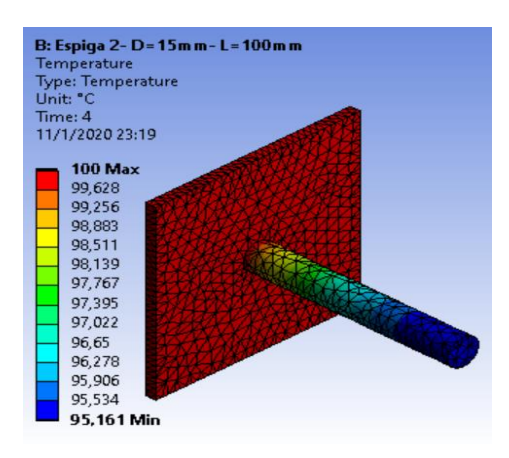

**Figura 12. Temperatura en la punta de la aleta de punta recta 2 [Elaboración propia]**

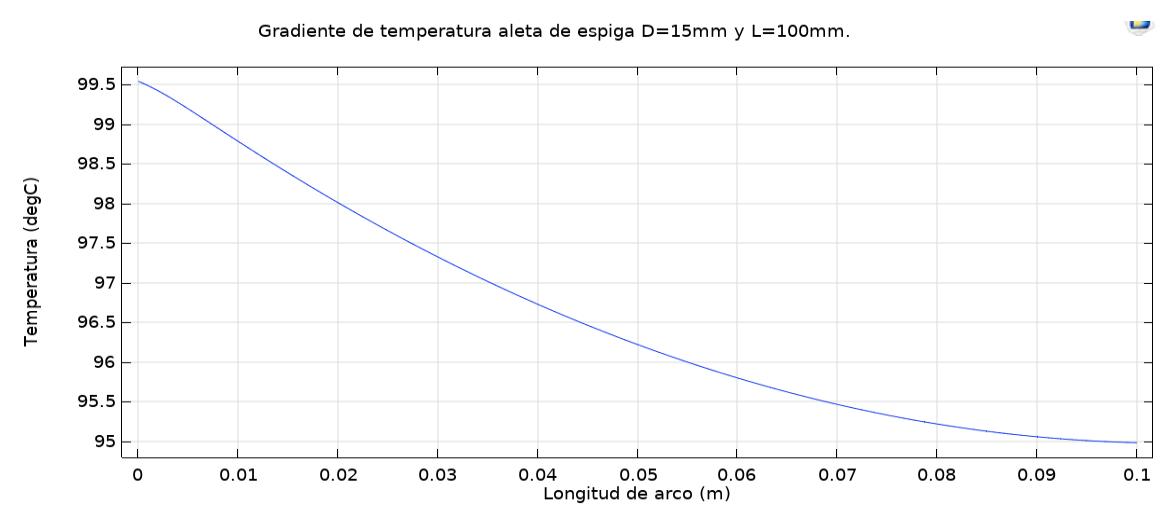

**Figura 13. Distribución de temperatura en la aleta de punta recta 2 [Elaboración propia]**

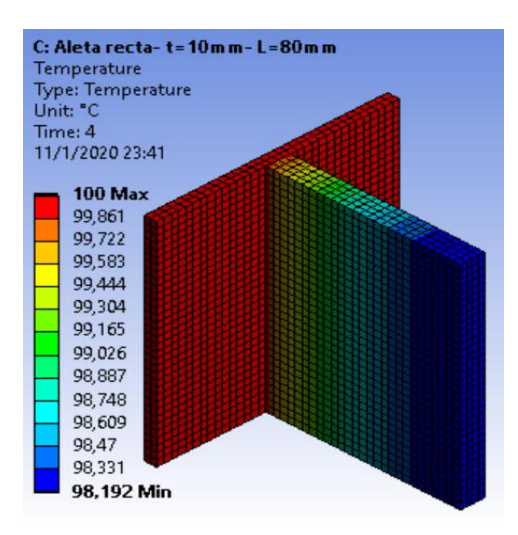

**Figura 14. Temperatura en la punta de la aleta recta rectangular 1 [Elaboración propia]**

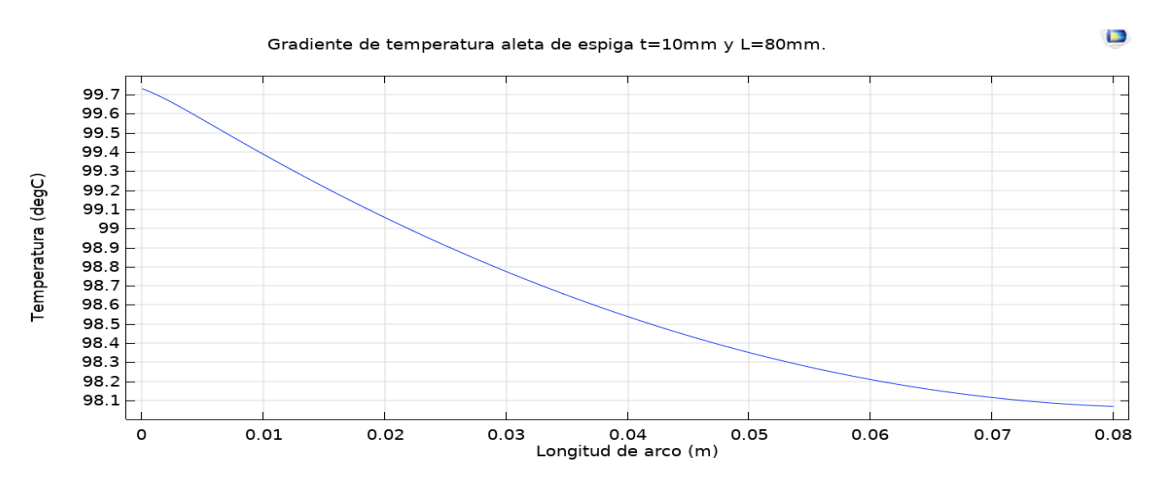

**Figura 15. Distribución de temperatura en la aleta recta rectangular 1 [Elaboración propia]**

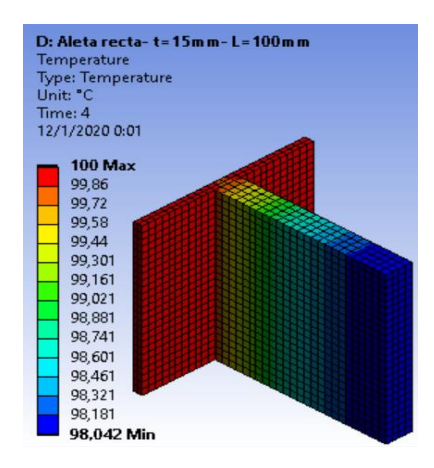

**Figura 16. Temperatura en la punta de la aleta recta rectangular 2 [Elaboración propia]**

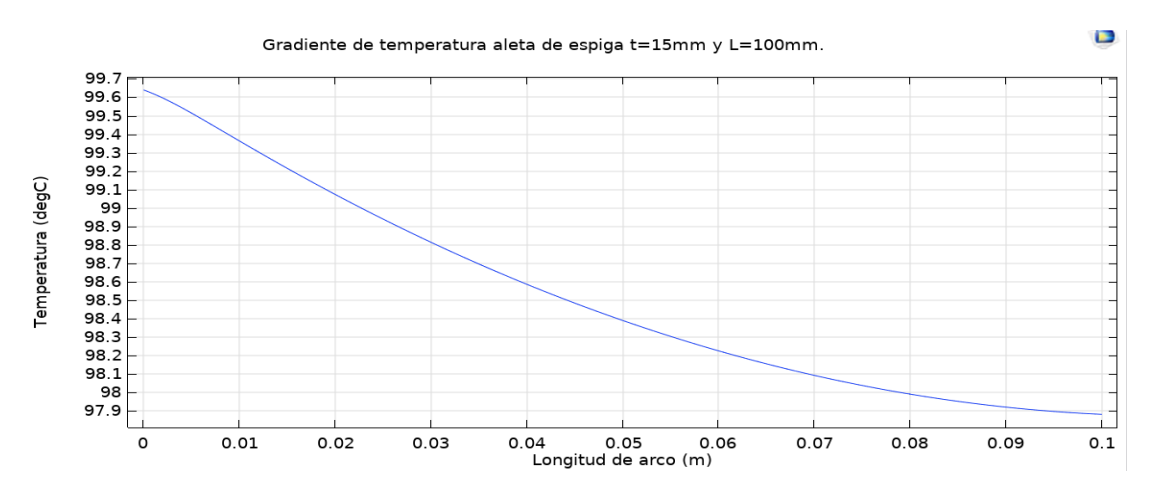

**Figura 17. Distribución de temperatura en la aleta recta rectangular 2 [Elaboración propia]**

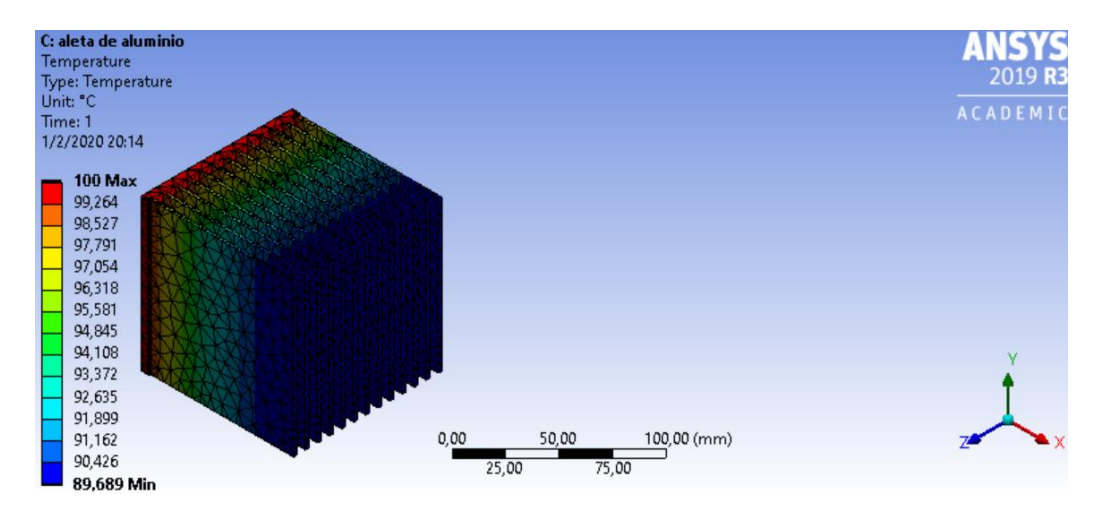

**Figura 18. Temperatura en la punta de la aleta del banco de aletas 1 aluminio [Elaboración propia]**

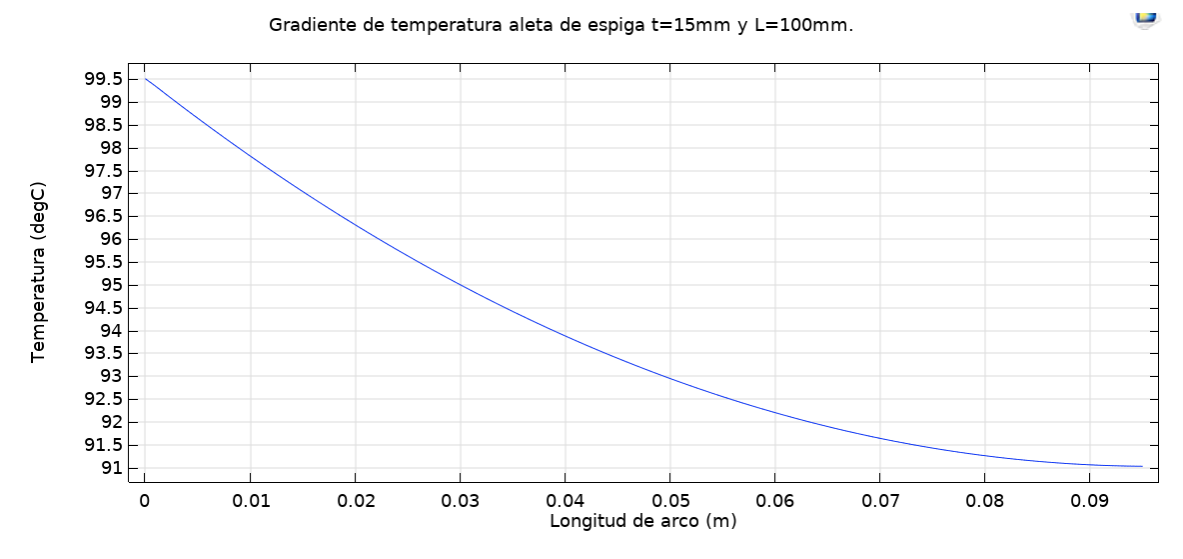

**Figura 19. Distribución de temperatura en la aleta del banco de aletas 1 aluminio [Elaboración propia]**

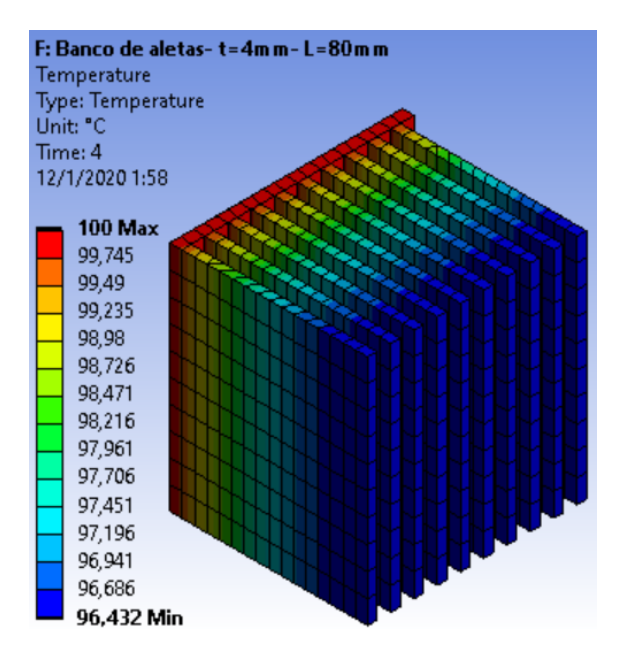

**Figura 20. Temperatura en la punta de la aleta del banco de aletas 2 aluminio [Elaboración propia]**

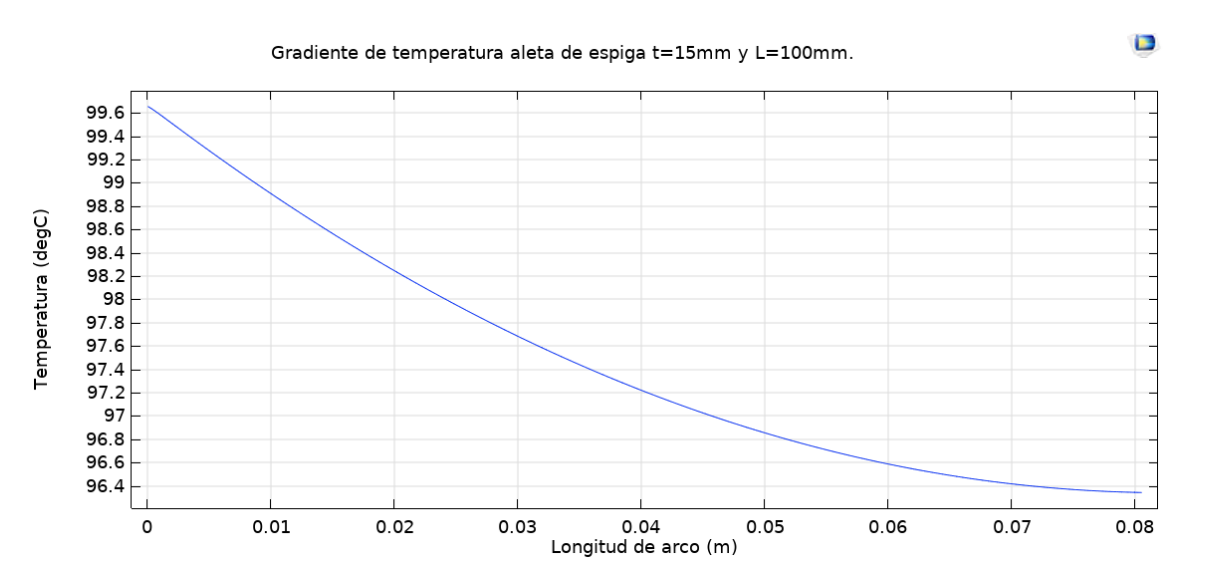

**Figura 21. Distribución de temperatura en la aleta del banco de aletas 2 aluminio [Elaboración propia]**

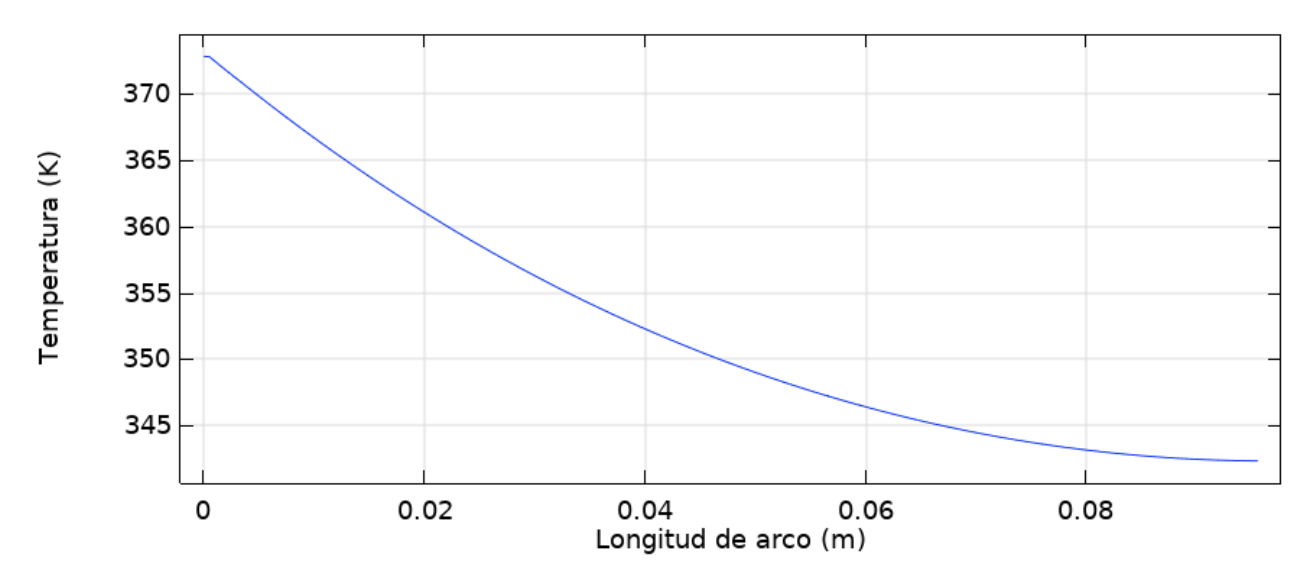

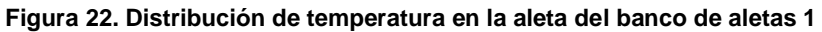

**(Bronce). [Elaboración propia]**

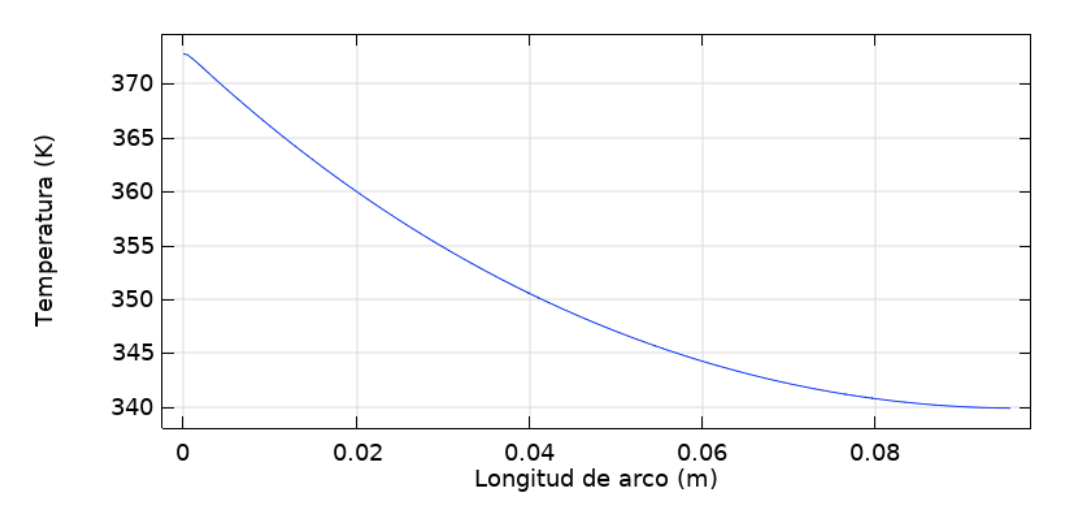

**Figura 22. Distribución de temperatura en la aleta del banco de aletas 1 (Acero). [Elaboración propia]**

#### **Convección forzada**

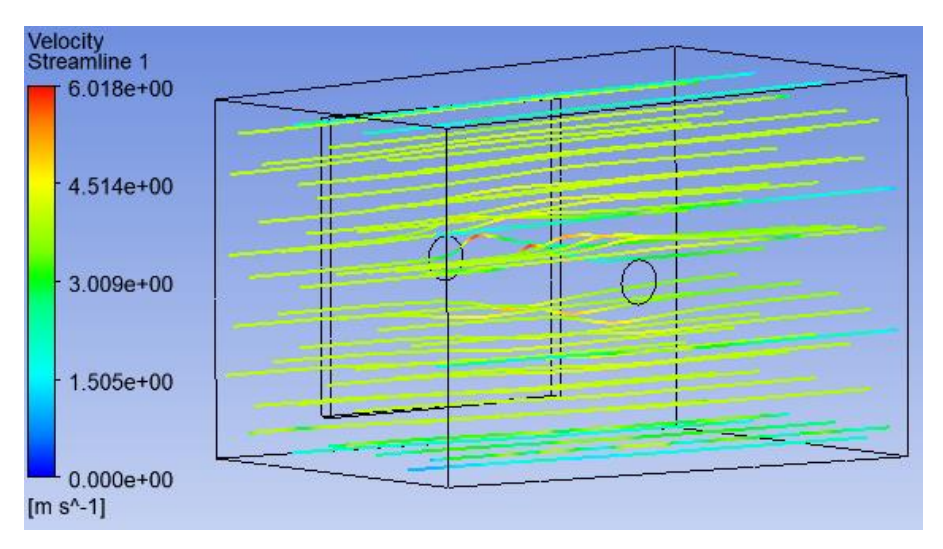

**Figura 22. Aleta de punta recta 2 en convección forzada con Vin=4m/s y Ts=100**℃**. [Elaboración propia]**

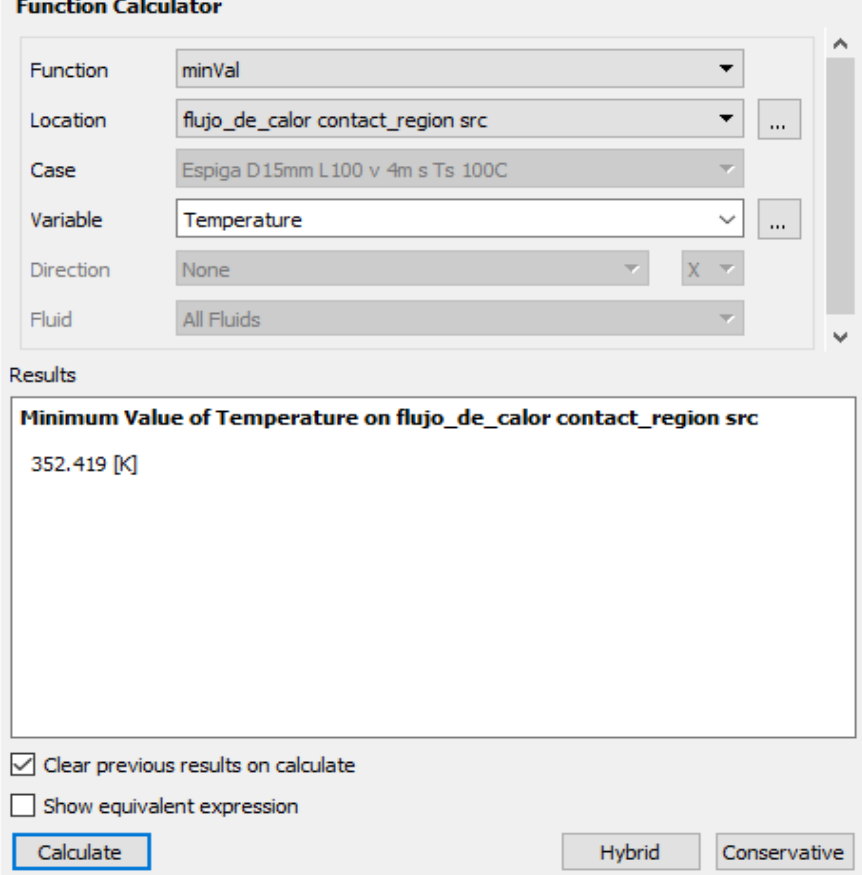

**Figura 23. Cálculo de la temperatura en la punta con Ansys "Fluid Flow (Fluent)" de Aleta de punta recta 2 en convección forzada con Vin=4m/s y Ts=100**℃**. [Elaboración propia]**

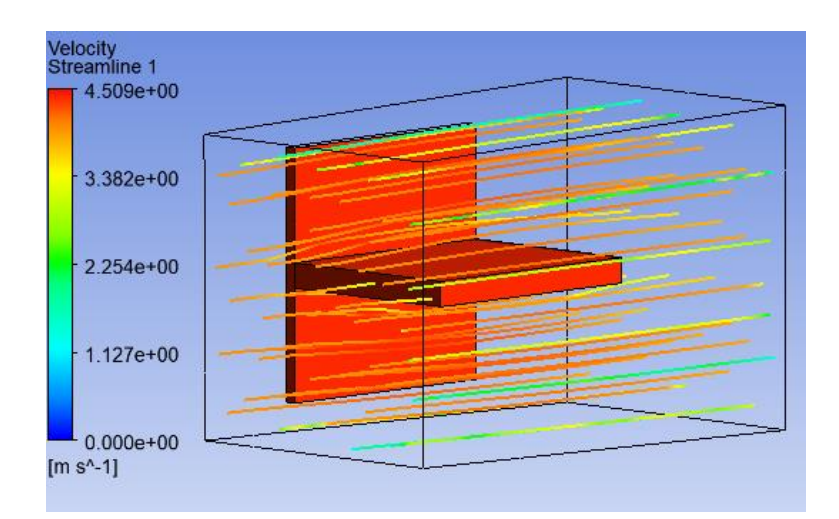

**Figura 24. Aleta recta rectangular 1 en convección forzada con Vin=4m/s y Ts=100**℃**. [Elaboración propia]**

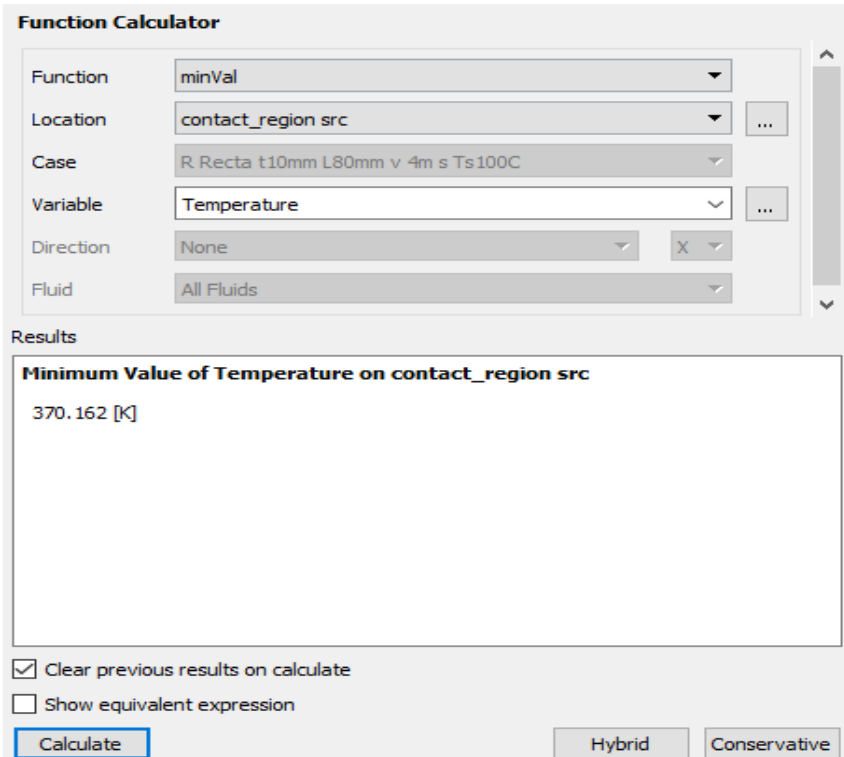

**Figura 25. Cálculo de la temperatura en la punta con Ansys "Fluid Flow (Fluent)" de Aleta recta rectangular 1 en convección forzada con Vin=4m/s y Ts=100**℃**. [Elaboración propia]**

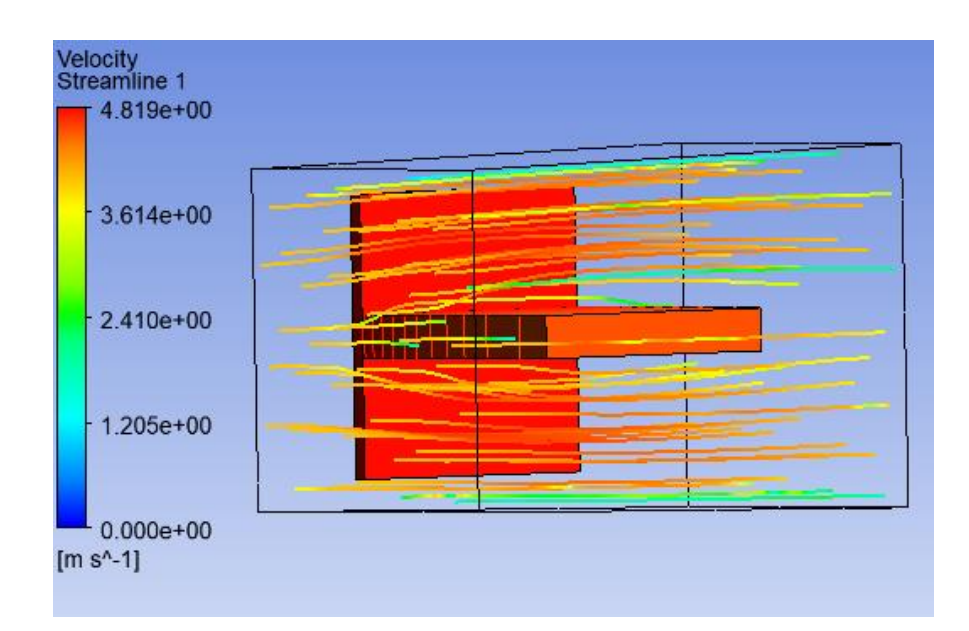

**Figura 26. Aleta recta rectangular 2 en convección forzada con Vin=4m/s y Ts=100**℃**. [Elaboración propia]**

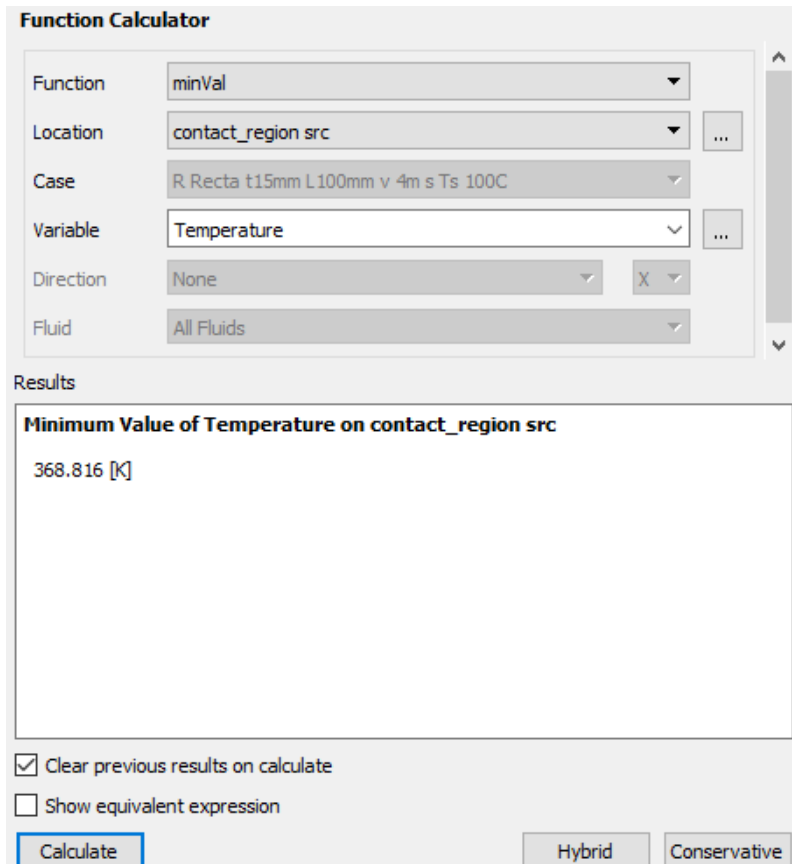

**Figura 27. Cálculo de la temperatura en la punta con Ansys "Fluid Flow (Fluent)" de Aleta recta rectangular 2 en convección forzada con Vin=4m/s y Ts=100**℃**. [Elaboración propia]**

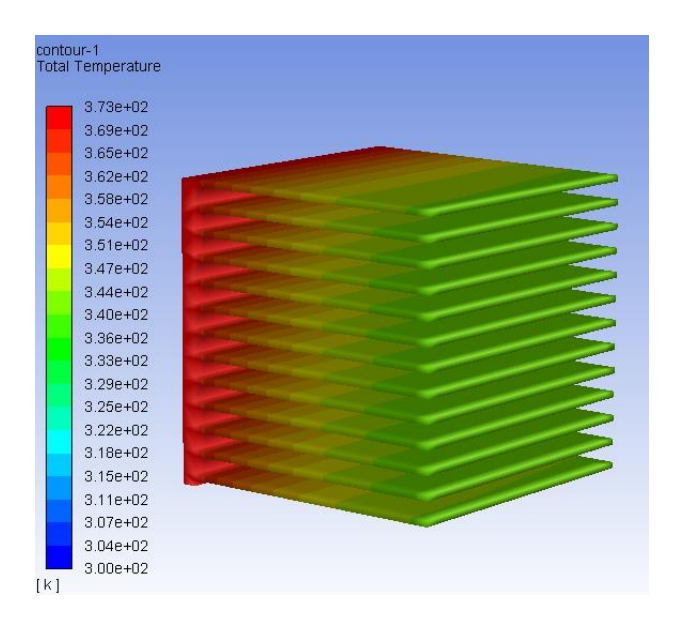

**Figura 28. Banco de aletas 1 aluminio en convección forzada con Vin=4m/s y Ts=100**℃**. [Elaboración propia]**

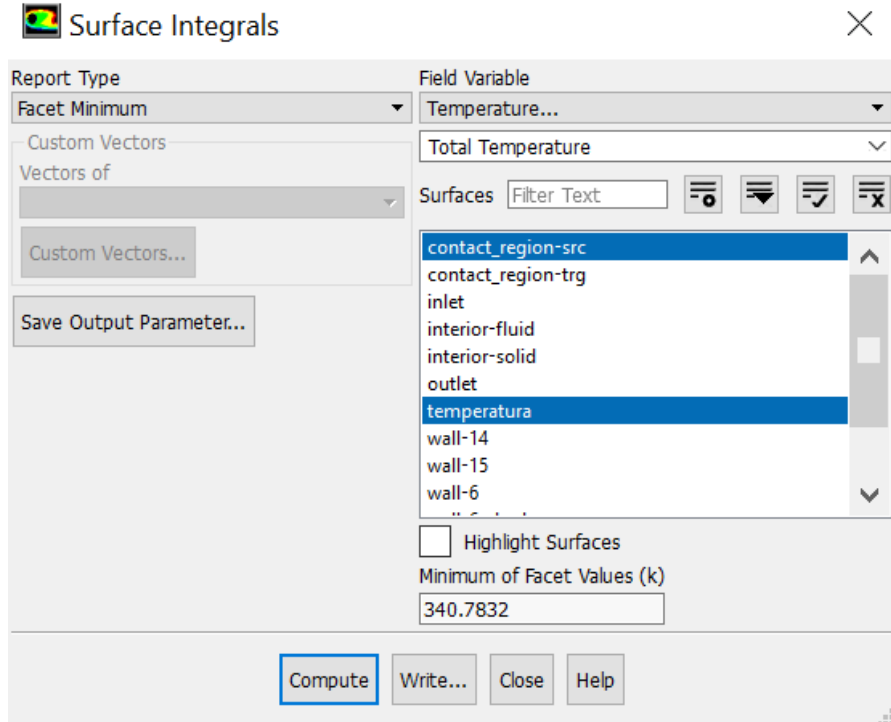

**Figura 29. Cálculo de la temperatura en la punta con Ansys "Fluid Flow (Fluent)" del banco de aletas 1 aluminio en convección forzada con Vin=4m/s y Ts=100**℃**. [Elaboración propia]**

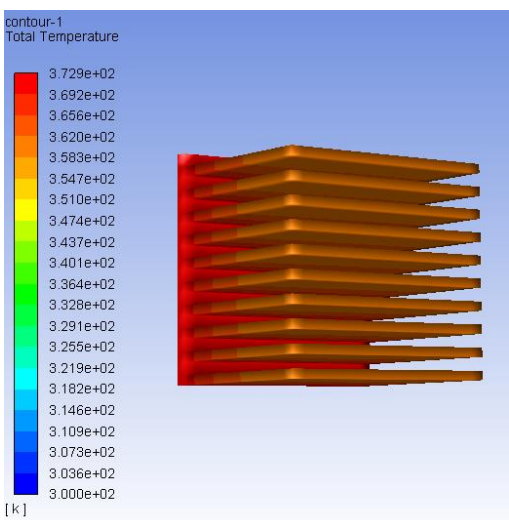

**Figura 30. Banco de aletas 2 aluminio en convección forzada con Vin=4m/s y Ts=100**℃**. [Elaboración propia]**

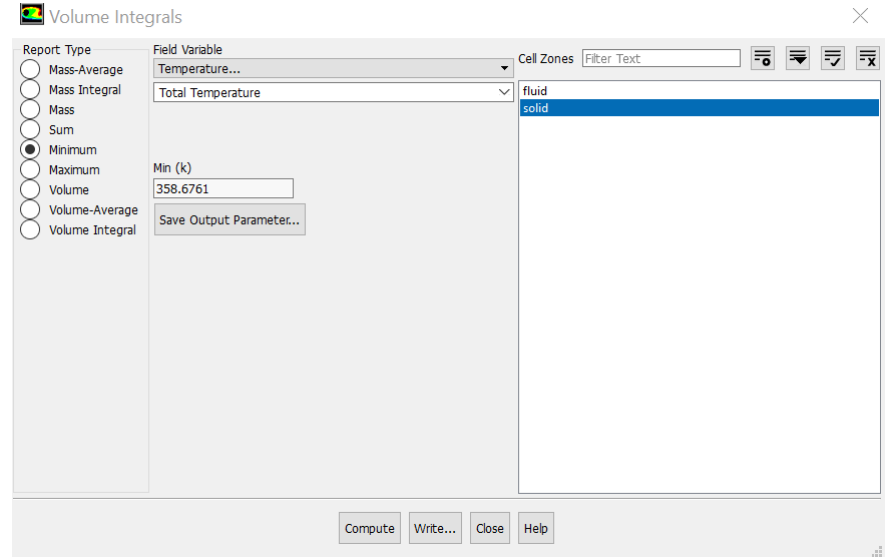

**Figura 31. Cálculo de la temperatura en la punta con Ansys "Fluid Flow (Fluent)" del banco de aletas 2 aluminio en convección forzada con Vin=4m/s y Ts=100**℃**. [Elaboración propia]**

## Autodesk license details

## Dear jhonathan haz,

Licensee's product license information:

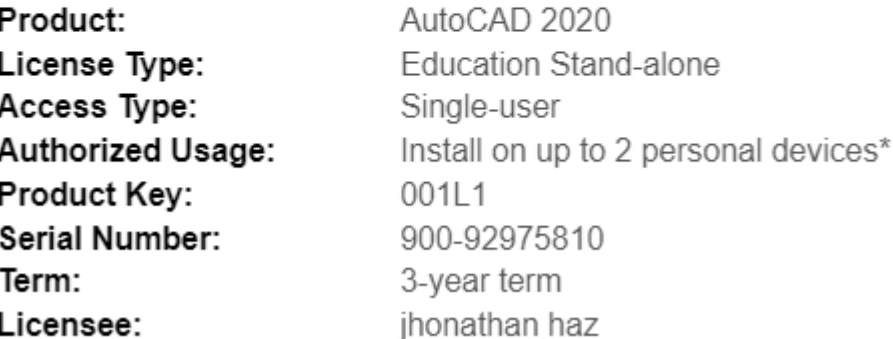

**Figura 32. Detalles de la licencia de AutoCAD 2020. [Elaboración propia]**

## Detalles de licencia de Autodesk

Información de licencia del producto del beneficiario:

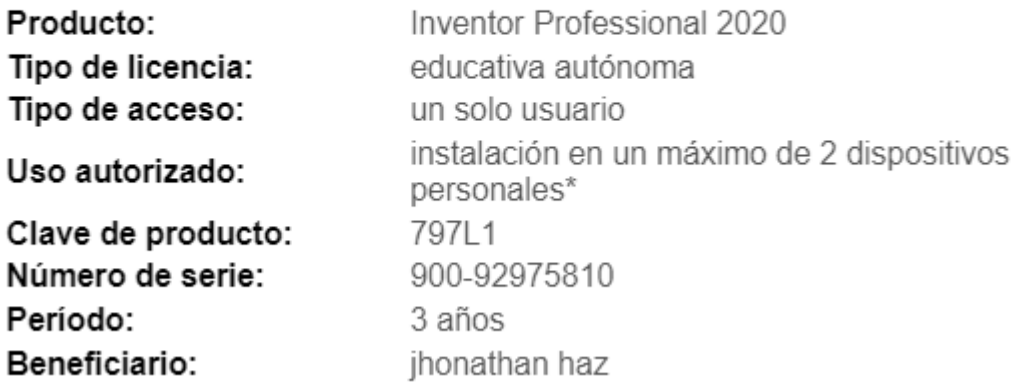

**Figura 33. Detalles de la licencia de Autodesk Inventor 2020. [Elaboración propia]**

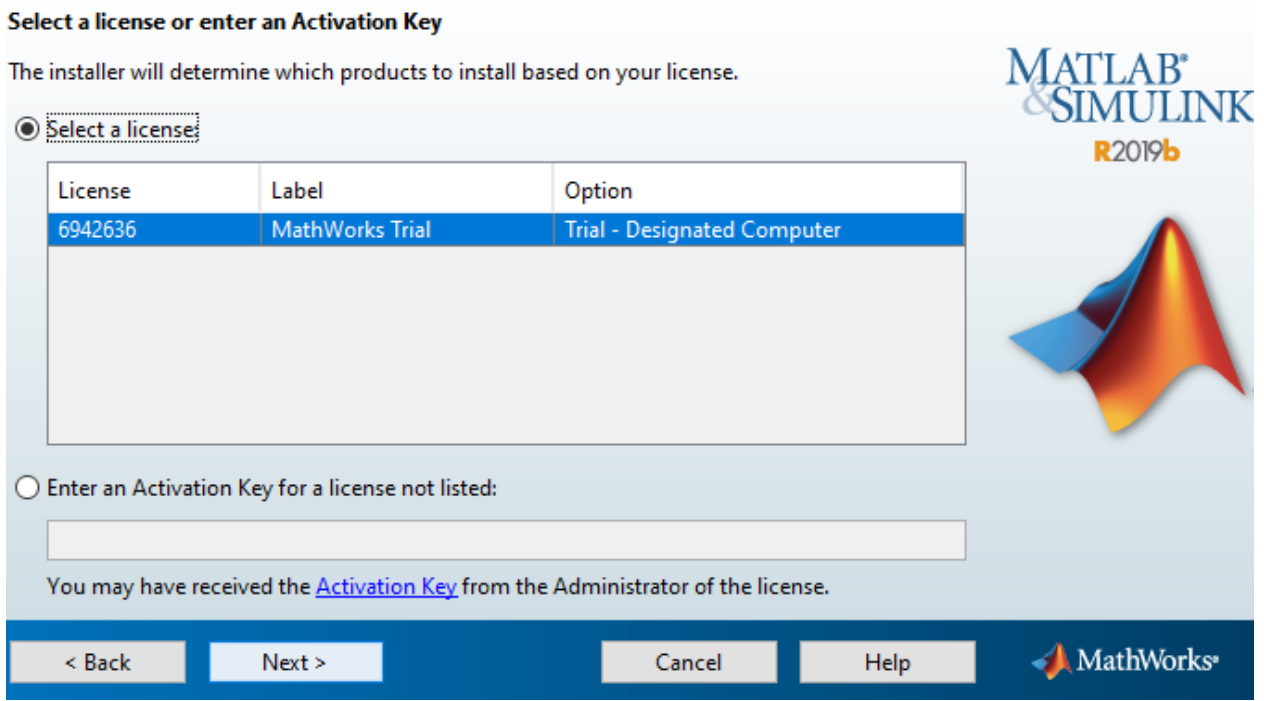

**Figura 34. Detalles de la licencia de Matlab-Simulink 2019b. [Elaboración propia]**

### **COMSOL Multiphysics - Your Trial Awaits!**

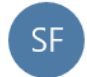

Sarah Fields <Sarah.Fields@comsol.com> 2/1/2020 10:38

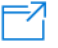

Para: Julio Humberto Iniguez Valarezo

#### Guardar todos los datos adjuntos

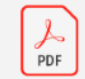

COMSOL\_Multiphysics\_educatio... 446.95 KB

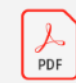

COMSOL\_Multiphysics\_pricelist\_... 446.61 KB

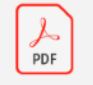

COMSOL\_Multiphysics\_v55\_Cor... 4.06 MB

Estimado Julio,

Gracias por contactar COMSOL. A continuación encontrara la versión de evaluación de COMSOL Multiphysics. Adjunto nuestras listas de precios para uso académico y uso comercial y una presentación sobre las capacidades del producto base, COMSOL Multiphysics.

Please find below the passcode that will unlock your 14-day evaluation license as well as the link to download the software.

License number: 2094825 Passcode: 9FFF3FFFF7F533-PYUS-200116-2094825-C8293B62C232 Expiration date: 01/16/2020

**Figura 35. Detalles de la licencia de Comsol Multiphysics versión 5.5. [Elaboración propia]**

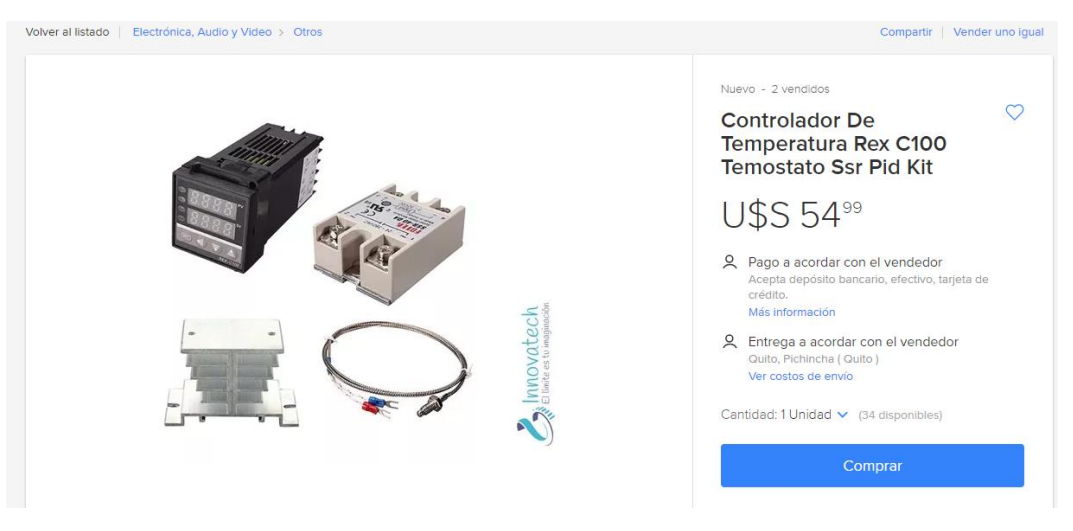

**Figura 36. Precio del controlador PID de temperatura. [Robótica, s.f.]**

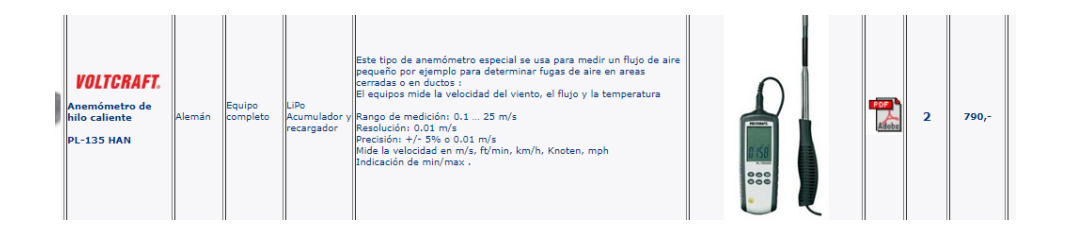

**Figura 37. Anemómetro de hilo caliente empresa ProViento. [S.A., s.f.]**

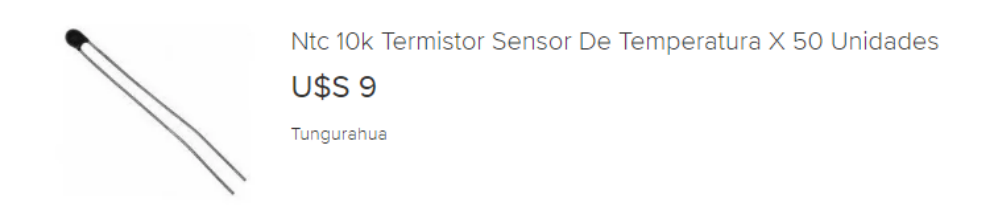

**Figura 38. Sensor termistor de temperatura NTC. [libre, s.f.]**

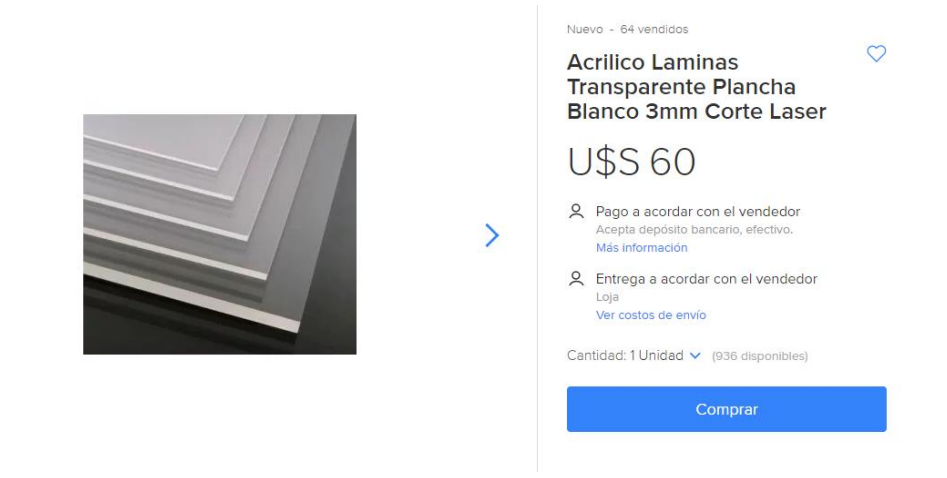

**Figura 39. Planchas de acrílico de 4x8 ft de 3 mm de espesor. [libre, s.f.]**

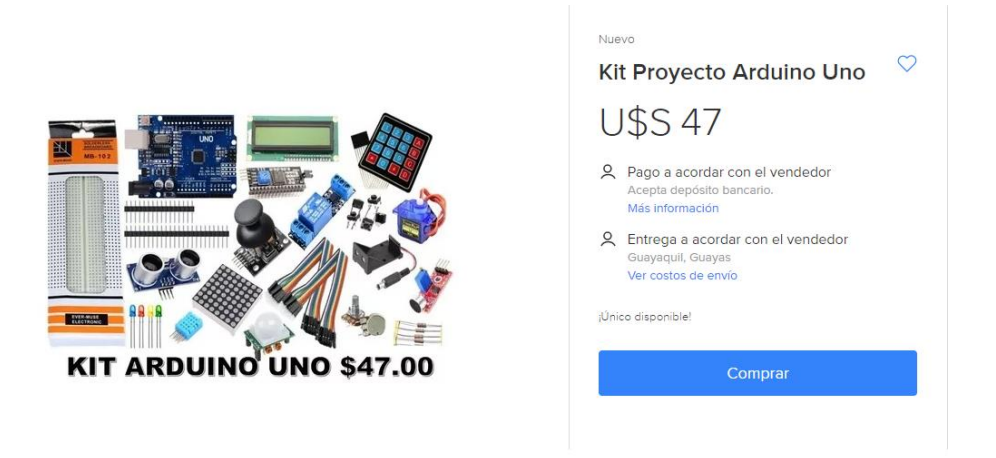

**Figura 40. Kit Arduino uno para el sistema regulador de velocidad del ventilador axial. [libre, s.f.]**

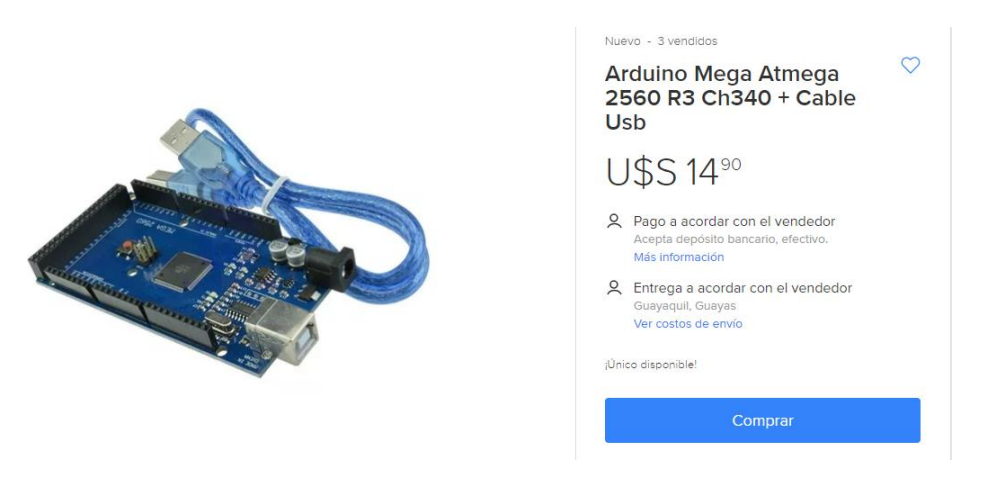

**Figura 41. Kit Arduino mega del sistema de adquisición de datos. [libre, s.f.]**

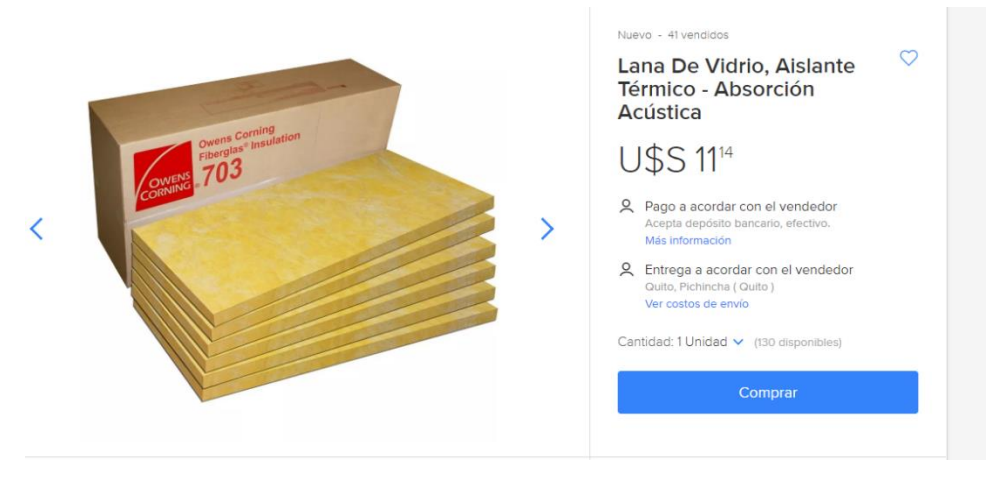

**Figura 42. Planchas de aislante térmico fibra de vidrio. [libre, s.f.]**

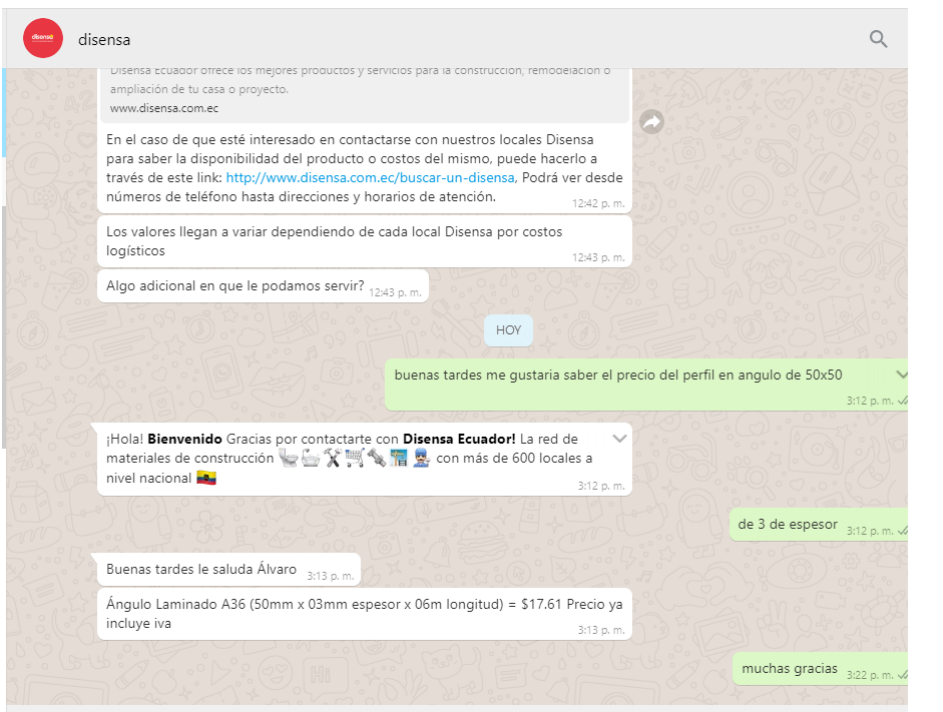

**Figura 43. Perfil en ángulo de 5 cm de lado con 3mm de espesor. [Elaboración propia]**

 $\mathbf{\hat{}}$ 

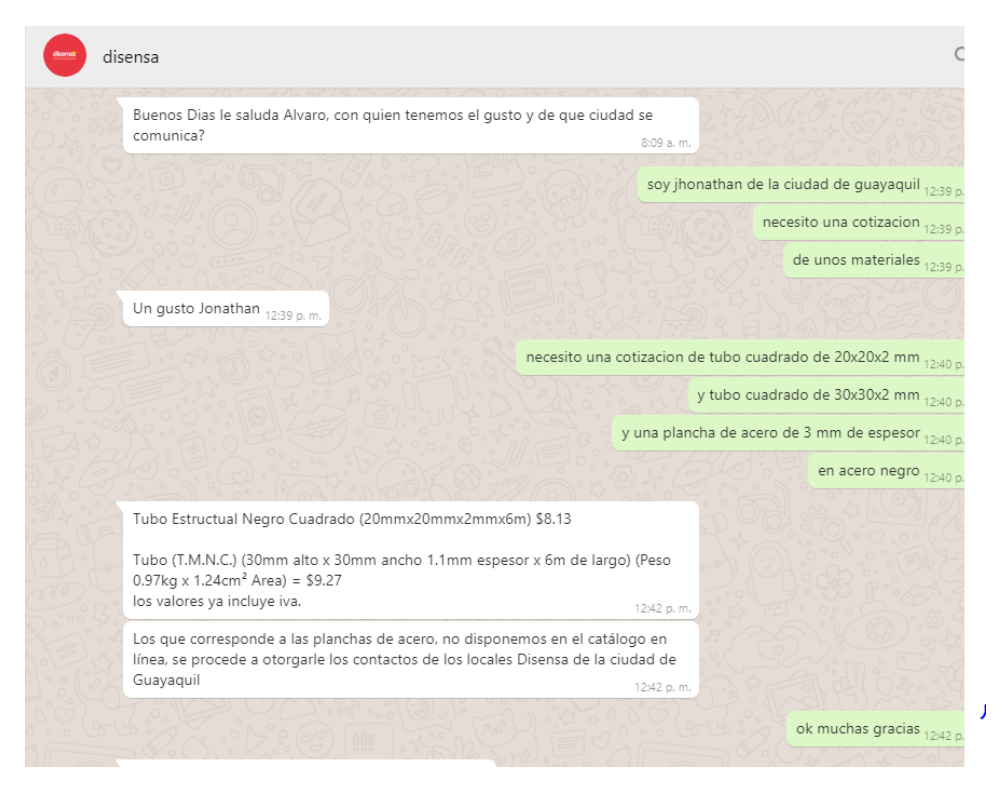

**Figura 44. Perfil tubo cuadrado de 30x30x2mm de espesor. [Elaboración propia]**

|                                                                                                    | MATRIZ MANTA: Av. 24 de Mayo y Calle 4ta, esquina Telf: (05) 2620839-2624952-097633993<br>QUITO Norte: Gualaquiza Oe4-177 y Av. de la Prensa Telf: (02) 3960900<br>QUITO Sur: Taura y Panamericana Sur Km 5 - 1/2 Telf: (02) 2671310.<br><b>ESTABLECIMIENTOS</b><br>AMBATO: Av. Atahualpa y Juan Jaramillo, Esquina Telf: (03) 2585682 - 2585601<br>CUENCA: Av. 12 de Abril entre Imbabura y El Oro Telf: (07) 2810042 - 2884788<br>EL COCA: Av. 9 de Octubre y Cuyabeno, esquina Telf: (06) 2860031 - 2860047<br>GUAYAQUIL: Planta: Via Daule Km 10-1/2 Telf: (04) 2111319 - 2111411                                                                                                    |      |                |                         | <b>DIPAC MANTA S.A.</b><br>R.U.C. 1390060757001<br><b>CONTRIBUYENTE ESPECIAL</b><br>RESOLUCIÓN S368 DEL 2 DE JUNIO 1995 DIPAC MANTA S.A. |
|----------------------------------------------------------------------------------------------------|----------------------------------------------------------------------------------------------------|------|----------------|-------------------------|----------------------------------------------------------------------------------------------------|
| <b>X DIPAC</b><br><b>WWW.DIPACMANTA.COM</b>                                                                                                    | (Alfa): Via Daule Km 10-1/2 Telf: (04) 2111319 - 2111411<br>(Planta2): Via Daule Km 10-1/2 Telf: (04) 2111319 - 2111411<br>Local 2 Norte: Via Daule Km 8-1/2 Telf: (04) 6026653 - 6026654<br>Local 3 Sun. Eloy Alfaro y Calicuchima, Esquina Telf. (04) 2415371<br>IBARRA: Av. Cristobal de Troya y Mejia Telf: (06) 2604596 - 2604597<br>LAGO AGINO: Via a Quito Km 2-1/2 Barrio los Celbos (Frente a la Nueva Clinica Gorzález) Telf: (06) 2363116<br>LOJA: Calle Ambato, entre Ibarra y Tulcán Telf: (07) 2550609.<br>MACHALA: Guayas y El Guabo, esquina Telf. (07) 2921763 - 2921577<br>MILAGRO: Av. 17 de Septiembre y Colón Telf: (04) 2973671 - 2971356<br>PORTOVIEJO: Av. Universitaria y César Chávez Cañarte Telf: (05) 2633105 - 2634569<br>QUEVEDO: Via, a Valencia Km, 1 Telf. (05) 2781618 - 2781229<br>RIOBAMBA: Av. Lizarzaburo y Monseñor Leonidas Proaño Telf: (03) 2600137 - 2605383<br>STO, DOMINGO: Via Quevedo Km 3-1/2, frente al Bypass Via Chone y via Esmeraldas<br>Telf: (02) 3703144 - 3703145 |      |                | Num. Pedido<br>80803248 |                                                                                                    |
| - La mercancía viaja por cuenta y riesgo del comprador.                                                                                                   | · Somos contribuyentes especiales favor no retener el IVA                                                                                                    |      |                | 22/01/2020              |                                                                                                    |
| · Salida la mercancia de nuestros almacenes no se<br>aceptan reclamos.<br>· Los pagos deben realizarse con cheque cruzado a<br>nombre de DIPAC MANTA S.A. | - Emitir los comprobantes de retención a nombre de<br><b>DIPAC MANTA S.A.</b>                                                                                                    |      |                |                         |                                                                                                    |
|                                                                                                    | NOMBRE/RAZON SOCIAL: 009999999 JHONATHAN                                                                                                    |      | Telf:          | 999999                  |                                                                                                    |
|                                                                                                    | Ruc / Cédula: 0929581239                                                                                                    |      |                | fe-dipac@dipacmanta.com |                                                                                                    |
| Dirección:                                                                                                    |                                                                                                    |      | Forma/Pago: 01 |                         | CONTADO                                                                                                    |
|                                                                                                    | <b>ESTA COTIZACION ES VALIDA SOLO POR 1 DIA</b>                                                                                                    |      |                |                         |                                                                                                    |
| <b>Artículo</b><br>Ord.                                                                                                    | <b>Descripción</b>                                                                                                    | Und. | Cantidad       | Precio                  | <b>Total USD.</b>                                                                                                    |
| 1 PLC12600020                                                                                                    | PLANCHA 2MM X 1220 X 6000                                                                                                    | u    | 1.00           | 102.85                  | 102,85                                                                                                    |

**Figura 45. Plancha de acero estructural. [Elaboración propia]**

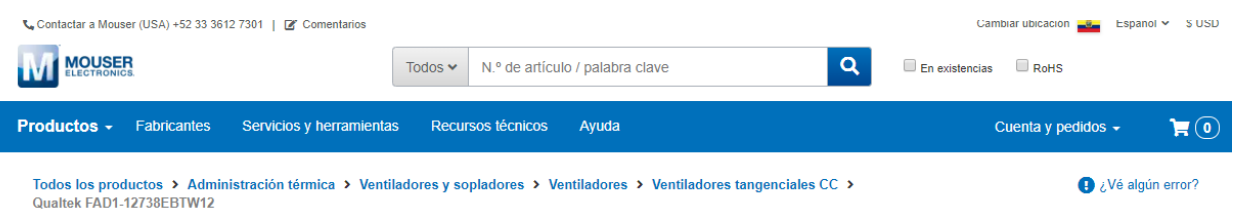

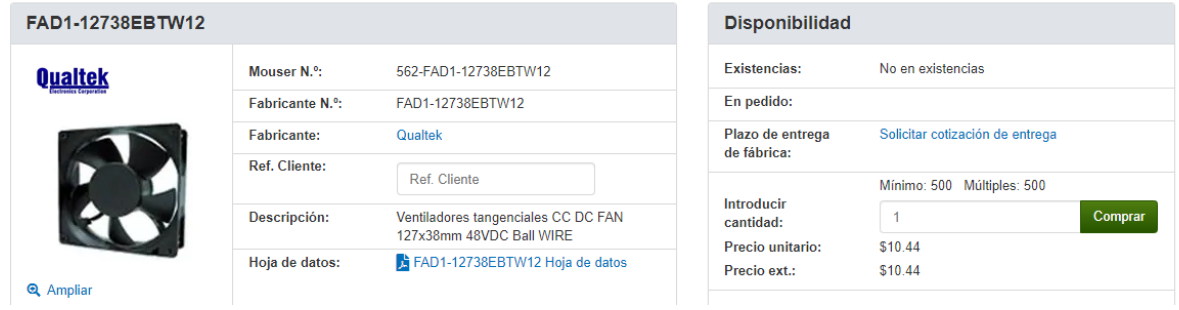

**Figura 46. Ventilador axial. [ELECTRONICS, s.f.]**

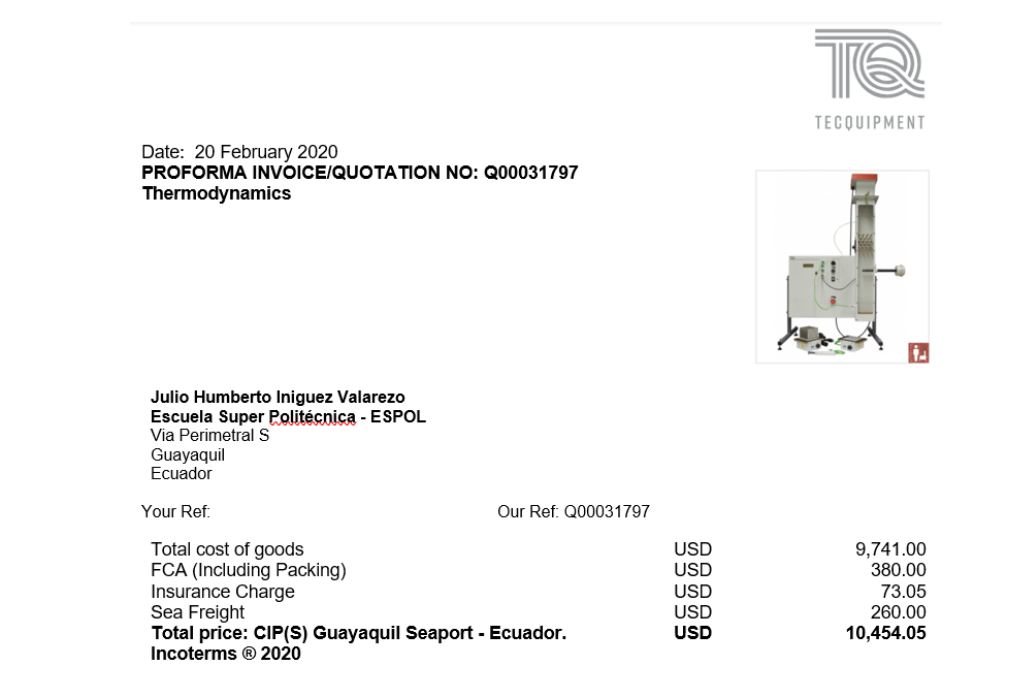

**Figura 47. Cotización banco de pruebas para análisis de superficies extendidas en convección natural y forzada. [Elaboración propia]**

## **APÉNDICE B**

## **CODIGOS**

```
/* 
                      MATERIA INTEGRADORA - ESPOL 
*/
int ventilador = 6; \frac{1}{2} se declaran las variables de tipo entero
int in_analogica= A0;
void setup() {
pinMode (ventilador, OUTPUT); // se designan los pines como pines de salida y entrada
 pinMode (in_analogica, INPUT); // entrada
}
void loop() { 
int valor_in_analogica =0; \frac{1}{s} se declaran las variables de tipo entero
int valor_out_pwm=0; // declaramos la variable de tipo entero para la ulizacion de la 
modulacion por ancho de pulso
                     // ojo ( estos pines tienes que ser pines de (PWM)
valor_in_analogica = analogRead(in_analogica); // Guardamos la lectura analogica en la variable
(valor in analógica)
valor_out_pwm =map(valor_in_analogica,0, 1023,0,255); // guardamos el mapeo en la variable
(valor out)
analogWrite(ventilador, valor_out_pwm); // manifestamos en el led la lectura 
analogica que hemos reducido de( 0 - 255)
                                // donde 0 es 0 voltios y 255 viene ser 5 voltios
}
```
**Código 1. Código del regulador de velocidad en ARDUINO UNO. [Elaboración propia]**

:{==[=======>>>> MATERIA INTEGRADORA - ESPOL <<<<<=======]==}

{==[=======> () <=======]==}

\_\_\_\_\_\_\_\_\_\_\_\_\_\_\_\_\_\_\_\_\_\_\_\_\_\_\_\_\_\_\_\_\_\_\_

#### **#include <math.h>**

**const int Rc = 1000; //valor de la resistencia const int Vcc = 5; const int SensorPIN0 = A0; const int SensorPIN1 = A1; const int SensorPIN2 = A2; const int SensorPIN3 = A3; const int SensorPIN4 = A4; const int SensorPIN5 = A5; const int SensorPIN6 = A6; const int SensorPIN7 = A7; const int SensorPIN8 = A8; const int SensorPIN9 = A9; char s0[10]; char s1[10]; char s2[10]; char s3[10]; char s4[10]; char s5[10]; char s6[10]; char s7[10]; char s8[10]; char s9[10]; float A = 1.11492089e-3; float B = 2.372075385e-4;**
```
float C = 6.954079529e-8;
float K = 2.5; //factor de disipacion en mW/C
bool estBoton = 0;
bool b = 0;
void setup()
{
  Serial.begin(9600);
  Serial.println("CLEARDATA"); //limpia los datos previos
  Serial.println("LABEL, Hora, tiempo, s1, s2, s3, s4, s5, s6, s7, s8, s9, s10 ");
  //siempre se escribe LABEL, puesto que excel reconoce
  // los siguientes textos como las nombres de las columnas
  // (La columna tiempo puede dejarse así)
  Serial.println("RESETTIMER"); // pone el temporizador en 0
  pinMode(3,INPUT);
}
void loop() 
{
  estBoton = digitalRead(3); // se lee el estado del boton
  boton(); // se llama la función botón
  delay(100); // se adiciona un retardo
}
```

```
 // sensor 1
 float raw0 = analogRead(SensorPIN0);
 float V0 = raw0 / 1024 * Vcc;
```

```
 float R0 = (Rc * V0 ) / (Vcc - V0);
```
 **float logR0 = log(R0); float R\_th0 = 1.0 / (A + B \* logR0 + C \* logR0 \* logR0 \* logR0 );**

 **float kelvin0 = R\_th0 - V0\*V0/(K \* R0)\*1000; float celsius0 = kelvin0 - 273.15;**

**// sensor 2 float raw1 = analogRead(SensorPIN1); float V1 = raw1 / 1024 \* Vcc;**

```
 float R1 = (Rc * V1 ) / (Vcc - V1);
```
 **float logR1 = log(R1); float R\_th1 = 1.0 / (A + B \* logR1 + C \* logR1 \* logR1 \* logR1 );**

 **float kelvin1= R\_th1- V1\*V1/(K \* R1)\*1000; float celsius1 = kelvin1 - 273.15;**

**// sensor 3**

 **float raw2 = analogRead(SensorPIN2);**

 **float V2 = raw2 / 1024 \* Vcc;**

 **float R2= (Rc \* V2 ) / (Vcc - V2);**

 **float logR2 = log(R2); float R\_th2 = 1.0 / (A + B \* logR2 + C \* logR2 \* logR2 \* logR2 );**  **float kelvin2 = R\_th2 - V2\*V2/(K \* R2)\*1000; float celsius2 = kelvin2 - 273.15;**

**// sensor 4 float raw3 = analogRead(SensorPIN3); float V3 = raw3 / 1024 \* Vcc;**

```
 float R3 = (Rc * V3 ) / (Vcc - V3);
```
 **float logR3 = log(R3); float R\_th3 = 1.0 / (A + B \* logR3 + C \* logR3 \* logR3 \* logR3 );**

 **float kelvin3 = R\_th3 - V3\*V3/(K \* R3)\*1000; float celsius3 = kelvin3 - 273.15;**

**// sesnor 5**

 **float raw4 = analogRead(SensorPIN4);**

 **float V4 = raw4 / 1024 \* Vcc;**

 **float R4 = (Rc \* V4 ) / (Vcc - V4);**

 **float logR4 = log(R4); float R\_th4 = 1.0 / (A + B \* logR4 + C \* logR4 \* logR4 \* logR4 );**

 **float kelvin4 = R\_th4 - V4\*V4/(K \* R4)\*1000;**

 **float celsius4 = kelvin4 - 273.15;**

#### **// sensor 6**

 **float raw5 = analogRead(SensorPIN5); float V5 = raw5 / 1024 \* Vcc;**

float R5 = 
$$
(Rc * V5) / (Vcc - V5)
$$
;

 **float logR5 = log(R5); float R\_th5 = 1.0 / (A + B \* logR5 + C \* logR5 \* logR5 \* logR5 );**

 **float kelvin5 = R\_th5 - V5\*V5/(K \* R5)\*1000; float celsius5 = kelvin5 - 273.15;**

**// sensor 7**

 **float raw6 = analogRead(SensorPIN6);**

 **float V6 = raw6 / 1024 \* Vcc;**

```
 float R6 = (Rc * V6 ) / (Vcc - V6);
```
 **float logR6 = log(R6); float R\_th6 = 1.0 / (A + B \* logR6 + C \* logR6 \* logR6 \* logR6 );**

 **float kelvin6 = R\_th6 - V6\*V6/(K \* R6)\*1000; float celsius6 = kelvin6 - 273.15;**

**// sensor 8**

 **float raw7 = analogRead(SensorPIN7);**

 **float V7 = raw7 / 1024 \* Vcc;**

float 
$$
R7 = (Rc * V7) / (Vcc - V7)
$$
;

 **float logR7 = log(R7); float R\_th7 = 1.0 / (A + B \* logR7 + C \* logR7 \* logR7 \* logR7 );**

 **float kelvin7 = R\_th7 - V7\*V7/(K \* R7)\*1000; float celsius7 = kelvin7 - 273.15;**

**// sensor 9**

 **float raw8 = analogRead(SensorPIN8); float V8 = raw8 / 1024 \* Vcc;**

 **float R8 = (Rc \* V8 ) / (Vcc - V8);**

 **float logR8 = log(R8); float R\_th8 = 1.0 / (A + B \* logR8 + C \* logR8 \* logR8 \* logR8 );**

 **float kelvin8 = R\_th8 - V8\*V8/(K \* R8)\*1000; float celsius8 = kelvin8 - 273.15;**

**// sensor 10**

 **float raw9 = analogRead(SensorPIN9);**

 **float V9 = raw9 / 1024 \* Vcc;**

 **float R9 = (Rc \* V9 ) / (Vcc - V9);**

 **float logR9 = log(R9); float R\_th9 = 1.0 / (A + B \* logR9 + C \* logR9 \* logR9 \* logR9 );**

 **float kelvin9 = R\_th9 - V9\*V9/(K \* R9)\*1000; float celsius9 = kelvin9 - 273.15;**

**void boton() {**

 **if (estBoton == HIGH && b == 0) {**

 **// en este espacio van las operaciones del dato1 y el dato 2**

 **// (ej. Lectura de entrada analógica, entre otras)**

 **dtostrf(celsius0, 5 , 3 , s0); // se convierte a carácter**

 **dtostrf(celsius1, 5 , 3 , s1);**

 **dtostrf(celsius2, 5 , 3 , s2);**

 **dtostrf(celsius3, 5 , 3 , s3);**

 **dtostrf(celsius4, 5 , 3 , s4);**

 **dtostrf(celsius5, 5 , 3 , s5);**

 **dtostrf(celsius6, 5 , 3 , s6);**

 **dtostrf(celsius7, 5 , 3 , s7);**

 **dtostrf(celsius8, 5 , 3 , s8);**

 **dtostrf(celsius9, 5 , 3 , s9);**

 **Serial.print("DATA,TIME,TIMER,");**

 **//escribe el tiempo en la columna A y el tiempo en segundos**

 **// desde la primera medida en la columna B**

```
Serial.print(celsius0); Serial.print(",");
 Serial.println(celsius1); Serial.println(",");
 Serial.println(celsius2); Serial.println(",");
 Serial.println(celsius3); Serial.println(",");
 Serial.println(celsius4); Serial.println(",");
 Serial.println(celsius5); Serial.println(",");
 Serial.println(celsius6); Serial.println(",");
 Serial.println(celsius7); Serial.println(",");
 Serial.println(celsius8); Serial.println(",");
 Serial.println(celsius9); Serial.println(",");
```

```
 }
  if (estBoton == LOW) {

 }
}
```
**Código 2. Código para el sistema de medición y adquisición de temperatura. [Elaboración propia]**

## **APÉNDICE C**

### **CÁLCULOS**

#### **Cálculos de las propiedades del aire y aluminio a 333K**

$$
y = \left(\frac{0.9950 - 1.1614}{350 - 300}\right) * (33) + 1.1614 = 1.0051576 \left[\frac{Kg}{m^3}\right]
$$
  
\n
$$
y = \left(\frac{208.2 - 184.6}{350 - 300}\right) * (33) + 184.6 = 200.176 * 10^{-7} \left[\frac{Ns}{m^2}\right]
$$
  
\n
$$
y = \left(\frac{20.92 - 15.89}{350 - 300}\right) * (33) + 15.89 = 19.2098 * 10^{-6} \left[\frac{m^2}{s}\right]
$$
  
\n
$$
y = \left(\frac{30 - 26.3}{350 - 300}\right) * (33) + 26.3 = 28.742 * 10^{-3} \left[\frac{w}{mk}\right]
$$
  
\n
$$
y = \left(\frac{29.9 - 22.5}{350 - 300}\right) * (33) + 22.5 = 27.384 * 10^{-6} \left[\frac{m^2}{s}\right]
$$
  
\n
$$
y = \left(\frac{0.7 - 0.707}{350 - 300}\right) * (33) + 0.707 = 0.70238
$$
  
\n
$$
y = \left(\frac{186 - 163}{400 - 200}\right) * (133) + 163 = 178.295 \left[\frac{w}{mk}\right]
$$

#### **Temperatura en la punta de la aleta y eficiencia para convección libre.**

Para realizar estos cálculos se utilizó la ecuación descrita en la imagen 2 en ANEXO Ay las ecuaciones 1.3 a la 1.5. Además, se consideró una temperatura en la base de la aleta de 100<sup>0</sup>C

#### **Aleta de punta recta 1**

Las dimensiones de la aleta se detallan en la imagen 4 en ANEXO A.

$$
\frac{\theta}{\theta_b} = \frac{1}{\cosh(5.2 * 0.08) + (\frac{11.87}{5.2 * 178.295}) \sinh(5.2 * 0.08)} = 0.92
$$

$$
T_{tip} = 93.27 \text{ °C}
$$

$$
\eta_f = \frac{\tanh(5.2 * 0.0825)}{5.2 * 0.0825} * 100\% = 94.37\%
$$

#### **Aleta de punta recta 2**

$$
\frac{\theta}{\theta_b} = \frac{1}{\cosh(3.91 * 0.1) + (\frac{10.2}{3.84 * 178.295})\sinh(3.91 * 0.1)} = 0.923
$$

$$
\eta_f = \frac{\tanh(3.91 \times 0.10375)}{3.91 \times 0.10375} \times 100\% = 94.9\%
$$
  
\n
$$
\frac{\theta}{\theta_b} = \frac{1}{\cosh(2.83 \times 0.085) + (\frac{7.15}{2.83 \times 178.295})\sinh(2.83 \times 0.085)} = 0.97
$$
  
\n
$$
T_{tip} = 97.48 \text{ °C}
$$
  
\n
$$
\eta_f = \frac{\tanh(2.83 \times 0.085)}{2.83 \times 0.085} \times 100\% = 98.1\%
$$

 $T_{tip} = 93.9 °C$ 

**Aleta recta rectangular 2.**

$$
\frac{\theta}{\theta_b} = \frac{1}{\cosh(2.31 * 0.1075) + (\frac{7.15}{2.31 * 178.295})\sinh(2.31 * 0.1075)} = 0.97
$$

$$
T_{tip} = 97.27 \text{ °C}
$$

$$
\eta_f = \frac{\tanh(2.31 * 0.1075)}{2.31 * 0.1075} * 100\% = 98\%
$$

#### **Banco de aletas 1**

Se calcula el número de Rayleigh, el número de Nusselt y el coeficiente convectivo

$$
R_{aL} = \frac{9.81 * 80 * 0.1^3}{333 * (19.2098 * 10^{-6}) * (27.384 * 10^{-6})} = 4480175.548
$$
\n
$$
\overline{N}_{uL} = \left\{ 0.825 + \frac{0.387 * 4480175.548^{1/6}}{1 + (0.492/0.70238)^{9/16}8^{1/27}} \right\}^2 = 24.87
$$
\n
$$
\overline{h} = \frac{28.742 * 10^{-3}}{0.1} * 24.87 = 7.15 \left[ \frac{w}{m^2 K} \right]
$$
\n
$$
A_s = (2 * 0.1 * 0.095) + (2 * 0.095 * 0.002) + (0.1 * 0.1) = 0.03 m^2
$$
\n
$$
h_r = 0.05 * 0.03 * (5.67 * 10^{-8}) * (373 + 293) * (373^2 + 293^2) = 0.013 \left[ \frac{w}{m^2 k} \right]
$$
\n
$$
h_{combinado} = 0.013 + 7.15 = 7.16 \left[ \frac{w}{m^2 k} \right]
$$

Se calculó la eficiencia de una sola aleta con las ecuaciones 1.6, 1.8 y 1.9.

$$
m_{fin} = \sqrt{\frac{2*7.16}{178.295*0.002}} = 6.34
$$
  

$$
L_c = 0.095 + (0.5 * 0.002) = 0.096
$$
  

$$
\frac{\theta}{\theta_b} = \frac{1}{\cosh(6.34 * 0.096) + (\frac{7.16}{6.34 * 178.295})\sinh(6.34 * 0.096)} = 0.8367
$$
  

$$
T_{tip} = 86.94 \text{ °C}
$$

**Banco de aletas 2**

$$
R_{aL} = \frac{9.81 * 80 * 0.1^3}{333 * (19.2098 * 10^{-6}) * (27.384 * 10^{-6})} = 4480175.548
$$
  

$$
\overline{N_{uL}} = \left\{ 0.825 + \frac{0.387 * 4480175.548^{1/6}}{[1 + (0.492/0.70238)^{9/16}]^{8/27}} \right\}^2 = 24.87
$$
  

$$
\overline{h} = \frac{28.742 * 10^{-3}}{0.1} * 24.87 = 7.15 \left[ \frac{w}{m^2 K} \right]
$$
  

$$
A_s = (2 * 0.1 * 0.08) + (2 * 0.08 * 0.004) + (0.1 * 0.1) = 0.02664 m^2
$$
  

$$
h_r = 0.05 * 0.02664 * (5.67 * 10^{-8}) * (373 + 293) * (373^2 + 293^2) = 0.011 \left[ \frac{w}{m^2 k} \right]
$$

$$
h_{combinado} = 0.011 + 7.15 = 7.16 \left[ \frac{W}{m^2 k} \right]
$$

$$
m = \sqrt{\frac{2 \times 7.16}{178.295 \times 0.004}} = 4.48
$$

$$
L_c = 0.08 + 0.5 * 0.004 = 0.082
$$

$$
\frac{\theta}{\theta_b} = \frac{1}{\cosh(4.48 * 0.082) + (\frac{7.16}{4.48 * 178.295})\sinh(4.48 * 0.082)} = 0.9332
$$

$$
T_{tip} = 94.65 \text{ °C}
$$

## **APÉNDICE D TABLAS**  Convección natural

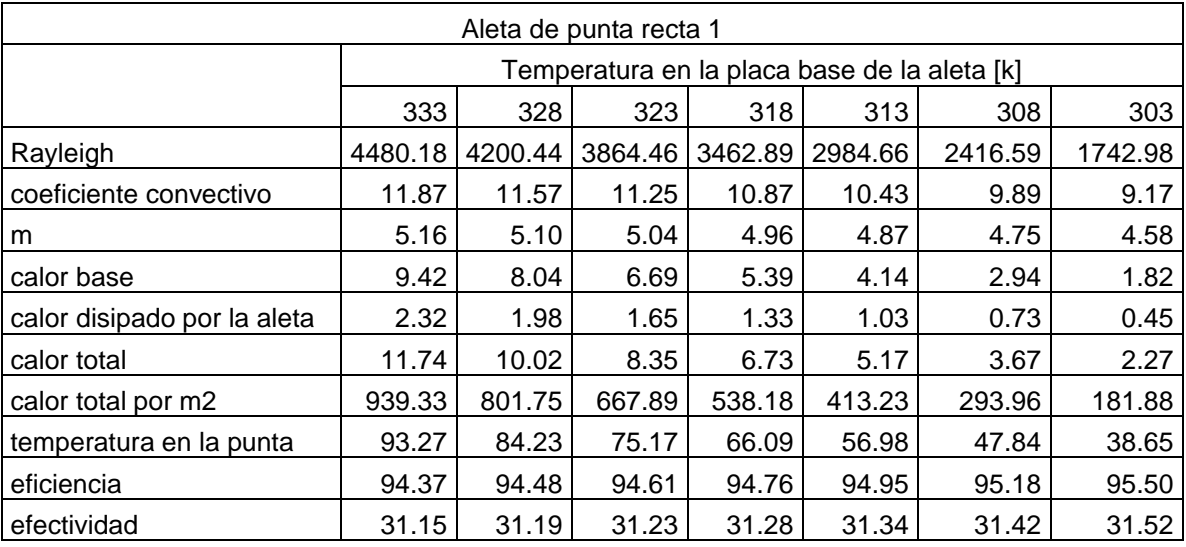

## **Tabla 1. Resultados para aleta de punta recta 1. [Elaboración propia]**

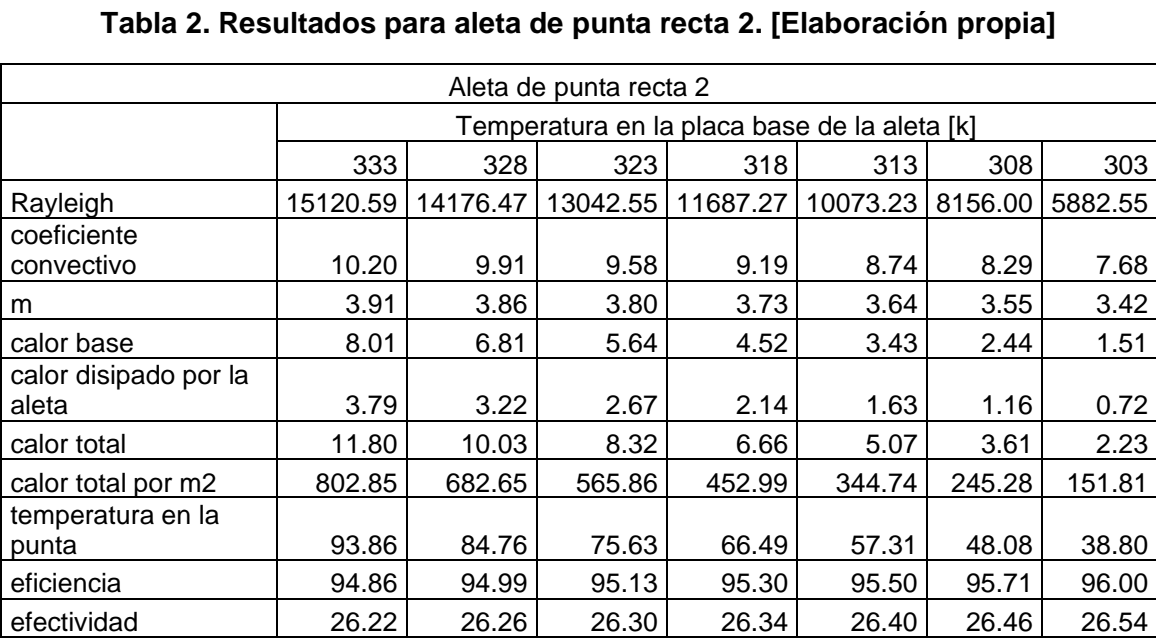

| Aleta recta rectangular 1         |           |                                              |           |           |           |           |           |  |
|-----------------------------------|-----------|----------------------------------------------|-----------|-----------|-----------|-----------|-----------|--|
|                                   |           | Temperatura en la placa base de la aleta [k] |           |           |           |           |           |  |
|                                   | 333       | 328                                          | 323       | 318       | 313       | 308       | 303       |  |
|                                   | 4480175.5 | 4200435.0                                    | 3864460.2 | 3462894.9 | 2984660.7 | 2416591.6 | 1742978.8 |  |
| Rayleigh                          | 5         |                                              | 9         |           | 6         | 6         | 2         |  |
| <b>Nusselt</b>                    | 24.87     | 24.43                                        | 23.88     | 23.17     | 22.24     | 20.99     | 19.21     |  |
| coeficiente<br>convectivo         | 7.15      | 6.93                                         | 6.69      | 6.40      | 6.06      | 5.64      | 5.09      |  |
| m                                 | 2.83      | 2.79                                         | 2.75      | 2.69      | 2.62      | 2.54      | 2.41      |  |
| calor base                        | 5.15      | 4.37                                         | 3.61      | 2.88      | 2.18      | 1.52      | 0.92      |  |
| calor<br>disipado por<br>la aleta | 10.00     | 8.49                                         | 7.03      | 5.61      | 4.25      | 2.97      | 1.79      |  |
| calor total                       | 15.15     | 12.86                                        | 10.64     | 8.49      | 6.44      | 4.50      | 2.71      |  |
| calor total<br>por m <sub>2</sub> | 1503.03   | 1275.75                                      | 1055.11   | 842.20    | 638.50    | 446.18    | 268.70    |  |
| temperatura<br>en la punta        | 97.75     | 88.08                                        | 78.41     | 68.72     | 59.03     | 49.32     | 39.59     |  |
| eficiencia                        | 98.11     | 98.16                                        | 98.22     | 98.29     | 98.37     | 98.48     | 98.62     |  |
| efectividad                       | 17.49     | 17.50                                        | 17.51     | 17.52     | 17.54     | 17.56     | 17.58     |  |

**Tabla 3. Resultados para aleta recta rectangular 1. [Elaboración propia]**

## **Tabla 4. Resultados para aleta recta rectangular 2. [Elaboración propia]**

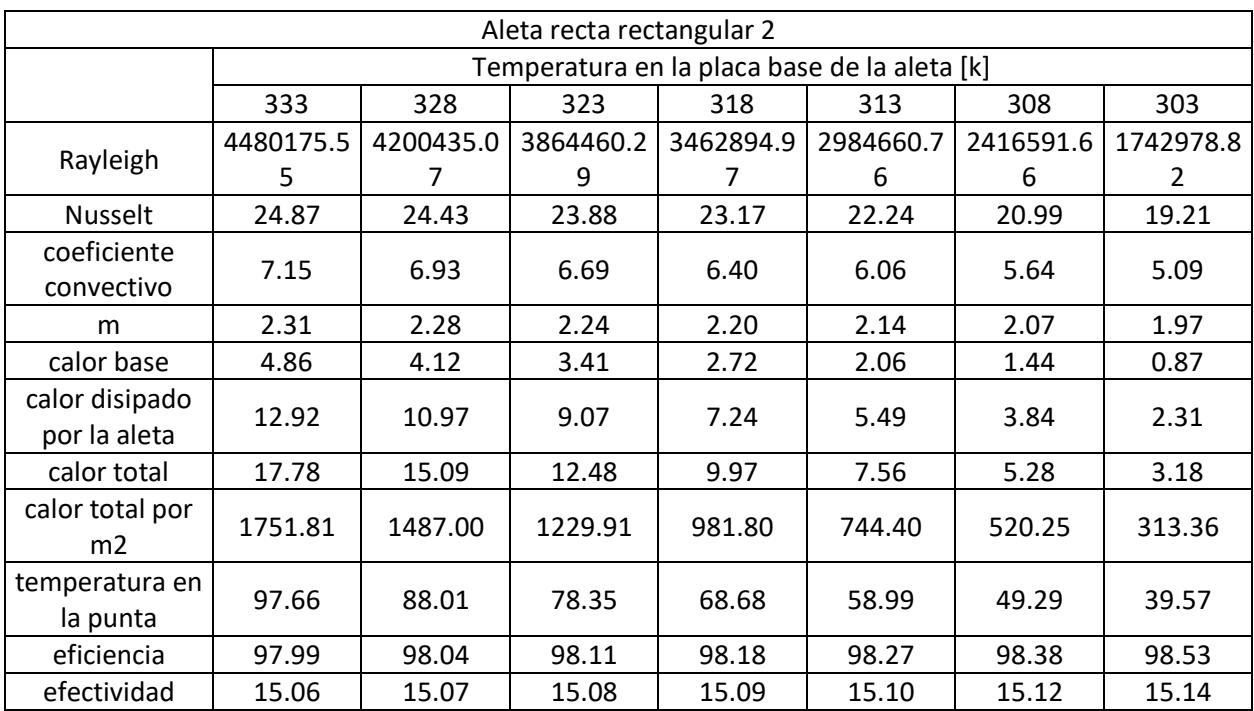

| Banco de aleta 1 aluminio                    |                                              |           |                |                |                |                |                             |
|----------------------------------------------|----------------------------------------------|-----------|----------------|----------------|----------------|----------------|-----------------------------|
|                                              | Temperatura en la placa base de la aleta [k] |           |                |                |                |                |                             |
|                                              | 333                                          | 328       | 323            | 318            | 313            | 308            | 303                         |
| coeficiente<br>convectivo                    | 6.26                                         | 6.18      | 6.10           | 6.02           | 5.94           | 5.86           | 5.78                        |
| calor del<br>banco                           | 115.31                                       | 114.14    | 113.01         | 111.94         | 110.96         | 110.10         | 109.46                      |
| calor por<br>m <sub>2</sub>                  | 11252.79                                     | 11138.62  | 11028.75       | 10924.62       | 10828.58       | 10744.77       | 10681.91                    |
| Rayleigh                                     | 4480175.5<br>5                               | 4200435.0 | 3864460.2<br>9 | 3462894.9<br>7 | 2984660.7<br>6 | 2416591.6<br>6 | 1742978.8<br>$\overline{2}$ |
| <b>Nusselt</b>                               | 24.87                                        | 24.43     | 23.88          | 23.17          | 22.24          | 20.99          | 19.21                       |
| coeficiente<br>convectivo<br>de una<br>aleta | 7.15                                         | 6.93      | 6.69           | 6.40           | 6.06           | 5.64           | 5.09                        |
| m                                            | 6.33                                         | 6.25      | 6.14           | 6.02           | 5.87           | 5.67           | 5.40                        |
| temperatura<br>en la punta                   | 360.20                                       | 352.06    | 343.89         | 335.67         | 327.39         | 319.04         | 310.59                      |
| eficiencia<br>de una<br>aleta                | 89.27                                        | 89.52     | 89.82          | 90.17          | 90.61          | 91.16          | 91.92                       |
| eficiencia<br>de banco<br>de aleta           | 89.58                                        | 89.82     | 90.11          | 90.46          | 90.88          | 91.42          | 92.15                       |

**Tabla 5. Resultados para el banco de aletas aluminio. [Elaboración propia]**

**Tabla 6. Resultados para el banco de aletas en acero. [Elaboración propia]**

| Banco de aleta 1 acero |           |                                              |           |           |           |           |           |  |  |  |
|------------------------|-----------|----------------------------------------------|-----------|-----------|-----------|-----------|-----------|--|--|--|
|                        |           | Temperatura en la placa base de la aleta [k] |           |           |           |           |           |  |  |  |
|                        | 333       | 328                                          | 323       | 318       | 313       | 308       | 303       |  |  |  |
| coeficiente            |           |                                              |           |           |           |           |           |  |  |  |
| convectivo             | 6.26      | 6.18                                         | 6.10      | 6.02      | 5.94      | 5.86      | 5.78      |  |  |  |
| calor del banco        | 97.07     | 95.68                                        | 94.28     | 92.89     | 91.48     | 90.08     | 88.66     |  |  |  |
| calor por m2           | 9472.83   | 9337.23                                      | 9201.21   | 9064.75   | 8927.82   | 8790.40   | 8652.44   |  |  |  |
|                        | 4480175.5 | 4800497.2                                    | 5152613.7 | 5540631.9 | 5969321.5 | 6444244.4 | 6971915.2 |  |  |  |
| Rayleigh               | 5         |                                              |           | 6         |           | 3         | 8         |  |  |  |
| <b>Nusselt</b>         | 24.87     | 25.36                                        | 25.87     | 26.40     | 26.96     | 27.55     | 28.17     |  |  |  |
| coeficiente            |           |                                              |           |           |           |           |           |  |  |  |
| convectivo de          |           |                                              |           |           |           |           |           |  |  |  |
| una aleta              | 7.15      | 7.19                                         | 7.24      | 7.29      | 7.35      | 7.41      | 7.47      |  |  |  |
| m                      | 10.87     | 10.90                                        | 10.94     | 10.98     | 11.02     | 11.07     | 11.11     |  |  |  |
| temperatura en         |           |                                              |           |           |           |           |           |  |  |  |
| la punta               | 343.14    | 336.76                                       | 330.40    | 324.08    | 317.78    | 311.53    | 305.31    |  |  |  |
| eficiencia de          |           |                                              |           |           |           |           |           |  |  |  |
| una aleta              | 74.68     | 74.56                                        | 74.44     | 74.32     | 74.18     | 74.04     | 73.89     |  |  |  |
| eficiencia de          |           |                                              |           |           |           |           |           |  |  |  |
| banco de aleta         | 75.41     | 75.30                                        | 75.18     | 75.06     | 74.93     | 74.79     | 74.64     |  |  |  |

| Banco de aleta 1 bronce |                                              |           |           |           |           |           |           |  |  |
|-------------------------|----------------------------------------------|-----------|-----------|-----------|-----------|-----------|-----------|--|--|
|                         | Temperatura en la placa base de la aleta [k] |           |           |           |           |           |           |  |  |
|                         | 333                                          | 328       | 323       | 318       | 313       | 308       | 303       |  |  |
| coeficiente             |                                              |           |           |           |           |           |           |  |  |
| convectivo              | 6.26                                         | 6.18      | 6.10      | 6.02      | 5.94      | 5.86      | 5.78      |  |  |
| calor del               |                                              |           |           |           |           |           |           |  |  |
| banco                   | 93.62                                        | 92.27     | 90.91     | 89.55     | 88.18     | 86.81     | 85.43     |  |  |
| calor por m2            | 9136.23                                      | 9004.18   | 8871.69   | 8738.74   | 8605.31   | 8471.35   | 8336.85   |  |  |
|                         | 4480175.5                                    | 4800497.2 | 5152613.7 | 5540631.9 | 5969321.5 | 6444244.4 | 6971915.2 |  |  |
| Rayleigh                | 5                                            |           |           | 6         |           |           | 8         |  |  |
| <b>Nusselt</b>          | 24.87                                        | 25.36     | 25.87     | 26.40     | 26.96     | 27.55     | 28.17     |  |  |
| coeficiente             |                                              |           |           |           |           |           |           |  |  |
| convectivo de           |                                              |           |           |           |           |           |           |  |  |
| una aleta               | 7.15                                         | 7.19      | 7.24      | 7.29      | 7.35      | 7.41      | 7.47      |  |  |
| m                       | 11.72                                        | 11.76     | 11.80     | 11.84     | 11.89     | 11.94     | 11.99     |  |  |
| temperatura             |                                              |           |           |           |           |           |           |  |  |
| en la punta             | 339.97                                       | 333.98    | 328.02    | 322.09    | 316.19    | 310.33    | 304.51    |  |  |
| eficiencia de           |                                              |           |           |           |           |           |           |  |  |
| una aleta               | 71.92                                        | 71.80     | 71.67     | 71.54     | 71.40     | 71.25     | 71.09     |  |  |
| eficiencia de           |                                              |           |           |           |           |           |           |  |  |
| banco de aleta          | 72.73                                        | 72.61     | 72.49     | 72.36     | 72.22     | 72.07     | 71.92     |  |  |

**Tabla 7. Resultados para el banco de aletas en bronce. [Elaboración propia]**

**Tabla 8. Resultados para el banco de aletas 2. [Elaboración propia]**

| Banco de aleta 2                          |           |                                              |           |           |           |           |           |  |  |
|-------------------------------------------|-----------|----------------------------------------------|-----------|-----------|-----------|-----------|-----------|--|--|
|                                           |           | Temperatura en la placa base de la aleta [k] |           |           |           |           |           |  |  |
|                                           | 333       | 328                                          | 323       | 318       | 313       | 308       | 303       |  |  |
| coeficiente<br>convectivo                 | 6.26      | 6.18                                         | 6.10      | 6.02      | 5.94      | 5.86      | 5.78      |  |  |
| calor del banco                           | 81.65     | 80.69                                        | 79.74     | 78.80     | 77.89     | 77.01     | 76.19     |  |  |
| calor por m2                              | 7911.54   | 7818.33                                      | 7726.29   | 7635.80   | 7547.47   | 7462.38   | 7382.81   |  |  |
|                                           | 4480175.5 | 4200435.0                                    | 3864460.2 | 3462894.9 | 2984660.7 | 2416591.6 | 1742978.8 |  |  |
| Rayleigh                                  | 5         |                                              | 9         | 7         | 6         | 6         | 2         |  |  |
| <b>Nusselt</b>                            | 24.87     | 24.43                                        | 23.88     | 23.17     | 22.24     | 20.99     | 19.21     |  |  |
| coeficiente<br>convectivo de<br>una aleta | 7.15      | 6.93                                         | 6.69      | 6.40      | 6.06      | 5.64      | 5.09      |  |  |
| m                                         | 4.48      | 4.42                                         | 4.34      | 4.26      | 4.15      | 4.01      | 3.82      |  |  |
| temperatura en<br>la punta                | 367.90    | 358.65                                       | 349.39    | 340.10    | 330.79    | 321.45    | 312.06    |  |  |
| eficiencia de<br>una aleta                | 95.74     | 95.85                                        | 95.97     | 96.13     | 96.31     | 96.54     | 96.86     |  |  |
| eficiencia de<br>banco de aleta           | 95.89     | 95.99                                        | 96.12     | 96.26     | 96.44     | 96.67     | 96.97     |  |  |

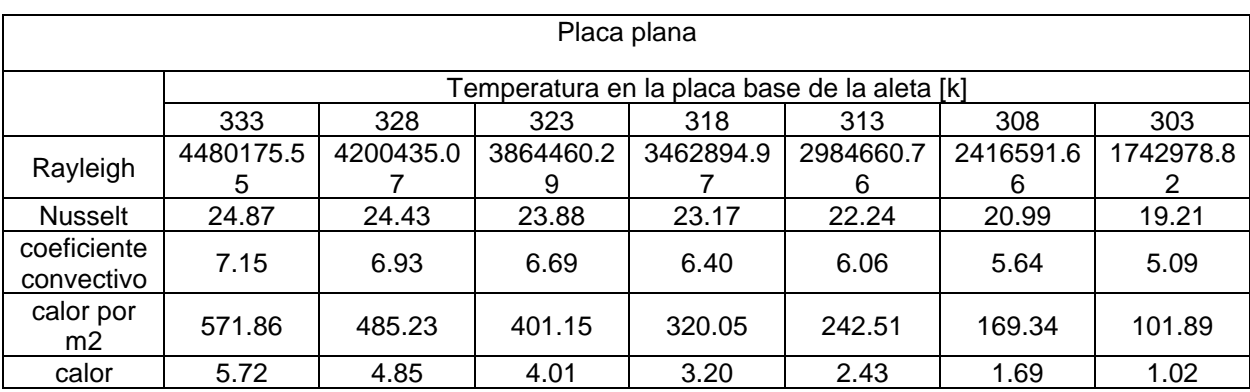

#### **Tabla 9. Resultados para la placa plana vertical. [Elaboración propia]**

#### Convección forzada

| Aleta de punta recta 1      |         |                                              |         |         |  |  |  |  |
|-----------------------------|---------|----------------------------------------------|---------|---------|--|--|--|--|
|                             |         | Temperatura en la placa base de la aleta [k] |         |         |  |  |  |  |
|                             | 333     | 333<br>333<br>333                            |         |         |  |  |  |  |
| velocidad                   |         | $\overline{2}$                               | 3       | 4       |  |  |  |  |
| Reynolds                    | 525.33  | 1050.65                                      | 1575.98 | 2101.30 |  |  |  |  |
| <b>Nusselt</b>              | 11.25   | 15.53                                        | 18.76   | 21.46   |  |  |  |  |
| coeficiente convectivo      | 32.32   | 44.65                                        | 53.93   | 61.67   |  |  |  |  |
| m                           | 8.52    | 10.01                                        | 11.00   | 11.76   |  |  |  |  |
| calor base                  | 25.66   | 35.44                                        | 42.81   | 48.95   |  |  |  |  |
| calor disipado por la aleta | 5.78    | 7.60                                         | 8.87    | 9.87    |  |  |  |  |
| calor por m2                | 2514.83 | 3443.14                                      | 4134.19 | 4705.20 |  |  |  |  |
| calor total                 | 31.44   | 43.04                                        | 51.68   | 58.81   |  |  |  |  |
| temperatura en la punta     | 356.65  | 351.81                                       | 348.54  | 346.04  |  |  |  |  |
| eficiencia                  | 86.26   | 82.13                                        | 79.33   | 77.17   |  |  |  |  |
| efectividad                 | 28.47   | 27.11                                        | 26.19   | 25.47   |  |  |  |  |

**Tabla 10. Resultados para aleta de punta recta 1. [Elaboración propia]**

| Aleta de punta recta 2      |                                              |         |         |         |  |  |  |
|-----------------------------|----------------------------------------------|---------|---------|---------|--|--|--|
|                             | Temperatura en la placa base de la aleta [k] |         |         |         |  |  |  |
|                             | 333<br>333<br>333<br>333                     |         |         |         |  |  |  |
| velocidad                   | 1                                            | 2       | 3       | 4       |  |  |  |
| Reynolds                    | 787.99                                       | 1575.98 | 2363.97 | 3151.95 |  |  |  |
| <b>Nusselt</b>              | 13.58                                        | 18.76   | 22.67   | 25.92   |  |  |  |
| coeficiente convectivo      | 26.03                                        | 35.96   | 43.43   | 49.66   |  |  |  |
| m                           | 6.24                                         | 7.33    | 8.06    | 8.62    |  |  |  |
| calor base                  | 20.46                                        | 28.26   | 34.13   | 39.03   |  |  |  |
| calor disipado por la aleta | 8.97                                         | 11.87   | 13.90   | 15.51   |  |  |  |
| calor total                 | 29.43                                        | 40.12   | 48.03   | 54.54   |  |  |  |
| calor total por m2          | 2001.74                                      | 2729.44 | 3267.60 | 3710.12 |  |  |  |
| temperatura en la punta     | 358.76                                       | 354.39  | 351.40  | 349.09  |  |  |  |
| eficiencia                  | 88.03                                        | 84.32   | 81.77   | 79.79   |  |  |  |
| efectividad                 | 24.34                                        | 23.31   | 22.60   | 22.06   |  |  |  |

**Tabla 11. Resultados para aleta de punta recta 2. [Elaboración propia]**

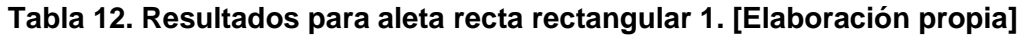

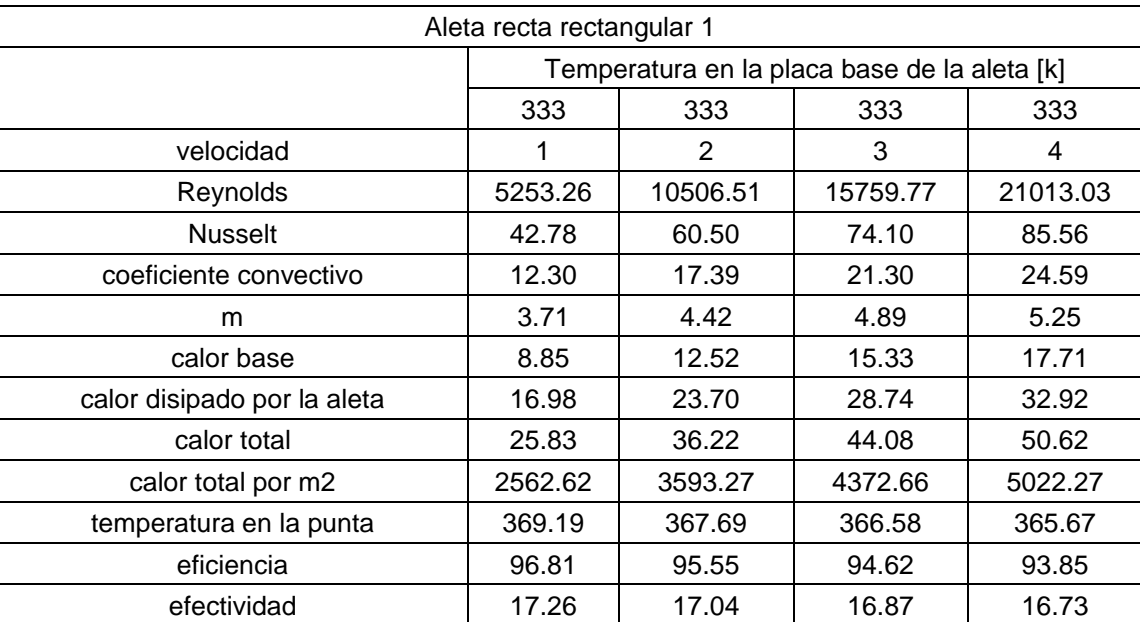

| Aleta recta rectangular 2   |         |                                              |          |          |  |  |  |
|-----------------------------|---------|----------------------------------------------|----------|----------|--|--|--|
|                             |         | Temperatura en la placa base de la aleta [k] |          |          |  |  |  |
|                             | 333     | 333                                          | 333      | 333      |  |  |  |
| velocidad                   | 1       | $\overline{2}$                               | 3        | 4        |  |  |  |
| Reynolds                    | 5253.26 | 10506.51                                     | 15759.77 | 21013.03 |  |  |  |
| <b>Nusselt</b>              | 42.78   | 60.50                                        | 74.10    | 85.56    |  |  |  |
| coeficiente convectivo      | 12.30   | 17.39                                        | 21.30    | 24.59    |  |  |  |
| m                           | 3.03    | 3.61                                         | 3.99     | 4.29     |  |  |  |
| calor base                  | 8.36    | 11.82                                        | 14.48    | 16.72    |  |  |  |
| calor disipado por la aleta | 21.91   | 30.56                                        | 37.04    | 42.40    |  |  |  |
| calor total                 | 30.27   | 42.38                                        | 51.52    | 59.12    |  |  |  |
| calor total por m2          | 2982.28 | 4175.62                                      | 5075.78  | 5824.59  |  |  |  |
| temperatura en la punta     | 369.05  | 367.51                                       | 366.37   | 365.42   |  |  |  |
| eficiencia                  | 96.60   | 95.27                                        | 94.29    | 93.47    |  |  |  |
| efectividad                 | 14.85   | 14.64                                        | 14.49    | 14.37    |  |  |  |

**Tabla 13. Resultados para aleta recta rectangular 2. [Elaboración propia]**

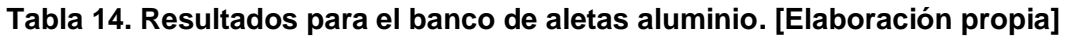

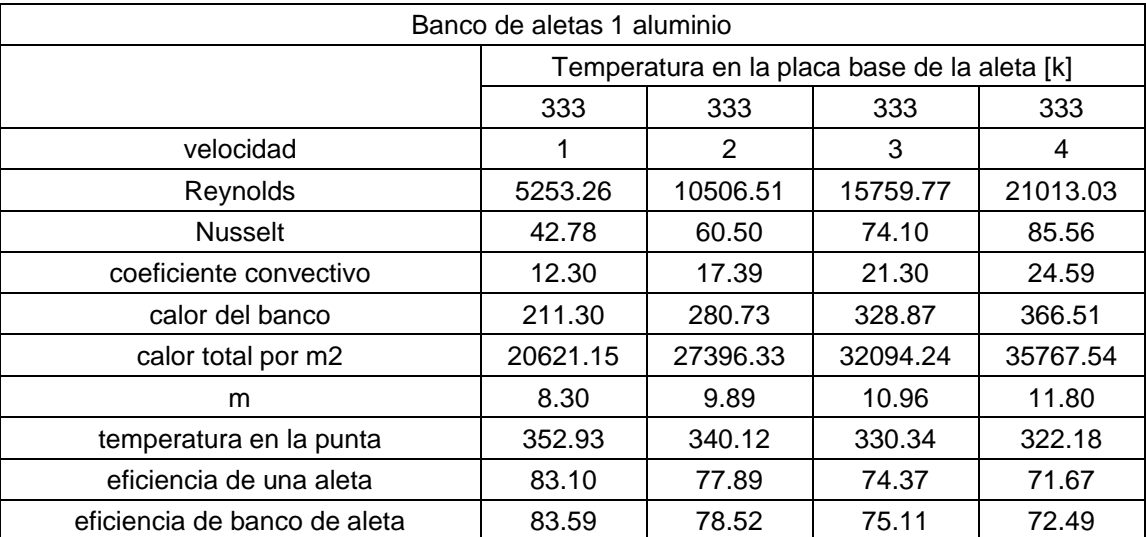

| Banco de aletas 1 acero      |                                              |          |          |          |  |  |  |
|------------------------------|----------------------------------------------|----------|----------|----------|--|--|--|
|                              | Temperatura en la placa base de la aleta [k] |          |          |          |  |  |  |
|                              | 333<br>333<br>333<br>333                     |          |          |          |  |  |  |
| velocidad                    | 1                                            | 2        | 3        | 4        |  |  |  |
| Reynolds                     | 5253.26                                      | 10506.51 | 15759.77 | 21013.03 |  |  |  |
| <b>Nusselt</b>               | 42.78                                        | 60.50    | 74.10    | 85.56    |  |  |  |
| coeficiente convectivo       | 12.30                                        | 17.39    | 21.30    | 24.59    |  |  |  |
| calor del banco              | 164.86                                       | 207.79   | 236.18   | 257.91   |  |  |  |
| calor total por m2           | 16088.37                                     | 20277.85 | 23048.59 | 25169.15 |  |  |  |
| m                            | 14.26                                        | 16.95    | 18.76    | 20.16    |  |  |  |
| temperatura en la punta      | 331.24                                       | 323.26   | 318.72   | 315.63   |  |  |  |
| eficiencia de una aleta      | 64.18                                        | 56.88    | 52.57    | 49.56    |  |  |  |
| eficiencia de banco de aleta | 65.21                                        | 58.12    | 53.94    | 51.01    |  |  |  |

**Tabla 15. Resultados para el banco de aletas acero. [Elaboración propia]**

| Banco de aletas 1 bronce     |                          |          |                                              |          |  |  |  |  |
|------------------------------|--------------------------|----------|----------------------------------------------|----------|--|--|--|--|
|                              |                          |          | Temperatura en la placa base de la aleta [k] |          |  |  |  |  |
|                              | 333<br>333<br>333<br>333 |          |                                              |          |  |  |  |  |
| velocidad                    | 1                        | 2        | 3                                            | 4        |  |  |  |  |
| Reynolds                     | 5253.26                  | 10506.51 | 15759.77                                     | 21013.03 |  |  |  |  |
| <b>Nusselt</b>               | 42.78                    | 60.50    | 74.10                                        | 85.56    |  |  |  |  |
| coeficiente convectivo       | 12.30                    | 17.39    | 21.30                                        | 24.59    |  |  |  |  |
| calor del banco              | 157.09                   | 196.61   | 222.69                                       | 242.65   |  |  |  |  |
| calor total por m2           | 15330.57                 | 19187.18 | 21731.98                                     | 23679.98 |  |  |  |  |
| m                            | 15.38                    | 18.29    | 20.24                                        | 21.75    |  |  |  |  |
| temperatura en la punta      | 327.75                   | 319.85   | 315.47                                       | 312.54   |  |  |  |  |
| eficiencia de una aleta      | 61.02                    | 53.66    | 49.40                                        | 46.45    |  |  |  |  |
| eficiencia de banco de aleta | 62.14                    | 54.99    | 50.86                                        | 47.99    |  |  |  |  |

**Tabla 16. Resultados para el banco de aletas bronce. [Elaboración propia]**

| Banco de aletas 2            |                          |                                              |          |          |  |  |  |
|------------------------------|--------------------------|----------------------------------------------|----------|----------|--|--|--|
|                              |                          | Temperatura en la placa base de la aleta [k] |          |          |  |  |  |
|                              | 333<br>333<br>333<br>333 |                                              |          |          |  |  |  |
| velocidad                    | 1                        | 2                                            | 3        | 4        |  |  |  |
| Reynolds                     | 5253.26                  | 10506.51                                     | 15759.77 | 21013.03 |  |  |  |
| <b>Nusselt</b>               | 42.78                    | 60.50                                        | 74.10    | 85.56    |  |  |  |
| coeficiente convectivo       | 12.30                    | 17.39                                        | 21.30    | 24.59    |  |  |  |
| calor disipado por el banco  | 155.81                   | 214.44                                       | 257.40   | 292.36   |  |  |  |
| calor total por m2           | 15098.09                 | 20779.15                                     | 24942.23 | 28329.82 |  |  |  |
| m                            | 5.87                     | 6.98                                         | 7.73     | 8.30     |  |  |  |
| temperatura en la punta      | 364.55                   | 361.47                                       | 359.25   | 357.48   |  |  |  |
| eficiencia de una aleta      | 92.93                    | 90.34                                        | 88.46    | 86.96    |  |  |  |
| eficiencia de banco de aleta | 93.18                    | 90.68                                        | 88.87    | 87.42    |  |  |  |

**Tabla 17. Resultados para el banco de aletas 2. [Elaboración propia]**

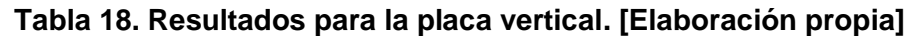

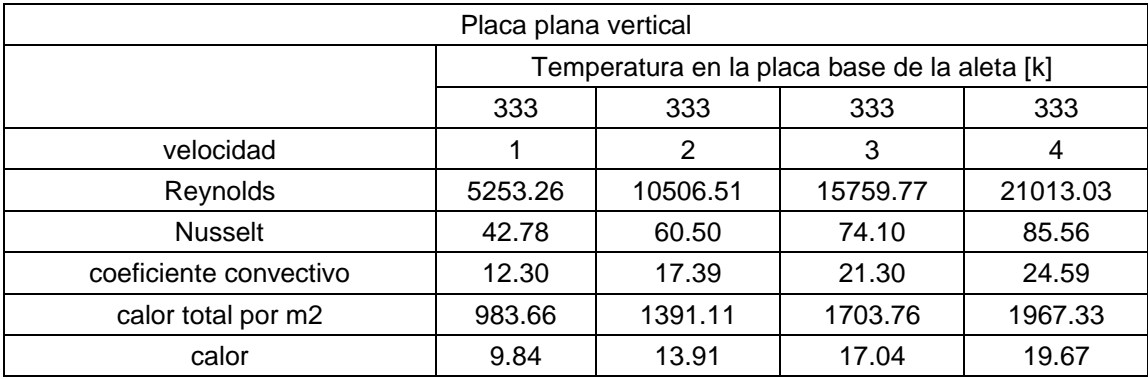

## **APÉNDICE E**

#### **Escuela Superior Politécnica del Litoral**

#### **Guía de Laboratorio de Termofluidos**

#### **Transferencia de calor**

#### ANÁLISIS DE EFICIENCIA Y EFECTIVIDAD DE SUPERFICIES EXTENDIDAS (ALETAS)

#### **Objetivos**

- ➢ Determinar la eficiencia y efectividad de diferentes superficies extendidas.
- ➢ Comprender el mecanismo de transferencia de calor por convección.
- ➢ Obtener las curvas del perfil de temperaturas, eficiencias y efectividad en función de la velocidad del flujo de aire.

#### **Equipos y Materiales**

- ➢ Banco de pruebas para el análisis de superficies extendidas.
- ➢ Superficies extendidas de sección rectangular recta, sección rectangular y banco de aletas.

#### **Introducción**

#### **Transferencia de calor desde superficies extendidas**

La tasa de transferencia de calor desde una superficie que está a una temperatura  $T_s$ hacia el medio que lo rodea que se encuentra a  $T_{\infty}$  se define por la ley de enfriamiento de Newton:

$$
\dot{Q}_{conv} = h A_s (T_s - T_\infty)
$$

Donde As es el área superficial de transferencia de calor y h es el coeficiente de transferencia de calor. Con frecuencia los parámetros Ts y Tinf son fijos, esto nos indica que existen dos posibilidades de aumentar la tasa de transferencia de calor; la primera es aumentar el coeficiente de transferencia de calor por convección o aumentar el área As. El aumento de h puede requerir el uso de equipos como bombas o ventiladores lo cual puede ser un procedimiento no adecuado y costoso, una alternativa adecuada es aumentar el área superficial de transferencia de calor agregando superficies extendidas llamadas aletas; estas son hechas de materiales intensamente conductores como el aluminio. Las superficies con aletas son fabricadas al soldar delgadas laminas a una superficie. Las aletas mejoran la tasa de transferencia de calor ya que se aumenta el área de transferencia de calor por convección.

En el análisis de superficies extendidas, se debe tener en cuenta las siguientes consideraciones de operación en estado estacionario como la no generación de calor y conductividad térmica del material constante. Además, el coeficiente convectivo es constante y uniforme sobre toda la superficie de la aleta.

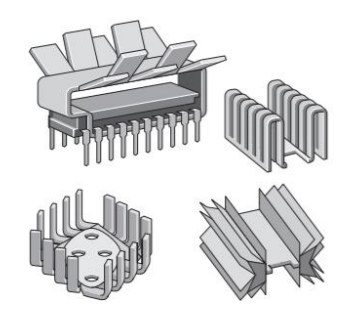

*Figura 1. Algunos diseños de aletas.*

En general la ecuación de conducción de calor en una superficie extendida de sección transversal constante y conductividad térmica constante se reduce a:

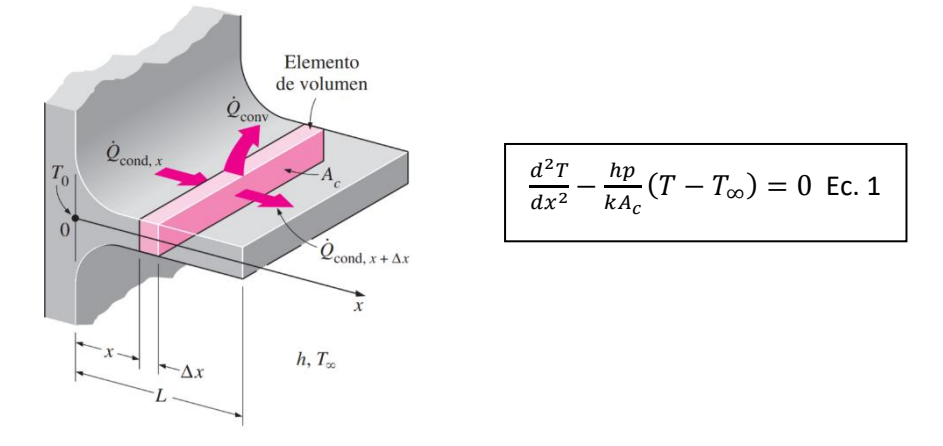

*Figura 2. Volumen de control para el análisis de una superficie extendida.*

De las condiciones de frontera para la solución de la ecuación 1 se tiene 4 condiciones de borde:

- Aleta infinitamente larga
- Punta adiabática
- Temperatura especifica en la punta
- Convección en la punta

En la práctica las puntas de las aletas están expuestas a convección, la distribución de temperatura y la transferencia de calor en la punta de la aleta se definen respectivamente como:

$$
\frac{T(x) - T_{\infty}}{T_b - T_{\infty}} = \frac{\cosh[m(L-x)] + (h_{mk})\operatorname{senh}[m(L-x)]}{\cosh(mL) + (h_{mk})[\operatorname{senh}(mL)]} \text{ Ec.2}
$$

$$
\dot{Q}_{convection} = \left(\sqrt{hpkA_c}\right)(T_b - T_{\infty})\left[\frac{\operatorname{senh}(mL) + (h_{mk})\cosh(mL)}{\cosh(mL) + (h_{mk})\operatorname{senh}(mL)}\right] \text{Ec.3}
$$

#### **Eficiencia de superficies extendidas**

La eficiencia de una aleta se define como la razón entre la transferencia de calor real y la transferencia de calo de la aleta si estuviera toda a la temperatura de la base.

$$
n_{aleta} = \frac{\dot{Q}_{aleta}}{\dot{Q}_{aleta,max}}
$$

#### **Efectividad de superficies extendidas**

La efectividad es un indicador que permitirá que nosotros decidamos si es conveniente el uso de aletas. Debido a que agregar aletas no se tiene la seguridad que la transferencia de calor mejorará.

Una efectividad menor a uno indica que esta está ocasionando un retardo en la transferencia de calor desde la superficie extendida.

Una efectividad mucho mayo a uno indica que se está mejorando la transferencia de calor desde las superficies extendidas. (CENGEL, 2011)

La efectividad se define como:

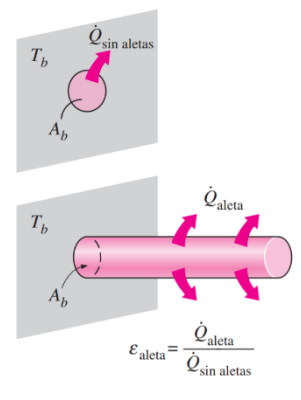

$$
\varepsilon_{aleta} = \frac{\dot{Q}_{aleta}}{\dot{Q}_{\sin aleta}}
$$

*Figura 3. Efectividad de una aleta.*

#### **Procedimiento**

- Colocar las superficies extendidas disponibles al sistema de calentamiento.
- Calibrar el controlador PID Rex C100.
- Encender el sistema de adquisición de datos.
- Colocar el sistema de calentamiento con la aleta ensamblada en la zona de pruebas (túnel de viento).
- Introducir la temperatura en el panel del controlador a la que se quiere llegar en la placa base de la superficie extendida.
- Variar la entrada de potencia al ventilador.
- Realizar la adquisición de datos.
- Realizar tomas de las temperaturas a lo largo de las superficies extendidas para 4 velocidades del flujo de aire.

#### **Resultados**

Obtener el perfil de temperaturas de las superficies extendidas analizadas.

Realizar las curvas de eficiencia y efectividad en función de la velocidad del flujo de aire.

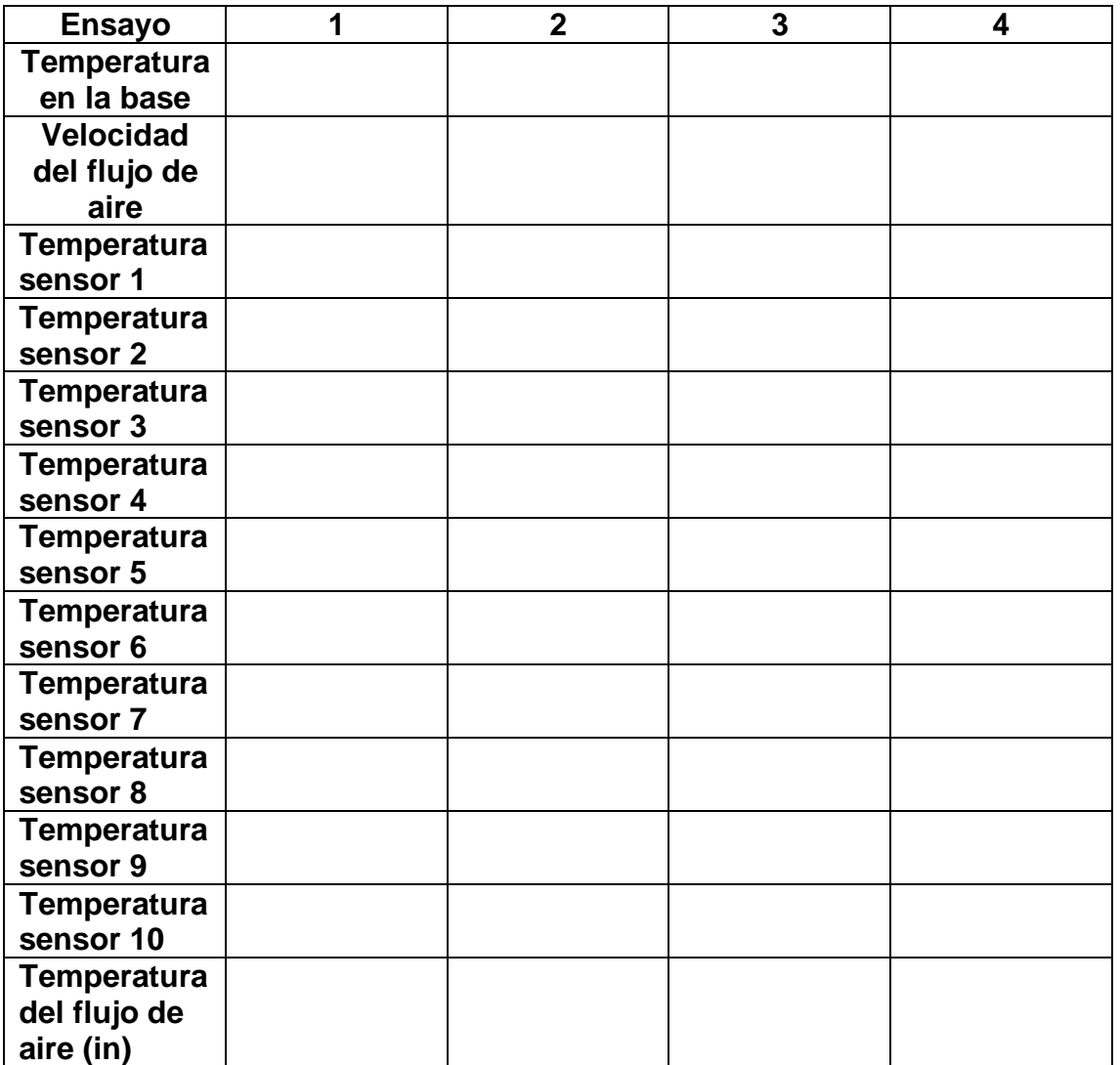

#### **Anexos**

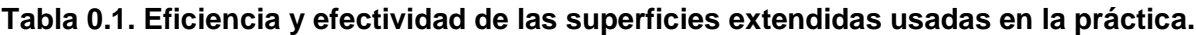

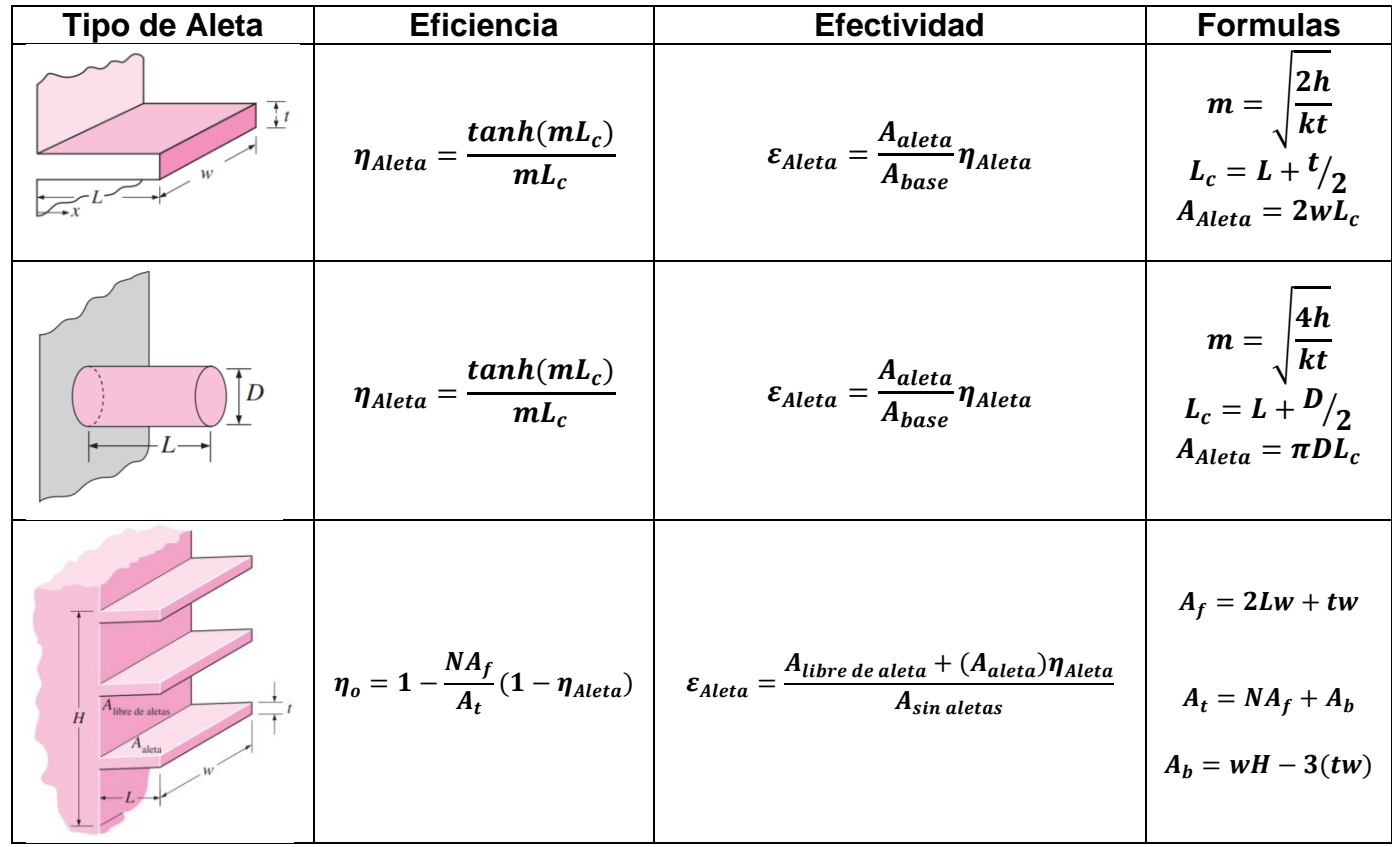

# **APÉNDICE F**

**Planos**

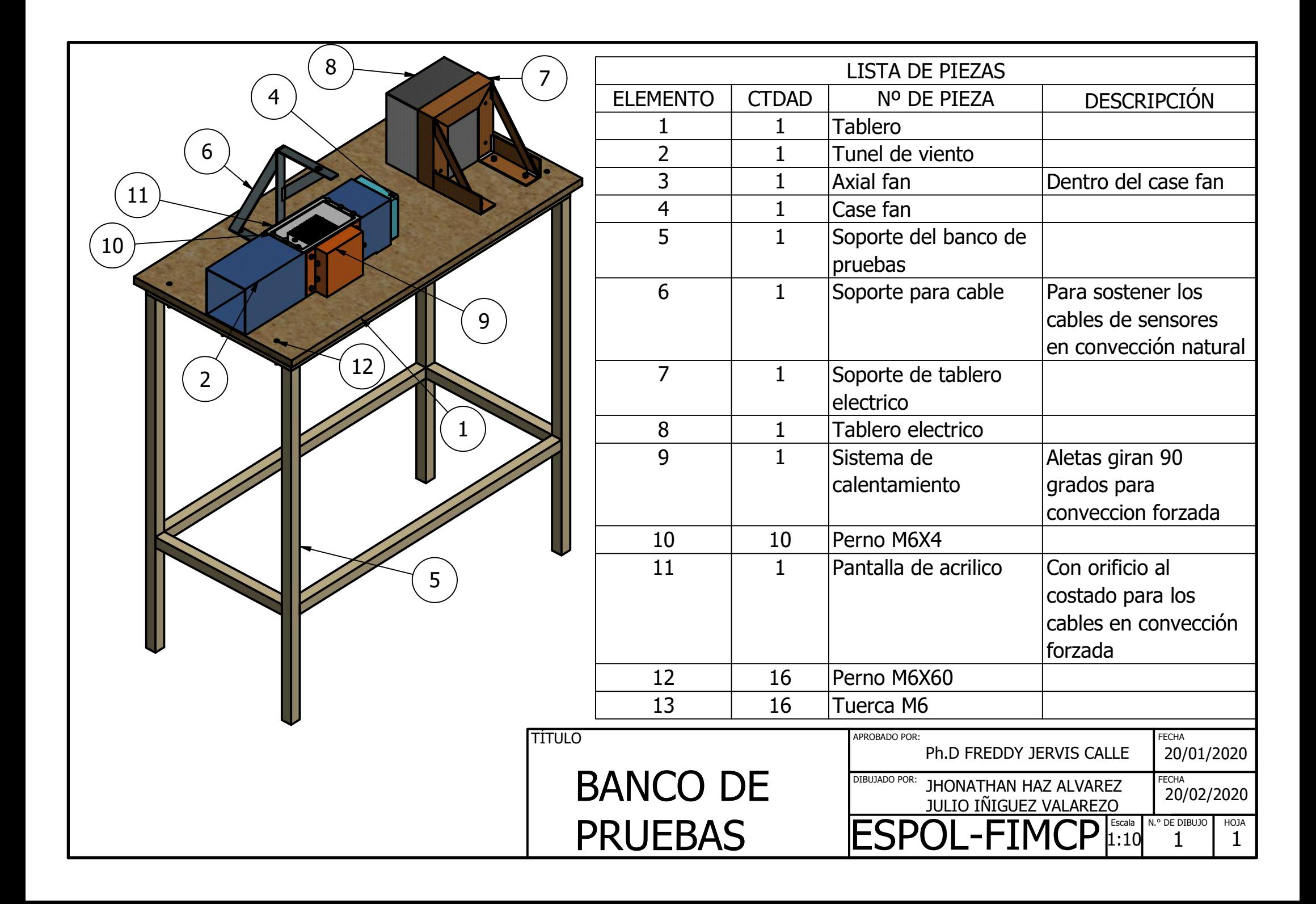

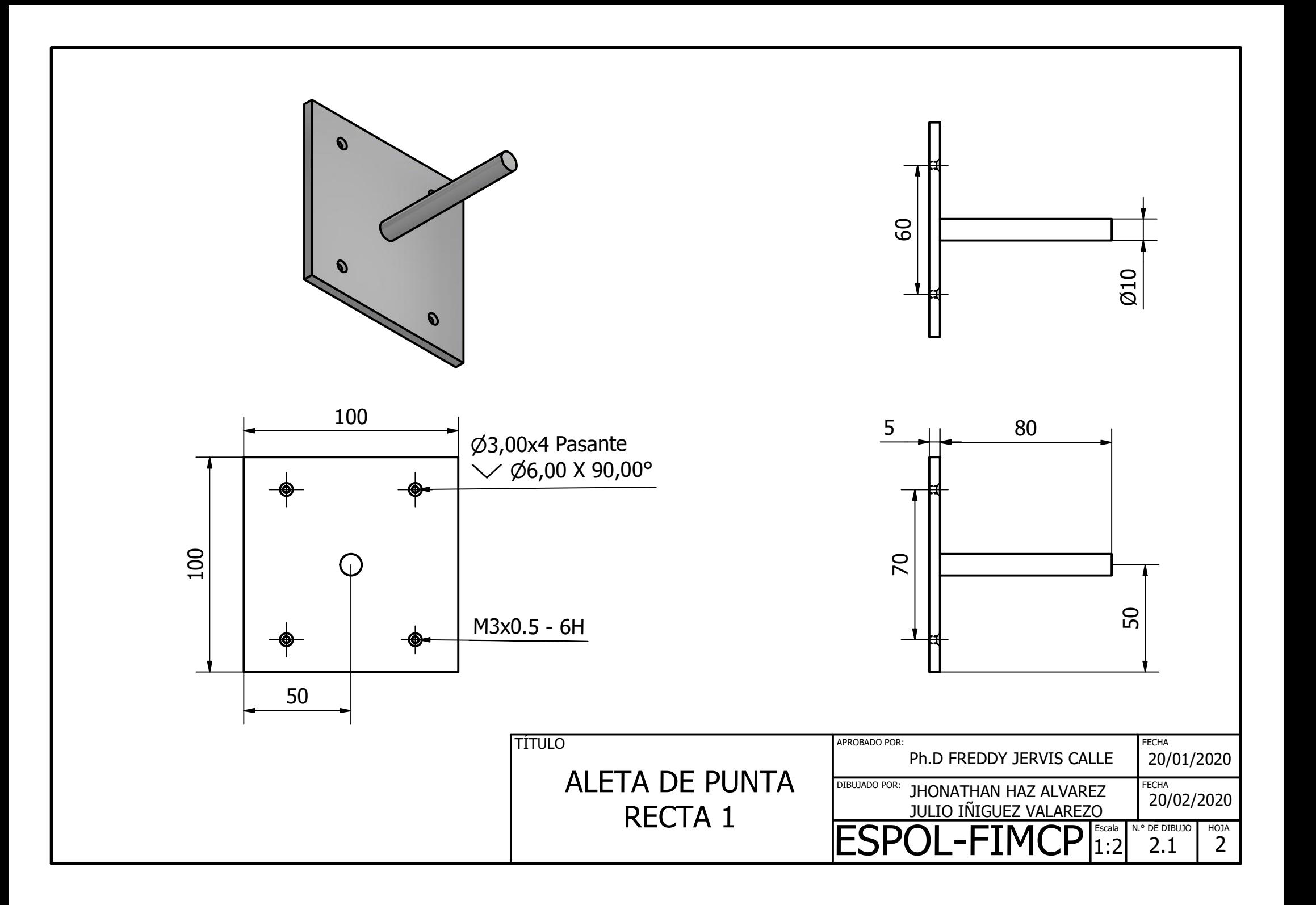

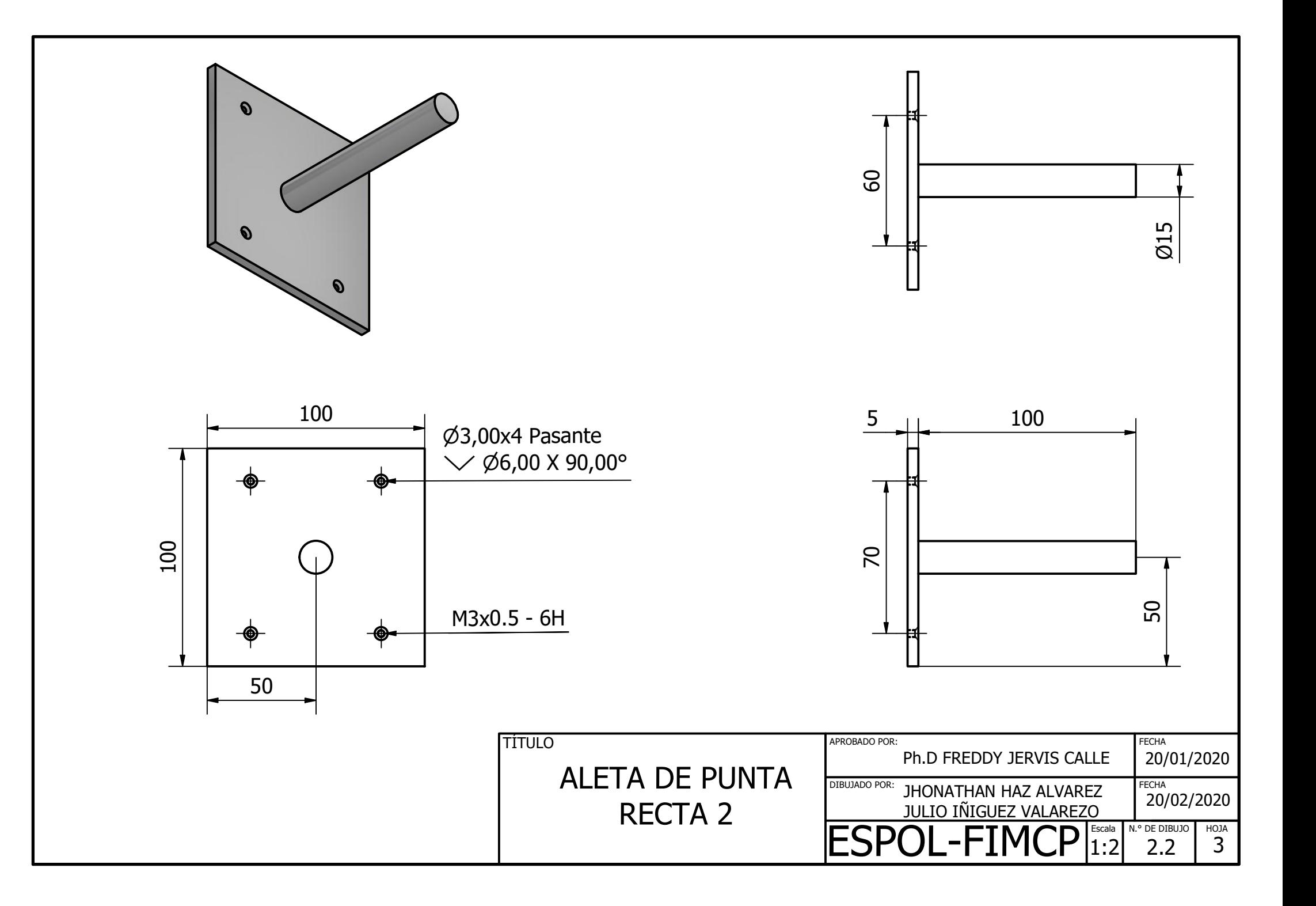

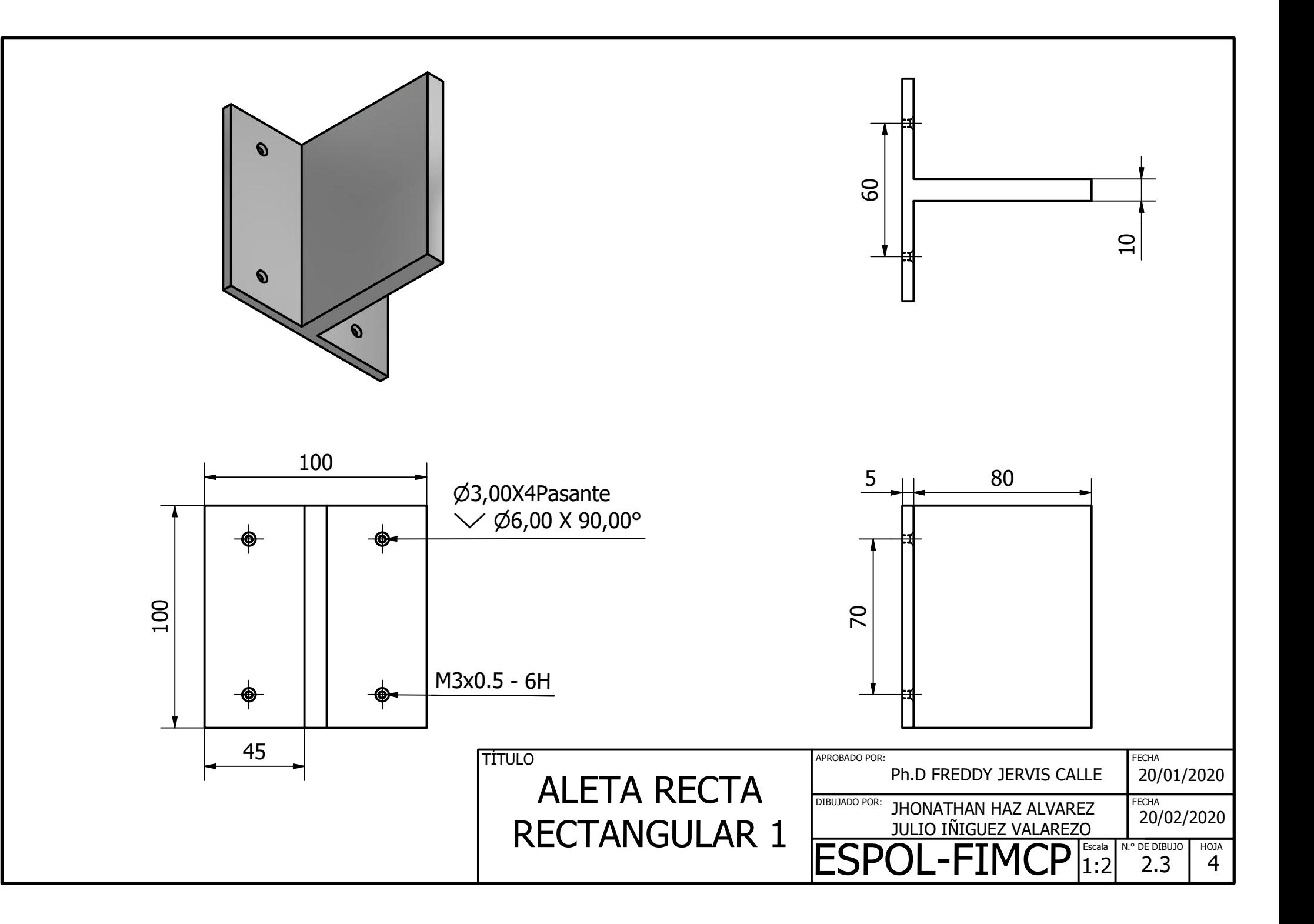

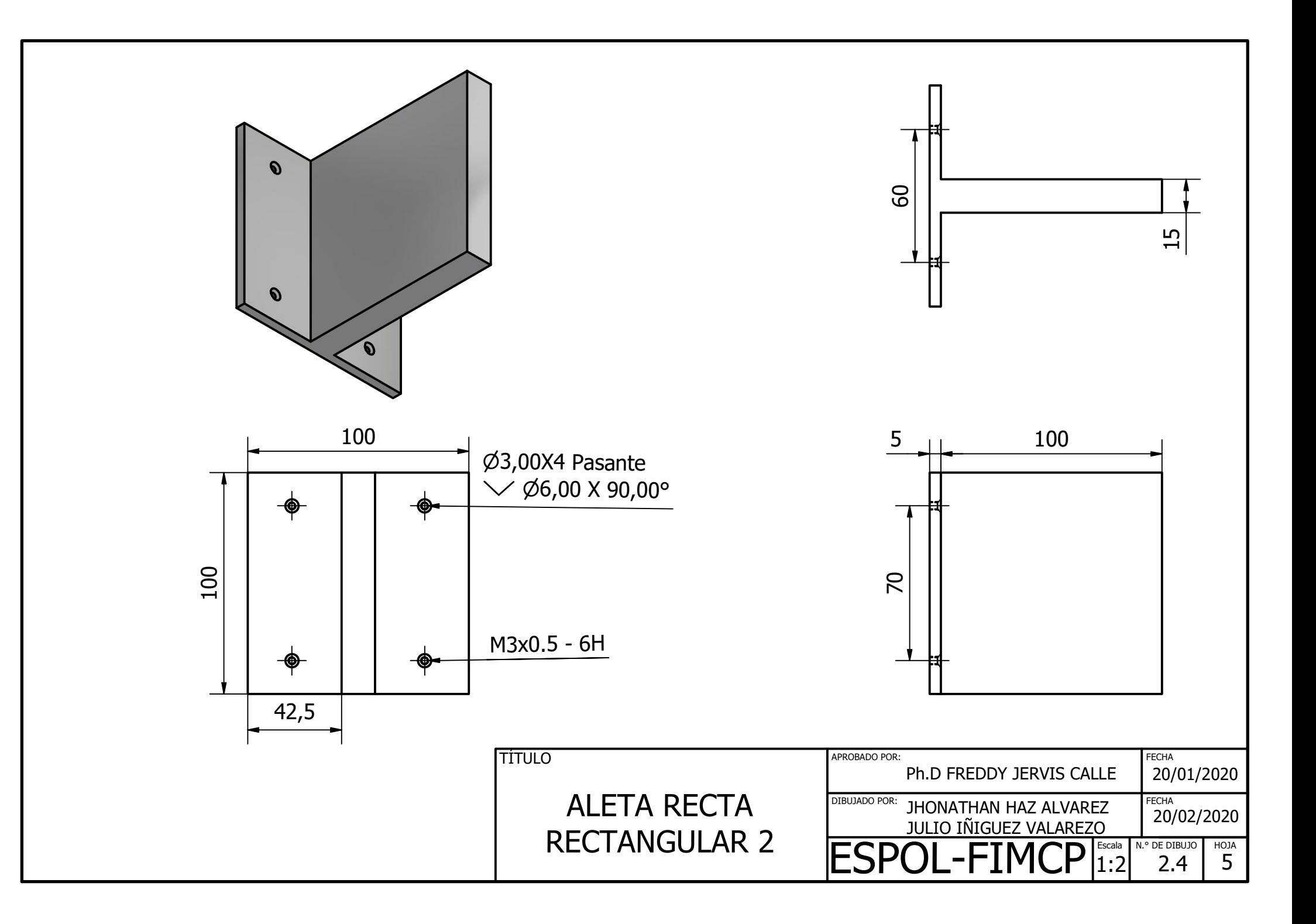

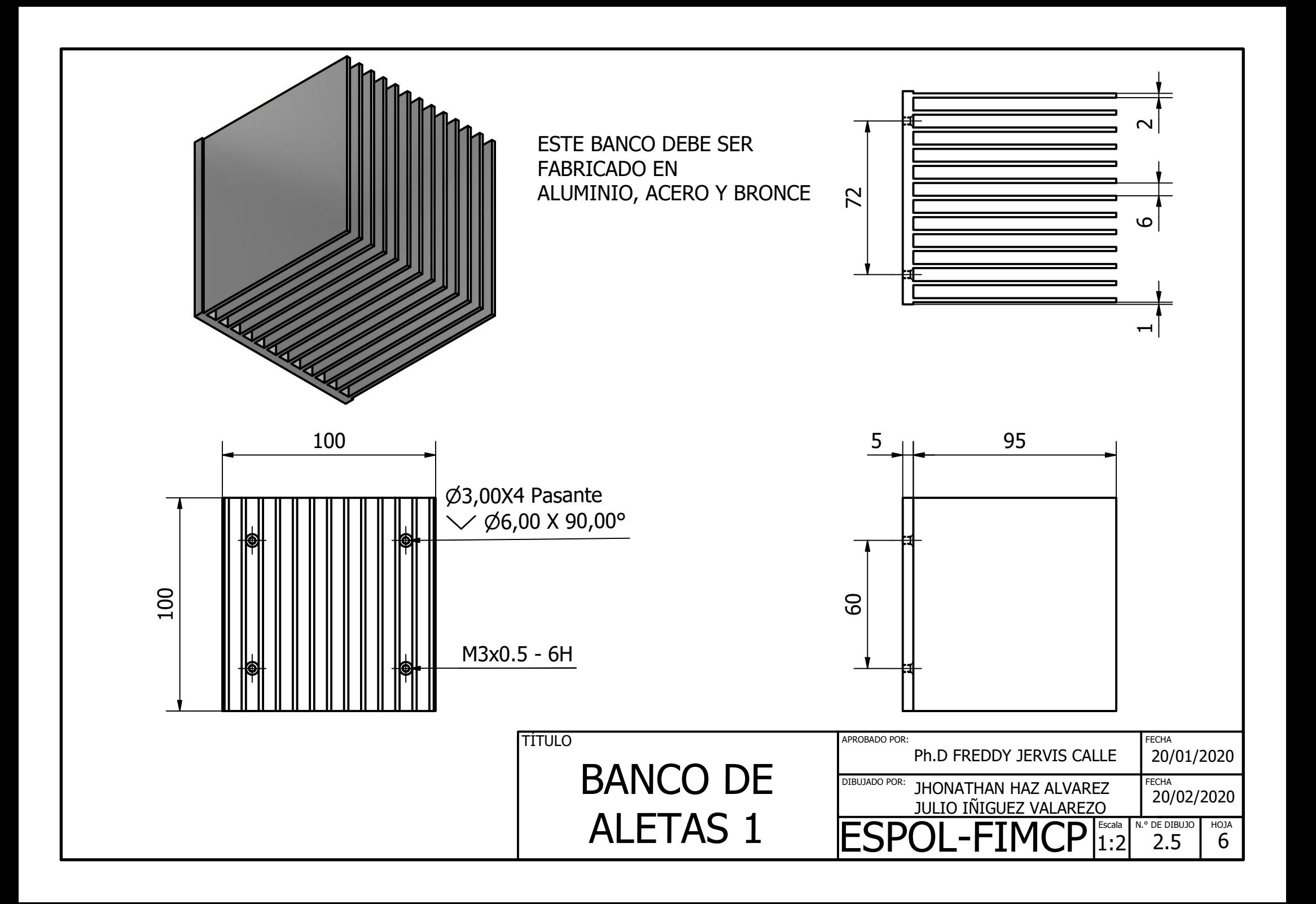

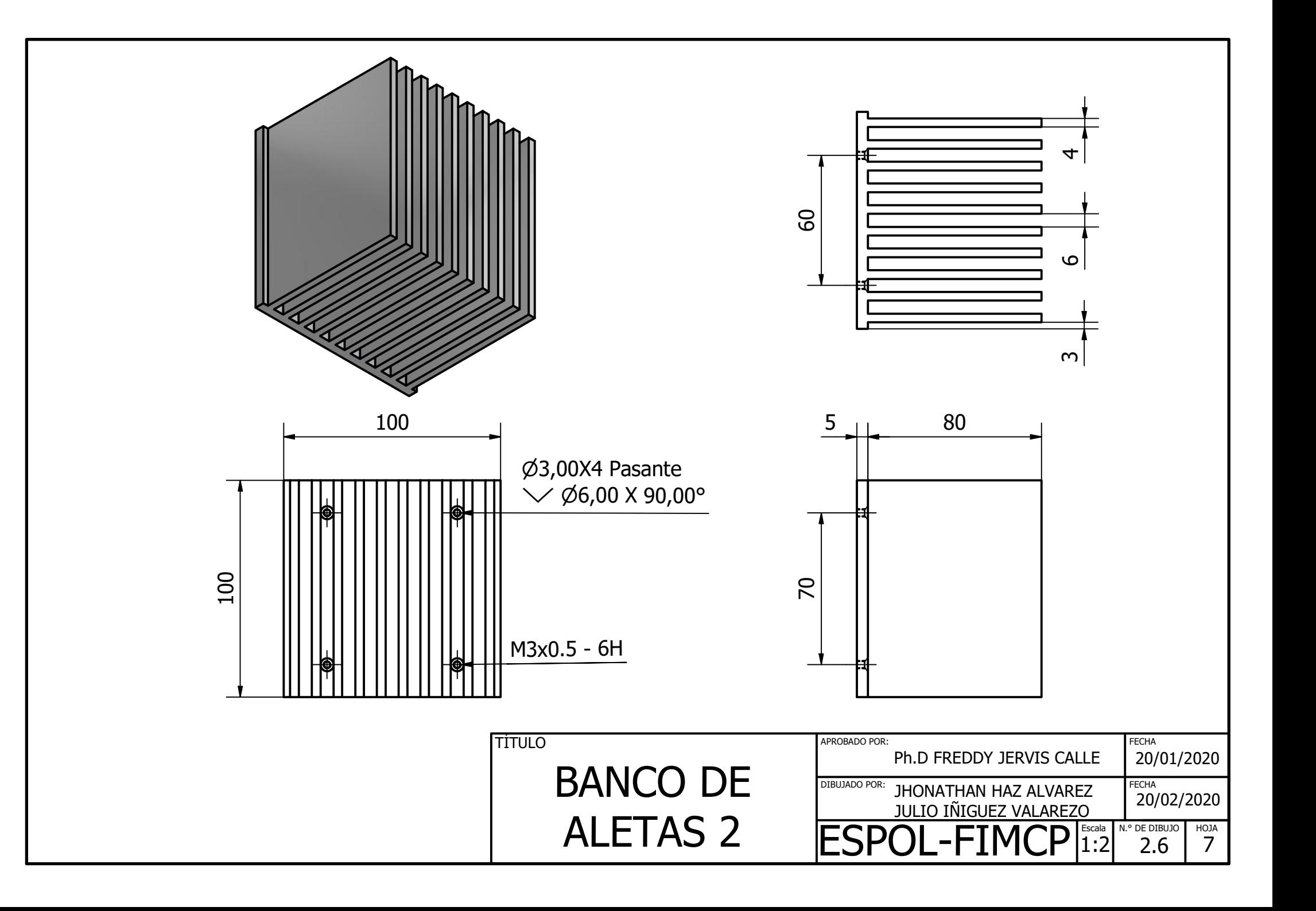

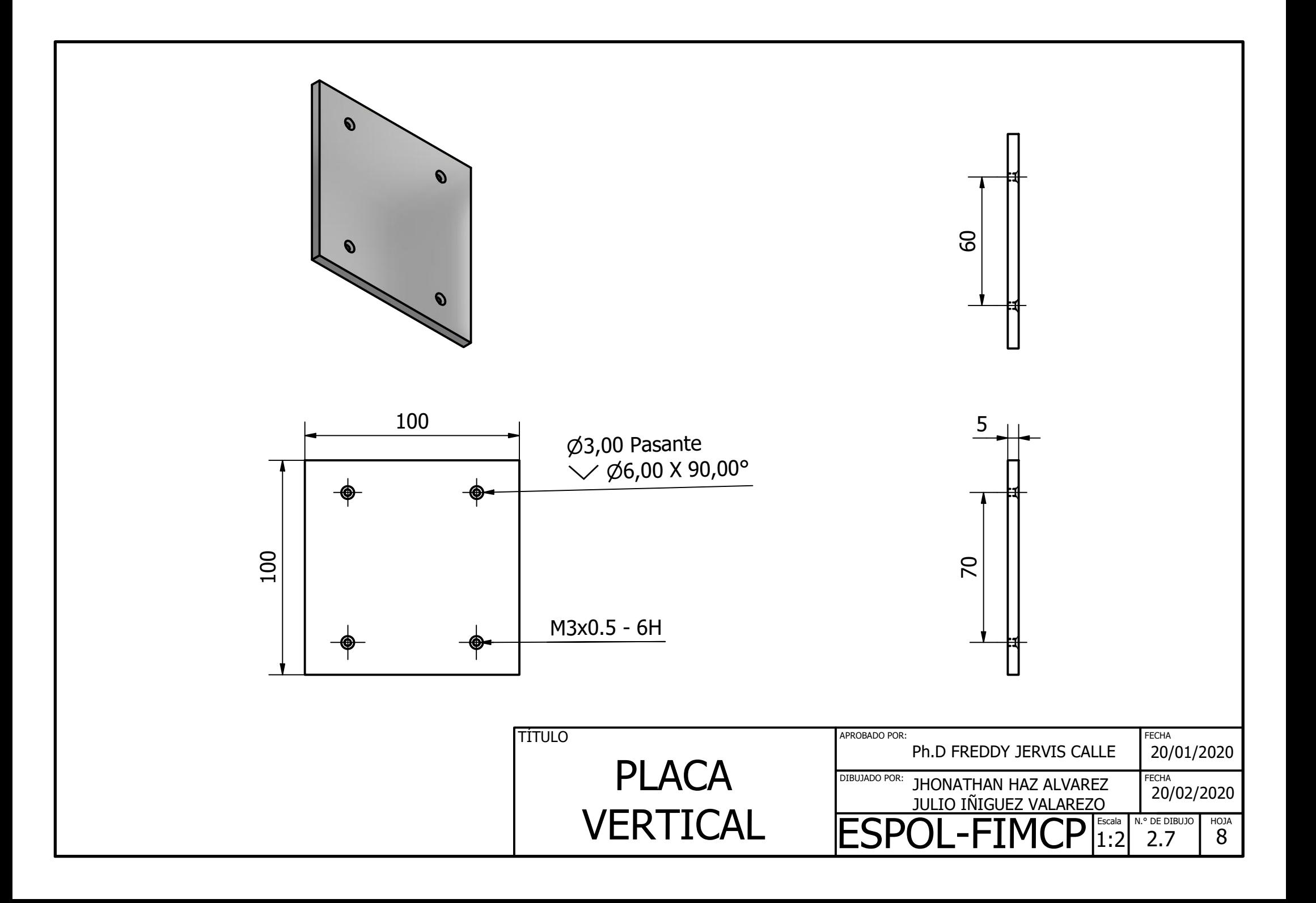

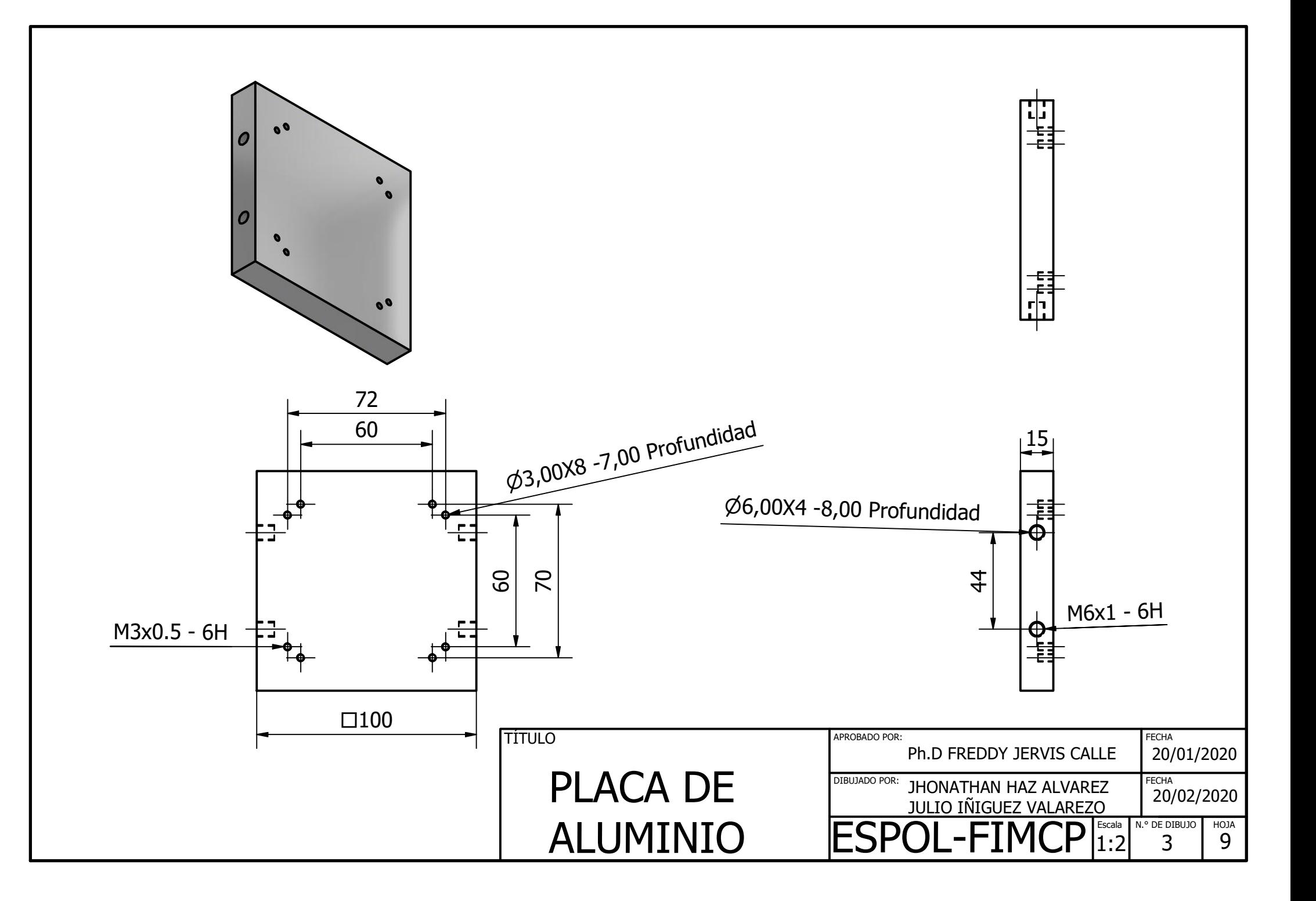

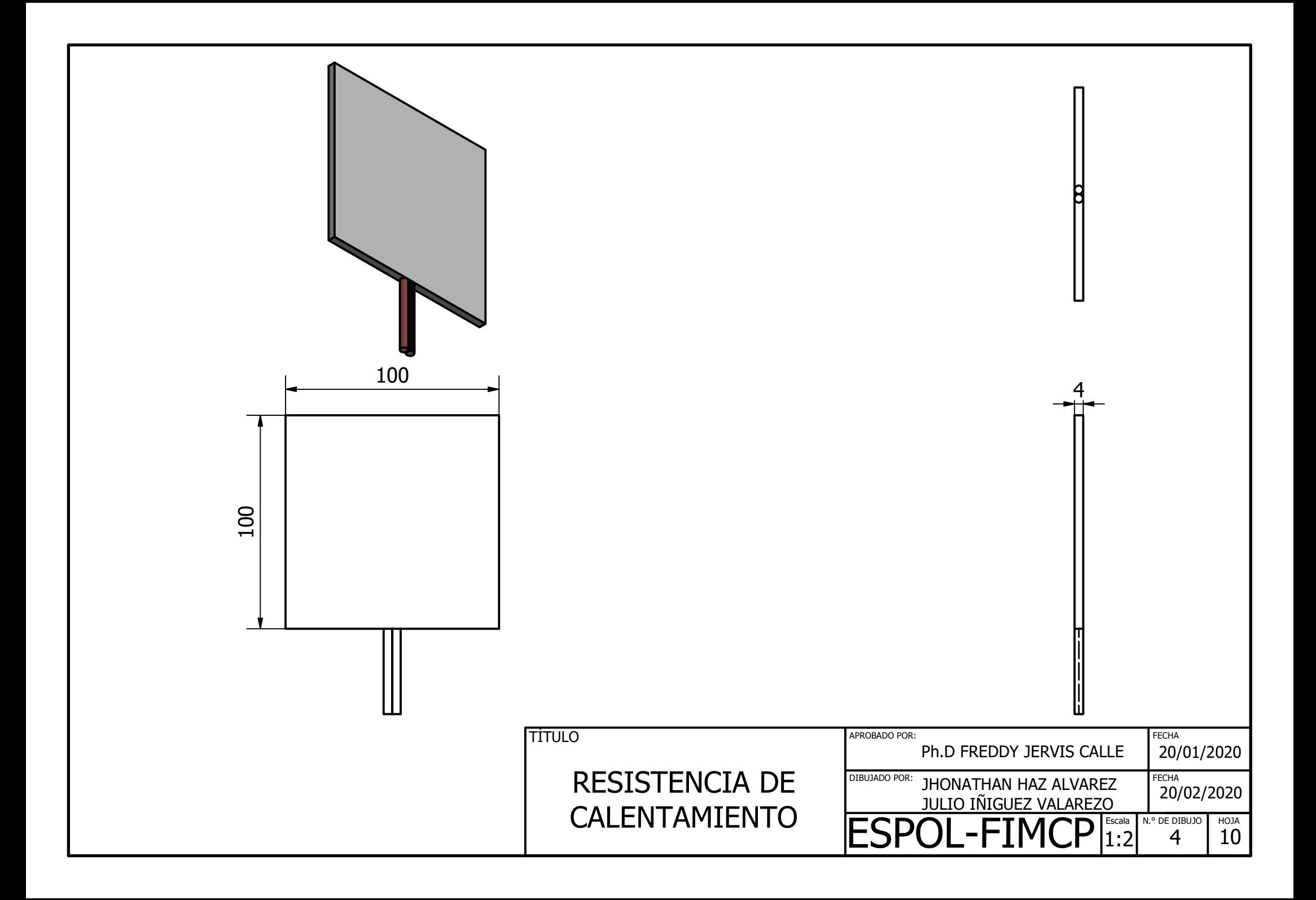

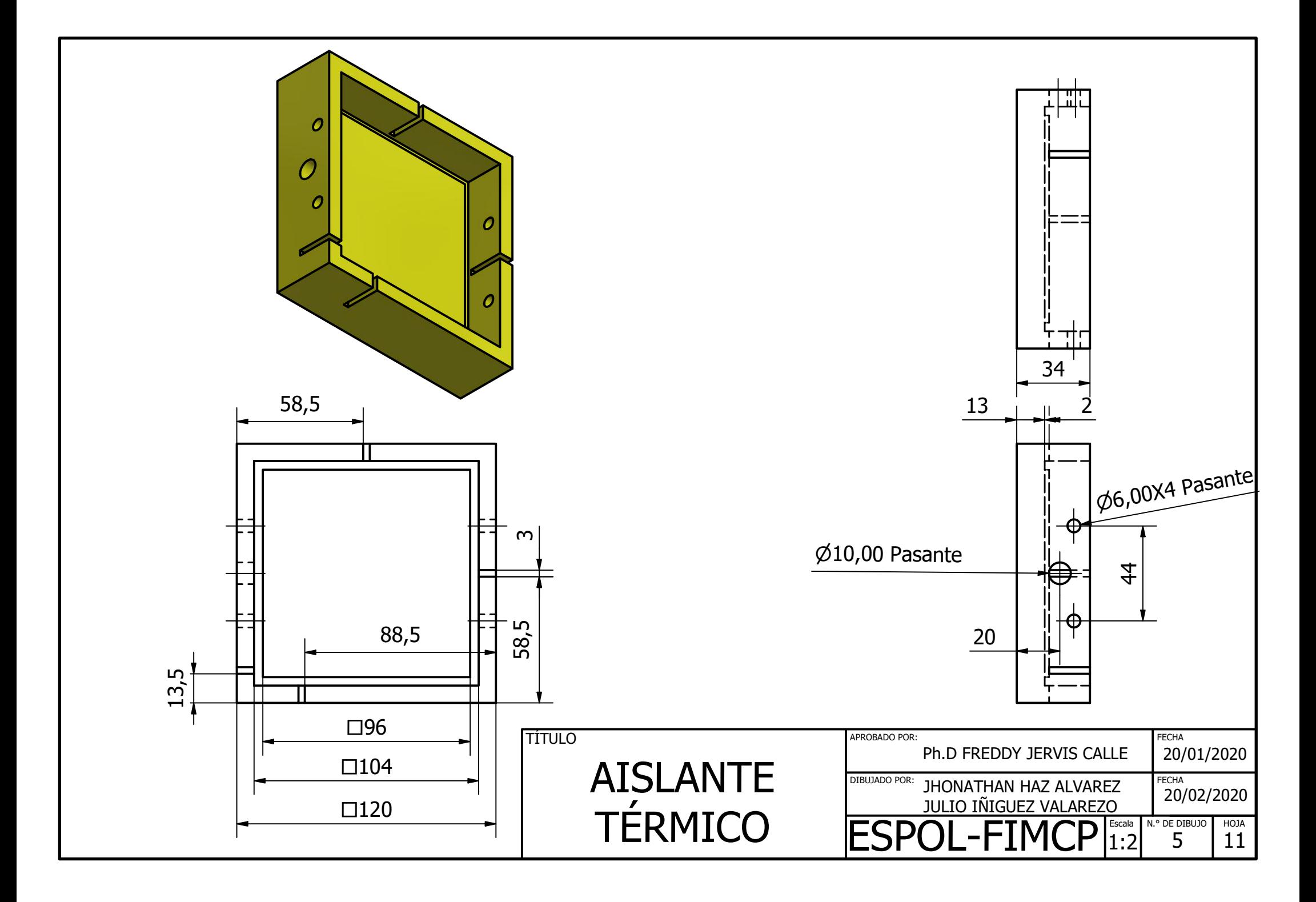
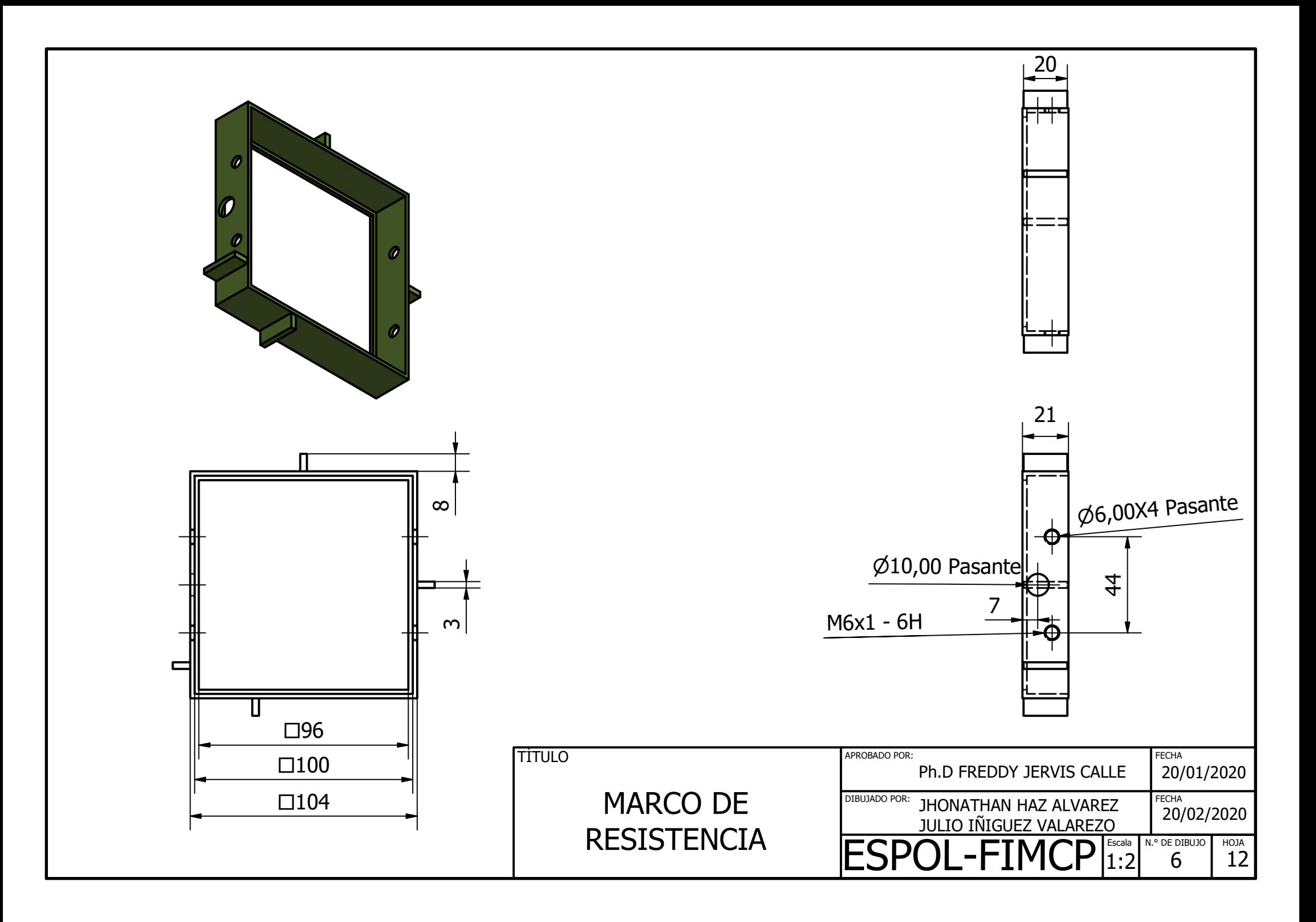

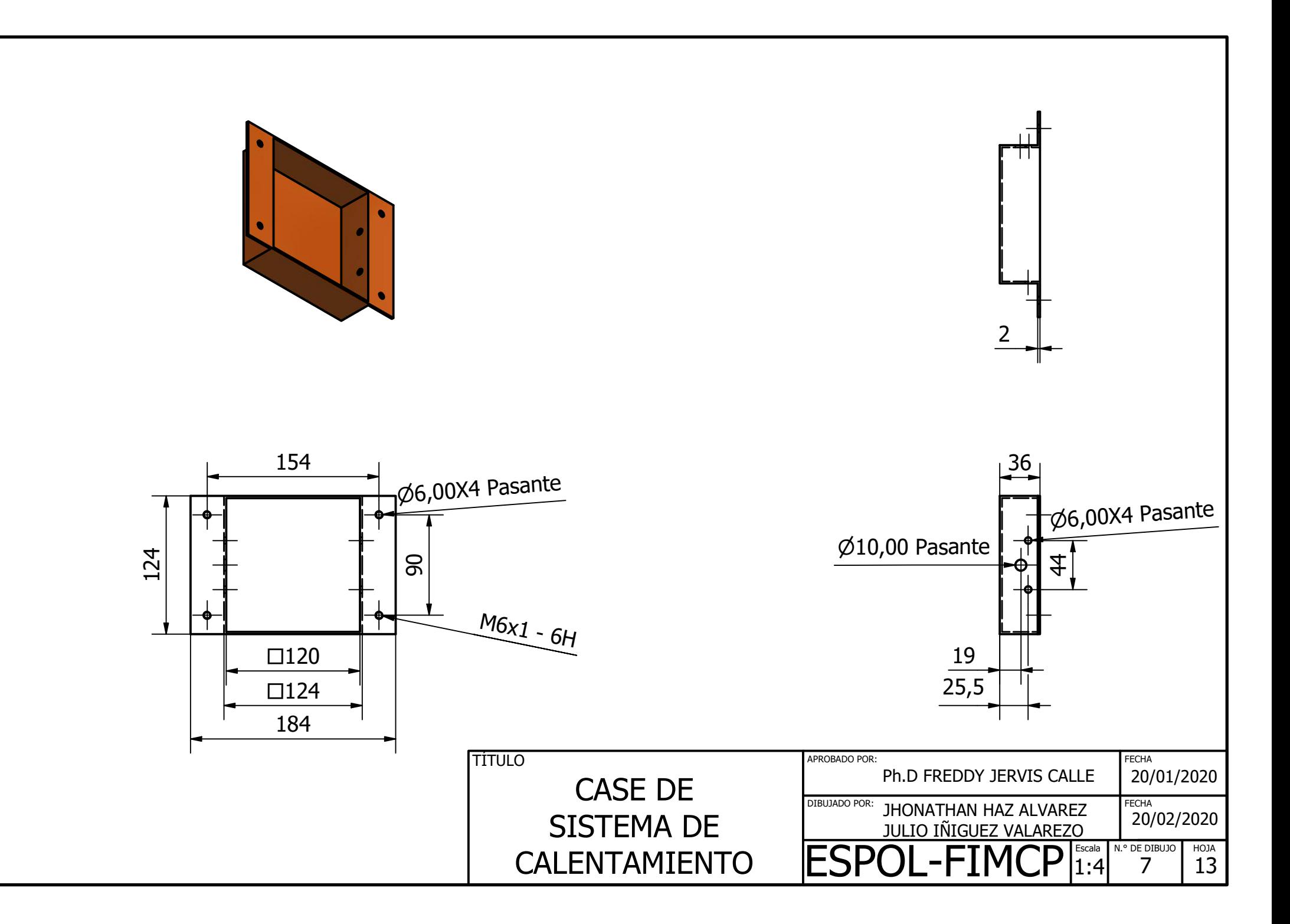

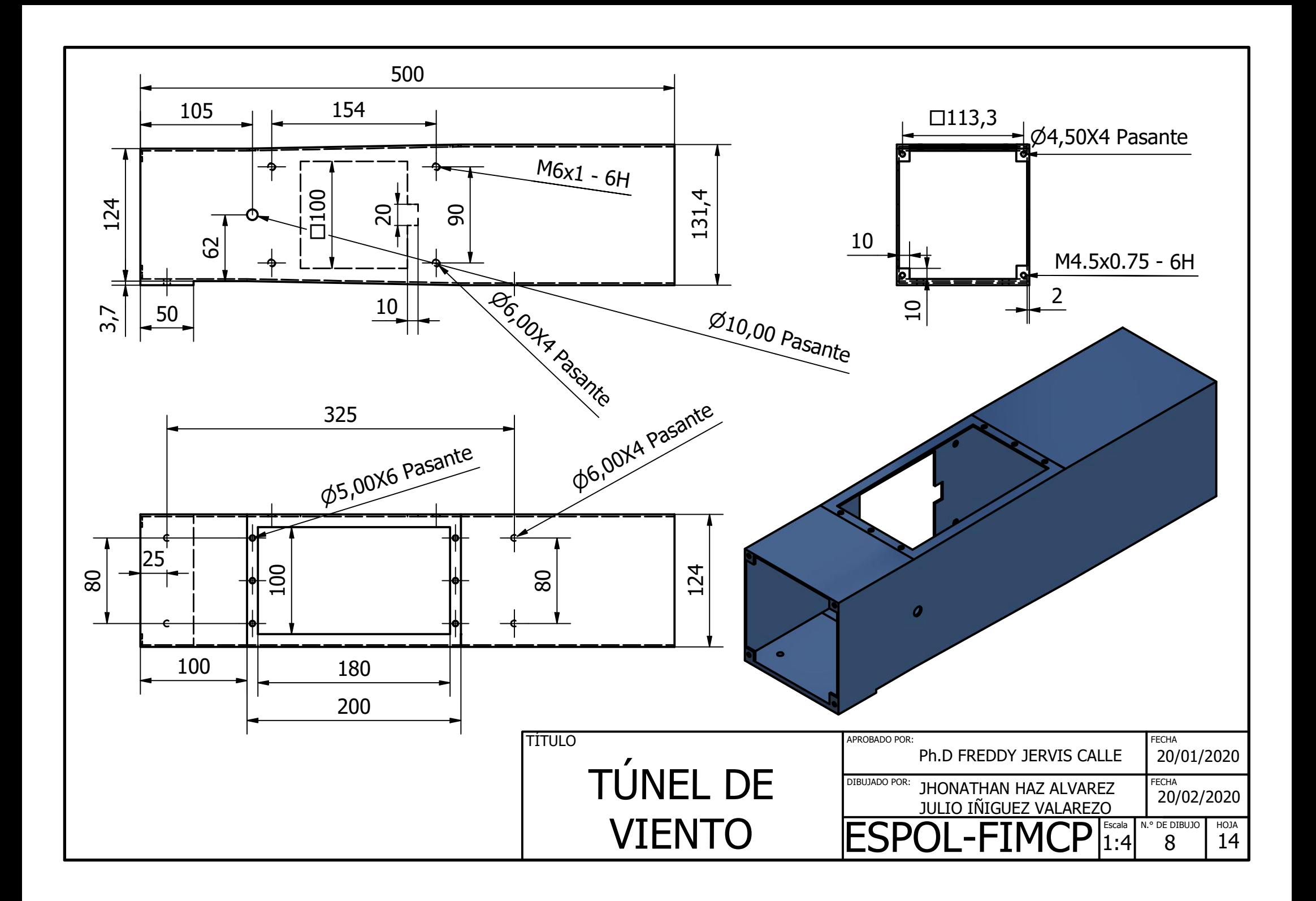

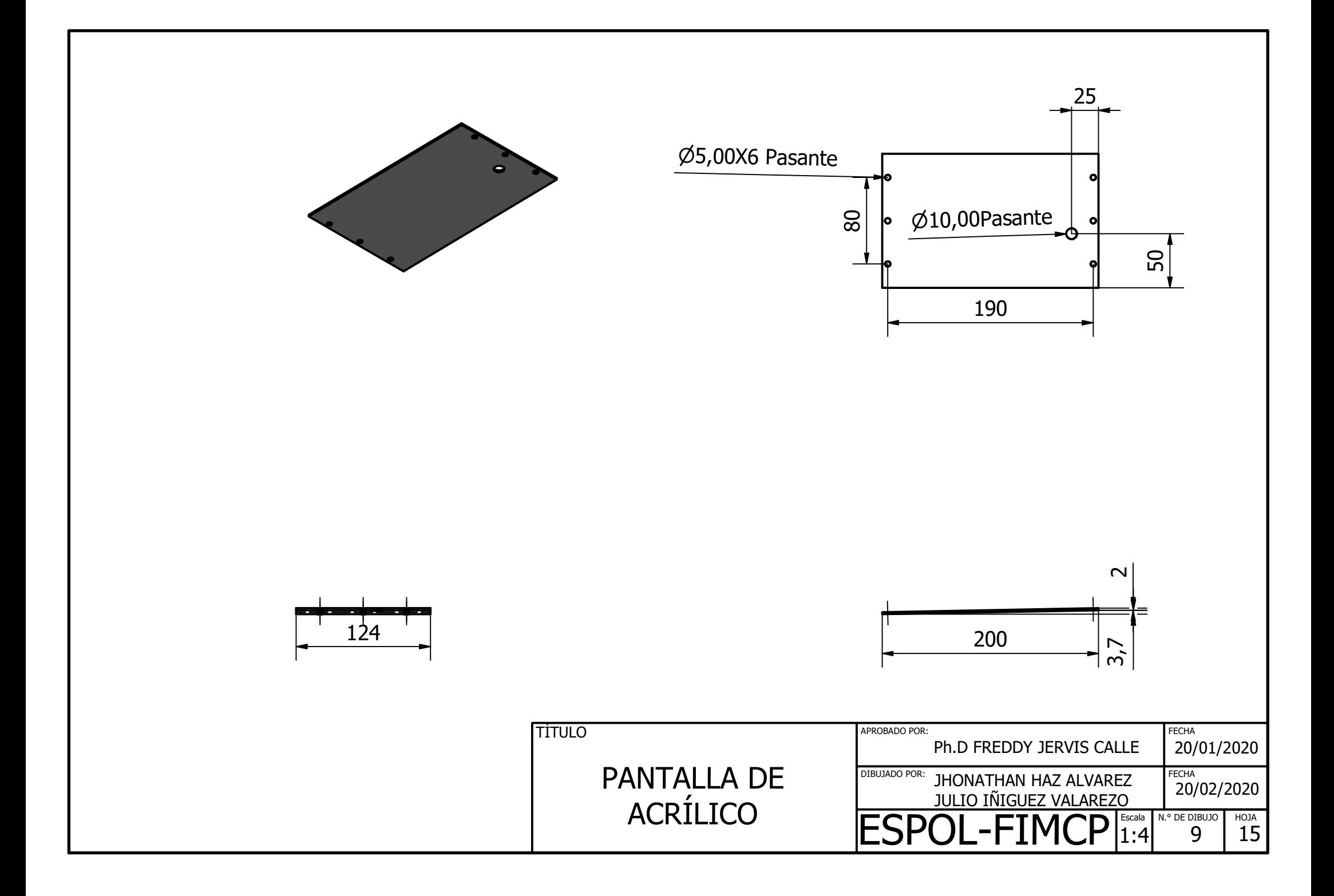

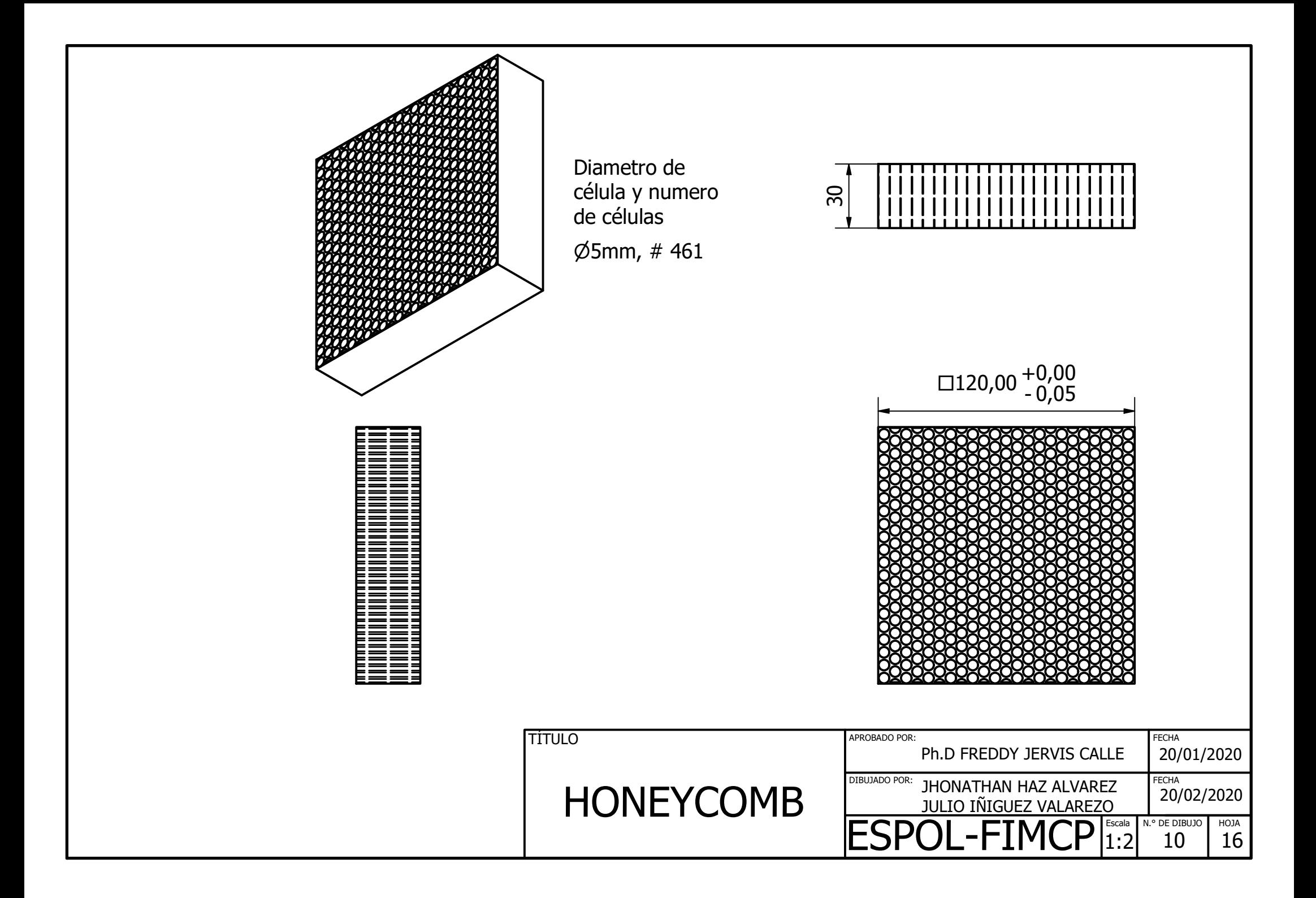

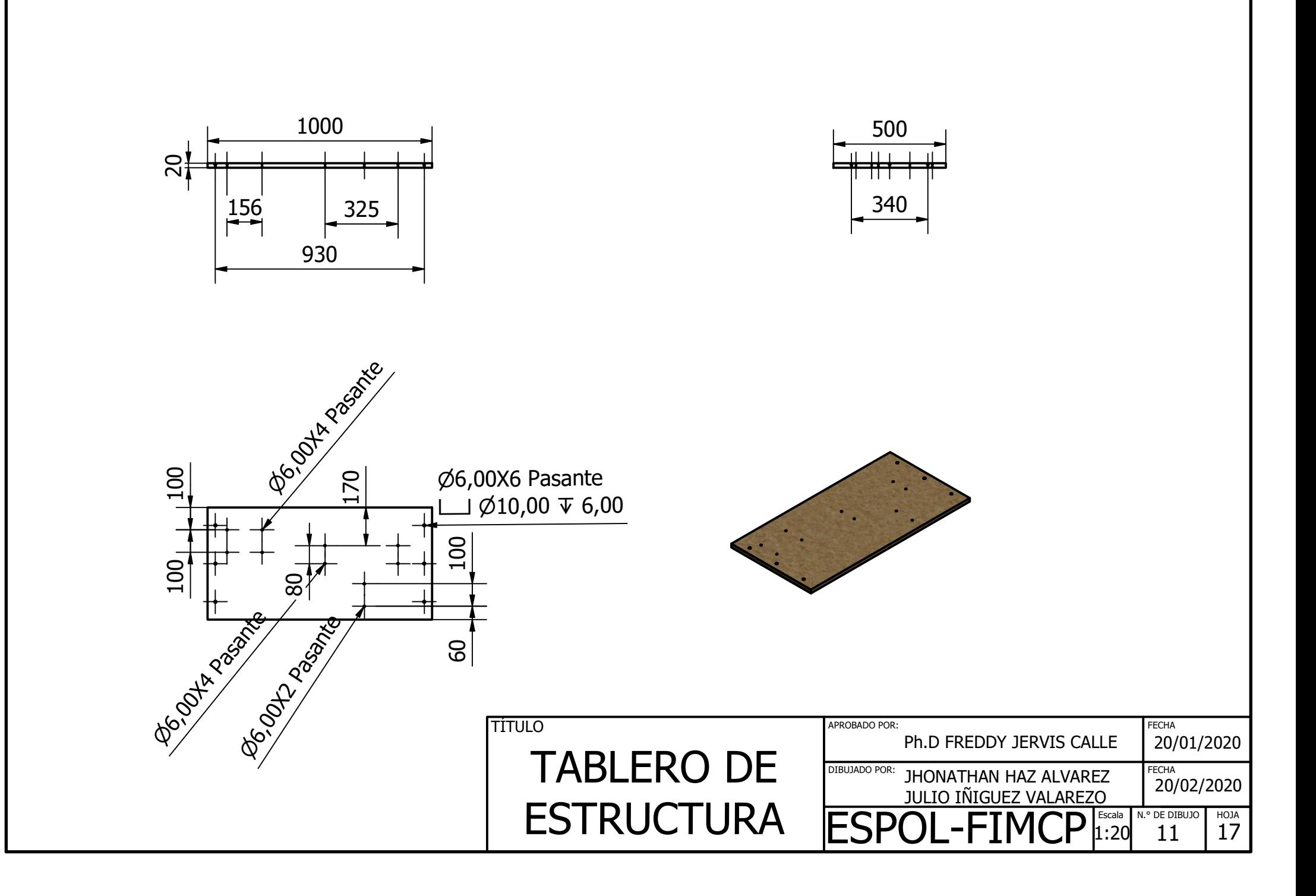

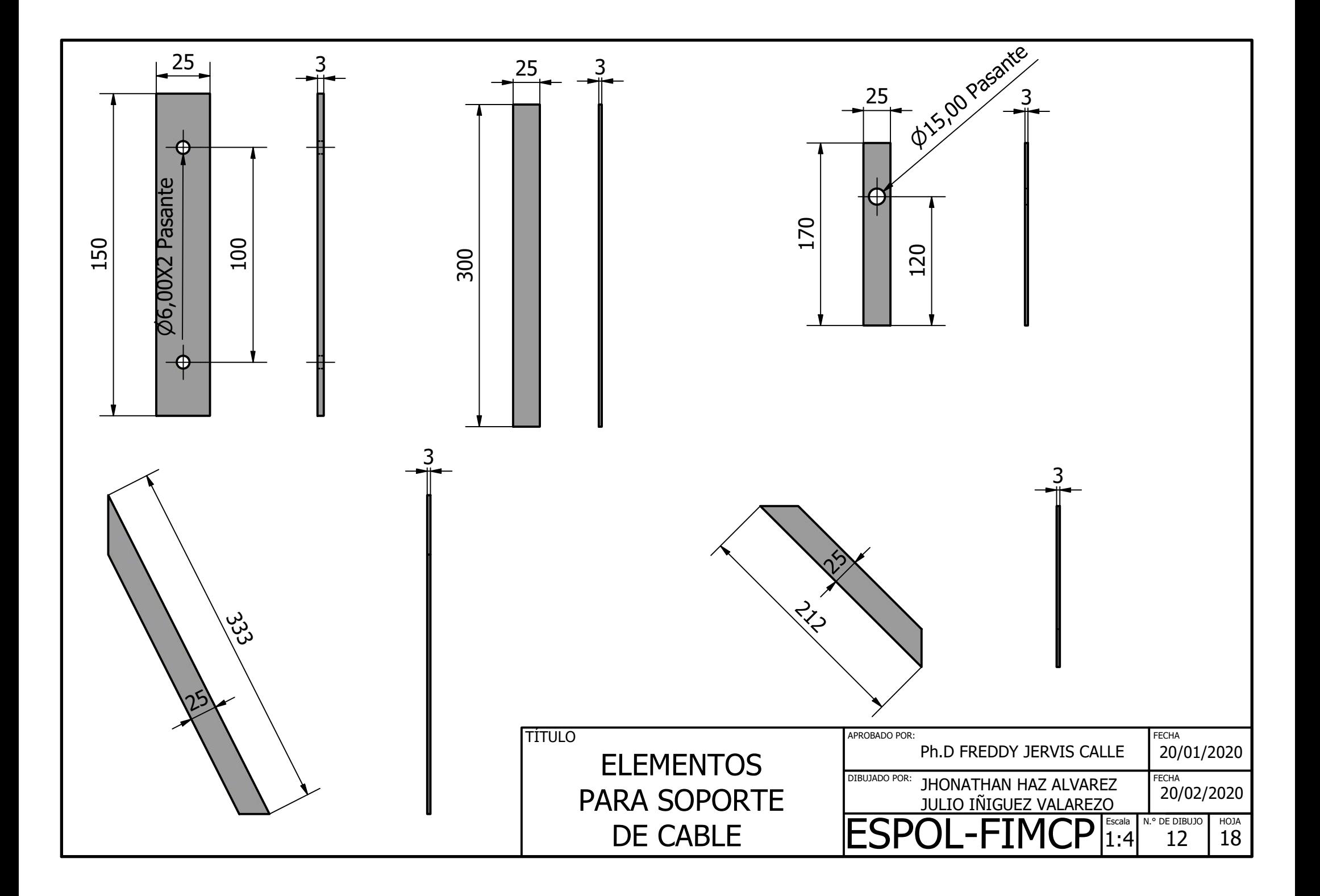

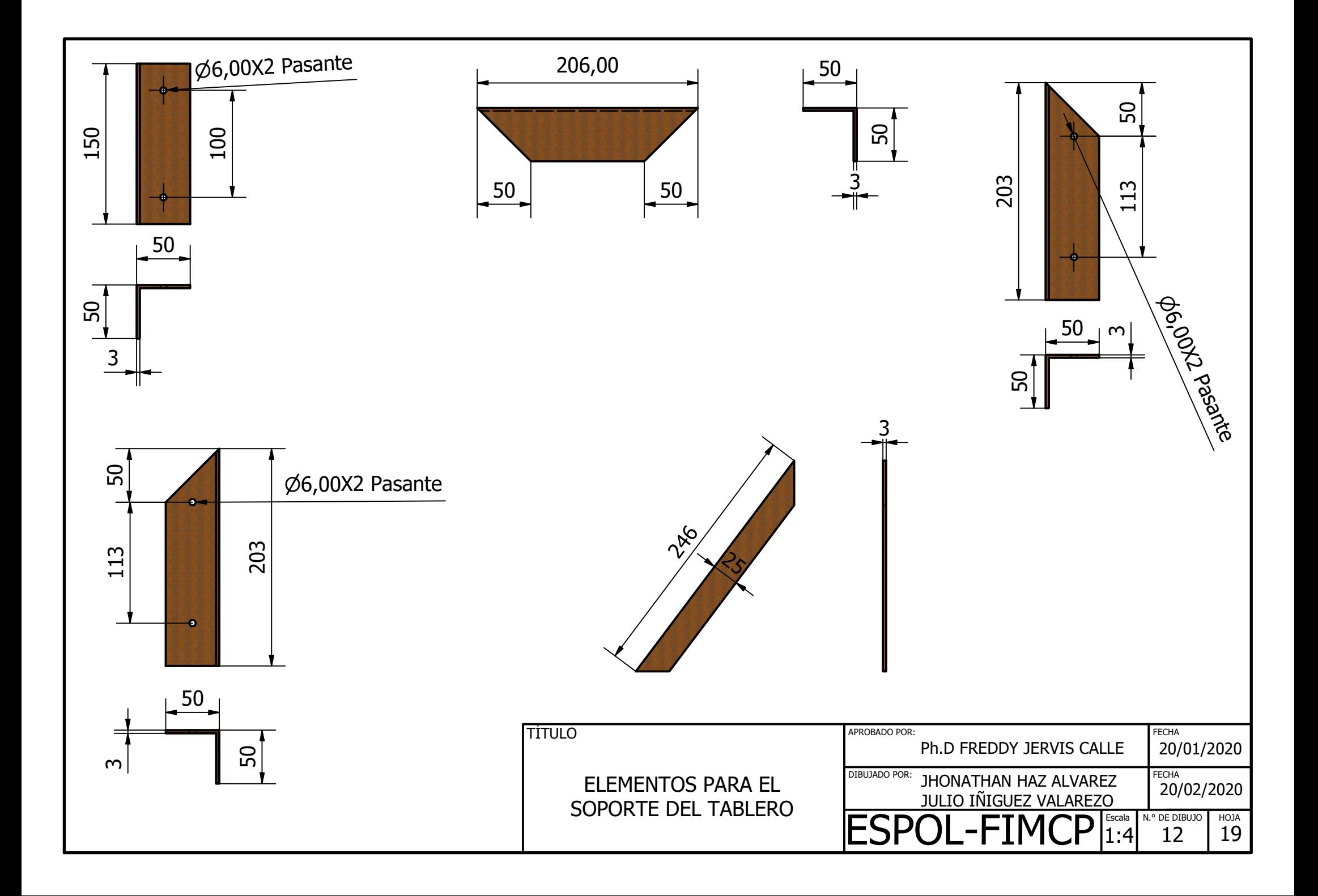

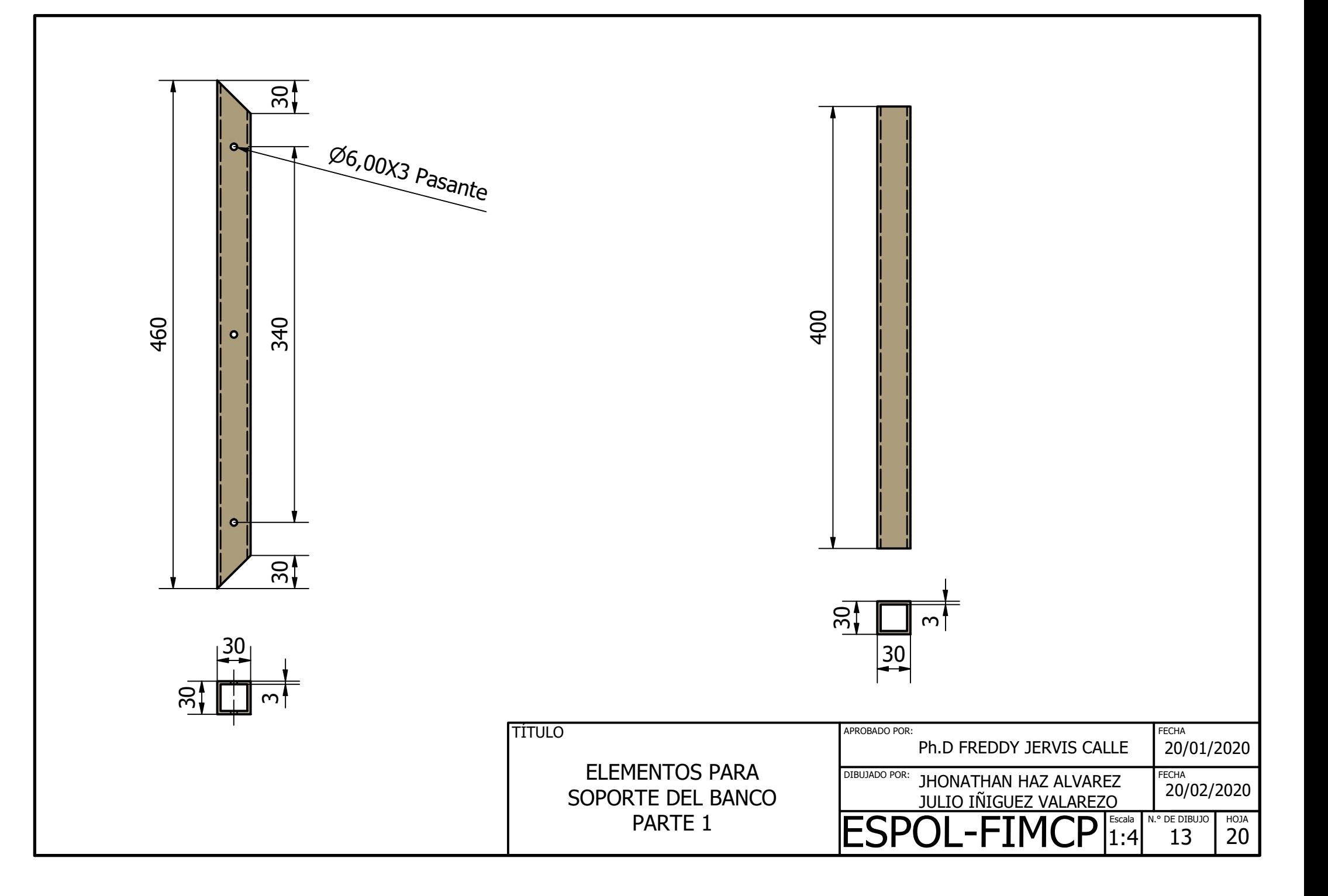

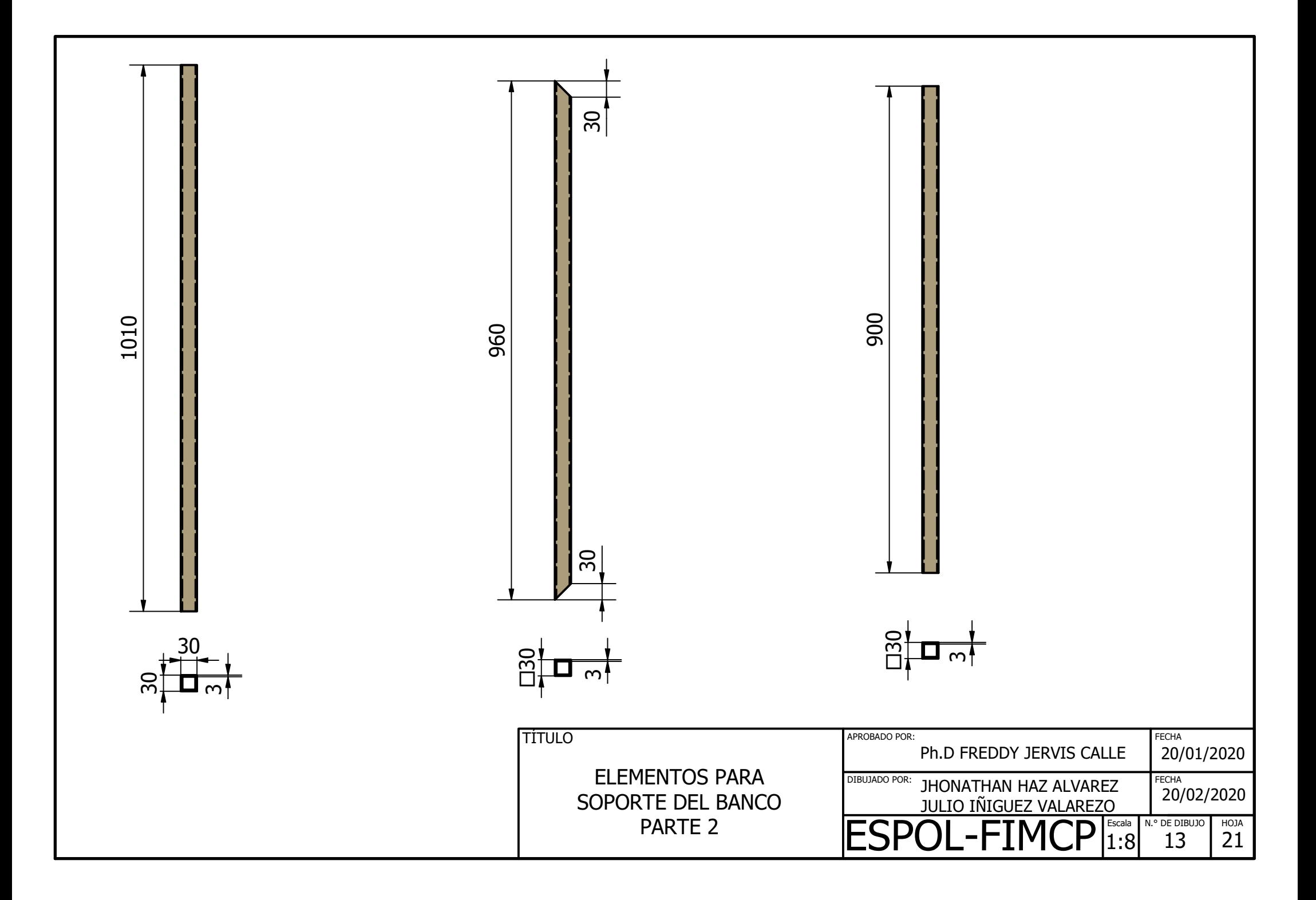

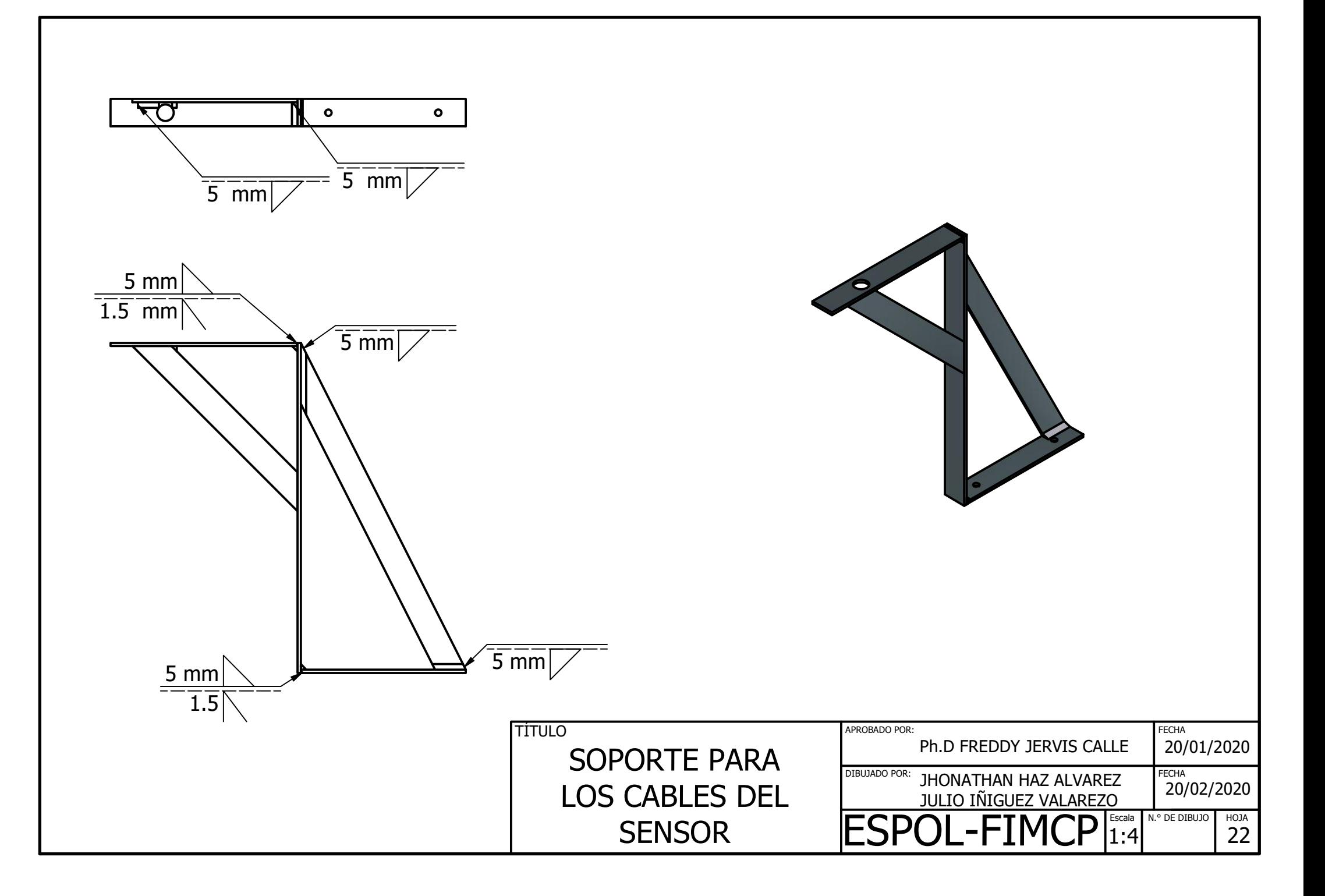

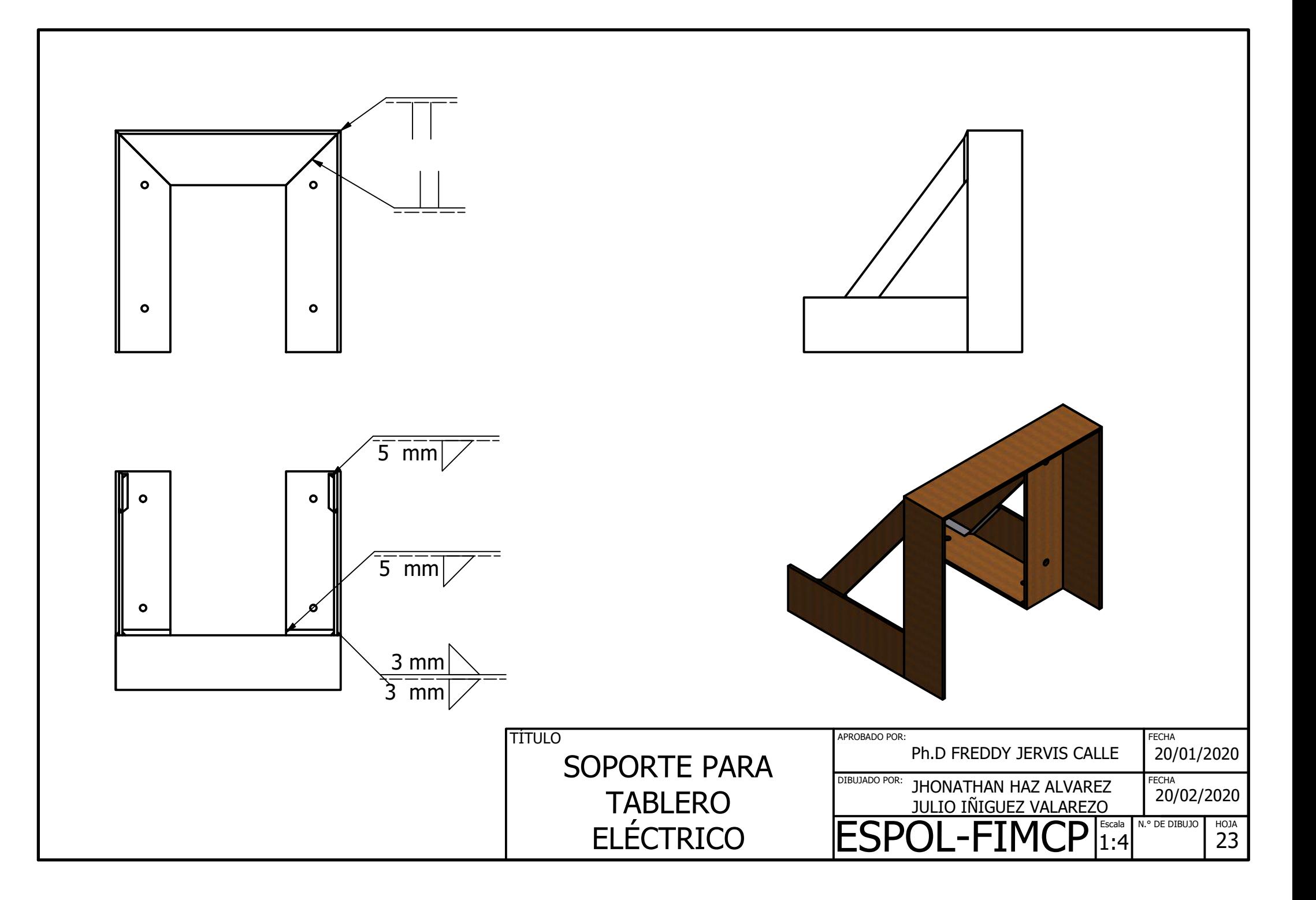

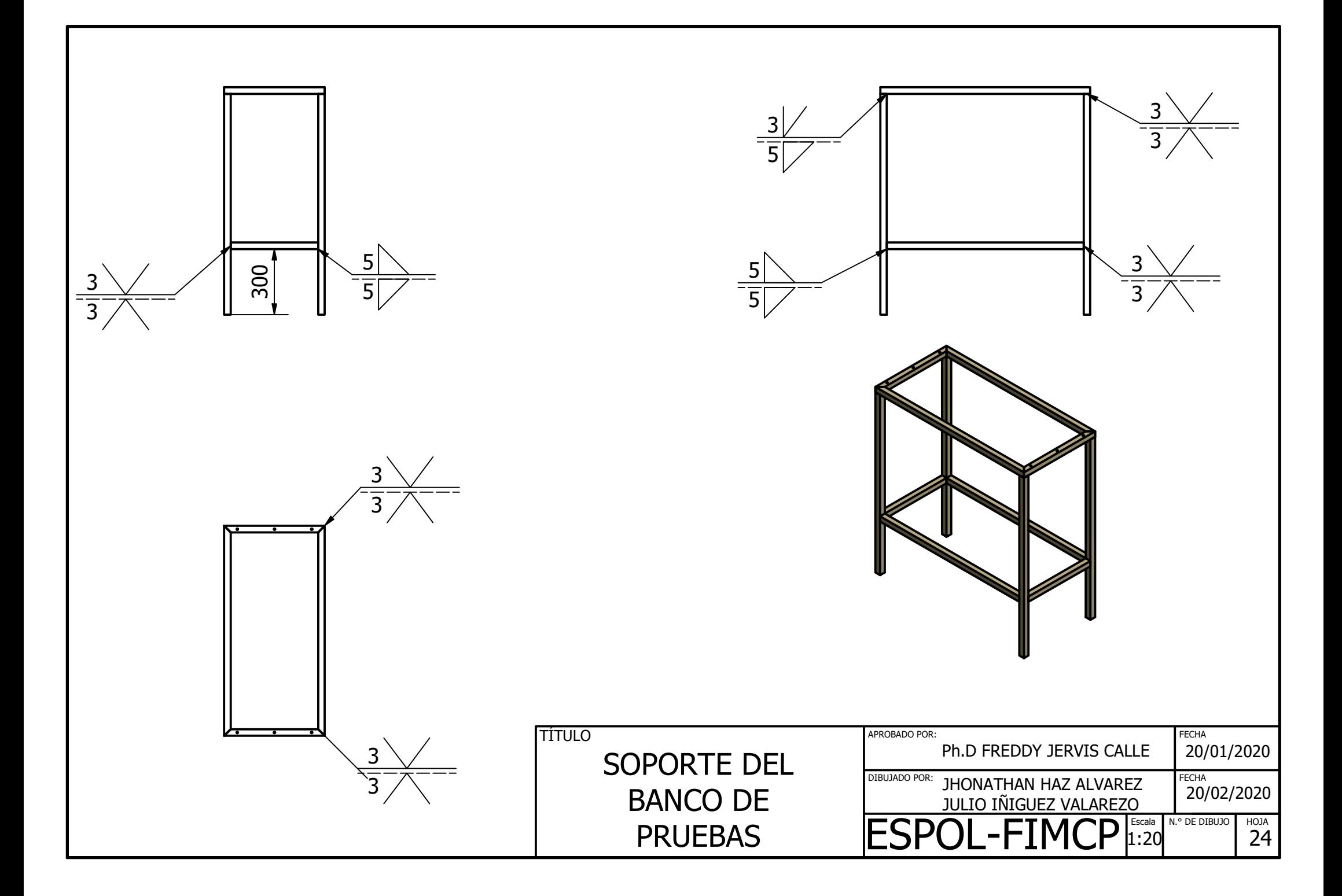

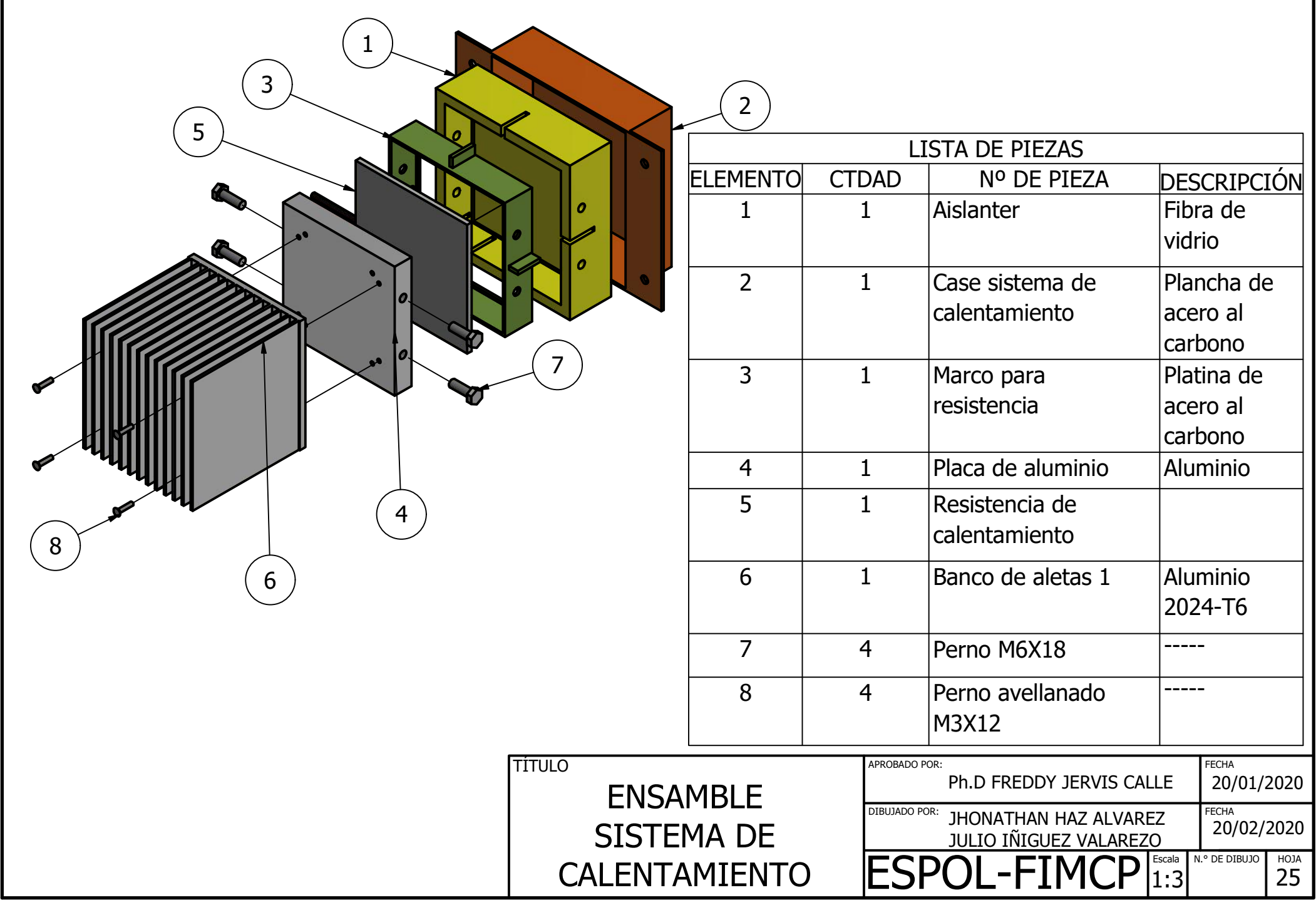